## *ΕΘΝΙΚΟ ΜΕΤΣΟΒΙΟ ΠΟΛΥΤΕΧΝΕΙΟ*

*Σχολή Μηχανολόγων Μηχανικών Τομέας Πυρηνικής Τεχνολογίας*

## *ΜΕΛΕΤΗ ΤΗΣ ΑΠΟΚΡΙΣΗΣ Γ-ΚΑΜΕΡΑΣ ΜΕ ΤΕΧΝΙΚΕΣ ΠΡΟΣΟΜΟΙΩΣΗΣ MONTE-CARLO*

## ΔΙΠΛΩΜΑΤΙΚΗ ΕΡΓΑΣΙΑ της **ΒΑΣΙΛΙΚΗΣ Ν. ΚΕΦΑΛΛΩΝΙΤΗ**

Σπουδάστρια της Σχολής Μηχανολόγων Μηχανικών ΕΜΠ

Επίβλεψη: Αν. Καθηγητής Μ. Ι. Αναγνωστάκης

ΑΘΗΝΑ 2018

## Περίληψη

Η γ-κάμερα αποτελεί τη βασική συσκευή διαγνωστικής απεικόνιση στην πυρηνική ιατρική και είναι ιδιαίτερα σημαντική η κατανόηση της λειτουργίας της καθώς και ο έλεγχος της απόκρισής της. Πραγματοποιείται βιβλιογραφική ανασκόπηση για τη μελέτη της λειτουργίας της και τον τρόπο διεξαγωγής των εξετάσεων ενώ η παρακολούθηση της απόκρισης πραγματοποιείται με τεχνικές προσομοίωσης Monte – Carlo και πιο συγκεκριμένα με τον κώδικα PENELOPE (έκδοση 2011) που προσομοιώνει την κίνηση των φωτονίων σε μια διάταξη. Παράλληλα, υπολογίζεται η χωρική διακριτική ικανότητα συστημάτων, προσδιορίζεται η προκύπτουσα εικόνα και το ενεργειακό φάσμα. Επίσης, παρακολουθείται ο τρόπος αντίδρασης του προγράμματος προσομοίωσης στη μοντελοποίηση των συστημάτων με γ-κάμερα. Επιθυμείται, η εις βάθος κατανόηση της λειτουργίας μιας γ-κάμερας και πως αυτή επηρεάζεται από διάφορες παραμέτρους.

Χρησιμοποιώντας δεδομένα από τη βιβλιογραφία, πραγματοποιείται προσομοίωση της λειτουργίας συστημάτων με γ-κάμερα. Η βασική διάταξη αποτελείται από τον κρύσταλλο NaI, τον κατευθυντή πολλαπλών παραλλήλων οπών και μια πηγή φωτονίων 140 keV συνήθως μέσα σε σκεδαστή νερού. Μοντελοποιήθηκαν συστήματα με ή χωρίς κατευθυντές διαφορετικών διαμέτρων οπών, με σημειακές πηγές ή πηγές όγκου εντός ή εκτός σκεδαστή νερού σε συγκεκριμένες αποστάσεις από τον κατευθυντή. Τα βασικά αποτελέσματα που προέκυψαν από τις προσομοιώσεις είναι τα εξής:

- 1. Το πάχος του κρύσταλλου NaI δεν χρειάζεται να ξεπερνά τα 2 cm για ανίχνευση φωτονίων χαμηλής ενέργειας.
- 2. Τα σκεδαζόμενα φωτόνια του ενεργειακού φάσματος προέρχονται κυρίως από σκεδάσεις στο νερό.
- 3. Η χωρική διακριτική ικανότητα ενός συστήματος χειροτερεύει με την αύξηση της διαμέτρου της οπής του κατευθυντή ή με την αύξηση της απόστασης της πηγής από τον κατευθυντή.
- 4. Δύο σημειακές πηγές που βρίσκονται στην ίδια ευθεία διακρίνονται στην προκύπτουσα εικόνα αν η μεταξύ τους απόσταση είναι μεγαλύτερη από τη χωρική διακριτική ικανότητά τους.
- 5. Ο χρόνος εκτέλεσης των προσομοιώσεων είναι ιδιαίτερα μεγάλος λόγω της παρουσίας του κατευθυντή.
- 6. Οι ταχύτητες των προσομοιώσεων βελτιώνονται με την αύξηση των παραμέτρων προσομοίωσης και τη μείωση του πλήθος μικρών σωμάτων (μείωση συνολικής διάστασης κατευθυντή δέσμης).

Η μελέτη αυτή που πραγματοποιήθηκε είναι ιδιαίτερα σημαντική διότι αρχικά διαπιστώθηκε ο τρόπος αντίδρασης του κώδικα προσομοίωσης στην παρουσία του κατευθυντή δέσμης και πως μια τέτοια μοντελοποίηση μπορεί να προσομοιωθεί γρηγορότερα. Επίσης, προέκυψαν εικόνες που δείχνουν ποιοτικά την απόκριση ενός συστήματος γ-κάμερας.

## Abstract

The gamma camera is an important device for diagnostic imaging in nuclear medicine. Understanding its function, as well as testing its response is extremely important and for this reason a bibliographic review is conducted to comprehend its function and the way the examinations are performed. The response test is performed usingMonte Carlo simulation techniques, and more specifically,the PENELOPE code (edition 2011), which simulates photon movement in a system. At the same time, the spatial resolution of the systems is calculated, the resulting image and the energy spectrum are determined. In addition, the way the simulation program reacts to the modeling of gamma camera systems is being examined. It is desirable to understand in detail the operation of a gamma camera and the way it is affected by various parameters.

Using data from the bibliography, modeling and simulation of the function of gamma camera systems is performed. The basic layout consists of the NaI crystal, the parallel-hole collimator, and a 140 keV photon source usually inside a (water) scatter. Systems with or without collimators of different hole diameters, with point sources or volume sources within or outside the water scatter at specific distances from the collimatorwere modeled. The results from the simulations are the following:

- 1. The thickness of the NaI crystal does not need to exceed 2 cm for detection of low energy photons.
- 2. Scattered photons of the energy spectrum come mostly from scattersin water.
- 3. The spatial resolution of a system worsens when the diameter of the collimator hole or the distance of the source from the collimator is increased.
- 4. Two point sources located in the same line are distinguished on the resulted image if the distance between them is greater than their spatial resolution.
- 5. The simulations are required a lot of time to run because of the presence of the collimator.
- 6. The simulation speeds are improved by increasing simulation parameters and reducing the number of small bodies.

The study that is performed is particularly important because it reveals how the simulation code respondsto the presence of the collimator and how such a modeling can be simulated faster. Also, several images were produced showing qualitatively the response of a gamma camera system.

# Περιεχόμενα

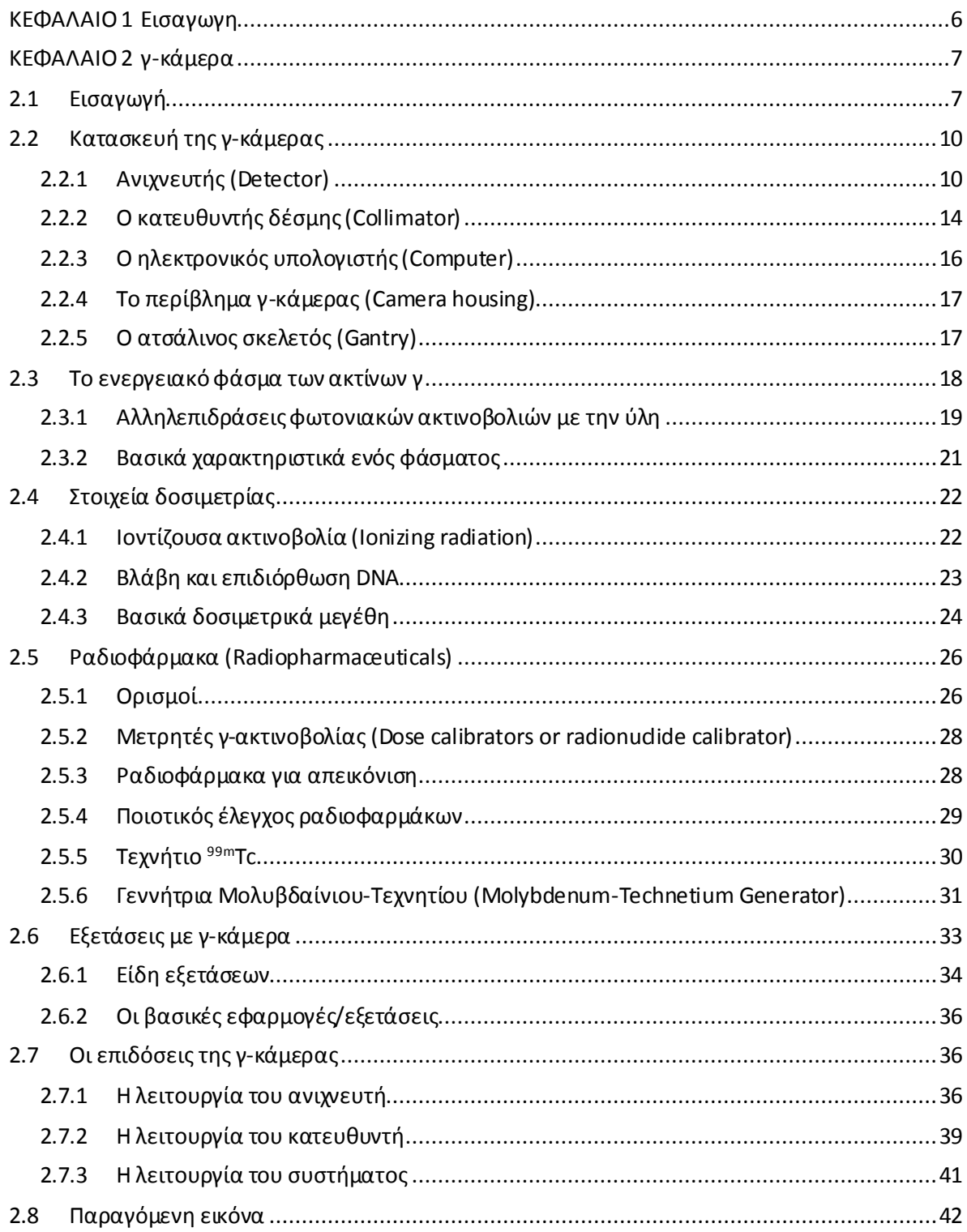

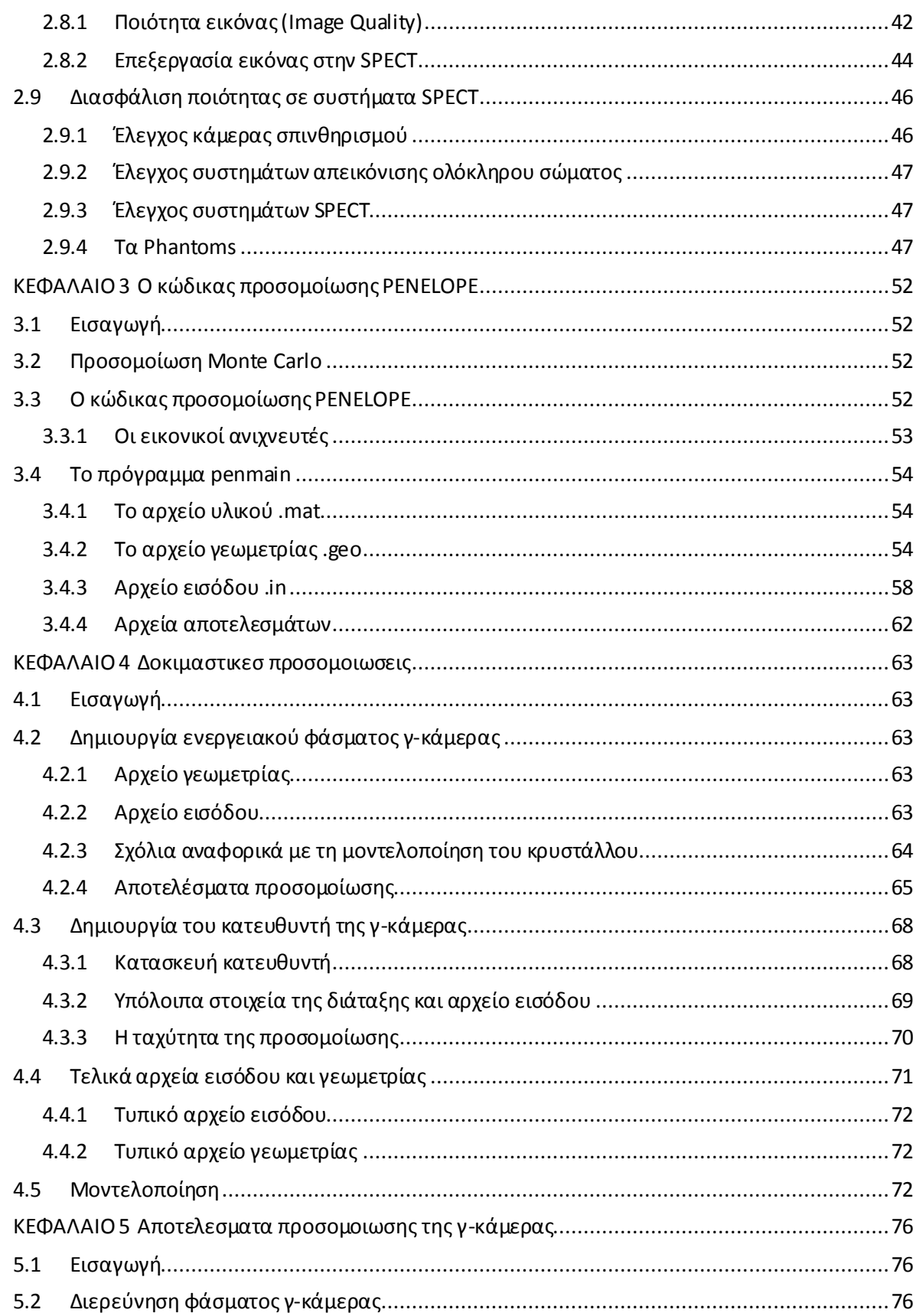

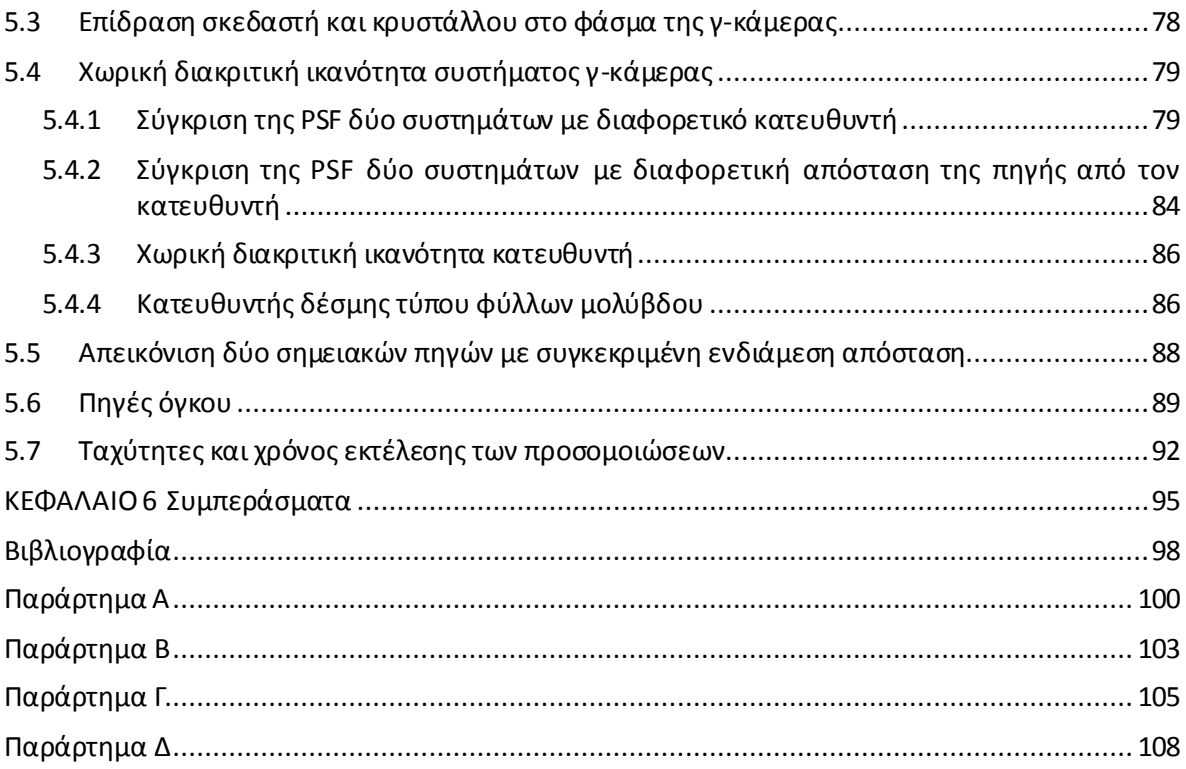

# ΚΕΦΑΛΑΙΟ 1 ΕΙΣΑΓΩΓΗ

<span id="page-6-0"></span>Στόχος της παρούσας Διπλωματικής Εργασίας (ΔΕ) είναι η εξέταση της απόκρισης ενός συστήματος γκάμερας που χρησιμοποιείται για διαγνωστική απεικόνιση στην πυρηνική ιατρική. Συγκεκριμένα, ελέγχεται η επίδραση των επιμέρους συνιστωσών του συστήματος στη χωρική και ενεργειακή διακριτική ικανότητα, καθώς και στην εικόνα που παράγεται. Η μελέτη αυτή πραγματοποιείται στο Εργαστήριο Πυρηνικής Τεχνολογίας του Εθνικού Μετσόβιου Πολυτεχνείου (ΕΠΤ-ΕΜΠ) με τη βοήθεια τεχνικών προσομοίωσης Monte-Carlo και πιο συγκεκριμένα του κώδικα PENELOPE.Παράλληλα, στα πλαίσια της ΔΕ εξετάζεται και η δυνατότητα του κώδικα να προσομοιώσει ικανοποιητικά τέτοιου είδους συστήματα.

Η Διπλωματική Εργασία αποτελείται από έξι κεφάλαια τα οποία αναλύονται συνοπτικά στη συνέχεια.

Το 2 <sup>ο</sup> Κεφάλαιο περιέχει το θεωρητικό υπόβαθρο για την κατανόηση της λειτουργίας μιας γ-κάμερας και τις τεχνικές εξέτασης που βασίζονται στη χρήση της γ-κάμερας. Γίνεται αναφορά στην κατασκευή και τη λειτουργία μιας τέτοιας συσκευής, στον τρόπο εξέτασης και στα ραδιοφάρμακα που χρησιμοποιούνται, στην παραγόμενη εικόνα και τους τρόπους διασφάλισης της ποιότητας της, καθώς και σε όλα τα βασικά στοιχεία και μεγέθη των φωτονιακών αλληλεπιδράσεων και της δοσιμετρίας.

Στο 3 <sup>ο</sup> Κεφάλαιο παρουσιάζεται ο κώδικας PENELOPE (Έκδοση του 2011) που χρησιμοποιείται και τα βασικά του στοιχεία. Συγκεκριμένα, περιέχει όλες εκείνες τις πληροφορίες για την κατανόηση της λειτουργίας του και των στοιχείων του κώδικα penmain που χρησιμοποιούνται για την εκπόνηση της παρούσας εργασίας.

Το 4 <sup>ο</sup> Κεφάλαιο εστιάζει στις προσομοιώσεις που πραγματοποιήθηκαν. Αρχικά, παρουσιάζονται οι προσομοιώσεις που εκτελέστηκαν για την κατανόηση του κώδικα, τον τρόπο που αποκρίθηκαν στα μοντέλα που σχεδιάστηκαν, τα προβλήματα που προέκυψαν και ο τρόπος με τον οποίο αυτά ξεπεράστηκαν. Στη συνέχεια, το κεφάλαιο αυτό περιλαμβάνει όλες τις μοντελοποιήσεις που πραγματοποιήθηκαν για τον έλεγχο της απόκρισης της γ-κάμερας. Η βασική μοντελοποίηση του συστήματος αποτελείται από ένα ανιχνευτή ιωδιούχου νατρίου, έναν κατευθυντή και τον σκεδαστή νερού που περιέχει την πηγή <sup>99m</sup>Tc.

Στο 5 <sup>ο</sup> Κεφάλαιο παρατίθενται οι υπολογισμοί και τα αποτελέσματα από τις προσομοιώσεις των μοντέλων του προηγούμενου κεφαλαίου. Χρησιμοποιώντας τα αρχεία εξόδου από τις προσομοιώσεις, εξετάζονται το ενεργειακό φάσμα και η χωρική διακριτική ικανότητα του συστήματος και δίνεται ιδιαίτερη έμφαση στην παραγόμενη εικόνα. Επιπλέον, μελετάται η επίδραση των δεδομένων των προσομοιώσεων στην ταχύτητα και το χρόνο εκτέλεσης τους.

Το 6<sup>ο</sup> Κεφάλαιο περιέχει τη σύνοψη της ΔΕ καθώς και τα συμπεράσματα που προέκυψαν. Επίσης, περιλαμβάνονται ιδέες και προτάσεις για την επέκταση και συνέχιση της εργασίας στο μέλλον.

Στο τέλος της εργασίας παρατίθενται η βιβλιογραφία που χρησιμοποιήθηκε και μία σειρά από παρατήματα με επιπλέον θεωρητικά στοιχεία και αποτελέσματα.

# ΚΕΦΑΛΑΙΟ 2 Γ-ΚΑΜΕΡΑ

## <span id="page-7-1"></span><span id="page-7-0"></span>2.1 Εισαγωγή

Η γ-κάμερα (gamma camera) αποτελεί τη βασική διάταξη απεικόνισης της πυρηνικής ιατρικής και χρησιμοποιείται σε διαγνωστικές απεικονιστικές εξετάσεις (diagnostic imaging). Αναπτύχθηκε το 1957 από τον Anger Oscar Hal ([Σχήμα](#page-7-2) 2.1), έναν Αμερικανό ηλεκτρολόγο μηχανικό και βιοφυσικό, στο εργαστήριο Donnerτου Πανεπιστημίου της California [1]. Για την ακρίβεια, ο Anger εφηύρε την «Angercamera» πάνω στην οποία βασίζεται και η λειτουργία της σύγχρονης γ-κάμερας.

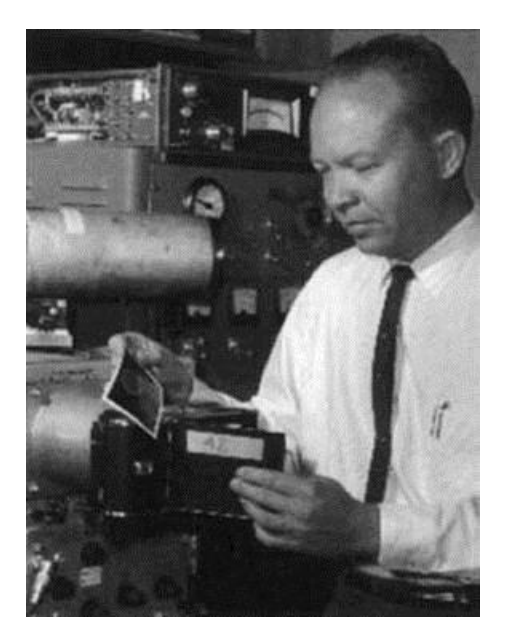

**Σχήμα 2.1: Anger Oscar Hal [1]**

<span id="page-7-2"></span>Η πυρηνική ιατρική (nuclear medicine) αποτελεί έναν σύγχρονο κλάδο της ιατρικής που χρησιμοποιεί ανοιχτές ραδιενεργές πηγές που εκπέμπουν φωτόνια γ ή ακτινοβολία β, για διάγνωση ή θεραπεία. Οι διαγνωστικές εφαρμογές διακρίνονται στις in vivo, δηλαδή αυτές που γίνονται σε ζώντες οργανισμούς και είναι απεικονιστικές (imaging), και in vitro, δηλαδή σε αυτές που πραγματοποιούνται σε βιολογικά υλικά (κυρίως υγρά) στο εργαστήριο και είναι μη απεικονιστικές (non-imaging). Η γ-κάμερα χρησιμοποιείται για απεικόνιση in vivo, με αξιοποίηση των φωτονίων που εκπέμπονται από γραδιενεργά ισότοπα και χρησιμοποιείται σε διάφορες τεχνικές, όπως το σπινθηρογράφημα (planar scintigraphy) και στην τομογραφία εκπομπής απλού φωτονίου (SPECT: Single - Photon Emission Computed Tomography). Μία τέτοια χρήση της γ-κάμερας παρουσιάζεται στ[ο Σχήμα](#page-8-0) 2.2.

Η γ-κάμερα αποτελείται από έναν μεγάλο κρύσταλλο σπινθηρισμού (scintillation crystal), κατασκευασμένο συνήθως από ιωδιούχο νάτριο (με πρόσμιξη θαλλίου) NaI(Tl), ο οποίος ανιχνεύει τις ακτίνες γ που εισέρχονται σε αυτόν. Εν συνεχεία, ο σπινθηριστής NaI(Tl) παράγει φωτόνια του ορατού φάσματος, τα οποία ενισχύονται στους φωτοπολλαπλασιαστές (Photomultiplier tubes- PMTs), και ως

αποτέλεσμα προκύπτει σήμα από το οποίο τελικά παράγεται η εικόνα ([Σχήμα](#page-8-1) 2.3). Ο κρύσταλλος και οι φωτοπολλαπλασιαστές μαζί με ορισμένα ακόμα ηλεκτρονικά στοιχεία αποτελούν τον ανιχνευτή (detector). Απαραίτητο εξάρτημα της γ-κάμερα είναι ο κατευθυντής δέσμης (collimator), ο οποίος επιτρέπει να περάσουν στον ανιχνευτή μόνο τα φωτόνια που έχουν συγκεκριμένη διεύθυνση, με στόχο τη μείωση της σκεδαζόμενης ακτινοβολίας και επίτευξη καλύτερης εικόνας. Η ακτινοβολία που ανιχνεύει η γ-κάμερα προέρχεται από ραδιοφάρμακο (radiopharmaceutical) που χορηγείται στον ασθενή.

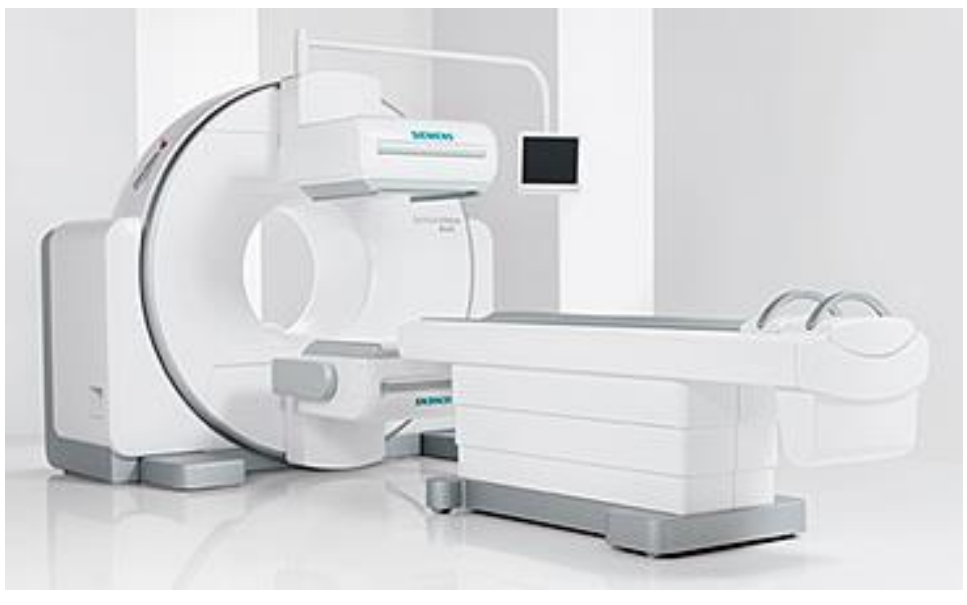

**Σχήμα 2.2: Τομογραφικό μηχάνημα για εξετάσεις SPECT. [2]**

<span id="page-8-0"></span>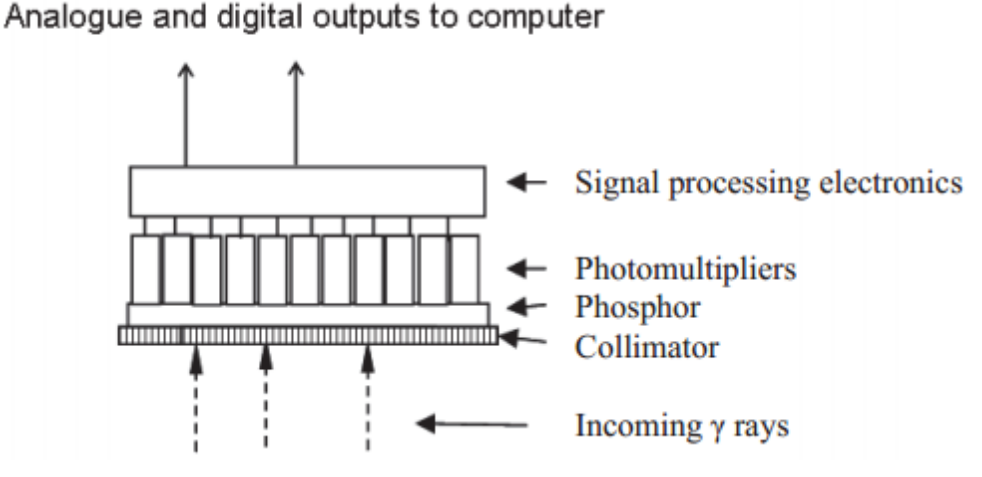

<span id="page-8-1"></span>**Σχήμα 2.3: Σχηματική απεικόνιση γ-κάμερας για την ανίχνευση μονοενεργειακών φωτονίων. Αποτελείται από τον κατευθυντή, τον σπινθηριστή, τους φωτοπολλαπλασιαστές και τα ηλεκτρονικά στοιχεία επεξεργασίας σημάτων. [3]**

Η δημιουργία της γ-κάμερας προήλθε από την ανάγκη για παραγωγή εικόνας μιας περιοχής στην οποία έχει συγκεντρωθεί ένα ραδιενεργό ισότοπο που εκπέμπει γ-ακτινοβολία, δηλαδή για την απεικόνιση της κατανομής του ισοτόπου. Συγκεκριμένα, η εικόνα αυτή μπορεί να δείχνει το σχήμα και το μέγεθος των λειτουργικών τμημάτων ενός ιστού (π.χ. θυροειδούς) ή μια περιοχή η οποία έχει ρυπανθεί ραδιενεργά. Η γ-κάμερα που αναπτύχθηκε το 1957 (Anger camera), δεν ήταν η πρώτη στο είδος της αλλά ήταν πιο ευαίσθητη από τις προηγούμενες και αποτέλεσε τη βάση για τη σύγχρονη γ-κάμερα που χρησιμοποιείται σήμερα. Αρχικά, αποτελείτο από έναν μολύβδινο κατευθυντή οπής καρφίτσας (pinhole collimatoror aperture), έναν κρύσταλλο σπινθηρισμού από NaI(Tl) πάχους 1/4" και διαμέτρου 4'', επτά φωτοπολλαπλασιαστές, κατάλληλο ηλεκτρονικό σύστημα με παλμογράφο για την λήψη και επεξεργασία των σημάτων και φυσικά τη θωράκιση (lead housing)([Σχήμα](#page-9-0) 2.4).

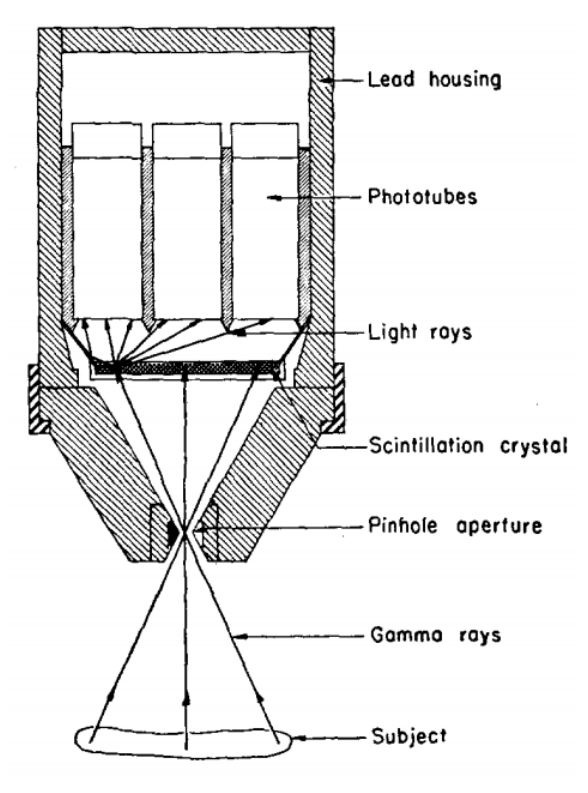

**Σχήμα 2.4: Σχεδιάγραμμα της Anger camera. [4]**

## <span id="page-9-0"></span>*Πλεονεκτήματα και μειονεκτήματα της γ-κάμερας*

Η χρήση της γ-κάμερας είναι ευρεία καθώς διαθέτει πολλά πλεονεκτήματα σε σχέση με άλλες μεθόδους διαγνωστικής απεικόνισης και μερικά από αυτά παρατίθενται παρακάτω:

- Παράγεται μία λεπτομερής εικόνα, ακριβής και αξιόπιστη και παρέχεται μια γενική άποψη του ιστού ή του συστήματος ενδιαφέροντος.
- Τα σκεδαζόμενα φωτόνια που ανιχνεύονται είναι λιγότερα σε σχέση με την κοινή ακτινογραφία και αυτό συνεπάγεται καλύτερη αντίθεση στην προκύπτουσα εικόνα.
- Η γ-κάμερα χρησιμοποιείται εκεί που οι άλλες μέθοδοι απεικόνισης δεν μπορούν να πραγματοποιήσουν έγκυρη διάγνωση.
- Κατά κύριο λόγο στις διαγνωστικές απεικονιστικές εξετάσεις σπινθηρογραφίας και SPECT καθίσταται δυνατή η παρακολούθηση της λειτουργίας και του μεταβολισμού των οργάνων, με μεγάλη ακρίβεια.

Παρόλα τα σημαντικά πλεονεκτήματα που διαθέτει η γ-κάμερα, υπάρχουν και ορισμένα

μειονεκτήματα που δεν μπορούν να παραληφθούν:

- Η χωρική διακριτική ικανότητα της εικόνας που παράγεται είναι σχετικά κακή.
- Το κόστος του εξοπλισμού είναι αρκετά υψηλό.

Πάντως, ανεξάρτητα από τα διάφορα κατασκευαστικά και λειτουργικά προτερήματα ή μειονεκτήματα της γ-κάμερας, το βασικό μειονέκτημα της χρήσης ραδιοφαρμάκου και της υψηλής απορροφώμενης δόσης στον ασθενή –εγγενής αδυναμία σε όλες τις εξετάσεις πυρηνικής ιατρικής –δεν μπορεί να αγνοηθεί. Γι' αυτό το λόγο οι εξετάσεις με τη χρήση γ-κάμερας πραγματοποιούνται σε περιπτώσεις που υπάρχουν σοβαρές ενδείξεις παρουσίας ασθενειών που με άλλες ιατρικές μεθόδους δεν μπορούν να διαγνωστούν.

## <span id="page-10-0"></span>2.2 Κατασκευή της γ-κάμερας

Η γ-κάμερα αποτελείται κυρίως από τον ανιχνευτή με τον κρύσταλλο σπινθηρισμού, τον κατευθυντή δέσμης, τους φωτοπολλαπλασιαστές και το υπόλοιπο ηλεκτρονικό κύκλωμα καθώς και τον Η/Υ που ελέγχει τη λειτουργία της διάταξης, καταγράφει τα σήματα και παράγει την εικόνα [\(Σχήμα](#page-10-2) 2.5).

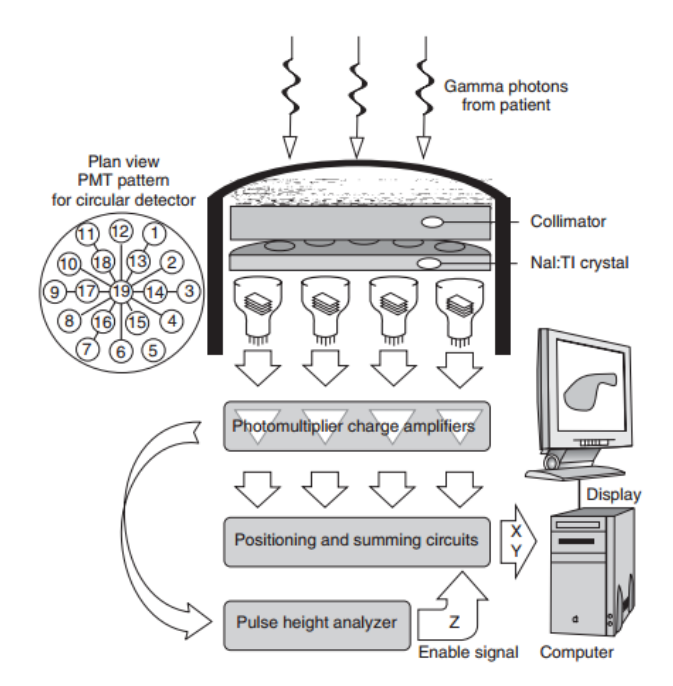

**Σχήμα 2.5: Βασικό σχήμα γ-κάμερας. [5]**

## <span id="page-10-2"></span><span id="page-10-1"></span>2.2.1 Ανιχνευτής (Detector)

Ο ανιχνευτής είναι το βασικό τμήμα της γ-κάμερας και τα κύρια μέρη του είναι ο κρύσταλλος σπινθηρισμού (scintillation crystal) και οι φωτοπολλαπλασιαστές. Η διαδικασία της ανίχνευσης των φωτονίων αποτελείται από δύο στάδια. Το πρώτο αφορά τη μετατροπή των ακτίνων γ σε ορατό φως μέσω του κρυστάλλου NaI(Tl) και το δεύτερο τη μετατροπή των φωτονίων σπινθηρισμού σε ηλεκτρικό σήμα μέσω της φωτοκαθόδου και των φωτοπολλαπλασιαστών. Ακολούθως γίνεται η εισαγωγή του ηλεκτρικού σήματος σε ηλεκτρονικά στοιχεία για επεξεργασία. Ο ιδανικός ανιχνευτής μετατρέπει όλη την ενέργεια της γ-ακτινοβολίας σε ηλεκτρικό σήμα. Βέβαια, όπως θα φανεί και στη συνέχεια αυτό δεν

είναι εφικτό λόγω των απωλειών στα επιμέρους τμήματά του.

## 2.2.1.1 *Ο κρύσταλλος σπινθηρισμού (Scintillator Crystal)*

Η ακτινοβολία του ορατού φωτός που παράγει ο κρύσταλλος οφείλεται στον σπινθηρισμό του, που είναι η παραγωγή ενός σύντομου παλμού φωτός για κάθε γ φωτόνιο που ανιχνεύεται. Συγκεκριμένα, μετά από κάθε αλληλεπίδραση φωτονίου με την ύλη, παράγονται ηλεκτρόνιατα οποία εν συνεχεία παράγουν ορατό φως ανάλογα με την ενέργειά τους. Στη συνέχεια παρουσιάζονται τα τρία βήματα [\(Σχήμα](#page-11-0) 2.6) για την παραγωγή των φωτονίων φθορισμού σε έναν ανόργανο ανιχνευτή (κύρια κατηγορία κρυστάλλων που χρησιμοποιείται για την ανίχνευση φωτονίων γ) :

- 1. Η αλληλεπίδραση της ακτινοβολίας με το υλικό του ανιχνευτή και μετάβαση ηλεκτρονίων στη ζώνης αγωγιμότητας (conduction band). Αντίστοιχα, οπές παραμένουν στην κορυφή της ζώνης σθένους (valence band).
- 2. Μεταφορά αυτών των φορτισμένων φορέων σε εσωτερικά ή ενισχυμένα κέντρα φωταύγειας (luminescence center).
- 3. Αλληλεπιδράσεις με αυτά τα κέντρα: διέγερση (excitation), κατά την οποία τα ηλεκτρόνια και οι οπές μένουν σε μια διεγερμένη κατάσταση, η χαλάρωση (relaxation) και ο σπινθηρισμός (scintillation).

Για την καλύτερη λειτουργία του ανιχνευτή και παραγωγή εικόνας, ο κρύσταλλος σπινθηρισμού πρέπει να έχει τις παρακάτω ιδιότητες [6]:

- Να αποτελείται από πυκνό και υψηλού ατομικού αριθμού (Ζ) υλικό έτσι ώστε να σταματά όλες τις ακτίνες-γ κυρίως με φωτοηλεκτρικό φαινόμενο και χωρίς σκεδάσεις.
- Να παράγει μεγάλη ποσότητα φωτός.
- Το μήκος κύματος (λ) του φωτός να ταιριάζει με αυτό που απαιτείται από τους φωτοπολλαπλασιαστές.
- Να είναι διαφανές στο εκπεμπόμενο φως.
- Να είναι μηχανικά εύρωστο.
- Να έχει μικρό πάχος για να αποφεύγονται επικαλύψεις φωτός από συνεχείς σπινθηρισμούς.

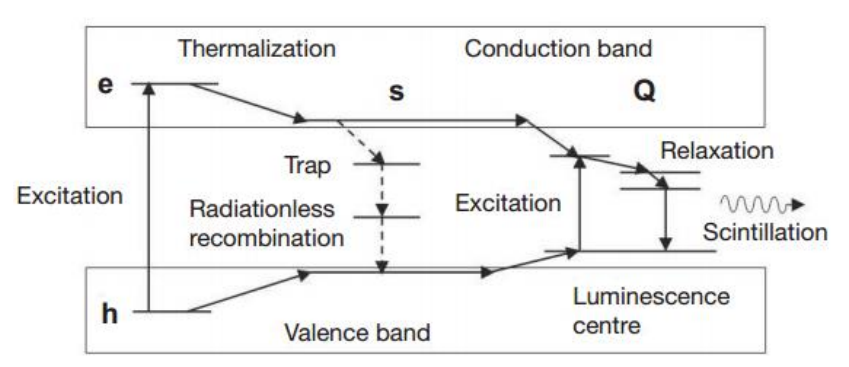

<span id="page-11-0"></span>**Σχήμα 2.6: Ενεργειακό διάγραμμα που παρουσιάζει τα βασικά βήματα για την παραγωγή φωτονίων σπινθηρισμού σε έναν ανόργανο ανιχνευτή. S και Q είναι οι αποτελεσματικότητες των αντίστοιχων βημάτων. [3]**

Όπως προαναφέρθηκε, τα κρυσταλλικά υλικά που χρησιμοποιούνται ευρέως στη γ-κάμερα είναι τα ανόργανα και κυρίως το ιωδιούχο νάτριο ενισχυμένο με θάλλιο (NaI(Tl)). Κατά την αλληλεπίδραση του με την ακτινοβολία εκπέμπει φως σε μπλε-πράσινο χρώμα και μήκος κύματος 415 nm, δηλαδή κοντά στην υπεριώδη ακτινοβολία [7]. Ένας άλλος κρύσταλλος είναι το ιωδιούχο καίσιο ενισχυμένο

με θάλλιο ή νάτριο (CsI(Tl) ή CsI(Na)). Η ενσωμάτωση του θαλλίου και σπανίως του νατρίου στην κρυσταλλική δομή των ενώσεων πραγματοποιείται για την ενεργοποίηση των σπινθηρισμών. Συγκεκριμένα, το θάλλιο αποδιεγείρει το φως που εκπέμπεται στα κέντρα φωταύγειας. Χωρίς το θάλλιο οι σπινθηρισμοί δεν πραγματοποιούνται σε θερμοκρασία περιβάλλοντος αλλά μόνο σε θερμοκρασίες υγρού αζώτου [8].

Η ευρεία χρήση του NaI(Tl) οφείλεται στα σημαντικά προτερήματά του, σε σχέση με άλλους κρυστάλλους σπινθηρισμού [6]. Βασικό πλεονέκτημα αποτελεί η αποτελεσματικότητά του να σταματά τις ακτίνες γ μέσα στο υλικό του, επειδή είναι μεγάλης πυκνότητας (3.67 g/cm<sup>3</sup>), διαθέτοντας παράλληλα το κατάλληλο πάχος. Επιπλέον, έχει υψηλότερη κβαντική αποτελεσματικότητα (quantum efficiency) ή αλλιώς έξοδο φωτός, σε σχέση με το CsI(Tl), δηλαδή το NaI(Tl) έχει ως έξοδο 4-12 φωτοηλεκτρικά γεγονότα για κάθε φωτόνιο ενώ το CsI(Tl) 1-3 [5]. Επίσης, σε πολύ σύντομο χρονικό διάστημα μόλις 0.8 μs έχει συλλέξει το περισσότερο φως, χωρίς σημαντική απορρόφησή του και χωρίς να παρατηρείται απώλεια "φωτεινού σήματος". Τέλος, είναι διάφανος στα φωτόνια σπινθηρισμού που εκπέμπει. Ένα σημαντικό μειονέκτημα που έχει ο κρύσταλλος ιωδιούχου νατρίου είναι το υψηλό κόστος κατασκευής, καθώς είναι ακριβή η παραγωγή ενός μεγάλων διαστάσεων κρυστάλλου που είναι εύθραυστος, και παράλληλα απαιτείται προστασία του από μηχανική και θερμική καταπόνηση καθώς και από την υγρασία (υγροσκοπικό υλικό). Για να μην έρχεται σε επαφή με την υγρασία είναι επιβεβλημένη η κάλυψή του από λεπτό φύλλο αλουμινίου.

Παρόλα τα μειονεκτήματά του, το NaI(Tl) είναι η μόνη επιλογή ως υλικό σπινθηρισμού για γκάμερα, λόγω της υψηλής του απόδοσης. Οι διαστάσεις του κρυστάλλου καθορίζονται από την επιθυμητή επίδοση του ανιχνευτή και τα κριτήρια επιλογής του παρουσιάζονται σε επόμενη ενότητα [\(2.7.1\)](#page-36-2). Τυπικές τιμές του πάχους είναι 1/4'' έως 1/2'' και οι άλλες διαστάσεις λαμβάνουν τιμές από 25 cm έως 60 cm. Αρχικά, οι σπινθηριστές κατασκευάζονταν σε σχήμα δίσκου αλλά πλέον χρησιμοποιούνται ορθογώνιοι, καθώς αυτή η μορφή είναι πιο κατάλληλη για απεικόνιση σώματος.

Στη διεπιφάνεια του κρυστάλλου και των φωτοπολλαπλασιαστών τοποθετείται οδηγός φωτός (light guide orlight pipe) και όχι αλουμίνιο όπως στις υπόλοιπες επιφάνειες του κρυστάλλου. Με τη χρήση αυτού επιτυγχάνεται ταυτόχρονα διέλευση του φωτός, διότι είναι διαφανές και ελάττωση των απωλειών στη μεταφορά φωτός, οι οποίες είναι σημαντικές λόγω του υψηλού δείκτη διάθλασης του NaI(Tl). Το υλικό του οδηγού φωτός είναι από πλαστικό και το πάχος του μερικά εκατοστά [3].

#### 2.2.1.2 *Οι φωτοπολλαπλασιαστές (Photomultiplier Tubes – PMTs)*

Οι φωτοπολλαπλασιαστές είναι αισθητήρες φωτός και αποτελούν το δεύτερο στοιχείο του ανιχνευτή. Τοποθετούνται πάνω στον οδηγό φωτός σε εξαγωνική συνήθως συστοιχία. Η λειτουργία τους είναι να μετρούν τη διασπορά των φωτονίων σπινθηρισμού και να τη μετατρέπουν σε σειρές παλμών των οποίων η ένταση είναι ανάλογη του αριθμού των φωτονίων σπινθηρισμού σε κάθε στοιχείο της συστοιχίας. Η έξοδος των φωτοπολλαπλασιαστών είναι ηλεκτρικό σήμα και χρησιμοποιείται για να καθοριστεί η θέση αλληλεπίδρασης του γ φωτονίου στον σπινθηριστή και η ενέργειά του.

Ένας φωτοπολλαπλασιαστής αρχικά μετατρέπει τα φωτόνια σε ηλεκτρόνια και αυτό επιτυγχάνεται με την φωτοκάθοδο (photocathode). Η φωτοκάθοδος αποτελείται από λεπτό στρώμα αλκαλίων όπως  $K<sub>2</sub>CsSb$ , Na<sub>2</sub>KSb: Cs ή GaAs: Cs, O. Η ικανότητα μετατροπής υπολογίζεται από την κβαντική αποτελεσματικότητα (quantumefficiency) (η) και είναι ισχυρά εξαρτώμενη από το μήκος κύματος του φωτονίου. Για τα 400 nm, κυμαίνεται μεταξύ 25% και 40%. Έπειτα τα ηλεκτρόνια συγκεντρώνονται στην πρώτη δύνοδο (dynode) μέσω μιας δομής ηλεκτροδίου (electrode structure), με ικανότητα συγκέντρωσης  $\alpha \cong 95\%$ . Όπως φαίνεται στ[ο Σχήμα](#page-13-0) 2.7, τα ηλεκτρόνια χτυπώντας πάνω στη δύνοδο και μεταφέροντας την ενέργειά τους έχουν ως αποτέλεσμα να ελευθερώνονται νέα ηλεκτρόνια τα

οποία στη συνέχεια συγκεντρώνονται στην επόμενη δύνοδο επαναλαμβάνοντας την ίδια διαδικασία. Αυτό συμβαίνει έτσι ώστε ο φωτοπολλαπλασιαστής να εκτελέσει και την άλλη του λειτουργία, την ενίσχυση του ηλεκτρονικού σήματος σε ικανοποιητικό ύψος, έτσι ώστε να είναι δυνατό στη συνέχεια να διακινηθεί χωρίς απώλειες μέσα από συμβατικά καλώδια. Η τελευταία δύνοδος ονομάζεται άνοδος (anode) και από αυτή παραλαμβάνεται το σήμα για επεξεργασία. Μια τυπική δύνοδος είναι κατασκευασμένη από BeOCu, Cs<sub>3</sub>Sb ή GaP: Cs.

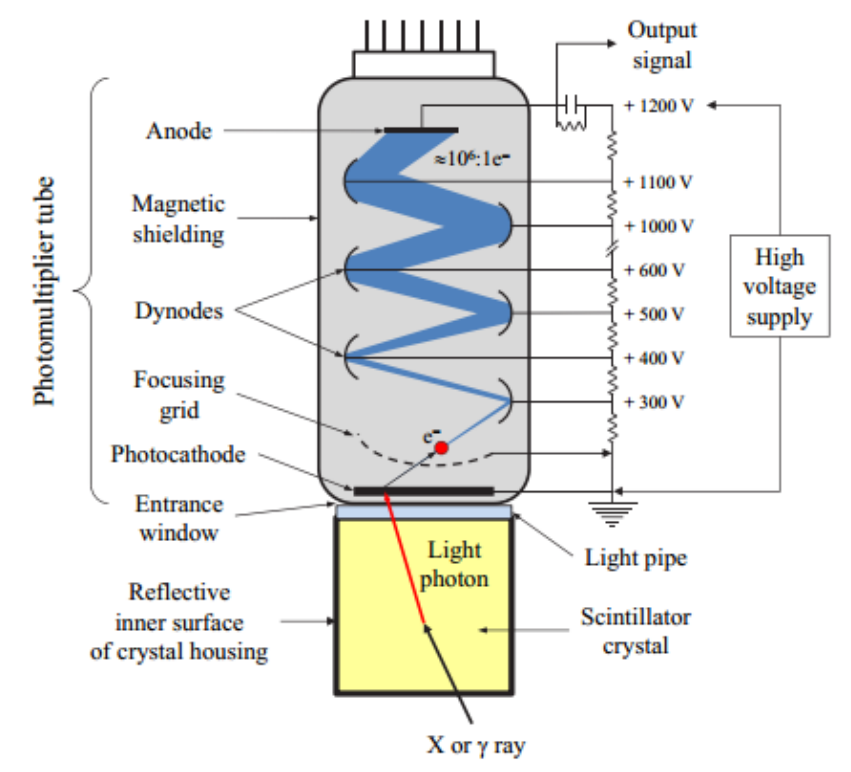

**Σχήμα 2.7: Βασικό σχέδιο της λειτουργίας του κρυστάλλου και του φωτοπολλαπλασιαστή. [3]**

<span id="page-13-0"></span>Η τοποθέτηση των φωτοπολλαπλασιαστών σε έναν ορθογώνιο κρύσταλλο πρέπει να είναι ιδιαίτερα προσεκτική έτσι ώστε να υπάρχουν όσο το δυνατόν μικρότερα κενά μεταξύ τους [\(Σχήμα](#page-14-1)  [2.8](#page-14-1)). Γι' αυτό το λόγο έχουν μειωθεί και οι διάμετροι των φωτοκαθόδων στα 10÷150 mm. Το μήκος του φωτοπολλαπλασιαστή συνδέεται με τη διάμετρό του και για παράδειγμα ένας φωτοπολλαπλασιαστής με διάμετρο 50 mm έχει μήκος 150 mm. Η σύγχρονη γ-κάμερα διαθέτει 30- 90 φωτοπολλαπλασιαστές.

#### 2.2.1.3 *Τα ηλεκτρονικά κυκλώματα (Electronic Circuits)*

Μία σειρά από ηλεκτρονικά κυκλώματα παραλαμβάνουν τα σήματα από τους φωτοπολλαπλασιαστές, τα επεξεργάζονται και στη συνέχεια τα στέλνουν στον ηλεκτρονικό υπολογιστή. Η επεξεργασία των σημάτων ξεκινάει από την είσοδο των σημάτων στους ενισχυτές (charge amplifiers), οι οποίοι ενισχύουν επιπλέον το σήμα από το φωτοπολλαπλασιαστή, καθώς το κέρδος του σήματος που αποκτάται από την έξοδο των φωτοπολλαπλασιαστών, το οποίο είναι της τάξεως των 10<sup>6</sup> – 10<sup>7</sup> ηλεκτρονίων [3], δεν είναι αρκετό. Έπειτα εισέρχονται στο αναλογικό κύκλωμα σπινθηρισμού-θέσης (analog position-logicorscintillation-location circuit) που καθορίζει τη θέση των συντεταγμένων στον κρύσταλλο του κάθε γεγονότος σπινθηρισμού. Από εκεί προκύπτουν τρία

σήματα για κάθε σπινθηρισμό, εκ των οποίων τα δύο (X και Υ) αφορούν τη θέση, και το τρίτο (Z) είναι ανάλογο της φωτεινότητας και συνεπώς αντιπροσωπεύει την ενέργεια που αποτίθεται στον κρύσταλλο από τη γ ακτινοβολία. Έπειτα, το σήμα Ζ διέρχεται μέσω του αναλυτή ύψους παλμού (pulse height analyzer - PHA), στον οποίο ελέγχεται αν η τιμή της ενέργειας είναι μεταξύ των τιμών που αναμένονται για το συγκεκριμένο ισότοπο. Αν αυτό επιβεβαιωθεί, τότε το σήμα οδηγείται στον υπολογιστή και καταγράφεται μαζί με τα σήματα Χ και Υ της θέσης.

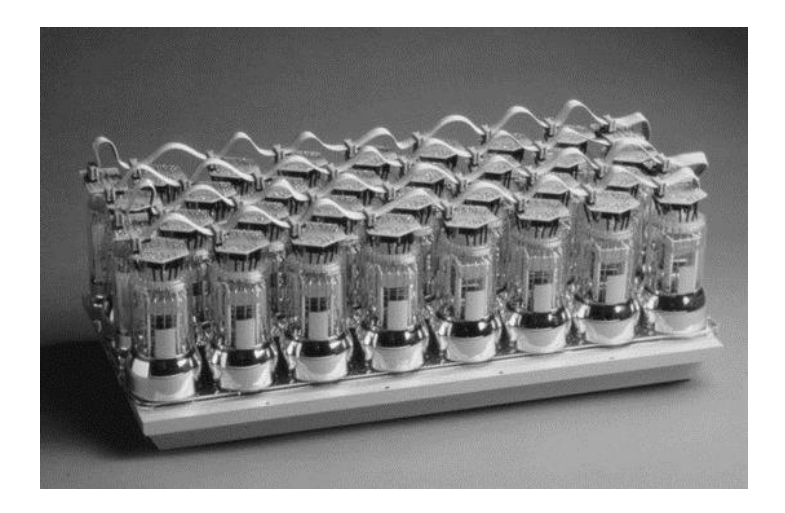

**Σχήμα 2.8: Συστοιχία φωτοπολλαπλασιαστών πάνω σε κρύσταλλο. [9]**

## <span id="page-14-1"></span><span id="page-14-0"></span>2.2.2 Ο κατευθυντής δέσμης (Collimator)

Η χρήση του κατευθυντή είναι επιβεβλημένη στη γ-κάμερα, διότι χωρίς την παρουσία του, η θέση που το φωτόνιο αλληλεπιδρά με τον ανιχνευτή δεν θα μπορούσε να οδηγήσει στη θέση από την οποία το φωτόνιο έχει εκπεμφθεί. Ένας κατευθυντής αποτελείται από ένα υλικό υψηλού ατομικού αριθμού (συνήθως μόλυβδος), πάνω στο οποίο έχουν διαμορφωθεί πολύ μεγάλο πλήθος από μικρής διατομής και μεγάλου μήκους οπές ([Σχήμα](#page-15-0) 2.9). Τα βασικά χαρακτηριστικά του κατευθυντή είναι οι διαστάσεις του, το σχήμα των οπών του καθώς και η γεωμετρία του. Αυτά τα χαρακτηριστικά, καθορίζονταιανάλογα το είδος της εξέτασης και τις ανάγκες της εικόνας που επιθυμείται σε κάθε περίπτωση. Γι' αυτό το λόγο, ένα τμήμα διαγνωστικής απεικόνισης με γ-κάμερα, πρέπει να διαθέτει κατευθυντές σε διάφορα μεγέθη και γεωμετρίες κατάλληλους για κάθε εξέταση.

Υπάρχουν τέσσερις βασικές γεωμετρίες κατευθυντών δέσμης όπως φαίνεται στο [Σχήμα](#page-15-1) 2.10. Ο κατευθυντής πολλαπλών παράλληλων οπών (parallel-hole collimator) είναι ο πιο συχνά χρησιμοποιούμενος. Αποτελείται από μία πλάκα μόλυβδου μέσω της οποίας περνούν μικρές οπές των οποίων οι άξονες είναι κάθετοι στην επιφάνεια του κατευθυντή και παράλληλοι μεταξύ τους. Μόνο οι ακτίνες γ που διέρχονται κατά μήκος ενός τέτοιου άξονα περνούν στον κρύσταλλο, ενώ αυτές που κινούνται διαγωνίως χτυπούν στο φύλλο μόλυβδου (septa) και απορροφώνται. Οι συγκλίνοντες κατευθυντές (converging collimators) είναι και αυτοί πολλαπλών οπών (multihole) αλλά έχουν ως σκοπό την μεγέθυνση ενός μικρού ιστού. Αυξάνοντας την απόσταση του οργάνου από τον κατευθυντή, αυξάνεται και η μεγέθυνση. Σήμερα, δεν χρησιμοποιούνται ιδιαίτερα παρά μόνο η παραλλαγή τους, fanbeam collimator ([Σχήμα](#page-16-1) 2.11) για καρδιακή απεικόνιση και εξετάσεις SPECT [10]. Το πλεονέκτημα των κατευθυντών αυτών είναι ότι οι οπές εστιάζουν σε μία γραμμή και όχι σε ένα σημείο. Ο αποκλίνων

κατευθυντής (diverging collimator), είναι το αντίθετο του συγκλίνοντα, ο οποίος χρησιμοποιείται για σμίκρυνση μεγάλου οργάνου και δεν έχει κάποια χρήση στις σύγχρονες συσκευές όπως και ο συγκλίνων*.*  Τέλος, υπάρχει και ο κατευθυντής οπής καρφίτσας (pin-hole collimator) του οποίου η λογική κατασκευής είναι πολύ διαφορετική από τους υπόλοιπους κατευθυντές. Αποτελείται από ένα κώνο μόλυβδου μεμία μικρή οπή μερικών χιλιοστών. Η βασική του χρήση είναι να δώσει μία μεγεθυμένη εικόνα ενός μικρού ιστού και χρησιμοποιείται κυρίως για απεικόνιση αδένων θυροειδούς. Να σημειωθεί πως η διεύθυνση κίνησης των φωτονίων που διέρχονται από κάθε κατευθυντή παρουσιάζεται από τις γραμμές απόκρισης (lines ofresponse) στ[ο Σχήμα](#page-15-1) 2.10.

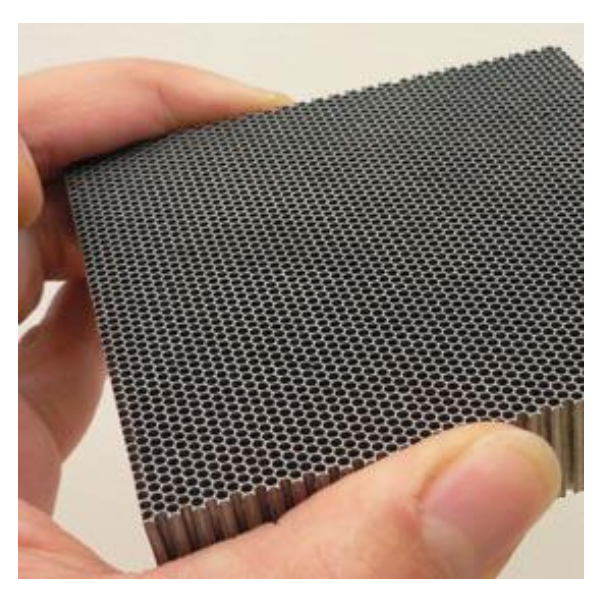

**Σχήμα 2.9: Κατευθυντής παραλλήλων οπών με εξαγωνικές οπές από μόλυβδο. [11]**

<span id="page-15-0"></span>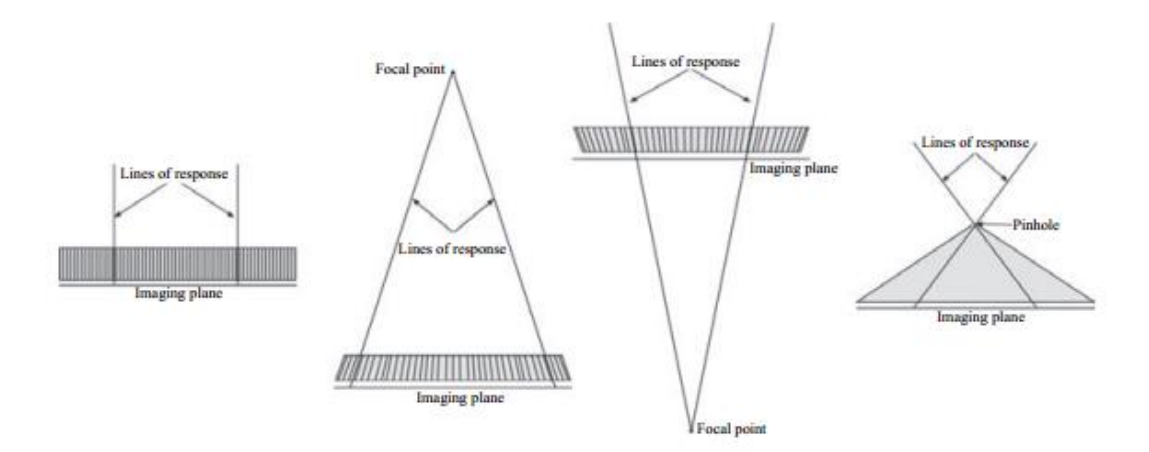

<span id="page-15-1"></span>**Σχήμα 2.10: Οι τέσσερις βασικές γεωμετρίες κατευθυντών. Από αριστερά: πολλαπλών παράλληλων οπών, αποκλίνων, συγκλίνων, οπής καρφίτσας. Διακρίνονται σε κάθε περίπτωση οι γραμμές απόκρισης. [3]**

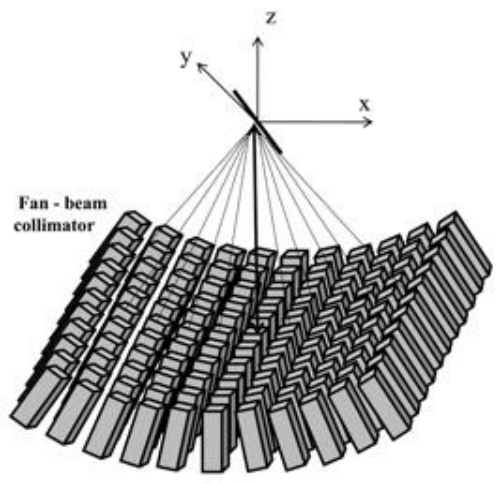

**Σχήμα 2.11: Κατευθυντής fan-beam. [12]**

<span id="page-16-1"></span>Όπως φαίνεται στο [Σχήμα](#page-16-2) 2.12, υπάρχουν τρία βασικά είδη σχήματος της οπής. Οι κατευθυντές με στρογγυλές οπές, οι οποίοι δεν χρησιμοποιούνται ιδιαίτερα, με εξαγωνικές οπές που χρησιμοποιούνται περισσότερο όταν πρόκειται για συνεχείς κρυστάλλους και με τετράγωνες οπές. Ιδιαίτερα καθοριστικές είναι οι διαστάσεις ενός κατευθυντή (διάμετρος οπών, μήκος και πάχος φύλλου). Σε επόμενη ενότητα [\(2.7.2\)](#page-39-0) θα δοθούν περισσότερες λεπτομέρειες και θα εξετασθεί η επίδραση των γεωμετρικών χαρακτηριστικών στην ποιότητα της εικόνας.

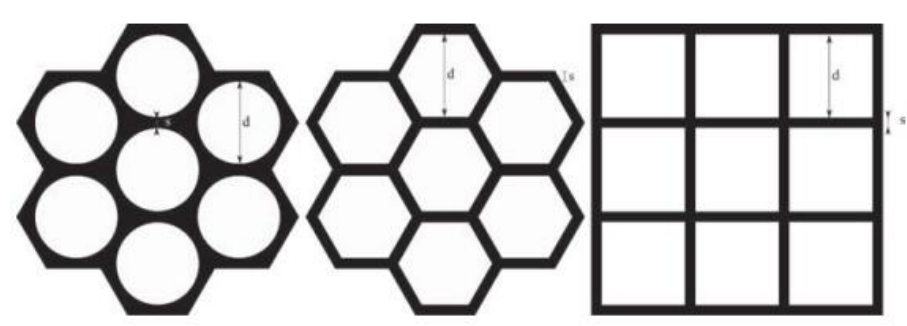

<span id="page-16-2"></span>**Σχήμα 2.12: Είδη οπών κατευθυντών: στρογγυλές, εξαγωνικές και τετράγωνες. Το d είναι η διάμετρος της οπής, ενώ το s είναι το πάχος του φύλλου (septal thickness). [3]**

## <span id="page-16-0"></span>2.2.3 Ο ηλεκτρονικός υπολογιστής (Computer)

Ο ηλεκτρονικός υπολογιστής χρησιμοποιείται για την καταγραφή των σημάτων από τα ηλεκτρονικά στοιχεία και την παραγωγή της εικόνας από τη γ-κάμερα. Στη συνέχεια, επεξεργάζεται την προκύπτουσα εικόνα με σκοπό τη βελτίωσή της. Στις εξετάσεις SPECT είναι απαραίτητη η επεξεργασία της εικόνας καθώς προκύπτουν διάφορες ατέλειες που δεν επιτρέπουν τη σωστή διάγνωση. Συνεπώς, η παρουσία του υπολογιστή καθίσταται σημαντική για την πραγματοποίηση των εξετάσεων και την μετέπειτα λειτουργία του συστήματος.

## <span id="page-17-0"></span>2.2.4 Το περίβλημα γ-κάμερας (Camera housing)

Το περίβλημα της γ-κάμερας είναι απαραίτητο για τη σύνθεση της. Περιέχει τον ανιχνευτή μαζί με τη θωράκιση του, κατασκευασμένη κυρίως από μόλυβδο, η οποία αποτρέπει την είσοδο ακτινοβολίαςαπό το περιβάλλον και συνεπώς η εικόνα που καταγράφεται προέρχεται εξ ολοκλήρου από φωτόνια που διέρχονται από τον κατευθυντή. Επίσης, περιέχει σύστημα ελέγχου της θερμοκρασίας, καθώς οι φωτοπολλαπλασιαστές επηρεάζονται από τη μεταβολή της κατά τη διάρκεια της εξέτασης. Τέλος, διαθέτει κατάλληλη βάση τοποθέτησης του κατευθυντή, η οποία πρέπει να είναι ικανή να αναλάβει το βάρος του κατευθυντή που μπορεί να ζυγίζει έως και 100 kg αλλά και να επιτρέπει την εύκολη αλλαγή του, ανάλογα την εξέταση.

## <span id="page-17-1"></span>2.2.5 Ο ατσάλινος σκελετός (Gantry)

Ο ατσάλινος σκελετός ([Σχήμα](#page-17-2) 2.13) υποστηρίζει και κινεί τις κεφαλές της γ-κάμερας και τον ασθενή. Επιτρέπει την περιστροφή των κεφαλών γύρω από τον εξεταζόμενο σε διακριτά βήματα ή σε συνεχόμενη κίνηση. Επίσης, κινεί και τον ασθενή στις επιθυμητές θέσεις. Στ[ο Σχήμα](#page-18-1) 2.14παρουσιάζονται οι πιθανές θέσεις των κεφαλών για διάφορες εξετάσεις.

<span id="page-17-2"></span>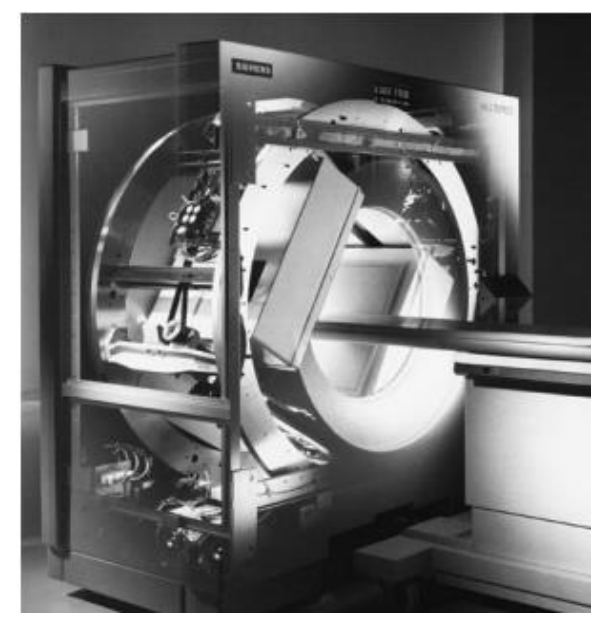

**Σχήμα 2.13: Ο ατσάλινος σκελετός μηχανήματος SPECT της Siemens. [5]**

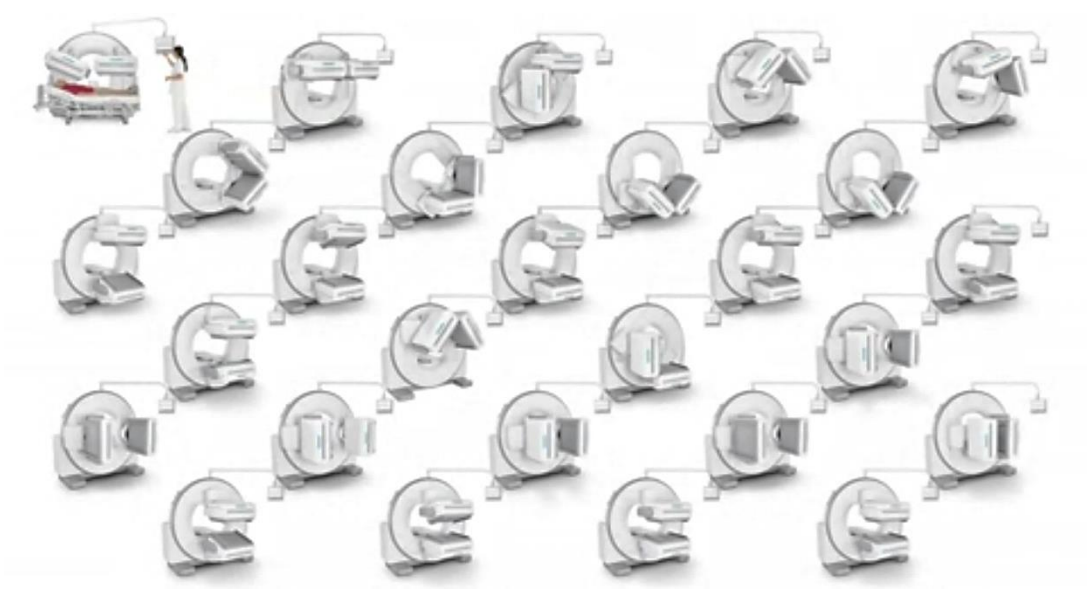

**Σχήμα 2.14: Σχετικές θέσεις των κεφαλών ενός μηχανήματος SPECT. [2]**

## <span id="page-18-1"></span><span id="page-18-0"></span>2.3 Το ενεργειακό φάσμα των ακτίνων γ

Το ύψος του σήματος που προέρχεται από τον ανιχνευτή εξαρτάται από την ενέργεια που αποτίθεται στον κρύσταλλο. Αν ο αριθμός των γεγονότων που καταγράφονται, με ένα συγκεκριμένο ύψοςτοκαθένα, τοποθετηθούν σε ένα διάγραμμα ωςσυνάρτηση πλάτους, τότε το αποτέλεσμα θα είναι το ενεργειακό φάσμα (energy spectrum). Το φάσμα μιας γ-κάμερας έχει τη μορφή των παρακάτω σχημάτων [\(Σχήμα](#page-18-2)  [2.15,](#page-18-2) [Σχήμα](#page-18-3) 2.16) και αποτελείται από διάφορες κορυφές που θα αναλυθούν στη συνέχεια (ενότητα [2.3.2\)](#page-21-0), αφού πρώτα επισημανθούν οι βασικές αλληλεπιδράσεις φωτονίων με την ύλη.

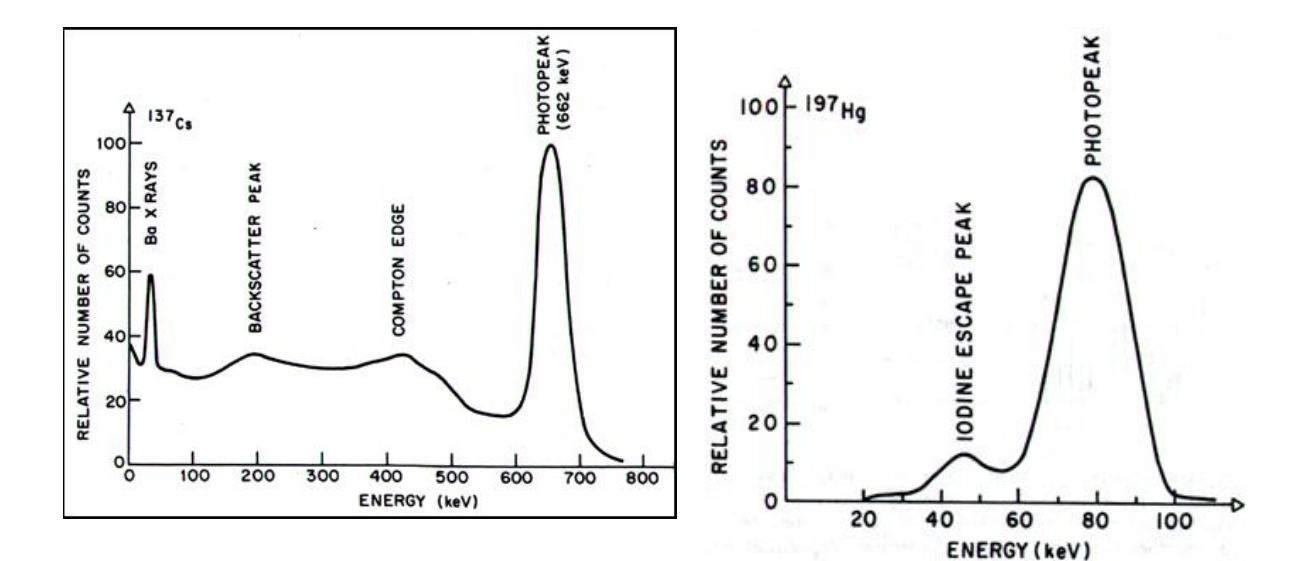

<span id="page-18-3"></span>

<span id="page-18-2"></span>**Σχήμα 2.15: Φάσμα ακτίνων-γ του Cs-137. [13] Σχήμα 2.16: Φάσμα ακτίνων-γ του Hg-197. [13]**

#### <span id="page-19-0"></span>2.3.1 Αλληλεπιδράσεις φωτονιακών ακτινοβολιών με την ύλη

Στην παράγραφο αυτή παρουσιάζονται συνοπτικά οι αλληλεπιδράσεις των φωτονιακών ακτινοβολιών (φωτονίων) με την ύλη. Ως φωτονιακές ακτινοβολίες θεωρούνται οι ηλεκτρομαγνητικής φύσεως ακτίνες-γ και ακτίνες-Χ, οι οποίες διαφέρουν μεταξύ τους μόνο ως προς την προέλευσή τους. Οι ακτίνες-γ εκπέμπονται από διεγερμένους πυρήνες ή κατά το φαινόμενο της εξαΰλωσης ενώοι ακτίνες-Χ εκπέμπονται κατά την αποδιέγερση διεγερμένων ατόμων ή κατά την επιβράδυνση ηλεκτρονίων μεγάλης ταχύτητας στα πεδία πυρήνων (ακτινοβολία πέδησης). Η ενέργεια ενός φωτονίου δίνεται από την παρακάτω σχέση:

$$
E = h \cdot v = h \cdot \frac{c}{\lambda} \tag{2.1}
$$

όπου *v* η συχνότητα της ακτινοβολίας, *h* η σταθερά του Plank, *c* η ταχύτητα του φωτός και *λ* το μήκος κύματος.

Οι βασικές αλληλεπιδράσεις αυτών των φωτονίων με την ύλη είναι το φωτοηλεκτρικό φαινόμενο (photoelectric effect), η ελαστική σκέδαση (Rayleigh scattering), το φαινόμενο ή σκέδαση Compton (Compton effect orscattering) καιηδίδυμη γένεση (pairproduction). Οι τέσσερις αυτές αλληλεπιδράσεις παρουσιάζονται γραφικά στα [Σχήμα](#page-20-0) 2.17α-δ και περιγράφονται στη συνέχεια.

Το *φωτοηλεκτρικό φαινόμενο* ([Σχήμα](#page-20-0) 2.17-α) είναι η αλληλεπίδραση ενός φωτονίου (ενέργειας έως 100÷200 keV, συνήθως) με ένα ισχυρά συνδεδεμένο ηλεκτρόνιο υλικού μέτριου ή υψηλού ατομικού αριθμού. Με αυτό τον τρόπο απορροφάται όλη η ενέργεια του φωτονίου από το ηλεκτρόνιο το οποίο αποσπάται από το άτομο, αποκτά κινητική ενέργεια και απομακρύνεται. Η κινητική ενέργεια του ηλεκτρονίου είναι ίση με:

$$
E_K = E_\gamma - E_B \tag{2.2}
$$

όπου  $E_B$  είναι η ενέργεια σύνδεσης του ηλεκτρονίου, η οποία προφανώς πρέπει να είναι μικρότερηαπό την ενέργεια του φωτονίου. Το φαινόμενο είναι πιο πιθανό να πραγματοποιηθεί με ένα ηλεκτρόνιο που βρίσκεται κοντά στον πυρήνα του ατόμου, δηλαδή έχει υψηλή ενέργεια σύνδεσης. Επίσης, η πιθανότητα πραγματοποίησης της αλληλεπίδρασης αυξάνεται αν η ενέργεια του φωτονίου είναι παραπλήσια με την ενέργεια σύνδεσης των ηλεκτρονίων μίας στιβάδας. Κατά την απομάκρυνση του ηλεκτρονίου προκύπτει ένα κενό το οποίο καλύπτεται από τα περιφερειακά ηλεκτρόνια με ανακατανομή τους και παράλληλα εκπέμπονται ένα ή περισσότερα φωτόνια, και συγκεκριμένα χαρακτηριστικές ακτίνες-Χ, ή ηλεκτρόνια Augerή και τα δύο. Αυτός είναι ένας από τους μηχανισμούς παραγωγής ακτίνων-Χ.

Κατά την *ελαστική σκέδαση* ([Σχήμα](#page-20-0) 2.17-β) το φωτόνιο αλληλεπιδρά με ηλεκτρόνια σε οποιαδήποτε στιβάδα, χωρίς όμως να μεταφέρεται ενέργεια σε κάποιο από αυτά. Αυτό συμβαίνει όταν η ενέργεια του φωτονίου είναι αρκετά χαμηλή ώστε να μην μπορεί να προκαλέσει τον ιονισμό του ατόμου. Η ενέργεια του φωτονίου διατηρείταιαλλά το φωτόνιο αλλάζει διεύθυνση.

Το *φαινόμενο ή σκέδαση Compton* ([Σχήμα](#page-20-0) 2.17-γ), πραγματοποιείται όταν το φωτόνιο αλληλεπιδρά με ηλεκτρόνια που είναι ασθενέστερα συνδεδεμένα με τον πυρήνα. Συγκεκριμένα, το φωτόνιο σκεδάζεται μη ελαστικά πάνω στο ηλεκτρόνιο, μειώνεται η ενέργειά του σε  $E_\gamma^{\prime}$  (Εξίσωση [\(2.3](#page-20-1))) και απομακρύνεται με γωνία θ, ενώ ταυτόχρονα το ηλεκτρόνιο αποκτά κινητική ενέργεια  $E_K$  (Εξίσωση [\(2.5\)](#page-20-2)) και απομακρύνεται από το άτομο με γωνία φ. Η πιθανότητα πραγματοποίησης αυτού του μηχανισμού αυξάνεται όσο η ενέργεια του φωτονίου πλησιάζει αυτή των 511 keV, ανεξάρτητα από τον ατομικό αριθμό του υλικού.

<span id="page-20-1"></span>
$$
E'_{\gamma} = \frac{E_{\gamma}}{1 + \alpha \cdot (1 - \cos \theta)}\tag{2.3}
$$

όπου

<span id="page-20-2"></span>
$$
\alpha = \frac{h \cdot v}{m_o \cdot c_o^2} = \frac{E_Y}{511 \, keV} \tag{2.4}
$$

$$
E_K = E_\gamma - E'_\gamma = E_\gamma \frac{\alpha \cdot (1 - \cos \theta)}{1 + \alpha \cdot (1 - \cos \theta)}
$$
(2.5)

Η *δίδυμη γένεση* ([Σχήμα](#page-20-0) 2.17-δ) πραγματοποιείται μόνο εάν η ενέργεια του φωτονίου είναι μεγαλύτερη από ένα ενεργειακό κατώφλι ύψους 1022 keV. Το φωτόνιο αλληλεπιδρά με τον πυρήνα, και ως αποτέλεσμα της αλληλεπίδρασης εξαφανίζεται και στη θέση του εμφανίζονται ένα ηλεκτρόνιο και ένα ποζιτρόνιο. Για την υλοποίηση των δύο σωματιδίων καταναλώνεται ενέργεια ίση με 2x0.511 MeV. Το υπόλοιπο της ενέργειας του φωτονίου ισοκατανέμεται ως κινητική ενέργεια των δύο σωματιδίων, έτσι το άθροισμα των κινητικών τους ενεργειών είναι ίσο με:

$$
E_K(e^-) + E_K(e^+) = E_\gamma - 1.022 \, MeV \tag{2.6}
$$

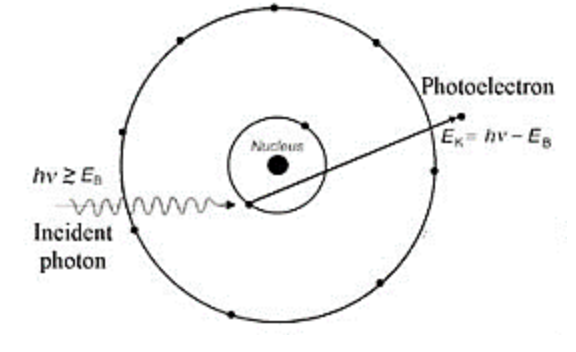

<span id="page-20-0"></span>**Σχήμα 2.17-α: Φωτοηλεκτρικό φαινόμενο. [3] Σχήμα 2.17-β: Μη ελαστική σκέδαση. [3]**

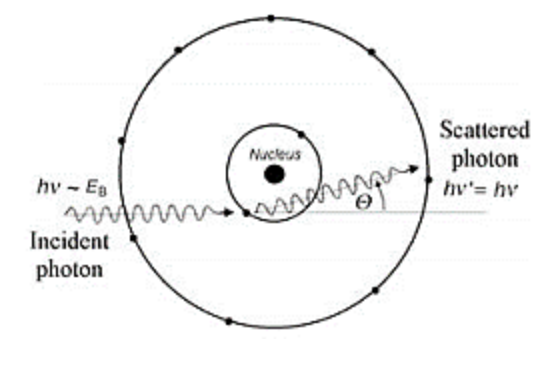

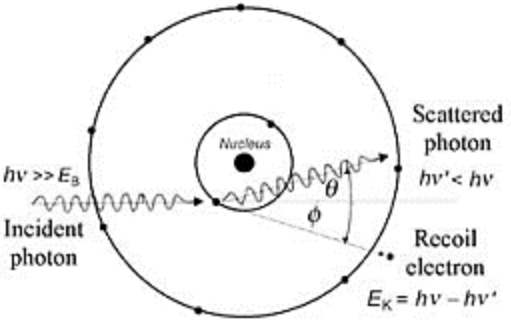

photon

Incident

 $hv > 1.02$  MeV

٣th

**Σχήμα 2.17-γ: Φαινόμενο ή σκέδαση Compton. [3] Σχήμα 2.17 -δ: Δίδυμη γένεση. [3]**

 $Electron(e^-)$ 

Positron(e\*)

 $E_{\rm K}({\rm e}^{-})+E_{\rm K}({\rm e}^{*})$  $= hv - 1.02 MeV$ 

#### <span id="page-21-0"></span>2.3.2 Βασικά χαρακτηριστικά ενός φάσματος

Τα χαρακτηριστικά ενός ενεργειακού φάσματος ακτίνων-γ φαίνονται στα σχήματα στην αρχή της ενότητας (Σχήμα 2.15, Σχήμα 2.16) και παρουσιάζονται αναλυτικά στην παράγραφο αυτή. Πρέπει να επισημανθεί ότι πλέον αυτών των χαρακτηριστικών τα οποία παρατηρούνται στα φάσματα αυτά, σε υψηλότερες ενέργειες παρουσιάζονται και άλλες χαρακτηριστικές αιχμές. Στη συγκεκριμένη ΔΕ, όμως, οι ενέργειες των φωτονίων που ενδιαφέρουν και θα προσομοιωθούν δεν ξεπερνούν τα 140 keV και γι' αυτό το λόγο αναλύονται μόνο τα στοιχεία που παρουσιάζονται στα φάσματα των Σχημάτων 2.15 και 2.16.

Η *φωτοκορυφή* (photopeak) ενός φάσματος σχηματίζεται από την άθροιση γεγονότων φωτονίων γ που έχουν αποθέσει όλη τους την ενέργεια στον κρύσταλλο, με μία ή περισσότερες αλληλεπιδράσεις. Πρόκειται για φωτόνια που έχουν αλληλεπιδράσει με φωτοηλεκτρικό φαινόμενο, γιατί μόνο τότε όλη η ενέργεια του φωτονίου απορροφάται από δευτερογενή ηλεκτρόνια. Στην περίπτωση που το φωτόνιο Χ που παράγεται μετά το φωτοηλεκτρικό φαινόμενο διαφύγει από τον ανιχνευτή, τότε προκύπτειμίαάλλη κορυφή στο φάσμα, η *αιχμή διαφυγής* (escape peak orX-ray escape peak). Η αιχμή αυτή παρουσιάζεται στο φάσμα σε ενέργεια που αντιστοιχεί στη διαφορά της ενέργειας του φωτονίου γ από την ενέργεια της ακτίνας-Χ που διέφυγε. Προφανώς για ανιχνευτή ιωδιούχου νατρίου οι χαρακτηριστικές ακτίνες-Χ που θα μπορούσαν να διαφύγουν είναι οι Κ του Ιωδίου, που έχει το υψηλότερο Ζ. Η πιθανότητα διαφυγής της ακτίνας-Χ είναι υψηλότερη όσο χαμηλότερη είναι η ενέργεια του φωτονίου, καθώς τότε το φωτόνιο αλληλεπιδρά πιο κοντά στην επιφάνεια του ανιχνευτή.

Κατά τη σκέδαση Compton, το φωτόνιο μπορεί έπειτα να κινηθεί στην αντίθετη κατεύθυνση, δηλαδή να αποκτήσει γωνία θ ίση με 180˚. Η κορυφή που θα προκύψει στο φάσμα ονομάζεται *κορυφή οπισθοσκέδασης* (backscatterpeak).Η ενέργεια που αποκτά το φωτόνιο λόγωοπισθοσκέδασης δίνεται από τον τύπο:

$$
E'_{Y} = \frac{E_{Y}}{1 + 2 \cdot \alpha} \tag{2.7}
$$

Παράλληλα, η ενέργεια που αποκτά το ηλεκτρόνιο για γωνία  $\theta = 180^{\circ}$  δίνεται από την εξίσωση [\(2.8\)](#page-22-2). Αυτή η ενέργεια παρουσιάζεται στο φάσμα ως *αιχμή Compton* (Compton edge).

<span id="page-22-2"></span>
$$
E_K^{max} = E_\gamma \frac{2 \cdot \alpha}{1 + 2 \cdot \alpha} \tag{2.8}
$$

Στα φάσματα ακτίνων-γ παρατηρούνται ακόμα και *κορυφές χαρακτηριστικών ακτίνων-Χ*. Έπειτα από τη φωτοηλεκτρική απορρόφηση ενός φωτονίου-γ σε υλικά πλησίον του ανιχνευτή, εκπέμπονται χαρακτηριστικές ακτίνες-Χ του υλικού οι οποίες μπορεί να ανιχνευθούν.

Τέλος, όσα φωτόνια της πηγής αλληλεπιδρούν με τον ανιχνευτή έχοντας υποστεί σε αυτόν ή σε άλλα υλικά που περιβάλλουν την πηγή σκέδαση Compton υπό διάφορες γωνίες, καταγράφονται στον ανιχνευτή σε μια περιοχή η οποία ενεργειακά βρίσκεται μεταξύ της κορυφής οπισθοσκέδασης και της αιχμής Compton.

#### <span id="page-22-0"></span>2.4 Στοιχεία δοσιμετρίας

Η δοσιμετρία (dosimetry) είναι η επιστήμη που ασχολείται με την εκτίμηση της διακινδύνευσης ενός ιστού, ενός ανθρώπου ή μέρος του πληθυσμού λόγω έκθεσης του στην ιοντίζουσα ακτινοβολία. Η εκτίμηση επιτυγχάνεται με τον υπολογισμό της δόσης και είναι απαραίτητο εργαλείο για την επαρκή ακτινοπροστασία ατόμου ή πληθυσμού. Παράλληλα, χρησιμοποιείται για την πραγματοποίηση ενός αποτελεσματικού και ασφαλούς πρωτοκόλλου ακτινοθεραπείας ή βραχυθεραπείας.

#### <span id="page-22-1"></span>2.4.1 Ιοντίζουσα ακτινοβολία (Ionizing radiation)

Ιοντίζουσες είναι οι ακτινοβολίες που προκαλούν ιονισμούς και τέτοιες ακτινοβολίες είναι οι εξής:

- Ακτίνες-γ και Χ
- Ακτίνες-β: φορτισμένα σωματίδια με μάζα ίση με αυτή του ηλεκτρονίου
- Ακτίνες-α: φορτισμένα σωματίδια μεγάλης μάζας (δύο πρωτόνια και δυο νετρόνια)
- Πρωτόνια
- Νετρόνια

Η *ραδιενεργός διάσπαση* (radioactive decay) ενός πυρήνα που βρίσκεται σε κατάσταση διέγερσης είναι η απώλεια της επιπλέον ενέργειάς του μέσω εκπομπής φωτονίων ή σωματιδίων α και β. Αποτέλεσμα αυτής είναι ένας νέος πυρήνας με διαφορετικό ατομικό και ίσως και μαζικό αριθμό. Η *ραδιενέργεια* (radioactivity) μιας ποσότητας είναι το πλήθος πυρήνων που διασπώνται στη μονάδα του χρόνου, δηλαδή ο ρυθμός διασπάσεων των πυρήνων αυτής της ποσότητας και ορίζεται από την παρακάτω σχέση:

<span id="page-22-3"></span>
$$
\frac{dN}{dt} = -\lambda \cdot N \tag{2.9}
$$

όπου *Ν*η ποσότητα και *λ* η εκθετική σταθερά της διάσπασης. Η μονάδα μέτρησής της είναι το *Curie (Ci)*  ή πιο συχνά το *Becquerel (Bq).* To 1 Bq ορίζεται ως η ραδιενέργεια της πηγής στην οποία πραγματοποιείται μία διάσπαση ανά δευτερόλεπτο και το 1 Ci ισούται με *3.7∙10<sup>10</sup> Bq*.

#### <span id="page-23-0"></span>2.4.2 Βλάβη και επιδιόρθωση DNA

Λόγω του ιονισμού εντός των κυττάρων από τις ιοντίζουσες ακτινοβολίες προκαλείται βλάβη στο DNA του κυττάρου. Υπάρχουν δύο τρόποι βλάβης: η άμεση, όπου επιτυγχάνεται διέγερση ή ιονισμός του βιολογικού στόχου, δηλαδή του DNA και η έμμεση, όπου πραγματοποιείται ιονισμός στα άτομα ή τα μόρια τα οποία δεν είναι μέρη του βιολογικού στόχου, όπως το νερό, με συνέπεια της ραδιόλυση του νερού, την παραγωγή ελευθέρων ριζών και την εν συνεχεία χημική επίδραση του DNA.

Η βλάβη στο DNA είναι η βασική αιτία του θανάτου των κυττάρων λόγω της ακτινοβολίας. Η έκθεση στην ακτινοβολία προκαλεί διάφορες και πολλές κακώσεις στο DNA. Παρόλα αυτά υπάρχουν μηχανισμοί επισκευής του DNA κι έτσι οι βλάβες που προκαλούν θάνατο των κυττάρων είναι λίγες. Υπάρχει όμως μια βλάβη, η θραύση δύο αλυσίδων (double strand break –DSB), που έχει σημαντικό ρόλο στο θάνατο του κυττάρου, την καρκινογένεση και στις κληρονομικές επιπτώσεις.

Υπάρχουν παράλληλα διάφοροι μηχανισμοί επισκευής του DNA σε περίπτωση βλάβης από ακτινοβολία ή άλλους παράγοντες. Η επισκευή του DNA από θραύση δύο αλυσίδων είναι επιρρεπής στο λάθος, δηλαδή υπάρχουν αυξημένες πιθανότητες το DNA να μην επισκευαστεί ή να επισκευαστεί λάθος. Αυτό οδηγεί σε μεταλλάξεις (mutation) ή/και σε καταστροφή σε χρωμόσωμα (chromosome damage). Οι μεταλλάξεις πιθανώς να οδηγήσουν σε καρκίνο ή κληρονομικές επιπτώσεις (όταν εκτίθενται γενετικά κύτταρα), ενώ οι σοβαρές βλάβες στα χρωμοσώματα σε θάνατο κυττάρων [\(Σχήμα](#page-23-1) 2.18).

Προφανώς, ο αριθμός των βλαβών που θα υποστεί ένας ιστός εξαρτάται από την ενέργεια της ακτινοβολίας, το είδος της, καθώς και το είδος του ιστού. Στην περίπτωση ακτινοθεραπείας, επιθυμητός είναι ο θάνατος των κυττάρων ενώ στη διάγνωση η επισκευή του DNA και η επιβίωση αυτών. Σε καμία περίπτωση δεν επιθυμείται η λανθασμένη επισκευή του. Να σημειωθεί ότι ακόμα και τα κύτταρα που έχουν χάσει την αναπαραγωγική τους ικανότητα θεωρούνται νεκρά. Στο μέγεθος της δόσης λαμβάνεται υπόψη η βλάβη του DNA ανεξάρτητα αν αυτή θα επισκευαστεί σωστά ή λάθος.

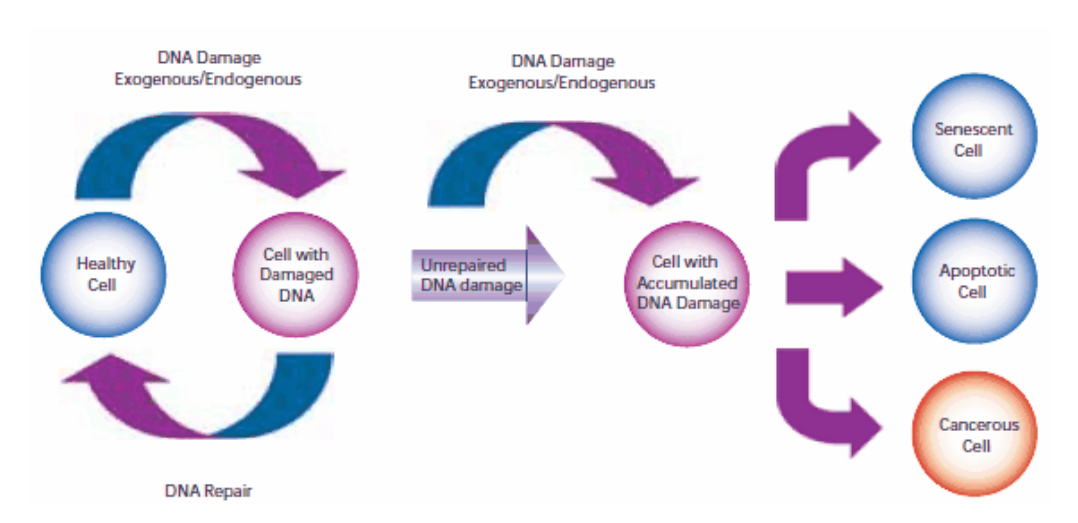

<span id="page-23-1"></span>**Σχήμα 2.18: Σχεδιάγραμμα βλάβης του DNA κυττάρου, που επισκευάζεται και οδηγείται σε υγιές κύτταρό ή δεν επισκευάζεται και καταλήγει σε υγιές, νεκρό ή καρκινικό κύτταρο. [14]**

#### <span id="page-24-0"></span>2.4.3 Βασικά δοσιμετρικά μεγέθη

Στην παράγραφο αυτή παρατίθενται συνοπτικά τα σημαντικότερα δοσιμετρικά μεγέθη και οι αντίστοιχες μονάδες τους.

Η *έκθεση* (exposure) περιγράφει το πεδίο ακτινοβολίας γ ή X, στο οποίο μπορεί να εκτεθεί ένα σώμα και ορίζεται από τη σχέση [\(2.10](#page-24-1)), όπου *Δq* είναι το σύνολο των ηλεκτρικών φορτίων των ιόντων που παράγονται στον αέρα, όταν τα ηλεκτρόνια και ποζιτρόνια που προκύπτουν κατά την αλληλεπίδραση των φωτονίων του πεδίου με τα μόρια ορισμένου όγκου μάζας *Δm*, χάσουν τελείως την ενέργειά τους μέσα στον αέρα. Η μονάδα μέτρησης της είναι το *Roentgen (1R).*

<span id="page-24-1"></span>
$$
X = \frac{\Delta q}{\Delta m} \tag{2.10}
$$

Αντίστοιχα ο *ρυθμός έκθεσης* ορίζεται ως:

$$
\dot{X} = \frac{dX}{dt} \tag{2.11}
$$

Η *απορροφώμενη δόση* (absorbed dose) είναι η αποτιθέμενη ενέργεια *ΔΕα*ανά μονάδα μάζας *Δm*, από οποιαδήποτε ακτινοβολία, σε οποιονδήποτε απορροφητή (εξίσωση [\(2.12\)](#page-24-2)).

<span id="page-24-2"></span>
$$
D = \frac{\Delta E_a}{\Delta m} \tag{2.12}
$$

Η μονάδα μέτρησης της απορροφώμενης δόσης είναι το *Gray (Gy).* Παλαιότερα χρησιμοποιούμενη μονάδα είναι το rad το οποίο ισούται με 6.25∙10<sup>7</sup> MeV/g. Οι δύο μανάδες συνδέονται με τη σχέση: 1 Gy = 100 rad. Αντίστοιχα ο *ρυθμός απορροφώμενης δόσης* ορίζεται ως:

$$
\dot{D} = \frac{dD}{dt} \tag{2.13}
$$

Η *γραμμικά μεταφερόμενη ενέργεια* (Linear Energy Transfer –LET) είναι η ενέργεια που μεταφέρεται από φορτισμένο σωματίδιο πυρηνικής ακτινοβολίας (dE), ανά μονάδα μήκους διαδρομής του υλικού (dx), λόγω διεγέρσεων και ιονισμών και δίνεται από τον τύπο [\(2.14\)](#page-24-3).

<span id="page-24-3"></span>
$$
L_{\Delta} = \left(\frac{dE}{dx}\right)_{\Delta} \tag{2.14}
$$

Το βιολογικό αποτέλεσμα από την απόθεση ενέργειας σε έναν ιστό δεν εξαρτάται μόνο από την αποτιθέμενη ενέργεια (απορροφώμενη δόση) αλλά και από τον τρόπο με τον οποίο κατανέμεται η ενέργεια, δηλαδή εξαρτάται από είδος της ακτινοβολίας. Γι' αυτό το λόγο εισάγεται ο παράγοντας σχετικής βιολογικής αποτελεσματικότητας RBE (Relative Biological Effectiveness) και οι έννοια της βιολογικής δόσης. Η*βιολογική δόση* (biological dose) είναιτο γινόμενο τηςαπορροφώμενης δόσηςμε τον παράγοντα RBE, όπωςφαίνεται στην εξίσωση [\(2.15\)](#page-25-0).

<span id="page-25-0"></span>
$$
BD = D \cdot RBE \tag{2.15}
$$

Για φωτόνια Χ και γ η τιμή του RBE είναι ίση με 1. Η μονάδα μέτρησης της βιολογικής δόσης είναι το Sievert(Sv), ενώ παλαιότερα χρησιμοποιείτο και η μονάδα *rem*. Αντίστοιχα, ο *ρυθμός βιολογικής δόσης*  ορίζεται ως:

$$
(\dot{BD}) = \frac{d(BD)}{dt} = \dot{D} \cdot RBE
$$
\n(2.16)

Η *ισοδύναμη δόση* (equivalent dose) είναι αντίστοιχη με τη βιολογική δόση και λαμβάνει υπόψη και άλλους παράγοντες ακτινοβόλησης, όπως ο RBE (παράγοντας ποιότητας) ή αν ένας ιστός έχει κάποια επιπλέον ευαισθησία, όπως το μάτι. Δίνεται από τη σχέση [\(2.17](#page-25-1)) και η μονάδα μέτρησης της είναι το *Sievert (Sv)* που ισούται με 100 remή 1 J/kg.

<span id="page-25-1"></span>
$$
H = D \cdot f_1 \cdot f_2 \dots \tag{2.17}
$$

Αντίστοιχα ο *ρυθμός ισοδύναμης δόσης* ορίζεται ως:

$$
(\dot{H}) = \frac{d(H)}{dt} = \dot{D} \cdot f_1 \cdot f_2 \dots
$$
 (2.18)

Ένα άλλο δοσιμετρικό μέγεθος είναι η *ενεργός δόση* (effective dose), η οποία αφορά στη ραδιοβιολογική επίπτωση που έχει η ακτινοβολία, όχι σε έναν ιστό αλλά σε ολόκληρο τον ανθρώπινο οργανισμό. Για τον υπολογισμό αυτό χρησιμοποιείται το σταθμισμένο άθροισμα των ισοδύναμων δόσεων στα διάφορα όργανα και ιστούς, μέσω κατάλληλων συντελεστών βαρύτητας (w) για κάθε όργανο ή ιστό, ανάλογα με τη ευαισθησία του. Η ενεργός δόση υπολογίζεται από την εξίσωση [\(2.19\)](#page-25-2) ενώστον Πίνακα 2.1 παρουσιάζονται οι τιμές του συντελεστή βαρύτητας.

<span id="page-25-2"></span>
$$
H_t = \sum_{\nu} w_{\nu} \cdot H_{\nu} \tag{2.19}
$$

| Όργανο ή Ιστός      | W    |
|---------------------|------|
| Γονίδια             | 0.25 |
| Στήθος              | 0.15 |
| Μυελός οστών        | 0.12 |
| Πνεύμονες           | 0.12 |
| Θυροειδής           | 0.03 |
| Επιφάνεια οστών     | 0.03 |
| Υπόλοιπα (συνολικά) | 0.3  |

**Πίνακας 2.1: Τιμές του συντελεστή βαρύτητας w για διάφορα όργανα ή ιστούς του ανθρωπίνου σώματος. [15]**

Τέλος, αξίζει να γίνει αναφορά και στην *ομαδική ισοδύναμη δόση* (collective dose), η οποία αφορά την έκθεση πληθυσμού και ορίζεται ως το άθροισμα του γινομένου των ατόμων του πληθυσμού που δέχτηκαν την ίδια δόση επί την ισοδύναμη αυτή δόση.

## <span id="page-26-0"></span>2.5 Ραδιοφάρμακα (Radiopharmaceuticals)

Τα ραδιοφάρμακα είναι φαρμακευτικά σκευάσματα τα οποία περιέχουν ραδιοϊσότοπα (radionuclides) και χρησιμοποιούνται στην πυρηνική ιατρική για διάγνωση και θεραπεία. Αυτά τα ραδιοϊσότοπα εκπέμπουν φωτόνια γ ή/και σωματίδια β. Τα ραδιοφάρμακα που στοχεύουν σε έναν συγκεκριμένο ιστό ονομάζονται επισημασμένα (labeled radiopharmaceuticals). Στη συγκεκριμένη ΔΕτο ενδιαφέρον εστιάζεται στα ραδιοϊσότοπα που εκπέμπουν φωτόνια γ για διάγνωση και πιο συγκεκριμένα στο 99mTc, που είναι ευρέως χρησιμοποιούμενο για απεικόνιση με γ-κάμερα.

## <span id="page-26-1"></span>2.5.1 Ορισμοί

Για την ανάλυση των ραδιοφαρμάκων είναι αναγκαίο να δοθούν κάποιοι ορισμοί που αφορούν τη φύση των ραδιοϊσοτόπων.

Ο *χρόνος ημιζωής ή φυσικός χρόνος ημιζωής* (Physical Half-Life) είναι ο χρόνος που απαιτείται έτσι ώστε η ραδιενέργεια του ραδιοϊσοτόπου να μειωθεί στο μισό. Συμβολίζεται ως Τ<sub>1/2</sub> και ορίζεται από τον παρακάτω τύπο:

$$
T_{1/2} = \frac{\ln 2}{\lambda} = \frac{0.693}{\lambda}
$$
 (2.20)

όπου λ η εκθετική σταθερά διάσπασης (εξίσωση [\(2.9\)](#page-22-3)).

Ο *βιολογικός χρόνος ημιζωής* (Biological Half-Life) μιας ουσίας είναι το χρονικό διάστημα που απαιτείται έτσι ώστε η ποσότητα αυτής της ουσίας να μειωθεί στο μισό.

Ο *πραγματικός ή ενεργός χρόνος ημιζωής* (Effective Half-Life) είναι ο χρόνος που απαιτείται για μια ουσία να φτάσει στη μισή της ποσότητα μέσα στον οργανισμό. Συγκεκριμένα, για ένα ραδιοϊσότοπο, ραδιοφαρμάκου είναι το χρονικό διάστημα που απαιτείται, έτσι ώστε η ραδιενέργειά του να μειωθείστο μισό. Ο ενεργός χρόνος ημιζωής υπολογίζεται από τον τύπο [\(2.21\)](#page-27-0). Επειδή είναι ιδιαίτερα δύσκολη η εύρεση του βιολογικού χρόνου ημιζωής της ουσίας, συχνά υπολογίζεται από τον πραγματικό και τον φυσικό χρόνο ημιζωής της.

<span id="page-27-0"></span>
$$
\frac{1}{T_E} = \frac{1}{T_{1/2}} + \frac{1}{T_B} \tag{2.21}
$$

*Ισομερής μετασχηματισμός (Isomeric Transition)*

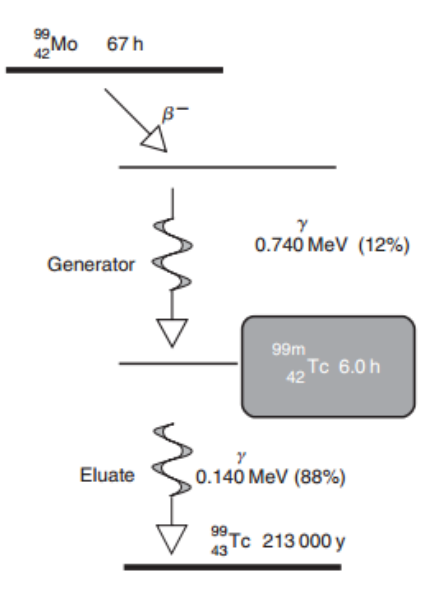

<span id="page-27-1"></span>**Σχήμα 2.19: Ισομερής μετασχηματισμός μολυβδαινίου, όπου το 99Mo διασπώμενο μεταβαίνει σε μετασταθή κατάσταση ως 99mTc το οποίο εν συνεχεία εκπέμπει φωτόνιο. [5]**

Μετά από τη ραδιενεργό διάσπαση ενός πυρήνα, συχνά, ο θυγατρικός πυρήνας βρίσκεται σε διεγερμένη κατάσταση και αποδιεγείρεται με εκπομπή μίας ή περισσοτέρων ακτίνων-γ. Αυτή η κατάσταση διέγερσης συνήθως διαρκεί μερικά Pico-seconds αλλά σε ορισμένες περιπτώσεις κρατά πολλά δευτερόλεπτα μέχρι και μέρες και αυτές οι καταστάσεις ονομάζονται μετασταθείς. Η μετάβαση από τη μετασταθή (metastable) κατάσταση σε σταθερή συνεπάγεται μόνο εκπομπή φωτονίων γ. 'Ένα ισότοπο που υφίσταται ισομερή μετασχηματισμό είναι άκρως επιθυμητό, καθώς εξαιτίας της μη εκπομπής σωματιδίου η δόση που προσλαμβάνει κατά τη διάρκεια της εξέτασης είναι μειωμένη. Γι' αυτό το λόγο χρησιμοποιούνται ευρέως στην διαγνωστική. Ο ισομερής μετασχηματισμός χαρακτηρίζεται από την παρακάτωσχέση:

$$
{}_{Z}^{A}X^* \to {}_{Z}^{A}X + \gamma \tag{2.22}
$$

όπου το Χ\* αντιπροσωπεύει τη διεγερμένη κατάσταση. Προφανώς δεν υπάρχει διαφορά στον αριθμό

πρωτονίων και νετρονίων των Χ\* και Χ, συνεπώς είναι όμοια και ονομάζονται ισομερή. Ένα παράδειγμα ισομερούς μετασχηματισμού είναι του τεχνητίου, όπως φαίνεται στ[ο Σχήμα](#page-27-1) 2.19.

## <span id="page-28-0"></span>2.5.2 Μετρητές γ-ακτινοβολίας (Dose calibrators or radionuclide calibrator)

Οι μετρητές δόσης [\(Σχήμα](#page-28-2) 2.20) χρησιμοποιούνται ευρέως στην πυρηνική ιατρική για τη μέτρηση της ραδιενέργειας ενός παρασκευάσματος (π.χ. ραδιοφαρμάκου). Οι εμπορικές συσκευές αποτελούνται από ένα κυλινδρικό δοχείο ιονισμού, συνήθως κατασκευασμένο από αλουμίνιο, το οποίο είναι πληρωμένο με αργό σε πίεση, συνδεδεμένο με ηλεκτρόμετρο, το οποίο ελέγχεται από μικροεπεξεργαστήκαιπαρέχει βαθμονομημένες μετρήσεις ενός εύρους κοινών ραδιοϊσοτόπων [3]. Πρόκειται για ανιχνευτές τύπου φρέατος (well-type) που μετρούν τη ραδιενέργεια από τους ιονισμούς που προκαλούνται στο αέριο. Χρησιμοποιούνται ευρέως γιατί είναι απλοί και φορητοί. Το δοχείο έχει θωράκιση μερικών χιλιοστών μόλυβδου έτσι ώστε να μην καταγράφονται γεγονότα εξαιτίας της ραδιενέργειας του περιβάλλοντος.

Η βασική τους χρήση στην πυρηνική ιατρική είναι η μέτρηση της ραδιενέργειας ενός ραδιοφαρμάκου πριν χορηγηθεί στον ασθενή. Είναι μια απαραίτητη διαδικασία έτσι ώστε ο ασθενής να λάβει την κατάλληλη δόση για τα καλύτερα απεικονιστικά αποτελέσματα. Μέσα στον μετρητή τοποθετείται το φιαλίδιο ή η σύριγγα με το ραδιοφάρμακο που πρόκειται να χορηγηθεί για την εξέταση, ελέγχεται η ραδιενέργεια του δείγματος και αν επιβεβαιωθεί ότι είναι η επιθυμητή χορηγείται στον ασθενή.

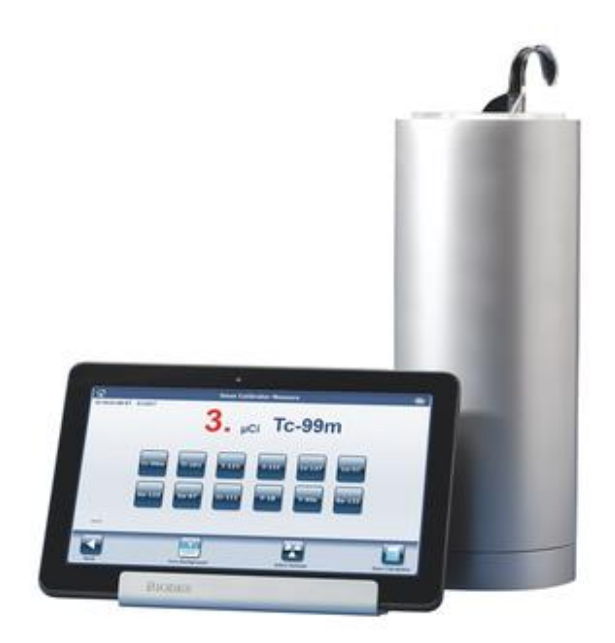

<span id="page-28-2"></span>**Σχήμα 2.20: Τυπικός μετρητής γ-ακτινοβολίας για μέτρηση ραδιοφαρμάκων (Atomlab™ 500 Dose Calibrator). [16]**

## <span id="page-28-1"></span>2.5.3 Ραδιοφάρμακα για απεικόνιση

Τα ραδιοϊσότοπα εκπέμπουν ένα μεγάλο σήμα από τη σχετικά μικρή τους μάζα. Η πυρηνική ιατρική εκμεταλλεύεται αυτό το φυσικό χαρακτηριστικό χρησιμοποιώντας διάφορα ραδιοϊσότοπα για την παρακολούθηση λειτουργιών του σώματος. Ένα ραδιοϊσότοπο πρέπει να προσκολλάται σε κάποιον παράγοντα (agent), που είναι συνήθως φάρμακο και έχει ως ιδιότητα να αναζητά συγκεκριμένο όργανο, και αυτό είναι το ραδιοφάρμακο. Ωστόσο, υπάρχουν συγκεκριμένα ραδιοϊσότοπα τα οποία φυσικά κατευθύνονται και προσκολλάνε σε συγκεκριμένους ιστούς όπως το ιώδιο στο θυρεοειδή.

Στην Ελλάδα, ραδιοφάρμακα κατασκευάζονται από ιδιωτικό φορέα [17] και αφορούν μόνο σκευάσματα που χρησιμοποιούνται σε τομογραφία εκπομπής ποζιτρονίων (PET) αλλά και στο Εθνικό Κέντρο Έρευνας Φυσικών Επιστημών "Δημόκριτος" [18], όπου γίνεται η παραγωγή ψυχρών kits (βλ. ενότητα [2.5.5\)](#page-30-0) για τη δημιουργία ραδιοφαρμάκων με  $99$ mTc.

Τα επιθυμητά χαρακτηριστικά ενός ραδιοφαρμάκου για διάγνωση με γ-κάμερα είναι τα παρακάτω [10]:

- Να εκπέμπει μονοενεργειακά φωτόνια γ με ενέργεια από 70 έως 500 keV, έτσι ώστε να ανιχνεύεται η ραδιενέργεια, να μην αποτίθεται μεγάλη δόση στον ασθενή και τα φωτόνια σπινθηρισμού που προκύπτουν να είναι μονοχρωματικά.
- Να έχει πρακτικό χρόνο υποδιπλασιασμού, δηλαδή να είναι συγκρίσιμος με το χρόνο παραγωγής του ραδιοφαρμάκου και της εξέτασης.
- Να μην είναι τοξικό.
- Ο παράγοντας να είναι συγκεκριμένος για κάθε όργανο με διαφορετική πρόσληψη ανάμεσα σε υγιή και παθολογικό ιστό.
- Να έχει χαμηλό κόστος.

Ο [Πίνακας](#page-29-1) 2.2παρουσιάζει τα ραδιοϊσότοπα που χρησιμοποιούνται στις διαγνωστικές εξετάσεις με γ-κάμερα και τις βασικές τους εφαρμογές [6]. Αυτά τα στοιχεία είναι το γάλλιο, το τεχνήτιο, το ίνδιο, το ιώδιο και το θάλλιο και μαζί με τους κατάλληλους παράγοντες συνθέτουν τα διάφορα ραδιοφάρμακα του εμπορίου.

<span id="page-29-1"></span>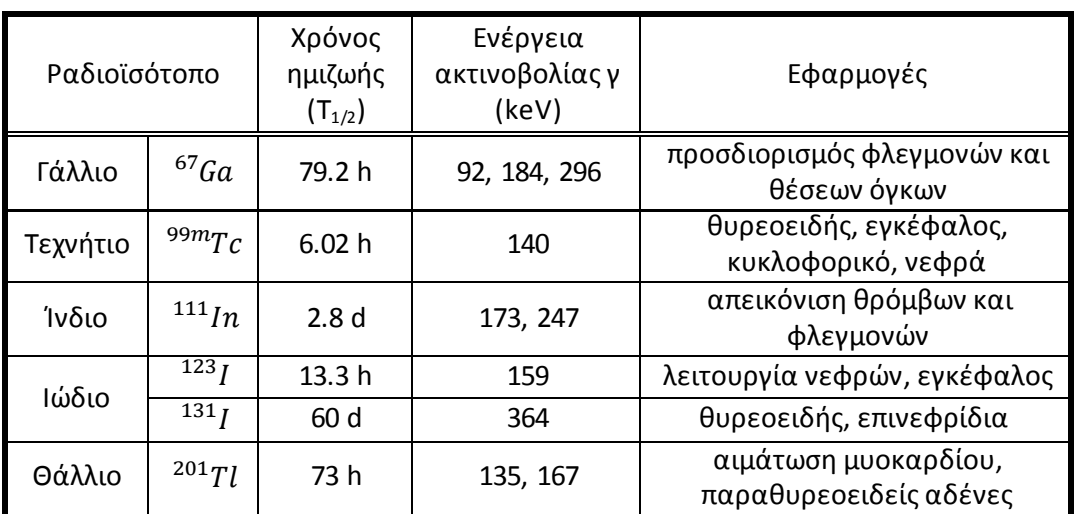

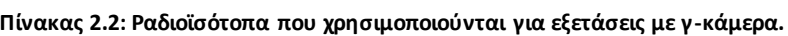

## <span id="page-29-0"></span>2.5.4 Ποιοτικός έλεγχος ραδιοφαρμάκων

Έπειτα από την παρασκευή κάθε ραδιοφαρμάκου είναι απαραίτητος ο ποιοτικός έλεγχος (quality control – QC). Εξετάζεται ως προς τη ραδιοϊσοτοπική, τη χημική και τη ραδιοχημική καθαρότητα [19]. Μέχρι τον έλεγχο του ραδιοφαρμάκου επιβάλλεται ο περιορισμός του και η προσεκτική διαχείριση του και αν επιβεβαιωθεί η ποιότητά του τότε θεωρείταιασφαλές για χορήγηση.

Η *ραδιοϊσοτοπική καθαρότητα* (radionuclidic purity) ορίζεται ως το ποσοστό της ολικής ραδιενέργειας του δείγματος ως προς το συγκεκριμένο ισότοπο στο τελικό προϊόν. Ο έλεγχος αυτός συνίσταται όταν χρησιμοποιούνται γεννήτριες ισοτόπων. Παρόλα αυτά, ο έλεγχος του διαλύματος που εκλούεται από τη γεννήτρια πρέπει να καλύπτει τις προσμίξεις που πιθανώς θα προκύψουν από τη λειτουργία της συσκευής καθώς και από την εισχώρηση του πατρικού ισοτόπου.

Η *χημική καθαρότητα* (chemical purity) είναι το ποσοστό του υλικού στη δεδομένη χημική μορφή, ανεξάρτητα από την ισοτοπική υποκατάσταση ή προσάρτηση. Η χρήση σχετικών φυσικοχημικών, βιοχημικών και ανοσοχημικών αναλυτικών μεθοδολογιών επιτρέπει τον κατανοητό χαρακτηρισμό των ολοκληρωμένων προϊόντων και την ακριβή αναγνώριση των αποδομητικών αλλαγών λόγω της διαδικασίας επισήμανσης.

Η *ραδιοχημική καθαρότητα* (radiochemical purity) ορίζεται ως το ποσοστό της ολικής ραδιενέργειας του δείγματος ως προς τη δεδομένη χημική μορφή στο τελικό προϊόν. Η ραδιοχημική καθαρότητα του τελικού προϊόντος απαιτείται ακόμα για να καθορίσει την παρουσία ελεύθερων ραδιοϊσοτόπων, υπόλοιπων αντιδρώντων και προϊόντων που έχουν αποσυντεθεί. Επειδή η ραδιοχημική καθαρότητα μπορεί να μεταβληθεί, έλεγχος σταθερότητας του προϊόντος είναι απαραίτητος έτσι ώστε να καθοριστεί η διάρκεια ζωής του.<sup>1</sup>

## <span id="page-30-0"></span>2.5.5 Τεχνήτιο  $99m$ Tc

 $\ddot{\phantom{a}}$ 

Όπως έχει ήδη αναφερθεί το 99mTc είναι ένα ευρέως χρησιμοποιούμενο ραδιοϊσότοπο, καθώς διαθέτει πολλά πλεονεκτήματα, σύμφωνα με τα επιθυμητά χαρακτηριστικά που αναφέρθηκαν προηγουμένως, όπως φαίνεται στον Πίνακα 2.3. Αυτό που εκμεταλλεύεται η πυρηνική ιατρική είναι η μετασταθή κατάστασή του Τc μετά από τη διάσπαση από το μολυβδαίνιο.

Το 99mTcεκπέμπει φωτόνια 140.51, 18.37 και 18.25 keV, με σημαντικότερα τα φωτόνια ενέργειας 140 keV (ποσοστό εκπομπής 89.1%). Ο φυσικός χρόνος ημιζωής είναι 6.02 h και κατά προσέγγιση ο βιολογικός και ο πραγματικός χρόνος ημιζωής είναι 24 και 4.8 ώρες αντίστοιχα [20]. Επίσης, η ραδιοτοξικότητά του (radiotoxicity) είναι πολύ χαμηλή, σχεδόν μηδενική, αφού ανήκει στην ομάδα 4της κατάταξης των ραδιοϊσοτόπων με βάσει την τοξικότητα [21]. Τα υπερτεχνιτικά ιόντα  $({}^{\rm 99m}\tau cO^-_4)$ , που προκύπτουν από την γεννήτρια τεχνητίου (ενότητα [2.5.6](#page-31-0)), συμπεριφέρονται όμοια με το ιώδιο και συγκεντρώνεται στο θυρεοειδή, στους σιελογόνους αδένες, στον εγκέφαλο, στο αίμα, στην ουροδόχο κύστη και στο στομάχι. Για προστασία από τα φωτόνια που εκπέμπει το τεχνήτιο είναι αρκετή θωράκιση μόλυβδου 6÷13 mm.

Πρέπει να σημειωθεί ότι σε περισσότερες από το 80% των διαγνωστικών εξετάσεων στην πυρηνική ιατρική, χρησιμοποιείται <sup>99m</sup>Tc, δηλαδή περίπου 30 εκατομμύρια εξετάσεις το χρόνο, σύμφωνα με τον Διεθνή Οργανισμό Ατομικής Ενέργειας (International Atomic Energy Agency - ΙΑΕΑ) [22]. Γι' αυτό τον λόγο, είναι το μοναδικό ισότοπο που χρησιμοποιείται για τις προσομοιώσεις της παρούσας ΔΕ.

Τα ραδιοφάρμακα, όπως προαναφέρθηκε, αποτελούνται από έναν παράγοντα καιέναραδιοϊσότοπο. Συγκεκριμένα, τα ραδιοφάρμακα τεχνητίου παράγονται από το συνδυασμό του ραδιοϊσοτόπου – ως υπετεχνητικό νάτριο  $(NaTcO_4)$  – μαζί με ένα πλήθος μη ραδιενεργών, αποστειρωμένων ενώσεων, οι οποίες περιέχονται σε σφραγισμένο, αποστειρωμένο φιαλίδιο (kit).Ο παράγοντας αποτελείται από ένα

<sup>1</sup> Η διάρκεια ζωής (Shelf-life) ενός ραδιοφαρμάκου είναι ο χρόνος αποθήκευσης κατά τον οποίο η ραδιοχημική καθαρότητα παραμένει μεταξύ αποδεκτών ορίων. Εξαρτάται από τον χρόνο ημιζωής του ραδιοϊσοτόπου, τη ραδιοχημική του σταθερότητα και των περιεχόμενων μακρόβιων προσμίξεων. Μετά το πέρας αυτής της περιόδου η ραδιενέργεια θα έχει μειωθεί σε τέτοιο σημείο που είναι ανεπαρκής για τον επιθυμητό σκοπό ή η δόση της ουσίας έχει αυξηθεί τόσο που ανεπιθύμητες αντιδράσεις μπορούν να συμβαίνουν. [19], [39]

μείγμα ουσιών, απαραίτητες για τη διατήρηση του, οι οποίες είναι εσώκλειστες σε kit [6]. Αυτά τα kits επιτρέπουν την εισαγωγή υπετεχνητικού νατρίου, για την παραγωγή του επιθυμητού ραδιοφαρμάκου. Αυτό επιτυγχάνεται με μια απλή εισαγωγή και ανακίνηση για να διαλυθούν οι ουσίες ή και με θέρμανση ορισμένες φορές.

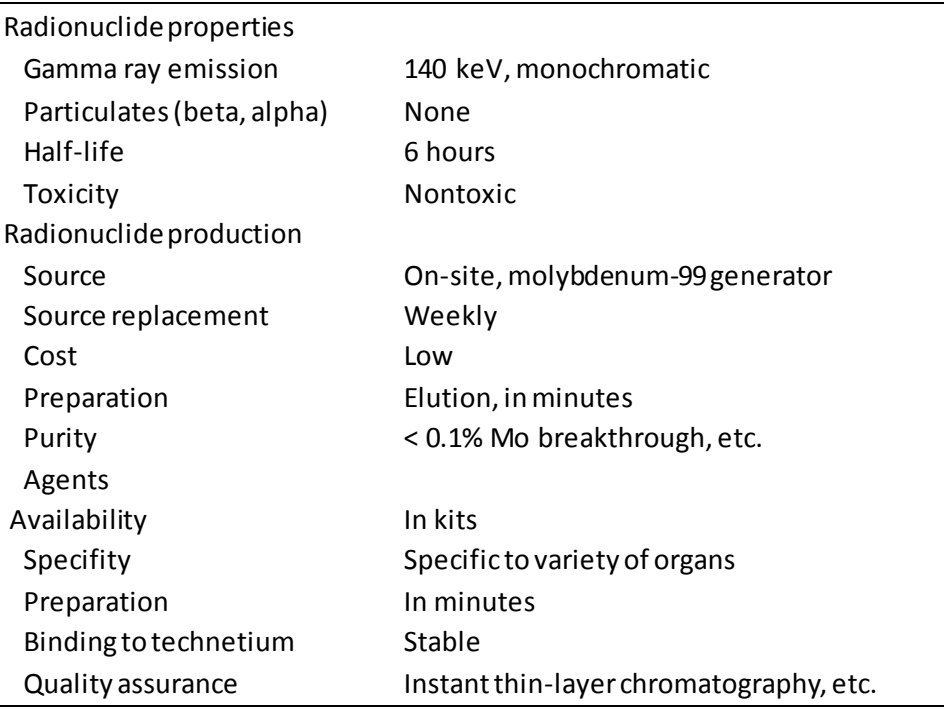

**Πίνακας 2.3: Τα βασικά χαρακτηριστικά του τεχνητίου-99m. [10]**

## <span id="page-31-0"></span>2.5.6 Γεννήτρια Μολυβδαίνιου-Τεχνητίου (Molybdenum-Technetium Generator)

Τα ισότοπα που έχουν μεγάλο χρόνο ημιζωής, μπορούν εύκολα να μεταφερθούν από το σημείο παραγωγής στα νοσοκομεία. Υπάρχουν όμως κάποια ραδιοϊσότοπα με μικρό σχετικά χρόνο ημιζωής τα οποία δεν γίνεται να μεταφερθούν εγκαίρως. Γι' αυτό το λόγο δημιουργήθηκαν οι γεννήτριες ραδιοϊσοτόπων, οι οποίες βρίσκονται στα κέντρα εξετάσεων, και παράγουν το ισότοπο. Η βασική τους αρχή στηρίζεται στο ότι ένας σχετικά μακρόβιος πατρικός πυρήνας (<sup>99</sup>Μο με Τ<sub>1/2</sub>=66h) διασπάται για την παραγωγή ενός θυγατρικού πυρήνα (<sup>99m</sup>Tc με Τ<sub>1/2</sub>=6h), όπου η χημική φύση των δύο πυρήνων είναι αρκετά διαφορετική. Συγκεκριμένα, μια γεννήτρια τεχνητίο[υ \(Σχήμα](#page-32-0) 2.21, [Σχήμα](#page-32-1) 2.22), έχει μεταβατική ισορροπία (transient equilibrium) ([Σχήμα](#page-32-2) 2.23) και αποτελείται από  $^{99}$ Μο $\rm O_4^{2-}$  , το οποίο απορροφάται από μία στήλη πληρωμένη με αλουμίνα Al<sub>2</sub>O<sub>3</sub>,και μετά τη διάσπαση του <sup>99</sup>Mo, προκύπτει το <sup>99m</sup>TcO<sub>4</sub> . Σταδιακά, η ραδιενέργεια του 99mTcαυξάνεται και μετά από περίπου 24 h αποκαθίσταται η ραδιενεργός ισορροπία μεταξύ <sup>99</sup>Mo και 99mTc, όπως φαίνεται στο [Σχήμα](#page-32-2) 2.23. Εισάγοντας στη γεννήτρια διάλυμα χλωριούχου νατρίου, αφαιρείται από τη γεννήτρια το <sup>99m</sup>Tc ως υπερτεχνιτικό. Κατά την έκλουση προκύπτει το υπερτεχνιτικό νάτριο, με το οποίο γίνεται επισήμανση ραδιοφαρμάκου. Έπειτα από μία έως δύο περίπου εβδομάδες η γεννήτρια είναι άχρηστη καθώς πλέον η ραδιενέργεια του μολυβδαινίου

Να σημειωθεί ότι κατά κύριο λόγο το <sup>99</sup>Mo είναι προϊόν σχάσης του <sup>235</sup>U. Συγκεκριμένα για την

έχει ελαττωθεί κατά πολύ.

παραγωγή του, ακτινοβολούνται στόχοι <sup>235</sup>U σε εργαστηριακούς πυρηνικούς αντιδραστήρες. Στη συνέχεια οι στόχοι υφίστανται επεξεργασία και προκύπτει το καθαρό ισότοπο <sup>99</sup>Mo που τοποθετείται στη γεννήτρια [23].

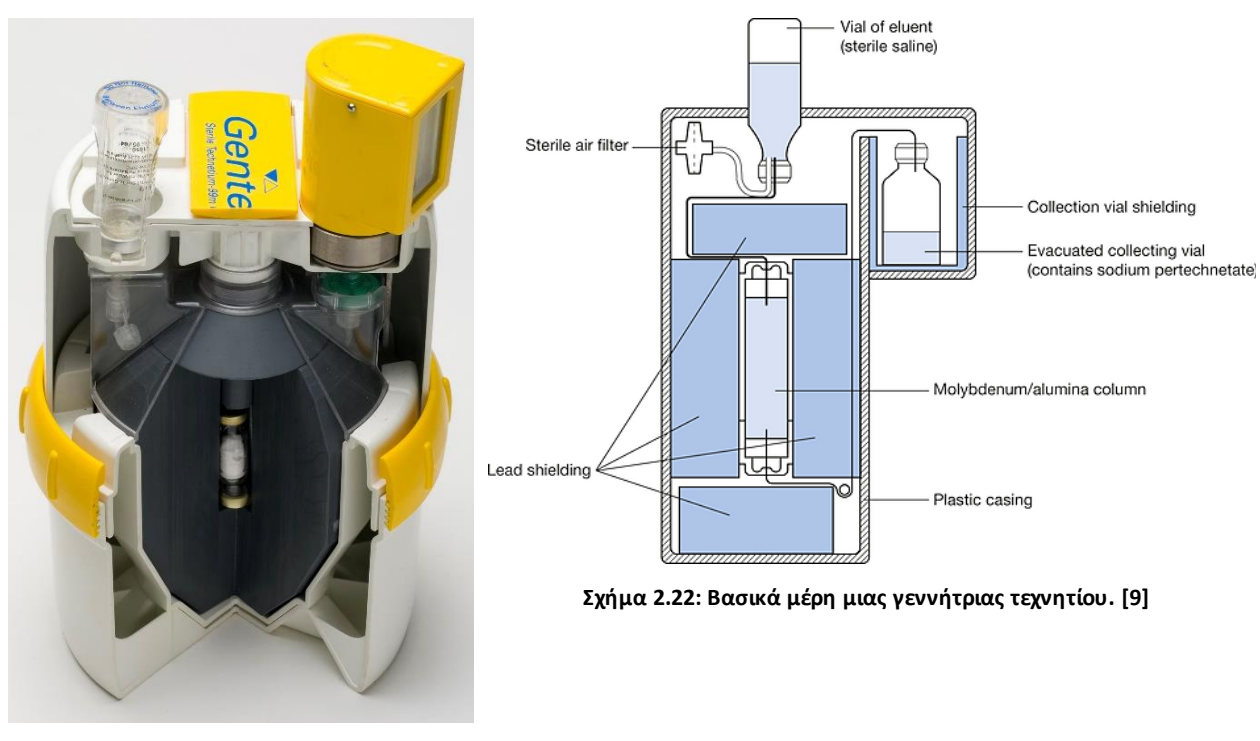

**Σχήμα 2.21: Γεννήτρια τεχνητίου. [24]**

<span id="page-32-1"></span><span id="page-32-0"></span>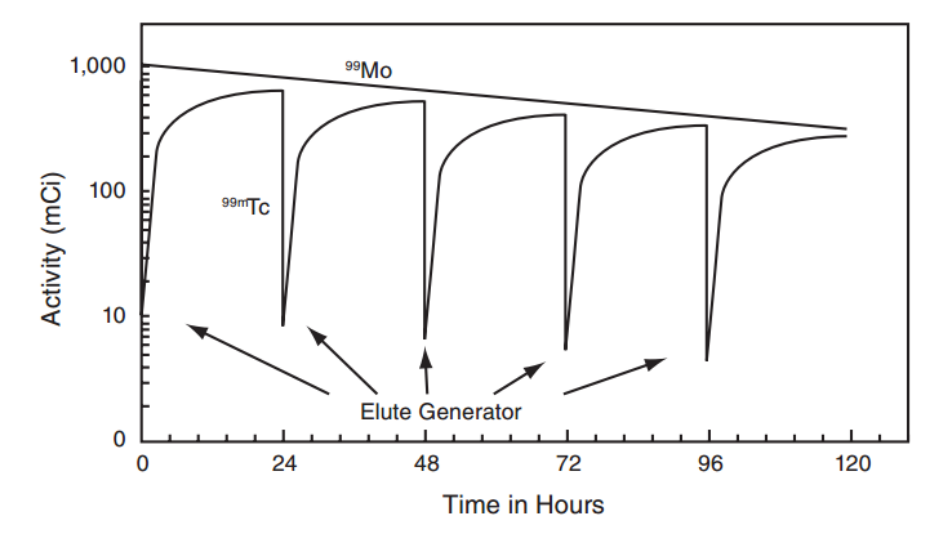

<span id="page-32-2"></span>**Σχήμα 2.23: Μεταβατική ισορροπία σε γεννήτρια τεχνητίου. [23]**

## <span id="page-33-0"></span>2.6 Εξετάσεις με γ-κάμερα

Οι εξετάσεις με τη χρήση γ-κάμερας είναι διαγνωστικές τεχνικές εκπομπής και αποτελούνται από το σπινθηρογράφημα και το SPECT. Σε αυτές τις εξετάσεις απεικόνισης, συγκεκριμένη ποσότητα ραδιοφαρμάκου χορηγείται στον ασθενή με ένεση ή από το στόμα. Για λόγους προστασίας του προσωπικού τα ραδιοφάρμακα προ της χορήγησης είναι τοποθετημένα σε δοχεία ή σύριγγες με θωράκιση ([Σχήμα](#page-33-1) 2.24, [Σχήμα](#page-33-2) 2.25). Σύμφωνα με την έκθεση «A Comparative Study of Medical Imaging Techniques» [25],το χρονικό διάστημα που απαιτείται από τη χορήγηση του ισοτόπου μέχρι την έναρξη της εξέτασης εξαρτάται από τη φύση της εξέτασης και την ηλικία του ασθενούς και κυμαίνεται μεταξύ δύο και τεσσάρων ωρών και αυτό για την επίτευξη καλύτερης ποιότητας εικόνας. Επίσης, η ενυδάτωση του εξεταζόμενου πριν την εξέταση είναι επιβεβλημένη. Ο ασθενής έπειτα από τη χορήγηση ραδιοφαρμάκου και για ένα συγκεκριμένο χρονικό διάστημα, που εξαρτάται από το είδος του ραδιοϊσοτόπου και την ποσότητά του (συνήθως λίγων ωρών, ενώ για ορισμένα ισότοπα το χρονικό διάστημα μπορεί να προσεγγίζει τις 20 μέρες), δεν έρχεται σε επαφή με κόσμο και κυρίως με παιδιά, καθώς συνεχίζει να ακτινοβολεί. Παράλληλα, ακολουθεί και άλλες οδηγίες για την προστασία των ανθρώπων του περιβάλλοντός του καθώς και του ίδιου. Είναι προφανές ότι το ιατρικό και νοσηλευτικό προσωπικό ενεργεί και αυτό σύμφωνα με συγκεκριμένους κανόνες για την προστασία του.

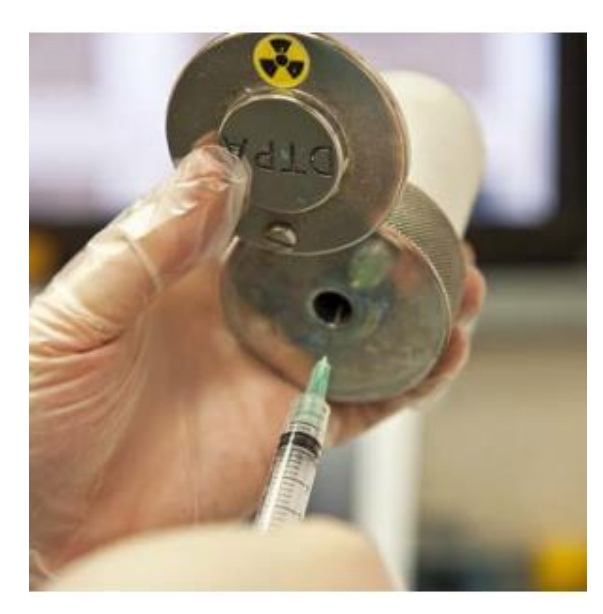

**Σχήμα 2.24: Θωρακισμένο φιαλίδιο από μόλυβδο για φύλαξη του ραδιοφαρμάκου. [3]**

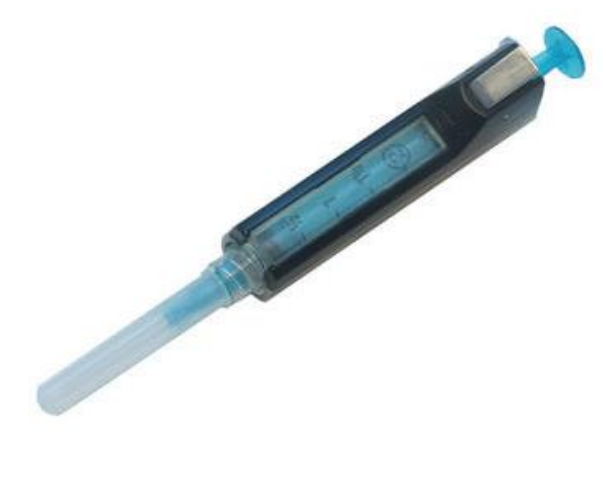

<span id="page-33-2"></span>**Σχήμα 2.25: Θωρακισμένη σύριγγα με 2mm βολφραμίου (Pro-Tec™ III Syringe Shield). [16]**

<span id="page-33-1"></span>Τα πρωτόκολλα που χρησιμοποιούνται στην πυρηνική ιατρική καθορίζουν τη συνηθισμένη ποσότητα ραδιενέργειας ενός ραδιοφαρμάκου που χορηγείται σε συγκεκριμένο ασθενή, όπου είναι συνήθως ενήλικας 70÷80kg. Βέβαια, πολλοί ασθενείς είναι εκτός αυτών των ορίων με αποτέλεσμα η εικόνα από έναν εξεταζόμενο με λιγότερα κιλά θα είναι μη αποδεκτής ποιότητας ενώ ένας ασθενής με περισσότερα θα πρέπει να εξετάζεται για μεγαλύτερο χρονικό διάστημα. Συνεπώς, τα πρωτόκολλα χρησιμοποιούν την ενεργό δόση (mSv ή mSv/MBq) ως μια συνάρτηση του σωματικού βάρους. Συνήθως, χρησιμοποιούνται κλιμακωτοί συντελεστές για τη ραδιενέργεια που προέρχονται από την έκφραση  $(W/70)^a$ , όπου το W είναι το βάρος και *α* ένας συντελεστής συγκεκριμένος για κάθε ραδιοφάρμακο [3].

#### <span id="page-34-0"></span>2.6.1 Είδη εξετάσεων

Υπάρχουν δύο βασικά είδη εξετάσεων που χρησιμοποιείται η γ-κάμερα. Το σπινθηρογράφημα (planar scintigraphy) και η τομογραφία εκπομπής απλού φωτονίου (SPECT: Single - Phοton Emission Computed Tomography). Χρησιμοποιούνται διάφοροι τρόποι διαγνωστικής απεικόνισης. Αυτοί μπορεί να είναι η στατική απεικόνιση (static imaging), που αναπαριστά τη συγκέντρωση του ισοτόπου σε έναν ιστό, η δυναμική απεικόνιση (dynamic imaging), που δείχνει τη μεταβολή της συγκέντρωσης με το χρόνο, η απεικόνιση όλου του σώματος και η τομογραφική (tomographic).

## 2.6.1.1 *Σπινθηρογράφημα*

Είναι η επίπεδη απεικόνιση (planarimaging) ακτινοβολούντος ιστού σε 2 διαστάσεις (2D). Σε αυτή την περίπτωση χρησιμοποιείται μια ή δύο γ-κάμερες, η κάθε μία με κατευθυντή, κρύσταλλο και φωτοπολλαπλασιαστές, οι οποίες τοποθετούνται πολύ κοντά στον ασθενή και παράγουν εικόνα. Στα μηχανήματα με δύο γ-κάμερες, οι κεφαλές τοποθετούνται απέναντι η μία από την άλλη και καταγράφουν φωτόνια σε μισό χρόνο απ' ότι στα μηχανήματα με μία. Συνεπώς, σήμερα δεν χρησιμοποιούνται ιδιαίτερα τα μηχανήματα με μόνο μία γ-κάμερα γιατί χρειάζονται διπλάσιο χρόνο εξέτασης και αυτό δυσκολεύει ιδιαίτερα τον ασθενή.

Ένα σπινθηρογράφημα πέρα από στατικό μπορεί να είναι και δυναμικό (dynamic scintigraphy) και αυτή είναι η σημαντική του διαφορά με τις περισσότερες απεικονιστικές μεθόδους. Η δυναμική απεικόνιση απαιτεί χορήγηση ραδιοφαρμάκου (κυρίως <sup>99m</sup>Tc) υψηλής ραδιενέργειας. Σκοπός είναιη καταγραφή συνεχούς εικόνας ενός οργάνου του οποίου η κατανομή του ραδιοϊσοτόπου μεταβάλλεται τάχιστα (π.χ. νεφρό) ή κινούμενων οργάνων (π.χ. καρδιά). Με αυτό τον τρόπο διαπιστώνεται η σωστή ή όχι λειτουργία των επιμέρους οργάνων ή συστημάτων.

Ένα είδος δυναμικής απεικόνισης της σύγχρονης ιατρικής είναι η εξέταση MUGA (MUlti-Gated Acquisition) που χρησιμοποιείται για την αξιολόγηση της λειτουργίας άντλησης των κοιλιών της καρδιάς. Χορηγείται στον ασθενή ραδιοφάρμακο που προσκολλάται στα ερυθρά αιμοσφαίρια και έτσι παρακολουθείται η λειτουργία της καρδιάς. Το βασικό χαρακτηριστικό αυτής της εξέτασης είναι ότι οι δυναμικές εικόνες της καρδιάς λαμβάνονται τη στιγμή που το καθορίζει το καρδιογράφημα (ECG – Electrocardiography), το οποίο πραγματοποιείται παράλληλα [\(Σχήμα](#page-34-1) 2.26).

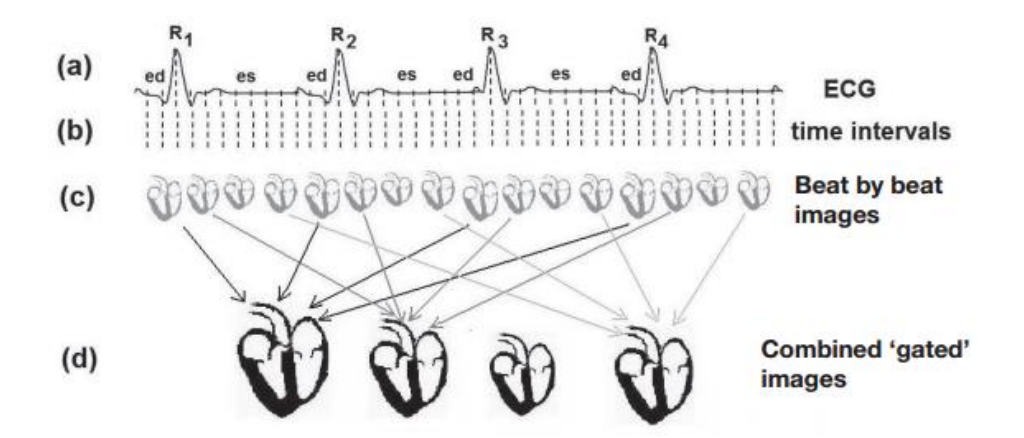

<span id="page-34-1"></span>**Σχήμα 2.26: Η απεικόνιση MUGA. Παρουσιάζεται η σύνθεση των εικόνων από κάθε μεσοδιάστημα του κύκλου της καρδιάς. (ed - end diastole: τέλος της διαστολής, es – end systole: τέλος της συστολής). [3]**

Η έναρξη της ακολουθίας των εικόνων είναι το R-wave (R1, R2, R3,…) που αντιστοιχεί στην συστολή των κοιλιών. Το χρονικό διάστημα μεταξύ δύο συνεχόμενων R-waves, χωρίζονται σε χρονικά μεσοδιαστήματα (time intervals). Κάθε χτύπος αντιστοιχεί σε ένα μεσοδιάστημα και κατ' επέκταση ο καθένας συμπεριλαμβάνεται σε μία εικόνα "πύλης" ("gated" image) με αποτέλεσμα να παράγεται ένας αριθμός εικόνων που η κάθε μία αντιστοιχεί σε ένα μεσοδιάστημα. Με αυτή την εξέταση επιτυγχάνεται καλύτερη στατιστική και ποιότητα εικόνας.

#### 2.6.1.2 *Εξέταση SPECT*

Το συγκεκριμένο είδος εξέτασης εμφανίστηκε το 1964 αλλά άρχισε να χρησιμοποιείται από την δεκαετία του 80. Η τεχνική αυτή ονομάζεται απλού φωτονίου γιατί ανιχνεύει φωτόνια μοναδικής ενέργειας. Σε αυτή την περίπτωση δύο ή παραπάνω κεφαλές γ-κάμερας, περιστρέφονται αργά γύρω από τον ασθενή σε κυκλική ή ελλειπτική τροχιά 360 ή 180 μοιρών με σκοπό την εξαγωγή εικόνας μιας λεπτής φέτας ιστού για την παραγωγή τομογραφικών εικόνων ([Σχήμα](#page-35-0) 2.27) ή μιας τρισδιάστατης (3D) εικόνας [10]. Είναι παρόμοια μηχανήματα με αυτά που χρησιμοποιούνται για το συμβατικό επίπεδο σπινθηρογράφημα αλλά έχουν και τομογραφικές δυνατότητες (SPECT), δηλαδή λήψη τομών των απεικονιζόμενων οργάνων και απόκτηση πληροφορίας για το βάθος τους.

Για την απόκτηση εικόνας τριών διαστάσεων, οι κάμερες περιστρέφονται γύρω από το αντικείμενο και λαμβάνουν εικόνες 2D από διάφορες θέσεις, περίπου κάθε 3 με 6 μοίρες. Κατά την περιστροφή λαμβάνεται η κατανομή του ισοτόπου και με υπολογιστικές μεθόδους γίνεται η ανακατασκευή της εικόνας με αποτέλεσμα να προκύπτει η 3D εικόνα. Οι δισδιάστατες εικόνες αποθηκεύονταισεπίνακες 64×64 ή 128×128 pixels.

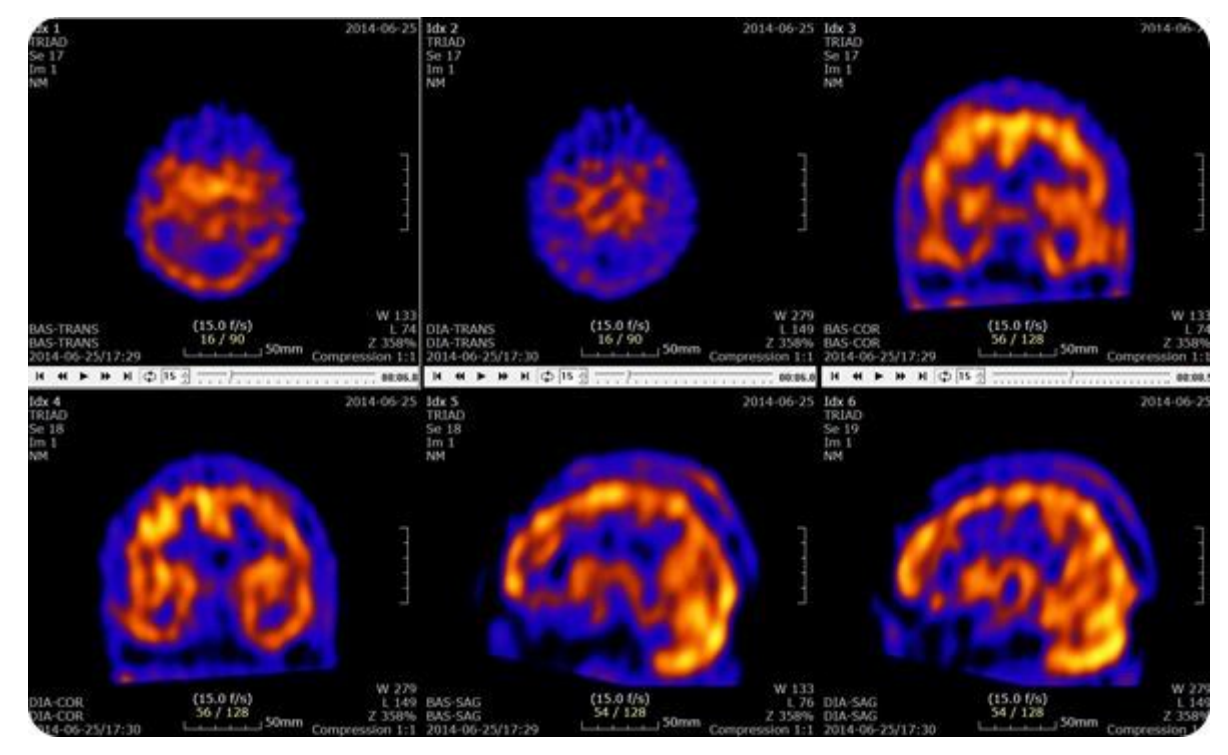

<span id="page-35-0"></span>**Σχήμα 2.27: Τομές εγκεφάλου από SPECT. [26]**
Ιδιαίτερα σημαντική είναι επιλογή του πάχους των τομών (slice thickness) σε μια εξέταση SPECT, όπως και σε κάθε εξέταση υπολογιστικής τομογραφίας. Στο SPECT, η επιλογή του πάχους εξαρτάται κυρίως από τη διακριτική ικανότητα της γ-κάμερας και συγκεκριμένα το ελάχιστο πάχος καθορίζεται από αυτή. Οι λεπτές τομές έχουν μέγιστο θόρυβο, γι' αυτό η ποιότητα της εικόνας μπορεί να βελτιωθεί επιλέγοντας ένα βέλτιστο πάχος πριν την ανακατασκευή ή αθροίζοντας τομές μετά την ανακατασκευή. Αντίθετα, επιλέγοντας ένα μεγάλο πάχος τομής μειώνεται η αντίθεση της εικόναςκαι αυξάνεται το φαινόμενο «partial volume effect» (βλ. ενότητα [2.8.1](#page-42-0)). Επειδή η διακριτική ικανότητα ενός κατευθυντή παραλλήλων οπών μειώνεται με την αύξηση της απόστασης, το ανακατασκευασμένο πάχος της τομής αυξάνεται σε σχέση με το κέντρο της περιστροφής. Τα SPECT πολλών κεφαλών μειώνουν αυτό το φαινόμενο.

# 2.6.2 Οι βασικές εφαρμογές/εξετάσεις

Οι βασικές εξετάσεις που χρησιμοποιείται το σπινθηρογράφημα ή το SPECT είναι οι παρακάτω:

- Διάγνωση καρκίνου, μελανώματος ή ανίχνευση κακοηθειών στο στήθος, στα νεφρά, στο ήπαρ, στα επινεφρίδια, στο θυρεοειδή, στους πνεύμονες, στα οστά, στον εγκέφαλο, στο πεπτικό σύστημα, στο κυκλοφορικό, στο αναπαραγωγικό σύστημα κ.α.
- Διάγνωση καρδιαγγειακών ασθενειών.
- Διάγνωση των νόσων Αλτσχάιμερ και Πάρκινσον, της άνοιας, της επιληψίας και γενικά διάφορων νευρολογικών παθήσεων.
- Έλεγχος των λειτουργιών των πνευμόνων, των νεφρών, του μυοκαρδίου και της γαστρικής εκκένωσης (δυναμική απεικόνιση).

# <span id="page-36-0"></span>2.7 Οι επιδόσεις της γ-κάμερας

Οι επιδόσεις μιας γ-κάμερας εξαρτώνται από όλα τα επιμέρους στοιχεία της και την επίδοση αυτών. Η καλή και σωστή λειτουργία μιας κάμερας συντελεί στην παραγωγή μιας καλής ποιοτικά εικόνας. Στη συνέχεια της ενότητας παρατίθενται όλα τα χαρακτηριστικά που προσδιορίζουν τη λειτουργία του ανιχνευτή, του κατευθυντή και γενικά όλου του συστήματος.

# 2.7.1 Η λειτουργία του ανιχνευτή

Ξεκινώντας από τον ανιχνευτή, οι βασικές παράμετροι που χαρακτηρίζουν τη λειτουργία του και επηρεάζουν την τελική παραγόμενη εικόνα είναι η ευαισθησία (sensitivity) ή αποδοτικότητα (efficiency), η ενεργειακή διακριτική ικανότητα (energy resolution), η εσωτερική διακριτική ικανότητα (intrinsic resolution) και η απόδοση μέτρησης (countrate performance).

Η *ευαισθησία* είναι ο λόγος του ρυθμού καταγραφής των φωτονίων που ανιχνεύονται ανά μονάδα ραδιενέργειας. Είναι σημαντική η αυξημένη ευαισθησία ενός ανιχνευτή, γιατί έτσι καταγράφονται περισσότερα φωτόνια και είναι πιο ακριβής η εικόνα που προκύπτει. Η ευαισθησία ενός ανιχνευτή εξαρτάται από τη στερεά γωνία υπό την οποία προσπίπτουν τα φωτόνια στον ανιχνευτή και την αποδοτικότητα του στην αλληλεπίδραση του με την ακτινοβολία, η οποία εξαρτάται από την πυκνότητα και τον ατομικό αριθμό του.

Η *ενεργειακή διακριτική ικανότητα ή διακριτική ικανότητα* ορίζεται ως η ικανότητα του ανιχνευτή να διακρίνει ακτινοβολίες διαφορετικών ενεργειών, με μικρή ενεργειακή διαφορά. Εκφράζεται ως ο λόγος του εύρους (ΔΕ) της φωτοκορυφής στο ήμισυ του ύψους της (Full Width atHalf Maximum-FWHM), προς την ενέργεια της φωτοκορυφής (Εγ). Το ποσοστό αυτό δίνεται από τη σχέση [\(2.23](#page-37-0)). Στ[ο Σχήμα](#page-37-1) 2.28 απεικονίζεται ο ορισμός της ενεργειακής διακριτικής ικανότητας ως ποσοστό του FWHMτης ενέργειας φωτοκορυφής του <sup>137</sup>Cs.

<span id="page-37-0"></span>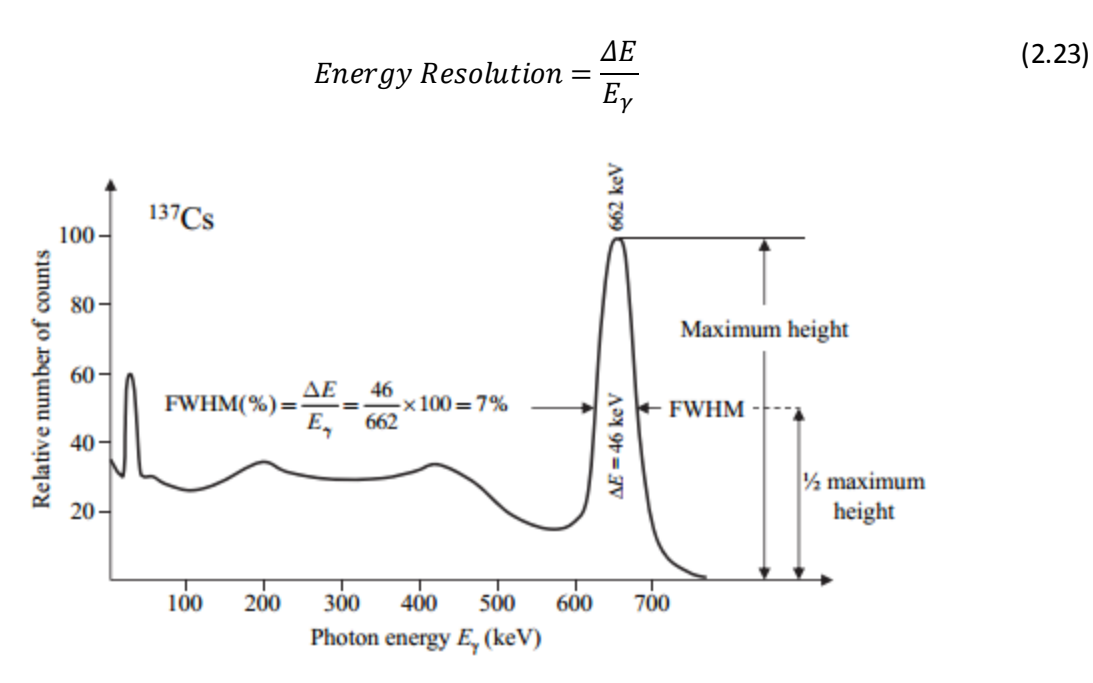

<span id="page-37-1"></span>**Σχήμα 2.28: Ενεργειακό φάσμα ακτίνων-γ του Cs-137. Απεικονίζεται ο υπολογισμός της ενεργειακής διακριτικής ικανότητας ως ποσοστό του FWHM της ενέργειας φωτοκορυφής. [3]**

Η ενεργειακή διακριτική ικανότητα ενός ανιχνευτή καθορίζεται κυρίως από τους φωτοπολλαπλασιαστές, τον αναλυτή ύψους παλμού και γενικά από τα ηλεκτρονικά στοιχεία ενώ επηρεάζεται ελάχιστα από τον κρύσταλλο σπινθηρισμού. Όσο μικρότερη είναι η τιμή του FWHM, τόσο πιο ικανός είναι ο ανιχνευτής να διαχωρίσει δύο φωτόνια, των οποίων οι ενέργειες είναι παραπλήσιες και η τιμή του για μια σύγχρονη γ-κάμερα στα 140keV είναι περίπου 10%.

Η *εσωτερική διακριτική ικανότητα* (ri) αφορά τη διακριτότητα της γ-κάμερας χωρίς να είναι τοποθετημένος ο κατευθυντής, ως προς την ακρίβεια της θέσης των φωτονίων στο δισδιάστατο χώρο. Το μέγεθος αυτό εκφράζει τη χωρική διακριτική ικανότητα, δηλαδή την ικανότητα της διάταξης να ανιχνεύει αντικείμενο (πηγές) που βρίσκονται κοντά. Εξαρτάται σε μεγάλο βαθμό από τον αριθμό των φωτοπολλαπλασιαστών και από την ενέργεια των φωτονίων. Για την ανάλυση της διακριτικής ικανότητας χρησιμοποιείται μια συνάρτηση διασποράς της πηγής (Point Spread Function – PSF) στην οποία παρουσιάζεται η ένταση των φωτονίων που καταγράφονται, συναρτήσει της απόστασης από το κέντρο της πηγής. Βέβαια, μια ολόκληρη συνάρτηση δεν είναι εύκολο να χαρακτηρίσει τη διακριτική ικανότητα και γι' αυτό το λόγο χρησιμοποιούνται και πάλι μεγέθη όπως τα FWHMκαι FWTM(Full Width at Tenth Maximum) για να εκφράσουν την εσωτερική διακριτική ικανότητα. Πρέπει να σημειωθεί πως δεν είναι εφικτό να βελτιστοποιηθούν η ευαισθησία και η εσωτερική διακριτική ικανότητα ταυτόχρονα, γι' αυτό κάθε περίπτωση απεικόνισης εξετάζεται διαφορετικά.

Τέλος, η *μέτρηση της απόδοσης* αφορά την ικανότητα του ανιχνευτή να μετρά και να καταγράφει γεγονότα. Οι ανιχνευτές έχουν ένα συγκεκριμένο νεκρό χρόνο (dead time) ή χρόνο ανάλυσης σήματος (pulse resolving time) τ, ο οποίος είναι περίπου 5-10 μs για τους σύγχρονους σπινθηριστές. Αυτό το μέγεθος συνδέεται με την απώλεια μετρήσεων, καθώς ο νεκρός χρόνος είναι το χρονικό διάστημα που απαιτείται για το σύστημα καταγραφής προκειμένου να αποθηκεύσει ένα γεγονός. Μέσα σε αυτό το

χρονικό διάστημα δεν μπορούν να καταγραφούν άλλα γεγονότα. Υπάρχουν δύο ήδη νεκρών χρόνων στους ανιχνευτές ο παραλυτικός (paralysable), όπου επιπλέον φωτονιακά φαινόμενα αυξάνουν τον συνολικό νεκρό χρόνο και ο μη παραλυτικός (non-paralysable), ο πιο συνηθισμένος στις γ-κάμερες, όπου επιπλέον γεγονότα αγνοούνται. Όπως φαίνεται στ[ο Σχήμα](#page-38-0) 2.29, στην περίπτωση που ο ανιχνευτής είναι παραλυτικός, καθώς αυξάνεται ο πραγματικός ρυθμός μέτρησης, αυτός που παρατηρείται αυξάνεται μέχρι μια μέγιστη τιμή και στη συνέχεια μειώνεται κατά πολύ.

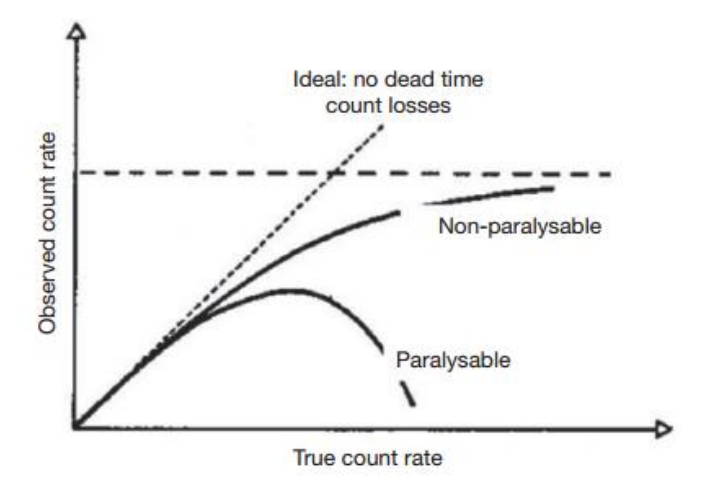

<span id="page-38-0"></span>**Σχήμα 2.29: Ο ρυθμός μέτρησης που παρατηρείται συναρτήσει του πραγματικού. Σε κάθε περίπτωση (παραλυτικός και μη παραλυτικός) ο μέγιστος παρατηρούμενος ρυθμός εξαρτάται από το νεκρό χρόνο του ανιχνευτή. [3]**

Σημαντικός παράγοντας που καθορίζει τη λειτουργία του ανιχνευτή είναι οι διαστάσεις του κρυστάλλου. Συνήθως, το πάχος του κυμαίνεται από 1/4" έως 1/2" και καθώς αυξάνεται την ίδια πορεία ακολουθεί και το ποσοστό απορρόφησης των γ φωτονίων από το NaI(Tl). Πρέπει να σημειωθεί ότι συνήθως σε εμπορικές γ-κάμερες, χρησιμοποιούνται κρύσταλλοι πάχους 5/8'' και 1'' έτσι ώστε να αυξάνεται η ευαισθησία για φωτόνια μεσαίας και υψηλής ενέργειας εις βάρος της σχετικής μείωσης της εσωτερικής διακριτικής ικανότητας. Αυτό συμβαίνει γιατί η ευαισθησία και η εσωτερική διακριτική ικανότητα του κρυστάλλου αντιδρούν αντίστροφα στη μεταβολή του πάχους. Η ευαισθησία του κρυστάλλου συνδέεται με το πάχος του με τον παρακάτω τύπο [\(2.24\)](#page-38-1), όπου  $S_i$  η εσωτερική ευαισθησία, *μ*ο ολικός γραμμικός συντελεστής απορρόφησης του κρυστάλλου και *t*το πάχος του, ενώ λαμβάνοντας υπόψη την παρουσία του καλύμματος αλουμινίου του ανιχνευτή η ευαισθησία μειώνεται όπως φαίνεται στη σχέση [\(2.25\)](#page-38-2). Στο [Σχήμα](#page-39-0) 2.30παρουσιάζεται η ευαισθησία, συναρτήσει της ενέργειας των φωτονίων και του πάχους του κρυστάλλου. Όπως φαίνεται, για χαμηλές ενέργειες η ευαισθησία είναι ανεξάρτητη του πάχους.

<span id="page-38-2"></span><span id="page-38-1"></span>
$$
S_i = 1 - e^{-\mu t}
$$
 (2.24)

$$
S_i = (1 - e^{-\mu t}) \cdot e^{-\mu_{Al} t_{Al}} \tag{2.25}
$$

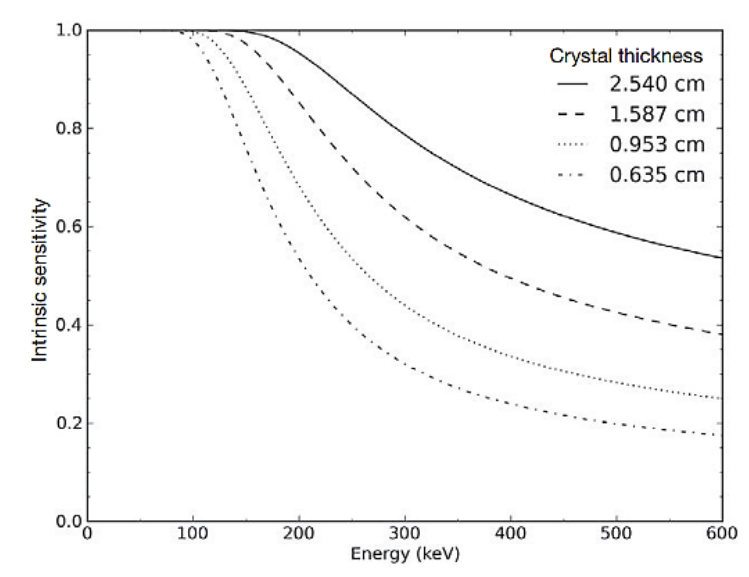

<span id="page-39-0"></span>**Σχήμα 2.30: Εσωτερική ευαισθησία του NaI, ως συνάρτηση της ενέργειας για διάφορα πάχη κρυστάλλου. [3]**

Τα υπόλοιπα ηλεκτρονικά στοιχεία που συγκροτούν τη διάταξη και συγκεκριμένα ο αναλυτής ύψος παλμούέχει σημαντική επίδραση στις επιδόσεις ενός ανιχνευτή. Όπως προαναφέρθηκε (ενότητα [2.2.1.3\)](#page-13-0) ο αναλυτής ύψους παλμού ελέγχει αν η ενέργεια η οποία αποτίθεται στον ανιχνευτή βρίσκεται σε ένα συγκεκριμένο επιτρεπτό εύρος και αν είναι την καταγράφει. Αυτό το ενεργειακό εύρος λέγεται ενεργειακό παράθυρο (energy window) και κάθε φορά επιλέγεται να είναι ένα συγκεκριμένο ποσοστό της ενέργειας του φωτονίου. Το ενεργειακό παράθυρο καθορίζεται με σκοπό την καταγραφή γεγονότων φωτονίων που δεν έχουν υποστεί σκέδαση Compton εκτός του ανιχνευτή και τελικά αποθέτουν όλη ή σχεδόν όλη την ενέργειά τους σε αυτόν. Έτσι, η εικόνα που προκύπτει περιέχει γεγονότα που είναι από τον εξεταζόμενο ιστό, χωρίς να μειώνεται η αντίθεση της. Το πιο συνηθισμένο ενεργειακό παράθυρογια κρύσταλλο NaI(Tl) είναι το 15÷20% της ενέργειας του φωτονίου αλλά με την προϋπόθεση ότι αυτό το ποσοστό είναι τουλάχιστον ίσο με την ενεργειακή διακριτική ικανότητα του ανιχνευτή. Για αύξηση της ευαισθησίας του ανιχνευτή τίθεται ένα μεγαλύτερο ενεργειακό παράθυρο περίπου ίσο με 50%, αλλά ταυτόχρονα μειώνεται η εσωτερική διακριτική ικανότητα. Το αντίθετο συμβαίνει στη μείωση του πλάτους του ενεργειακού παραθύρου.

#### <span id="page-39-1"></span>2.7.2 Η λειτουργία του κατευθυντή

Ο κατευθυντής κατέχει ιδιαίτερα σημαντικό ρόλο στην ποιότητα της εικόνας και γι' αυτό το λόγο δίνεται ιδιαίτερη προσοχή στην σωστή επιλογή του, ανάλογα με την εφαρμογή. Οι δύο βασικές παράμετροι που χαρακτηρίζουν τη λειτουργία του και καθορίζουν έως ένα βαθμό την ποιότητα εικόνας, είναι η διακριτική ικανότητά (resolution) και η ευαισθησία (sensitivity).

Η *διακριτική ικανότητα* συνδέεται με την ελάχιστη απόσταση μεταξύ δύο δομών, η οποία θα τους επιτρέψει να διακρίνονται στην προκύπτουσα εικόνα. Η διακριτότητα της εικόνας είναι καλύτερηότανο ιστός βρίσκεται κοντά στον κατευθυντή. Η διακριτική ικανότητα του κατευθυντή δεν μπορεί ναμετρηθεί πειραματικά, όπως του ανιχνευτή, αλλά υπολογίζεται από τη σχέση [\(2.26](#page-40-0)), με βάση τις διαστάσεις του κατευθυντή (L, hole diameter) και τις αποστάσεις Β και Z του Σχήματος 2.31.

<span id="page-40-0"></span>
$$
FWHM = \frac{hole\ diameter}{L} (Z + L + B)
$$
\nPoint

\nsource

\nFigure 1.1.11

\n2

\n2

\n2

\n3

\n4

\n5

\n6

\n7

\n8

\n1

\n1

\n1

\n1

\n1

\n1

\n1

\n1

\n1

\n1

\n1

\n1

\n1

\n1

\n1

\n1

\n1

\n1

\n1

\n1

\n1

\n1

\n1

\n1

\n1

\n1

\n1

\n1

\n1

\n1

\n1

\n1

\n1

\n1

\n1

\n1

\n1

\n1

\n1

\n1

\n1

\n1

\n1

\n1

\n1

\n1

\n1

\n1

\n1

\n1

\n1

\n1

\n1

\n1

\n1

\n1

\n1

\n1

\n1

\n1

\n1

\n1

\n1

\n1

\n1

\n1

\n1

\n1

\n1

\n1

\n1

\n1

\n1

\n1

\n1

\n1

\n1

\n1

\n1

\n1

\n1

\n1

\n1

\n1

\n1

\n1

\n1

\n1

\n1

\n1

\n1

\n1

\n

**Σχήμα 2.31: Σχηματική αναπαράσταση κατευθυντή με τις βασικές του διαστάσεις και αποστάσεις από την σημειακή πηγή και τον ανιχνευτή. [3]**

Η *ευαισθησία* του κατευθυντή είναι το μέγεθος που εκφράζει το ποσοστό εκείνων των φωτονίων γ που επιτρέπει ο κατευθυντής να φτάσουν στον ανιχνευτή. Σε μία πρώτη προσέγγιση δεν εξαρτάται από την απόσταση του οργάνου από τον κατευθυντή. Βέβαια, αυτό συμβαίνει μόνο αν δεν υπάρχει υλικό που προκαλεί εξασθένηση των ακτίνων γ ανάμεσα στον κατευθυντή και στον ιστό, γεγονός που στην πραγματικότητα δεν συμβαίνει, συνεπώς και η ευαισθησία εξαρτάται από την απόσταση μεταξύ κατευθυντή και ακτινοβολούντος ιστού. Η αυξημένη ευαισθησία του κατευθυντή έχει την ίδια σημασία με αυτή του ανιχνευτή. Έχει παρατηρηθεί ότι η ευαισθησία του κατευθυντή είναι συνάρτηση του τετραγώνου της χωρικής διακριτικής ικανότητας του και ισχύει η εξίσωση [\(2.27](#page-40-1)), όπου ο συντελεστής k εξαρτάται ελάχιστα από το FWHM και ισούται περίπου με ¼.

<span id="page-40-1"></span>
$$
S_C = k \cdot FWHM^2 \tag{2.27}
$$

Η γεωμετρία του κατευθυντή [\(Σχήμα](#page-15-0) 2.10) επηρεάζει σε μεγάλο βαθμό την παραγόμενη εικόνα. Συγκεκριμένα, στο συγκλίνοντα κατευθυντή όσο αυξάνεται η απόστασή του από τον ιστό η διακριτική ικανότητα χειροτερεύει αλλά όχι τόσο όσο σε έναν κατευθυντή πολλαπλών παράλληλων οπών. Η ευαισθησία, από την άλλη, θα αυξηθεί με την απόσταση αλλά η εικόνα θα αλλοιωθεί. Τα ίδια μειονεκτήματα έχει και ο αποκλίνων κατευθυντής και κατ' επέκταση δεν χρησιμοποιούνται ιδιαιτέρως σήμερα. Με τη χρήση του κατευθυντή οπής καρφίτσας υπάρχει αλλοίωση της εικόνας, μεταβολή της διακριτικής ικανότητας και της ευαισθησίας κατά μήκος του οργάνου. Συνεπώς, ο κατευθυντής που έχει αυξημένη ευαισθησία, ικανοποιητική διακριτική ικανότητα και δεν αλλοιώνει την εικόνα είναιαυτός των παραλλήλων οπών, γι' αυτό το λόγο χρησιμοποιείται σχεδόν σε όλες τις εφαρμογές εξαιρουμένων ορισμένων ειδικών περιπτώσεων.

Το σχήμα των οπών ενός κατευθυντή [\(Σχήμα](#page-16-0) 2.12) καθορίζει επίσης σε μεγάλο βαθμό την ποιότητα της εικόνας. Οι κατευθυντές με στρογγυλές οπές έχουν ομοιόμορφη διακριτική ικανότητα σε όλες τις κατευθύνσεις αλλά χαμηλή ευαισθησία λόγω του μικρότερου χώρου διέλευσης φωτονίων. Οιεξαγωνικές οπές έχουν υψηλότερη ευαισθησία διατηρώντας την διακριτική ικανότητα ανεξάρτητη από την κατεύθυνση. Τέλος, ο κατευθυντής με τετράγωνες οπές έχει καλή ευαισθησία αλλά το βασικό του μειονέκτημα είναι ότι η διακριτική ικανότητα του μεταβάλλεται βάσει της κατεύθυνσης, ενώ μειώνεται από τον παράγοντα $\sqrt{2}$  κατά μήκος της διαγωνίου.

Οι διαστάσεις ενός κατευθυντή (διάμετρος οπών, μήκος και πάχος φύλλου) καθορίζουν και αυτές τη διακριτική ικανότητα και την ευαισθησία του. Αρχικά, καθώς αυξάνεται η διάμετρος των οπών αυξάνεται και η ευαισθησία και μειώνεται η διακριτική ικανότητα, ενώ το αντίστροφο συμβαίνει με την αύξηση του μήκους του κατευθυντή. Επίσης, το πάχος του φύλλου μόλυβδου πρέπει να είναι μικρό έτσι ώστε να έχει αυξημένη διακριτική ικανότητα και ευαισθησία. Παράλληλα όμως, επιβάλλεται να είναι επαρκώςμεγάλο έτσι ώστε να απορροφά τα φωτόνια που αλληλεπιδρούν με αυτό. Συνεπώς, υπάρχουν κατευθυντές χαμηλής (<140 keV), μεσαίας (<260 keV) και υψηλής (<400 keV) ενέργειας. Οι διαστάσεις ενός κατευθυντή καθορίζονται από την ενέργεια του φωτονίου και το είδος της εξέτασης. Οι διάμετροι των κατευθυντών (d) κυμαίνονται στην περιοχή 1.50÷4.50 mm, το μήκος (L) 20.00÷70.00 mm και το πάχος του φύλλου (s) 0.16÷0.36mm, ανάλογα με την ενέργεια των φωτονίων, την ευαισθησία και τη χωρική διακριτική ικανότητα που επιθυμείται. Οι κατευθυντές του εμπορίου κατατάσσονται σε χαμηλής ή υψηλής ενέργειας (LE or HE), γενικού σκοπού (GP), υψηλής ευαισθησίας (HS) ή υψηλής διακριτικής ικανότητας (HR).

#### 2.7.3 Η λειτουργία του συστήματος

Η συνολική διακριτική ικανότητα του συστήματος ή αλλιώς *εξωτερική διακριτική ικανότητα* (system orextrinsic resolution) είναι η εσωτερική διακριτική ικανότητα του ανιχνευτή και του κατευθυντή. Ο όρος χωρική διακριτική ικανότητα (spatial resolution) αναφέρεται είτε στην εσωτερική διακριτική ικανότητα του ανιχνευτή, μετρούμενη χωρίς τον κατευθυντή ή στην εξωτερική όλου του συστήματος. H χωρική διακριτική ικανότητα του συστήματος δίνεται από τη σχέση [\(2.28\).](#page-41-0)

<span id="page-41-0"></span>
$$
r_t = \sqrt{{r_t}^2 + {r_c}^2} \tag{2.28}
$$

Στ[ο Σχήμα](#page-42-1) 2.32παρουσιάζεται ένα τυπικό διάγραμμα της PSF για τον ορισμό της χωρικής διακριτικής ικανότητας μιας γ-κάμερας. Το FWHM είναι ανάλογο της απόστασης της πηγής από τον κατευθυντή, εκτός αν η απόσταση αυτή είναι πολύ μικρή (λιγότερο από 5 cm). To FWTM συντελεί στην αξιολόγηση του πλήθους των σκεδαζόμενων και των φωτονίων που διέρχονται διαμέσου του φύλλου του κατευθυντή (septal penetration). Για τη σχέση μεταξύ των δύο μεγεθών ισχύει FWTM/FWHM≈1.86. Η συνολική ευαισθησία του συστήματος (εξωτερική) είναι αυτή που υπολογίζεται σε όλο το συστήματα.

Ένα άλλο, ιδιαίτερα σημαντικό μέγεθος είναι το *ορατό πεδίο ή πεδίο θέας* (FOV –FieldOf View) της γ-κάμερας, δηλαδή η περιοχή από την οποία προέρχονται τα φωτόνια που ανιχνεύονται. Υπάρχουν δύο είδη FOV, το χρήσιμο πεδίο θέας (UFOV-Useful FieldOf View) και το κεντρικό πεδίο θέας (CFOV - Central FieldOf View). Το UFOV είναι η χρήσιμη περιοχή (με κατευθυντή) που είναι διαθέσιμη για απεικόνιση. Η *ομοιομορφία* (uniformity) και γενικά η απόκριση της γ-κάμερας περιορίζεται στην άκρη του κρυστάλλου

και κατ' επέκταση στην εικόνα δημιουργείται μια φωτεινή περιφερειακή γραμμή. Το CFOV είναι το κεντρικό 75% FOV της γ-κάμερας, το οποίο διαθέτει κυρίως την λεπτομερή εικόνα. Οι δύο διαστάσεις του κρυστάλλου (μήκος και πλάτος) λαμβάνουν τιμές από 25 cmέως 60 cmκαι εξαρτώνται μόνο από το FOV. Επίσης, η ομοιομορφία των UFOV και CFOV είναι επιβεβλημένη για μια σωστή απεικόνιση. Καιαυτή χωρίζεται σε εσωτερική (χωρίς κατευθυντή) και εξωτερική, δηλαδή του συστήματος, όπως και η χωρική διακριτική ικανότητα. Η ομοιομορφία μιας εικόνας επηρεάζεται από τη διαφορετική απόκριση των φωτοπολλαπλασιαστών καθώς και από τον κατευθυντή, όπου ο μόλυβδος μπορεί να δημιουργήσει ατέλειες. Όλες αυτές οι ατέλειες που παράγονται στην εικόνα θεωρούνται artifacts που απαιτούν διόρθωση, όπως αναλύεται σε επόμενη ενότητα ([2.8.1](#page-42-0)[, 2.8.2\)](#page-44-0).

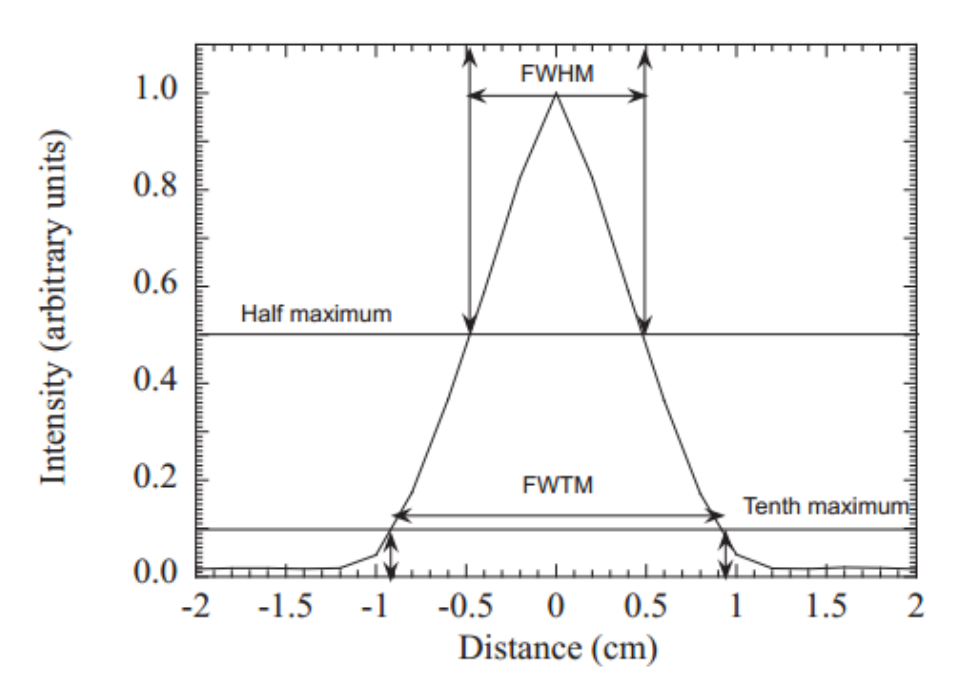

<span id="page-42-1"></span>**Σχήμα 2.32: Διάγραμμα της PSF, για γ-κάμερα με κατευθυντή μέτριας ενέργειας γενικού σκοπού απεικόνισης 131I. [3]**

## 2.8 Παραγόμενη εικόνα

Η καλή επίδοση της γ-κάμερας είναι άμεσα συνυφασμένη με την παραγωγή μιας καλής εικόνας. Η εικόνα που προκύπτει από μία εξέταση με γ-κάμερα είναι το ζητούμενο και πρέπει να έχει όλες τις κατάλληλες προϋποθέσεις έτσι ώστε να γίνει μια σωστή διάγνωση. Η ποιότητα της εικόνας εξαρτάται από όλα τα επιμέρους μέρη της κάμερας και τη λειτουργίας τους καθώς και από τον τρόπο εξέτασης. Η τελική εικόνα διορθώνεται με τη χρήση του υπολογιστή, διεργασία που είναι πάντα απαραίτητη.

## <span id="page-42-0"></span>2.8.1 Ποιότητα εικόνας (Image Quality)

Υπάρχουν δύο κύριοι παράγοντες που επηρεάζουν την παραγόμενη εικόνα μιας γ-κάμερας. Αυτοί είναι η κατασκευή του συστήματος καθώς και η τήρηση συγκεκριμένου πρωτοκόλλου για την πραγματοποίηση της εξέτασης με τον καλύτερο δυνατό τρόπο. Τα πρωτόκολλα που ακολουθούνται κατά την εξέταση με γ-κάμερα περιέχουν οδηγίες για τη σωστή χρήση του εξοπλισμού, για τον τρόπο διεξαγωγής της καθώς και υποδείξεις για τη σωστή επεξεργασία της εικόνας.

Σε μια εικόνα πρέπει να παρουσιάζονται ευκρινώς τα επιμέρους μέρη που απεικονίζονται, δηλαδή η εικόνα να έχει υψηλή διακριτική ικανότητα, να έχει καταγραφεί επαρκές πλήθος δεδομένων έτσι ώστε να είναι ακριβής (υψηλή ευαισθησία συστήματος) και να είναι αυξημένη η αντίθεση του ιστού σε σχέση με το περιβάλλον του. Τα πρώτα δύο χαρακτηριστικά αναλύθηκαν στην ενότητα [2.7](#page-36-0), και όπως επισημάνθηκε δεν είναι δυνατή η ταυτόχρονη βελτιστοποίησή τους. Το χαρακτηριστικό της αντίθεσης έγκειται κυρίως στην ποσότητα και το είδος του ραδιοφαρμάκου που χρησιμοποιείται στην εξέταση. Σε κάθε εξέταση, χορηγείται συγκεκριμένο φάρμακο σύμφωνα με πρωτόκολλα και σε αυτό δεν υπεισέρχεται λάθος. Αλλά, η ποσότητα του, όπως έχει αναφερθεί στην ενότητα [2.5.3](#page-28-0), επηρεάζει την εικόνα και αν είναι λιγότερη από την καθορισμένη τότε η αντίθεση της εικόνας είναι μειωμένη. Τέλος, η ομοιομορφία της παραγόμενης εικόνας δεν είναι πάντα εφικτή εξαιτίας των φωτοπολλαπλασιαστών ή της ενδεχόμενης ύπαρξης υγρασίας στον κρύσταλλο [27], όπως είναι εμφανές και στ[ο Σχήμα](#page-43-0) 2.33.

Υπάρχουν και άλλα ελαττώματα που μπορεί να προκύψουν στην εικόνα και χαρακτηρίζονται ως *artifacts*. Τα artifacts δημιουργούνται σε απεικονίσεις ιστών, κυρίως σε εξετάσεις τομογραφίας, και έχουν διάφορα σχήματα εκ των οποίων τα πιο συνηθισμένα είναι αστέρια, δαχτυλίδια και λωρίδες. Τα αστέρια (star artifacts), για παράδειγμα, εμφανίζονται εξαιτίας χειρουργικών κλίπς και άλλων μεταλλικών αντικειμένων, ενώ η κίνηση ενός ασθενή οδηγεί, πέρα από μείωση της διακριτικής ικανότητας και σε λωρίδες (steak artifacts) στην εικόνα.

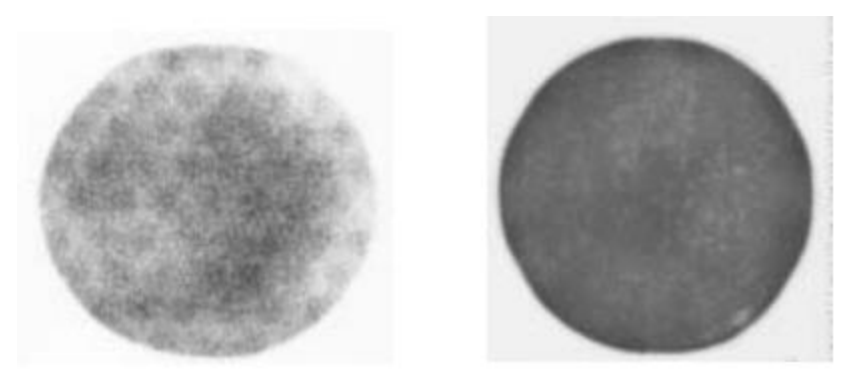

**Σχήμα 2.33: Δύο διαφορετικές κάμερες που πραγματοποιείται έλεγχος ποιότητας με φύλλο . Χρησιμοποιήθηκε λάθος ενεργειακό παράθυρο. Από αριστερά: στην πρώτη εικόνα διακρίνονται τα PMTs, ενώ στη δεύτερη μικρές, ψυχρές κηλίδες λόγω απορρόφησης υγρασίας από τον κρύσταλλο. [28]**

<span id="page-43-0"></span>Επιπλέον, artifacts προκύπτουν από τον κατευθυντή, όπου φαίνεται το σχήμα της οπής καθώς και στην άκρη του κρυστάλλου όπου προκύπτει μια περιφερειακή λευκή γραμμή. Να σημειωθεί ότι ένα συχνό artifact είναι το partial volume effect (επίδραση μερικού όγκου), το οποίο εμφανίζεται σε εξετάσεις υπολογιστικής τομογραφίας. Επειδή, κάθε pixel μιας τομής αναπαριστά την εξασθένηση σε έναν όγκο συγκεκριμένου υλικού, αν αυτός ο όγκος αποτελείται από έναν αριθμό διαφορετικών ουσιών τότε η τελική τιμή της τομής αναπαριστά έναν μέσο όρο των ιδιοτήτων τους.

Τέλος, η «Society of Nuclear Medicine and MolecularImaging» παρέχει συγκεκριμένα πρωτόκολλα για κάθε είδους εξέταση ([29], [30], [31]). Ενδεικτικά παρατίθενται ορισμένες από τις οι βασικές κατευθυντήριες γραμμές μιας εξέτασης σπινθηρογραφίας ή SPECT για την καλύτερη παραγωγή εικόνας είναι οι εξής:

- Κατάλληλη επιλογή είδους και ποσότητας ραδιοφαρμάκου.
- Τήρηση του χρονικού διαστήματος από τη χορήγηση έως την έναρξη της εξέτασης.
- Σωστή θέση ασθενούς και όσο το δυνατόν λιγότερες κινήσεις για καλύτερη εικόνα.
- Επιλογή του ενεργειακού παραθύρου (15÷20%) ή πολλαπλών αν εκπέμπονται περισσότερα από μιας ενέργειαςφωτόνια-γ.
- Ανάλογα με το αν η εξέταση είναι στατική, σε όλο το σώμα ή δυναμική πρέπει να επιλέγεται ο χρόνος για κάθε καρέ (frame) και ο βέλτιστος αριθμός των pixel. Στην περίπτωση εξέτασης MUGA το ηλεκτροκαρδιοδιάγραμμα καθορίζει αυτόν το χρόνο.
- Επιλογή του κατάλληλου κατευθυντή ανάλογα με το είδος της εξέτασης και της ενέργειας των φωτονίων. Επίσης στην επιλογή του κατευθυντή οπής καρφίτσας είναι σημαντική η απόσταση που θα έχει το όργανο από αυτό.
- Ο χρόνος της εξέτασης πρέπει να είναι λιγότερος από 30 με 45 λεπτά για να ελαχιστοποιούνται τα προβλήματα από την κίνηση του ασθενούς.
- Στην εξέταση με SPECT πρέπει να επιλεχθεί ο τρόπος λήψης εικόνας, δηλαδή βηματικά (step-andshoot) ή με συνεχή περιστροφή.
- Στην εξέταση SPECT είναι σημαντική η τελική εικόνα να επεξεργάζεται.

## <span id="page-44-0"></span>2.8.2 Επεξεργασία εικόνας στην SPECT

Η επεξεργασία μιας εικόνας από γ-κάμερα που προορίζεται για τη σύνθεση μιας τρισδιάστατης εικόνας είναι επιβεβλημένη. Αυτό συμβαίνει γιατί η εικόνα που προκύπτει από SPECT είναι χαμηλής χωρικής διακριτικής ικανότητας, μειωμένης αντίθεσης και υψηλών επιπέδων θορύβου. Δύο είναι οι βασικές μέθοδοι ανακατασκευής εικόνας η μέθοδος filtered back projection (FBP method) και οι επαναληπτικές μέθοδοι (iterative methods) [32]. Το φιλτράρισμα εικόνας αναφέρεται σε οποιαδήποτε μέθοδο εφαρμόζεται στα pixels της εικόνας. Είναι αλγόριθμοι ανακατασκευής από τους οποίους οι εικόνες που προκύπτουν είναι περιορισμένες σε θόρυβο και ακόμα περιλαμβάνουν ομαλοποίηση, βελτίωση των γωνιών και ανάκτηση της διακριτικής ικανότητας.

# 2.8.2.1 *Η επαναληπτική μέθοδος ανακατασκευής (Iterative reconstruction method)*

Αρχικά, γίνεται μια εκτίμηση της προκύπτουσας εικόνας, η οποία μπορεί να είναι πολύ απλή όπως μια ομοιόμορφη κατανομή της δόσης σε όλον τον ιστό. Έπειτα εκτιμάται ένα πλήθος προβολών από την εκτιμώμενη εικόνα, χρησιμοποιώντας μαθηματικές μεθόδους και η διαδικασία αυτή ονομάζεται forward projection. Οι προκύπτουσες προβολές συγκρίνονται με τις εκτιμώμενες και οι διαφορές τους χρησιμοποιούνται για να διορθωθεί η εκτιμώμενη εικόνα. Αυτή η διαδικασία επαναλαμβάνεται έως τη σύγκλιση αυτών των δεδομένων.

## 2.8.2.2 *Μέθοδος Filtered Backprojection*

Είναι μια αναλυτική μέθοδος και η πιο ευρέως χρησιμοποιούμενη στο SPECT, καθώς είναι απλή, με υψηλή ταχύτητα και υπολογιστική απόδοση. Αποτελείται από δύο βήματα: το φιλτράρισμα των δεδομένων και το back projection των φιλτραρισμένων δεδομένων. Στα δεδομένα που αποκτώνται για μια εικόνα 2D, η κάθε γραμμή των προβολών αντιπροσωπεύει το άθροισμα των μετρήσεων κατά μήκος μίας γραμμής του βάθους του αντικειμένου που απεικονίζεται. Η τεχνική Backprojection αναδιατάσσει τον αριθμό των μετρήσεων σε κάθε σημείο κατά μήκος της γραμμής από την οποία ανιχνεύτηκαν. Αυτή η διαδικασία επαναλαμβάνεται για όλα τα pixels και όλες τις γωνίες. Το πεπερασμένο πλήθος προβολών οδηγεί σε artifactsτύπου αστεριών και προκαλεί θολή εικόνα. Για να μειωθεί αυτό το πρόβλημα οι προβολές φιλτράρονται πριν το back projecting.

# 2.8.2.3 *Φιλτράρισμα της εικόνας SPECT*

Τα φίλτρα που χρησιμοποιούνται για την επεξεργασία των εικόνων SPECTποικίλουν έτσι ώστε να

χρησιμοποιούνται για διαφορετικούς σκοπούς. Υπάρχουν φίλτρα για να μειώνονται τα artifacts αστέρων, οι θόρυβοι και για να βελτιώνεται το σήμα. Εστιάζουν στην επεξεργασία της χωρικής συχνότητας της εικόνας. Το μέγεθος αυτό προκύπτει από το γεγονός ότι η δειγματοληψία της εικόνας πραγματοποιείται ψηφιακά.

Το φίλτρο που χρησιμοποιείται για τη μείωση των artifacts και της θολής εικόνας είναι το φίλτρο τύπου ράμπας. Το υψιπερατό φίλτρο ράμπας, δεν επιτρέπει να περάσουν οι χαμηλές συχνότητες που προκαλούν θολή εικόνα. Εφαρμόζεται στο εγκάρσιο επίπεδο διότι εκεί παρατηρείται αυτό το φαινόμενο. Το βασικό του μειονέκτημα είναι η ενίσχυση του στατιστικού θορύβου, και για να μειωθεί συνδυάζεται με βαθυπερατό φίλτρο.

Για τη μείωση των θορύβων υπάρχουν πολλά φίλτρα εξομάλυνσης (smoothing filters) που εφαρμόζονται. Τα φίλτρα εξομάλυνσης είναι βαθυπερατά φίλτρα, ευρέως χρησιμοποιούμενα στην πυρηνική ιατρική και χαρακτηρίζονται κυρίως από δύο παραμέτρους τη συχνότητα αποκοπής πάνω από την οποία μειώνεται ο θόρυβος και την παράμετρο της τάξης που καθορίζει την κλίση της συνάρτησης του φίλτρου. Τα πιο συχνά χρησιμοποιούμενα φίλτρα είναι τα εξής:

- Butterworth filter: εξομαλύνει το θόρυβο και διατηρεί την διακριτική ικανότητα της εικόνας.
- Hanning filter: πολύ αποτελεσματικό στη μείωση του θορύβου αλλά δεν διατηρεί τις αιχμές.
- Hamming filter:υψηλός βαθμός εξομάλυνσης.
- Parzen filter:το πιο αποτελεσματικό φίλτρο αλλά υποβαθμίζει την διακριτική ικανότητα της εικόνας.
- Shepp-Logan filter: το λιγότερο αποτελεσματικό φίλτρο που διατηρεί όμως υψηλά την διακριτική ικανότητα.

Για τη βελτίωση του σήματος χρησιμοποιούνται τα ενισχυτικά ή φίλτρα αποκατάστασης (enhancement orrestoration filters). Τα φίλτρα αποκατάστασης βελτιώνουν το σήμα με ταυτόχρονη μείωση του θορύβου χωρίς απώλεια διακριτικής ικανότητας. Δύο είναι τα βασικά φίλτρα που χρησιμοποιούνται σε αυτές τις περιπτώσεις. Το πρώτο είναι το φίλτρο Metz. Είναι συνδυασμός αντίστροφου και βαθυπερατού φίλτρου, όπως και το δεύτερο φίλτρο αποκατάστασης. Εξαρτάται από τον αριθμό των μετρήσεων και όσο αυτός αυξάνεται επιτυγχάνεται καλύτερη ανάκτηση διακριτικής ικανότητας με μικρότερη καταστολή. Το δεύτερο φίλτρο είναι το Wiener, το οποίο βασίζεται στο SNRτης συγκεκριμένης εικόνας.

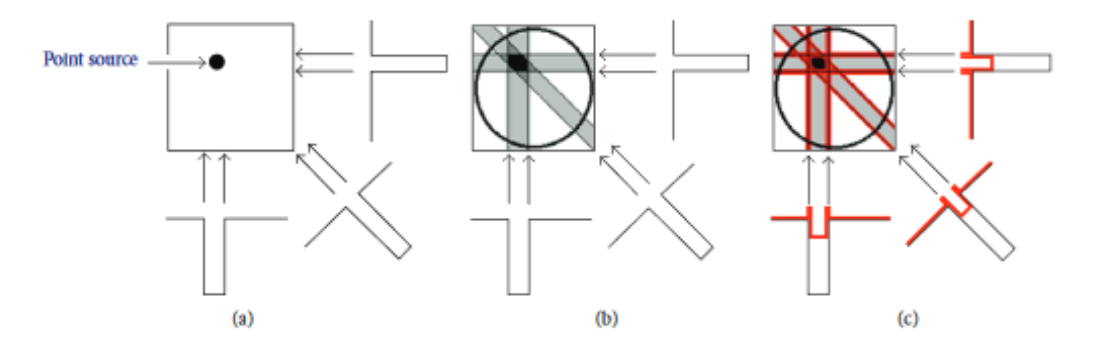

**Σχήμα 2.34: Αναπαράσταση του filtered backprojection: a) Απόκτηση τριών προβολών. b) Προβολές που έχουν υποστεί backprojection. c) Φιλτραρισμένες εικόνες που έχουν υποστεί backprojection. [32]**

## 2.9 Διασφάλιση ποιότητας σε συστήματα SPECT

Για την επίτευξη υψηλών αποδόσεων και αξιοπιστίας κατά την εφαρμογή εξετάσεων πυρηνικής ιατρικής απαιτείται ένα σύστημα διασφάλισης ποιότητας. Η διασφάλιση ποιότητας (Quality Assurance– QA) αφορά την προσπάθεια έτσι ώστε μια διαδικασία να είναι απαλλαγμένη από σφάλματα. Ο όρος έλεγχος ποιότητας (Quality Control – QC) αναφέρεται στις μεθόδους που εφαρμόζονται για να διασφαλιστεί ότι μια διαδικασία είναι ικανοποιητική.

Ο έλεγχος ποιότητας του συστήματος SPECT και γενικά σε τομείς πυρηνικής ιατρική πρέπει να είναι μέρος της καθημερινής ρουτίνας του τμήματος. Επίσης, το προσωπικό πρέπει να είναι κατάλληλα εκπαιδευμένο για να κάνει τους ελέγχους και να είναι σε θέση να διαπιστώσει πιθανή αστοχία του συστήματος. Απαραίτητο στοιχείο της οργάνωσης των ελέγχων είναι η τήρηση και διαχείριση λεπτομερών αρχείων που αφορούν ποιοτικούς ελέγχου αλλά και συντηρήσεις του μηχανήματος.

Υπάρχουν διάφοροι έλεγχοι(tests) της λειτουργίας και τηςπαραγόμενης εικόνας. Στο [Παράρτημα Α](#page-100-0) παρουσιάζονται τα testsτης γ-κάμερας για εφαρμογές SPECTκαθώς και το πρόγραμμα διεξαγωγής τους (καθημερινά, εβδομαδιαία, μηνιαία, εξαμηνιαία) το οποίο πρέπει να τηρείται. Τα test, κατά κύριο λόγο, είναι αποδοχής (acceptance), αναφοράς (reference) ή και τα δύο. Ο Διεθνής Οργανισμός Ατομικής Ενέργειας έχει εκδώσει αναφορά που περιέχει όλους τους ελέγχους αυτούς και οδηγίες διεξαγωγής τους [27].

## 2.9.1 Έλεγχος κάμερας σπινθηρισμού

Όπως φαίνεται και στον πίνακα του παραρτήματος υπάρχουν πολλά tests που διασφαλίζουν την ποιότητα μιας γ-κάμερας. Είναι πάνω από 20 έλεγχοι που πρέπει να γίνονται ανά τακτά χρονικά διαστήματα. Οι έλεγχοι αυτοί γίνονται σε συγκεκριμένες χρονικές στιγμές, σε περιπτώσεις αγοράς ή συντήρησης της μηχανής ή εκτάκτως μετά από ατύχημα σε κάποιο τμήμα της συσκευής.

Όταν αγοράζεται και παραλαμβάνεται μια καινούρια συσκευή απαιτείται έλεγχος της λειτουργίας της από το τμήμα για να επιβεβαιωθεί η σωστή της λειτουργία και αν ικανοποιεί τις προδιαγραφές του κατασκευαστή (acceptance tests). Συνεπώς, η μηχανή ελέγχεται φυσικά (physical inspection test), δηλαδή η κάμερα, ο υπολογιστής, το σύστημα ελέγχου και άλλα μέρη για κατασκευαστικές βλάβες ή βλάβες κατά την μεταφορά. Επίσης ελέγχεται ως προς τη λειτουργία της και πιο συγκεκριμένα ως προς την ομοιομορφία, τη χωρική διακριτική ικανότητα, την εσωτερική απόδοση μέτρησης, τη δυνατότητα εφαρμογής πολλαπλών ενεργειακών παραθύρων καθώς και τη διαρροή ακτινοβολίας από τη θωράκιση του ανιχνευτή.

Τα υπόλοιπα tests που πραγματοποιούνται εβδομαδιαία ή εξαμηνιαία αφορούν και αυτά τη λειτουργία του ανιχνευτή και γενικά του συστήματος αλλά εξετάζουν πιο λεπτομερώς κάποιες απαιτήσεις. Ένα παράδειγμα τέτοιου ελέγχου είναι αυτός της ομοιομορφίας για κάθε ραδιοϊσότοποπου χρησιμοποιείται στις διαγνωστικές εξετάσεις με γ-κάμερα του τμήματος και για κάθε δυνατό ενεργειακό παράθυρο. Επίσης, διενεργούνται και άλλες δοκιμές, μόνο σε επίπεδο αναφοράς, που αφορούν τη λειτουργία του υπολογιστή. Πιο συγκεκριμένα εξετάζεται ο χρόνος καταγραφής δεδομένων που απαιτείται σε περίπτωση στατικής, δυναμικής και MUGA απεικόνισης.

Υπάρχουν και κάποιοι έλεγχοι που πραγματοποιούνται κάθε μέρα που η κάμερα χρησιμοποιείται, έτσι ώστε να διασφαλίζεται η σωστή απεικόνιση και λειτουργία του συστήματος. Τα tests αυτά λέγονται λειτουργικά και είναι τα εξής:

 Έλεγχος της βάσης που στηρίζεται ο κατευθυντής και αν αυτός έχει υποστεί κάποια ζημιά έτσι ώστε να εξασφαλιστεί η προστασία των ασθενών και του προσωπικού.

- Έλεγχος της ενεργειακής βαθμονόμησης του αναλυτή ύψους παλμού, εφαρμόζοντας την προεπιλεγμένη τιμή του παραθύρου του PHA της κάμερας, που ορίζεται από τον κατασκευαστή, στην φωτοκορυφή.
- Έλεγχος της ομοιομορφίας και της ευαισθησίας της κάμερας.
- Έλεγχος τηςμέτρησης τιμών του περιβάλλοντος, χωρίς την παρουσία πηγής.
- Έλεγχος της εικόνας από έλλειψη καθαρότητας και γενικά από ελαττώματα, λόγω λάθους στη διαχείριση και στις τεχνικές επεξεργασίας.

## 2.9.2 Έλεγχος συστημάτων απεικόνισης ολόκληρου σώματος

Σε αυτή την περίπτωση υπάρχουν 5 βασικοί έλεγχοι που πραγματοποιούνται έτσι ώστε να διασφαλιστεί η ποιότητα της διαδικασίας σε συγκεκριμένο σύστημα. Η απεικόνιση ολόκληρου του σώματος έχει περαιτέρω απαιτήσεις από ένα απλό στατικό σπινθηρογράφημα. Ο βέλτιστος χρόνος εξέτασης και κίνησης παράλληλα με μια καλή ποιότητα εικόνας είναι επιβεβλημένα χαρακτηριστικά μιας τέτοιας εξέτασης.

Το πρώτο test εξετάζει τη χωρική διακριτική ικανότητα του συστήματος χωρίς την παρουσία σκεδαστή και εφαρμόζεται ως testαποδοχής ή αναφοράς ανάλογα με τη διαδικασία που ακολουθείται. Σημαντικός είναι ο έλεγχος που αφορά την ταχύτητα σάρωσης της διάταξης καθώς και ανομοιομορφίες λόγω αυτής. Μια τρίτη δοκιμή είναι ο έλεγχος διόρθωσης χρόνου έκθεσης που εξετάζει αν υπάρχει μείωση στην πυκνότητα των μετρήσεων στα άκρα της απεικόνισης του σώματος. Επίσης, ελέγχεται ο διαχωρισμόςτης διαδρομής σάρωσης διπλής διαδρομής και πιο συγκεκριμένα η απεικόνιση και αξιολόγηση της σημασίας επικάλυψης της εικόνας από έναν σαρωτή δύο διαδρομών. Τέλος, απαραίτητος είναι ο έλεγχος ανοιδύο διαδρομές σάρωσης είναι ευθυγραμμισμένες.

# 2.9.3 Έλεγχος συστημάτων SPECT

Τα συστήματα SPECTαπαιτούν επιπλέον ελέγχους, λόγω της κίνησης τους και των τομογραφικών τους δυνατοτήτων. Στον πίνακα το[υ Παράρτημα Α](#page-100-0) αναφέρονται οι διάφοροι έλεγχοι και η συχνότητα με την οποία πρέπει να πραγματοποιούνται. Τα συγκεκριμένα tests εφαρμόζονται με ορισμένες παραλλαγές και σε περιπτώσεις όπου το σύστημα έχει παραπάνω από μια κεφαλές γ-κάμερας.

Δύο είναι τα test που πρέπει να γίνονται καθημερινά σε ένα σύστημα SPECT. Το πρώτο αφορά τη μηχανική συμπεριφορά του συστήματος και την ικανότητά του να περιστρέφει την κάμερα. Το δεύτερο είναι λειτουργικό σχετίζεται με τη συνολική απόδοση του συστήματος. Ελέγχει τη σωστή λειτουργία του συστήματος SPECTκαι επιβεβαιώνει ότι η μετατόπιση από το κέντρο περιστροφής είναι η ελάχιστη.

Οι έλεγχοι που αναφέρονται στη συνέχεια εξετάζουν τις επιδόσεις του συστήματος καθώς και το πως επηρεάζεται η επεξεργασία της εικόνας. Απαραίτητη είναι η εξέταση της ομοιομορφίας της κάμερας του συστήματος και η ευαισθησία της συναρτήσει της γωνιακής θέσης του ανιχνευτή. Μια άλλη δοκιμή αφορά των καθορισμό του απόλυτου αριθμού των pixel σε έναν πίνακα που χρησιμοποιείται για την ανακατασκευή της τομής. Τέλος, πραγματοποιούνται διάφοροι έλεγχοι για την εξέταση της διακριτικής ικανότητας και το πως επηρεάζεται από διάφορους παράγοντες. Τα test αυτά ελέγχουν τη διακριτική ικανότητα στον αέρα, σε κλινικές συνθήκες και σε σχέση με το πάχος της τομής.

# 2.9.4 Τα Phantoms

Τα phantoms είναι απαραίτητα εργαλεία για τους ποιοτικούς ελέγχους. Χρησιμοποιούνται για την αξιολόγηση των συστημάτων διαγνωστικής απεικόνισης και γενικά για την ακτινοπροστασία, τη ραδιοβιολογία και τη ραδιοθεραπεία. Τα phantoms μπορούν να είναι «hot», δηλαδή να περιέχουν γνωστή ποσότητα ραδιενέργειας ή να είναι «cold», δηλαδή να μην περιέχουν ραδιενέργεια. Αυτά που χρησιμοποιούνται στην πυρηνική ιατρική συνήθως γεμίζονται με ραδιοϊσότοπα που χρησιμοποιούνται για τις εξετάσεις σε αυτόν τον τομέα. Υπάρχουν διάφορα phantoms, ανάλογα με το μέγεθος που απαιτεί εξέταση καθώς και το είδος του απεικονιστικού μηχανήματος [3].

## 2.9.4.1 *Phantoms για γ-κάμερα*

Για τον ποιοτικό έλεγχο στη γ-κάμερα χρησιμοποιείται ένα μεγάλο εύρος από phantoms για την πραγματοποίηση των tests που αναφέρθηκαν προηγουμένως. Στη συνέχεια παρουσιάζονται τα phantoms που χρησιμοποιούνται ευρέως στους ελέγχους για γ-κάμερα.

Η βάση για σημειακές πηγές (point source holder) ([Σχήμα](#page-50-0) 2.35), χρησιμοποιείται για τηδιασφάλιση της εσωτερικής ομοιομορφίας και διακριτικής ικανότητας. Είναι κατασκευασμένη από μόλυβδο για την προστασία του προσωπικού και να κατευθύνει την γ ακτινοβολία στον ανιχνευτή. Διαθέτειφύλλο χαλκού που τοποθετείται μπροστά από την πηγή για να δρα ως απορροφητής των χαμηλών ενεργειακά φωτονίων.

Το φύλλο εμποτισμένο με <sup>57</sup> $Co$  (  $^{57}Co$  flood sheets) ([Σχήμα](#page-50-1) 2.36), χρησιμοποιείται για τον εξωτερικό έλεγχο του συστήματος, δηλαδή για δοκιμές ενώ είναι τοποθετημένος ο κατευθυντής. Επίσης υπάρχουν και phantoms τα οποία εμποτίζονται με διάλυμα άλλου ραδιοϊσοτόπου (fillable flood phantoms). Αποτελούν μία εναλλακτική και οικονομική λύση των φύλλων <sup>57</sup>Co καθώςταπρώτα είναι ιδιαίτερα ακριβά. Υπάρχει δυνατότητα να κατασκευαστούν σε κάθε διάσταση έτσι ώστε να ταιριάζει ακριβώς στον ανιχνευτή.

Ακόμα χρησιμοποιούνται και phantoms τα οποία αποτελούνται από σχισμές (slit phantoms) ([Σχήμα](#page-50-2) 2.37), για τη μέτρηση της εσωτερικής διακριτικής ικανότητας της γ-κάμερας. Κατασκευάζεται από 3 mm πάχους μόλυβδο και διαθέτει παράλληλες σχισμές 1 mm. Αυτή η μάσκα μόλυβδου συνήθως προμηθεύεται από τον κατασκευαστή μαζί με τη συσκευή, έτσι ώστε να ταιριάζει τέλεια στις διαστάσεις του ανιχνευτή. Για τη μέτρηση χρησιμοποιείται παράλληλα σημειακή πηγή ραδιοϊσοτόπου.

Αντίθετα, για τις μετρήσεις διακριτικής ικανότητας του συστήματος χρησιμοποιείται phantom ([Σχήμα](#page-50-3) 2.38) διπλής γραμμικής πηγής με σκεδαστή (dual-line phantomwith scatter). Οι γραμμές είναι πάχους 1 mm και περιέχουν <sup>99m</sup>Tc. Οι μετρήσεις μπορούν να πραγματοποιηθούν με ή χωρίς το σκεδαστή ανάλογα με το πρωτόκολλο. Αντίστοιχα, υπάρχει και phantom διπλής γραμμικής πηγήςγια απεικόνιση ολόκληρου του σώματος (dual-line phantom for whole body imaging). Το δεύτερο πιο συχνά χρησιμοποιούμενο phantomγια τη μέτρηση της διακριτικής ικανότητας, αποτελείται από μια πλάκα με γραμμές μόλυβδου (barphantom). Όπως φαίνεται και στ[ο Σχήμα](#page-50-4) 2.39, η πλάκα χωρίζεται σε τέσσερις περιοχές όπου μεταβάλλεται το πάχος των γραμμών που είναι 2.0, 2.5, 3.0 και 3.5 mm. Για το test χρησιμοποιείται και σημειακή πηγή <sup>99m</sup>Tc. Μπορεί επίσης να χρησιμοποιηθεί για δοκιμές εσωτερικής ή εξωτερικής διακριτικής ικανότητας.

# 2.9.4.2 *Phantoms για SPECT*

Τα phantoms που χρησιμοποιούνται στις δοκιμές του συστήματος SPECTδιαφέρουν από αυτά που χρησιμοποιούνται στην απλή γ-κάμερα και ο βασικός λόγος είναι ότι το SPECT έχει δυνατότητα παραγωγής τομών.

Η τριπλή σημειακή πηγή και το phantom τριπλής σημειακής πηγής, χρησιμοποιούνται για τον έλεγχο της διακριτικής ικανότητας χωρίς και με σκεδαστή αντίστοιχα. Επίσης η τριπλή σημειακή πηγή χρησιμοποιείται για τη μέτρηση του κέντρου περιστροφής. Στ[ο Σχήμα](#page-50-5) 2.40παρουσιάζεται ένα τυπικό phantom γεμισμένο με νερό, που είναι ο σκεδαστής. Οι πηγές είναι από  $\ ^{99m}Tc$  ή  $\ ^{57}Co$  σε υγρή μορφή και τοποθετούνται μέσα σε πολύ λεπτά σωληνάρια 2mm.

Υπάρχουν επιπλέον κυλινδρικά phantoms τα οποία ελέγχουν την ευαισθησία του συστήματος, εσωτερικής διαμέτρου και ύψους ίσου με 200 mm. Ο κύλινδρος πληρώνεται με διάλυμα  $^{99m}\!Tc$ γνωστής ραδιενέργειας. Πρέπει να σημειωθείότιστο SPECTηευαισθησία απόανιχνευτή σεανιχνευτή μεταβάλλεται γι' αυτό, όπως αναφέρθηκε και προηγουμένως, απαιτείται κατάλληλος έλεγχος. Συνεπώς, χρησιμοποιούνται phantoms ευαισθησίας όγκου και μέτρησης της μεταβολής από ανιχνευτή σε ανιχνευτή (volume sensitivity and detector to detector variation measurement phantom). Επίσης, υπάρχουν συγκεκριμένα phantoms τα οποία χρησιμοποιούνται για τα test συνολικής απόδοσης.

Τα Carlson phantoms χρησιμοποιούνται για τον έλεγχο της τομογραφικής ομοιομορφίας και αντίθεσης. Το δοχείο είναι φτιαγμένο από ακριλικό υλικό και συνοδεύεται με διάφορα πρόσθετα όπως φαίνεται στ[ο Σχήμα](#page-51-0) 2.41. Συνήθως γεμίζεται με διάλυμα <sup>99m</sup>Tc. Παρόμοια με τα προηγούμενα phantoms είναι τα Jaszczak κυκλικά και ελλειπτικά phantoms([Σχήμα](#page-51-1) 2.42) που χρησιμοποιούνται για την αξιολόγηση της συνολικής λειτουργίας του SPECT, κυρίως μετά από αγορά ή επισκευή. Επίσης, χρησιμοποιούνται για τον έλεγχο της επίδρασης της ανακατασκευής της εικόνας στη διακριτική ικανότητα. Αποτελούνται από κυλίνδρους διαφόρων διαμέτρων, οι οποίοι γεμίζονται ορισμένες φορές με διάλυμα <sup>99 $m$ </sup> $Tc$ . Τα ανθρωπομορφικά phantoms κορμού (anthropomorphic torso phantoms) εφαρμόζονται στις δοκιμές αξιολόγησης καταγραφής δεδομένων και μεθόδων ανακατασκευής. Κυρίως προσομοιώνουν τον άνω κορμό ενός μέσου ασθενή. Είναι ελλειπτικά και διαθέτουν πρόσθετα διαφόρων οργάνων, όπως πνευμόνων ή συκωτιού, τα οποία μπορούν να πληρωθούν με διάλυμα ραδιοϊσοτόπου. Ένα τέτοιο παρουσιάζεται στ[ο Σχήμα](#page-51-2) 2.43. Τέλος, το Hoffman phantom εγκεφάλου (Σχήμα 2.44), παρέχει ανατομικά ακριβείς προσομοιώσεις της κατανομής της δόσης σε τυπικό εγκέφαλο. Με τη χρήση αυτού του phantom προσομοιώνεται η ροή αίματος στον εγκέφαλο και η μεταβολική δραστηριότητα. Αποτελείται, από ένα κύλινδρο που μπορεί να γεμιστεί με νερό και 19 διαφορετικές επίπεδες τομές, πάχους 6.4 mm έκαστη.

**Πίνακας 2.4: Εικόνες των τυπικών phantoms που χρησιμοποιούνται για έλεγχο ποιότητας σε γ-κάμερες και SPECT. [3]**

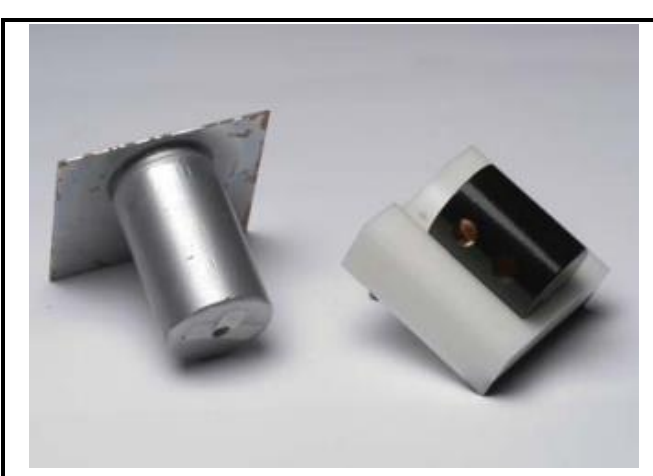

**Σχήμα 2.35: Βάσεις στήριξης σημειακών πηγών. Σχήμα 2.36: : Φύλλο εμποτισμένο με** 

<span id="page-50-0"></span>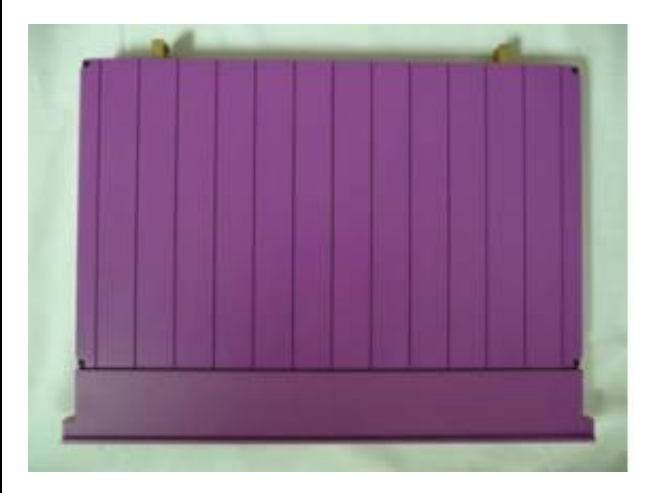

**Σχήμα 2.37: Phantom με σχισμές.**

<span id="page-50-4"></span><span id="page-50-2"></span>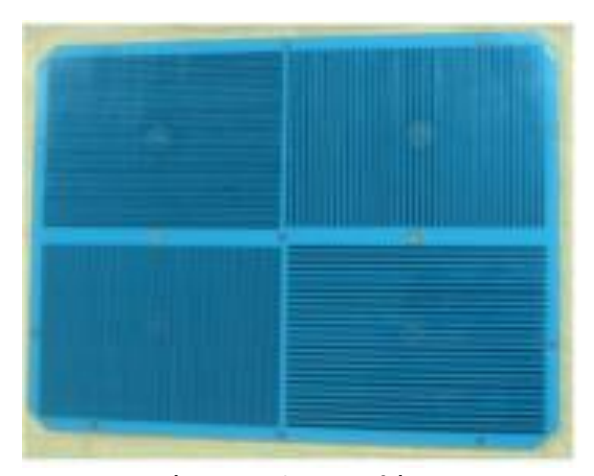

**Σχήμα 2.39: Phantom πλάκας.**

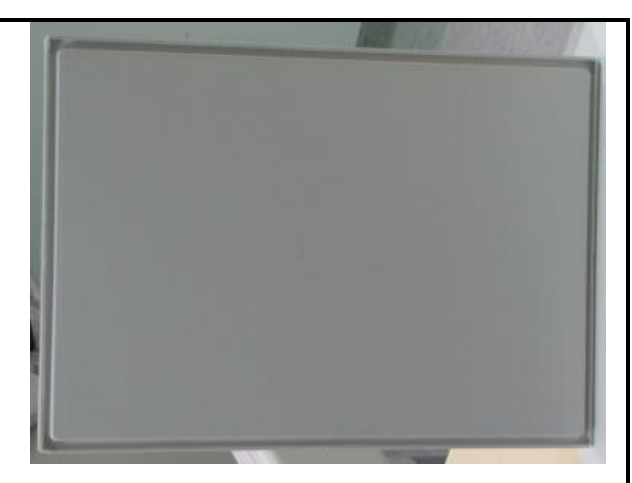

Σχήμα 2.36: : Φύλλο εμποτισμένο με  ${}^{57}Co$ .

<span id="page-50-1"></span>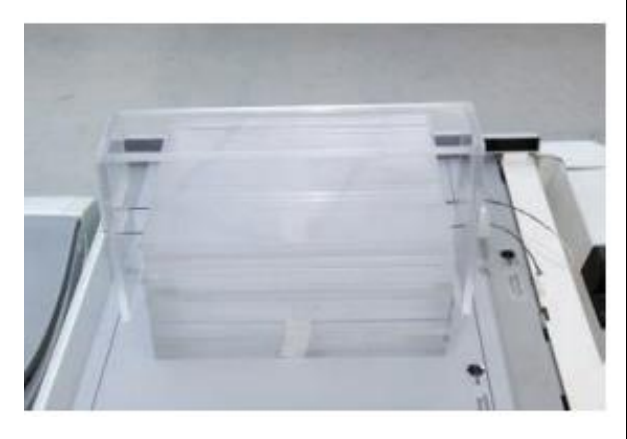

**Σχήμα 2.38: Phantom διπλής γραμμικής πηγής με σκεδαστή.**

<span id="page-50-5"></span><span id="page-50-3"></span>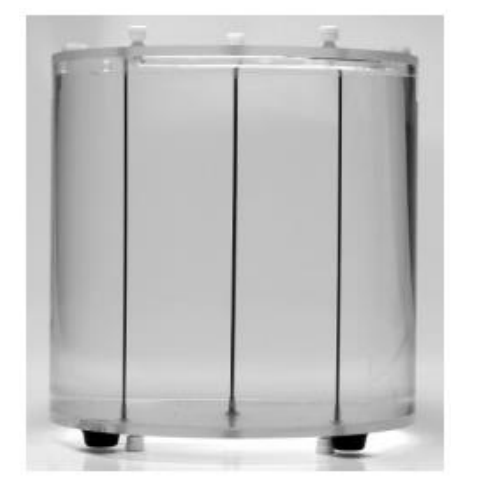

**Σχήμα 2.40: Εμπορικό phantom τριπλής σημειακής πηγής γεμισμένο με νερό.**

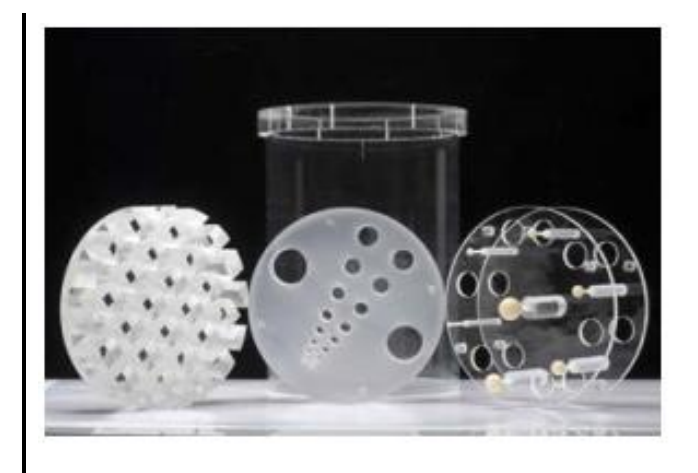

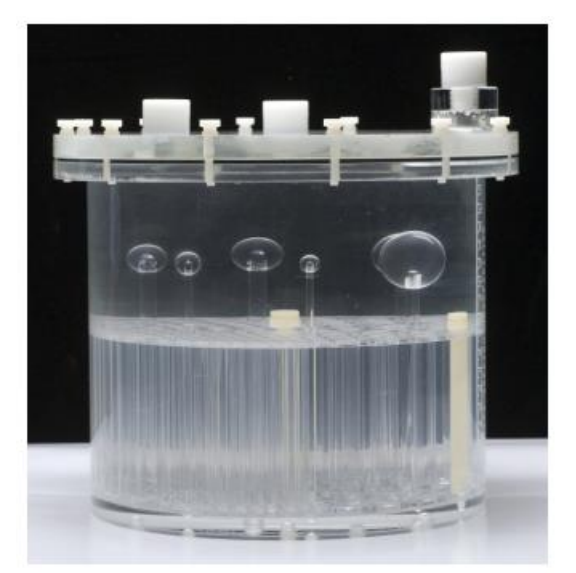

**Σχήμα 2.41: Το δοχείο του Carlson phantom μαζί με τα** 

**πρόσθετα. Σχήμα 2.42: Jaszczak phantom.**

<span id="page-51-2"></span><span id="page-51-0"></span>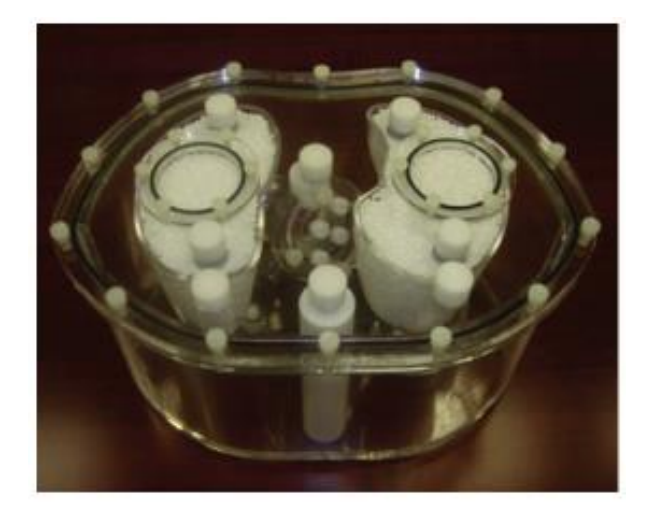

**Σχήμα 2.43: Εμπορικό ανθρωπομορφικό phantom. Σχήμα 2.44: Το τρισδιάστατο Hoffman phantom**

<span id="page-51-1"></span>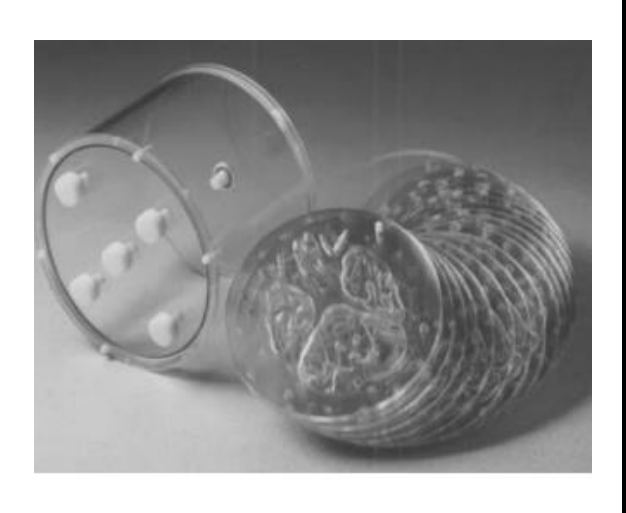

# ΚΕΦΑΛΑΙΟ 3 Ο ΚΩΔΙΚΑΣ ΠΡΟΣΟΜΟΙΩΣΗΣ PENELOPE

# 3.1 Εισαγωγή

Σε αυτό το κεφάλαιο θα γίνει αναφορά στη μέθοδο προσομοίωσης Monte Carlo και πιο συγκεκριμένα στον κώδικα PENELOPE, που χρησιμοποιείται στη Διπλωματική Εργασία. Θα γίνει παρουσίαση του κώδικα και κυρίως των αρχείων και στοιχείων που χρησιμοποιούνται κατά τη διάρκεια των προσομοιώσεων.

# 3.2 Προσομοίωση Monte Carlo

Οι μέθοδοι Monte Carlo χρησιμοποιούνται ευρέως για την επίλυση σύνθετων φυσικών και μαθηματικών προβλημάτων, κυρίως εκείνων που περιέχουν πολλαπλές ανεξάρτητες μεταβλητές, όπου οι πιο συμβατικές αριθμητικές μέθοδοι θα απαιτούσαν απαγορευτικές ποσότητες μνήμης και υπολογιστικού χρόνου.

Στην προσομοίωση Monte Carlo της διάδοσης της ακτινοβολίας, η διαδρομή ενός σωματιδίου παρατηρείται ως μια τυχαία σειρά από ελεύθερες τροχιές οι οποίες καταλήγουν με μια αλληλεπίδραση, όπου το σωματίδιο αλλάζει την κατεύθυνση κίνησης του, χάνει ενέργεια και περιστασιακά παράγει δευτερεύοντα σωματίδια. Το βασικό χαρακτηριστικό της Monte Carlo προσομοίωσης είναι ότι αποτελεί μια γεννήτρια τυχαίων ιστοριών. Απαραίτητο για την πραγματοποίηση της προσομοίωσης είναι ένα μοντέλο αλληλεπίδρασης. Το μοντέλο αυτό καθορίζει την πιθανότητα των συν αρτήσεων κατανομής των τυχαίων μεταβλητών που χαρακτηρίζουν την τροχιά. Το κύριο μειονέκτημα της Monte Carlo έγκειταιστις μεθόδους της πάνω στην τυχαιότητα, διότι όλα τα αποτελέσματα επηρεάζονται από τις στατιστικές αβεβαιότητες, οι οποίες μπορούν να μειωθούν εις βάρος του αυξανόμενου αριθμού του δείγματος και συνεπώς του υπολογιστικού χρόνου.

# 3.3 Ο κώδικας προσομοίωσης PENELOPE

Ο κώδικας PENELOPE προσομοιώνει τη διάδοση ηλεκτρονίων-φωτονίων σε ένα σύστημα υλικών, αποτελούμενο από έναν αριθμό ομογενών περιοχών (σώματα) περιορισμένα από διαχωριστικές επιφάνειες. Ηονομασία PENELOPEπροέρχεταιαπό τα αρχικά τηςφράσηςPENetration and Energy LOss of Positrons and Electrons. Στη συνέχεια ο κώδικας απέκτησε τη δυνατότητα προσομοίωσης και φωτονίων στην ενεργειακή περιοχή 50 eV έως 1 GeV [33]. Ο κώδικας PENELOPE χρησιμοποιεί διάφορα προγράμματα και υπορουτίνες για την εκτέλεση των προσομοιώσεων. Υπάρχουν, όμως τρία κύρια προγράμματα (PENSLAB, PENCYL και PENMAIN) και από αυτά στην παρούσα Διπλωματική Εργασία χρησιμοποιείται το PENMAIN, το οποίο και θα αναλυθεί στη συνέχεια.

Το πακέτο με το οποίο διανέμεται ο κώδικας PENELOPE περιέχει πέντε καταλόγους με αρχεία που χρειάζονται για την πραγματοποίηση της προσομοίωσης και αυτοί είναι οι εξής:

**doc**: περιέχει βοηθητικά αρχεία που αφορούν τον κώδικα και τη λειτουργία του.

- **fsource**: περιέχει πέντε αρχεία FORTRAN, και πιο συγκεκριμένα:
	- **penelope.f**: υπορουτίνες σχετικές με τη φυσική της προσομοίωσης.
	- **pengeom.f**: υπορουτίνες για την κατασκευή σύνθετων γεωμετριών, γνωστή ως τετραγωνική γεωμετρία (quadricgeometry).
	- **penvared.f**: υπορουτίνες για τη βελτίωση της στατιστικής.
	- **material.f**: βοηθητικό πρόγραμμα που παράγει αρχεία υλικών (βλ. [3.4.1\)](#page-54-0).
	- **timer.f**: υπορουτίνες για την καταγραφή του χρόνου.
	- **pendbase**: αρχεία σχετικά με τις ιδιότητες των υλικών.
	- **mains**: υποκατάλογοι με παραδείγματα για κάθε κύριο πρόγραμμα και αρχεία εισόδου του εμπορικού προγράμματος γραφικής απεικόνισης GNUPLOT, με τα οποία εμφανίζονται τα γραφικά αποτελέσματα που προκύπτουν για κάθε φυσικό πρόβλημα.
	- **other**: περιέχει πέντε υποκαταλόγους που περιέχουν βοηθητικά προγράμματα:
		- **gview**: προγράμματα (gview2d και gview3d) τα οποία διαβάζουν την τετραγωνική γεωμετρία και εμφανίζουν τη γεωμετρία της κατασκευής σε 2D ή 3D, αντίστοιχα.
		- **shower**: πρόγραμμα που προσομοιώνει την κίνηση των σωματιδίων μέσα σε μια πλάκα.
		- **tables**: πρόγραμμα που υπολογίζει και καταγράφει σε αρχεία, πίνακες που αναφέρονται στις διάφορες ιδιότητες των υλικών.
		- **emfields**: περιλαμβάνει υπορουτίνες χρήσιμες για την προσομοίωση της μετάβασης ραδιενεργών σωματιδίων μέσα σε ηλεκτρομαγνητικά πεδία.

## 3.3.1 Οι εικονικοί ανιχνευτές

Οι εικονικοί ανιχνευτές χρησιμοποιούνται κατά την προσομοίωση και αποτελούν ένα πολύ σημαντικό εργαλείο διότι παρέχουν χρήσιμες πληροφορίες. Ένας εικονικός ανιχνευτής είναι μια σειρά εντολών μέσα στον κώδικα, η οποία καθορίζει την καταγραφή ορισμένων παραμέτρων, όταν ένα σωματίδιο εισέλθει σε μία περιοχή που έχει προηγουμένως ορισθεί και συνιστά τον ανιχνευτή. Ο ανιχνευτής ορίζεται από το αρχείο εισόδου (ενότητα [3.4.3](#page-58-0)). Υπάρχουν τρία είδη τέτοιων ανιχνευτών, οι ανιχνευτές διέλευσης, οι ανιχνευτές αποτιθέμενης ενέργειας και οι ανιχνευτές δόσης.

# 3.3.1.1 *Ο ανιχνευτής διέλευσης*

Ο ανιχνευτής αυτός καταγράφει την ενέργεια των σωματιδίων που διέρχονται μέσα από αυτόν. Είναι ένα σώμα ή ομάδα σωμάτων που ορίζονται στο αρχείο εισόδου ως ανιχνευτές διέλευσης (impact detector). Οι επιμέρους ιδιότητες του εκάστοτε ανιχνευτή ορίζονται και αυτές στο αρχείο εισόδου. Να σημειωθεί ότι πρέπει να έχουν ήδη οριστεί αυτά τα σώματα στο αρχείο γεωμετρίας. Όταν ένα σωματίδιο διέρχεται από τον συγκεκριμένο ανιχνευτή η ενέργεια του καταγράφεται σεένα αρχείο εξόδου (spc-impdet-##.dat) με το φάσμα που έχει ήδη καταγράψει ο ανιχνευτής.

# 3.3.1.2 *Ο ανιχνευτής αποτιθέμενης ενέργειας*

Ο ανιχνευτής αποτιθέμενης ενέργειας αποθηκεύει την ενέργεια που αποθέτουν τα σωματίδια ή τα φωτόνια που αλληλεπιδρούν με αυτόν, υπό μορφή ενεργειακού φάσματος. Και σε αυτή την περίπτωση ο ανιχνευτής αποτιθέμενης ενέργειας (energy deposition detector) ορίζεται από το αρχείο εισόδου, το ίδιο και οι ιδιότητες του. Το αρχείο εξόδου αυτού του ανιχνευτή είναι πάλι ένα φάσμα (spc-enddet-##.dat).

# 3.3.1.3 *Ο ανιχνευτής δόσης*

Ένα σώμα που λειτουργεί ως ανιχνευτής δόσης, καταγράφει την απορροφώμενη δόση λόγω της

απόθεσης ενέργειας σε αυτό. Ένας ανιχνευτής δόσης μπορεί να αποτελείται από περισσότερα του ενός τμήματα, υπό μορφή τρισδιάστατου τετραγωνικού πλέγματος, έτσι ώστε να καταγράφει την κατανομή δόσης Στο αρχείο εισόδου ορίζεται και αυτός και οι ιδιότητες του. Ο συγκεκριμένος ανιχνευτής δεν χρειάζεται να βρίσκεται στο αρχείο γεωμετρίας, διότι δεν αποτελεί τμήμα της διάταξης. Η απορροφώμενη δόση σε μονάδες eV/g και παρουσιάζεται στα αρχεία εξόδου δόσης (xdose.dat, y-dose.dat, z-dose.dat, 3d-dose.dat) που δείχνουν την κατανομή δόσης.

# 3.4 Το πρόγραμμα penmain

Το πρόγραμμα penmain είναι γενικής χρήσης αφού προσομοιώνει την διάδοση της ακτινοβολίας μέσα από σύνθετες κατασκευές, γι' αυτό το λόγο χρησιμοποιείται στην παρούσα εργασία. Η γεωμετρία της διάταξης περιγράφεται από ένα αρχείο γεωμετρίας (τύπου .geo) το οποίο διαβάζει το κύριο πρόγραμμα μέσω της υπορουτίνας pengeom. Η εισαγωγή των διάφορων παραμέτρων στον κώδικα με τις οποίες μπορεί να γίνει η προσομοίωση γίνεται μέσω του αρχείου εισόδου (τύπου .in). Πρέπει να σημειωθεί ότι το πρόγραμμα δεν χρειάζεται να τροποποιηθεί, καθώς το πρόβλημα που προσομοιώνει περιγράφεται από τα αρχεία εισόδου. Παρόλα αυτά, ο χρήστης έχει τη δυνατότητα να επέμβει στον κώδικα, κάτι που δεν χρειάσθηκε να γίνει στη συγκεκριμένη εργασία. Το πρόγραμμα, παράγειαρχεία αποτελεσμάτων που δίνουν πληροφορίες σχετικά με την εκτέλεση της προσομοίωσης και τη διάδοση των σωματιδίων.

## <span id="page-54-0"></span>3.4.1 Το αρχείο υλικού .mat

## <span id="page-54-1"></span>3.4.1.1 *Το πρόγραμμα material*

Το πρόγραμμα *material*παράγει αρχεία τύπου .matπου περιέχουν διάφορες πληροφορίες σχετικά με τα υλικά της προσομοίωσης, όπως πίνακες φυσικών ιδιοτήτων, μικροσκοπικές ενεργές διατομές κτλ. Κάθε αρχείο .matαντιστοιχεί σε ένα στοιχείο, ένωση ή εν γένει υλικό.

# 3.4.1.2 *Το αρχείο εισόδου υλικού*

Για τη δημιουργία ενός αρχείου υλικού χρησιμοποιείται το πρόγραμμα *material*και με τη βοήθεια οδηγιών που δίνονται στο χρήστη από την οθόνη δημιουργείται το αρχείο. Όπως προαναφέρθηκε υπάρχει μία βάση δεδομένων, που αποτελείται από 280 διαφορετικά υλικά με τις κατάλληλες πληροφορίες για την πραγματοποίησης της προσομοίωσης.

## 3.4.2 Το αρχείο γεωμετρίας .geo

## 3.4.2.1 *Το πρόγραμμα pengeom*

Το πρόγραμμα pengeom.f αποτελείται από τρείς υπορουτίνες. Η πρώτη είναι η GEOMIN, η οποία διαβάζει το αρχείο γεωμετρίας και αρχικοποιεί το πακέτο γεωμετρίας. Η δεύτερη είναι η LOCATEπου προσδιορίζει το σώμα που περιλαμβάνει το σημείο με τις συντεταγμένες X,Y,Z. Τέλος, η τρίτη είναι η STEP που ενημερώνει το κυρίως πρόγραμμα όταν ένα σωματίδιο εξέρχεται από κάποιο σώμα και εισέρχεται μέσα σε ένα άλλο.

## 3.4.2.2 *Το αρχείο γεωμετρίας*

Το αρχείο γεωμετρίας καθορίζει τη διάταξη μέσα στην οποία λαμβάνουν χώρα οι διάφορες αλληλεπιδράσεις των φωτονίων και των σωματιδίων, δηλαδή τη γεωμετρία του προβλήματος. Για τον καθορισμό αυτής της διάταξης ορίζονται σώματα τα οποία έχουν ως όρια συγκεκριμένες επιφάνειες.

Μια σειρά δεδομένων αποτελείται από έναν αριθμό αυστηρά καθορισμένων γραμμών που η αρχή και το πέρας της είναι μία ξεχωριστή γραμμή με μηδενικά. Η πρώτη γραμμή μετά από κάθε χώρισμα πρέπει να ξεκινά με μια στοιχειοσειρά 8 χαρακτήρων και μπορεί να είναι: "SURFACE-", "BODY----", "MODULE—", "CLONE---", "INCLUDE-", "INCLUDE\*", "END-----". Πριν την έναρξη του αρχείου μπορεί να υπάρξει κείμενο περιγραφής. Το τέλος του αρχείου δηλώνεται με την εντολή "END-----". Μετά από κάθε στοιχειοσειρά υπάρχει παρένθεση που καθορίζει τον αριθμό του στοιχείου που περιγράφεται και οι τιμές που μπορούν να εισαχθούν σε αυτή είναι από (-999) μέχρι (9999). Οι μονάδες μέτρησης των διαστάσεων είναι καθορισμένες, καθώς τα μήκη ορίζονται σε εκατοστά και οι γωνίες σε μοίρες ή ακτίνια ανάλογα με το πώς καθορίζεται κάθε φορά. Επίσης, ξεκινώντας μια γραμμή με "C-" ή "c-", τότε ότι υπάρχει μετά από αυτό δεν διαβάζεται από το πρόγραμμα και θεωρείται σχόλιο. Είναι απαραίτητος ο σαφής ορισμός των στοιχείων της κατασκευής και για τον έλεγχο της διάταξης χρησιμοποιούνται κάποια προγράμματα. Τα gview2d και gview3d είναι προγράμματα που επιτρέπουν την απεικόνιση της γεωμετρία που περιγράφεται σε ένα αρχείο γεωμετρίας .geo στο δισδιάστατο και τρισδιάστατο αντίστοιχα.

| SURFACE (                    | I4) Text describing the surface |  |     |            |                 |  |  |  |  |  |  |
|------------------------------|---------------------------------|--|-----|------------|-----------------|--|--|--|--|--|--|
| INDICES=(I2, I2, I2, I2, I2) |                                 |  |     |            |                 |  |  |  |  |  |  |
| $X-SCALE=$                   | E <sub>22</sub> .15             |  | I4) |            | $(DEFAULT=1.0)$ |  |  |  |  |  |  |
| $Y-SCALE=$                   | E <sub>22</sub> .15             |  | I4) |            | $(DEFAULT=1.0)$ |  |  |  |  |  |  |
| $Z-SCALE=$                   | E <sub>22</sub> .15             |  | 14) |            | $(DEFAULT=1.0)$ |  |  |  |  |  |  |
| $OMEGA=$ (                   | E <sub>22</sub> .15             |  | 14) | <b>DEG</b> | $(DEFAULT=0.0)$ |  |  |  |  |  |  |
| THETA=C                      | E <sub>22</sub> .15             |  | 14) | <b>DEG</b> | $(DEFAULT=0.0)$ |  |  |  |  |  |  |
| $PHI = 0$                    | E <sub>22</sub> .15             |  |     | 14) RAD    | $(DEFAULT=0.0)$ |  |  |  |  |  |  |
| $X-SHIFT=$                   | E <sub>22</sub> .15             |  | I4) |            | $(DEFAULT=0.0)$ |  |  |  |  |  |  |
| $Y-SHIFT=$                   | E <sub>22</sub> .15             |  | I4) |            | $(DEFAULT=0.0)$ |  |  |  |  |  |  |
| $Z-SHIFT=$                   | E <sub>22</sub> .15             |  | I4) |            | $(DEFAULT=0.0)$ |  |  |  |  |  |  |
|                              |                                 |  |     |            |                 |  |  |  |  |  |  |

**Σχήμα 3.1: Ορισμός μια επιφάνειας στην περιορισμένη μορφή. [33]**

<span id="page-55-0"></span>Στη συνέχεια γίνεται μία σύντομη περιγραφή των στοιχείων μέσω των οποίων περιγράφεται μία γεωμετρία. Η περιγραφή αυτή γίνεται κρίνεται απαραίτητη προκειμένου να γίνει κατανοητός ο τρόπος με τον οποίο κατασκευάσθηκαν οι γεωμετρίες που προσομοιώθηκαν στα πλαίσια της εργασίας αυτής.

## *Ορισμός της επιφάνειας (SURFACE)*

Οι επιφάνειες αποτελούν ένα από τα κύρια στοιχεία ενός αρχείο γεωμετρίας. Ένα πρόγραμμα pengeom.f διαβάζει μέχρι 10,000 επιφάνειες. Μια επιφάνεια καθορίζεται πλήρως από τους δείκτες (Ι2, Ι2, Ι2, Ι2, Ι2), τους παράγοντες κλίμακας (X-SCALE, Y-SCALE, Z-SCALE), τις γωνίες Euler (OMEGA, THETA, PHI) και τα διανύσματα μετατόπισης (X-SHIFT, Y-SHIFT, Z-SHIFT), όπως φαίνεται σ[το Σχήμα](#page-55-0) 3.1. Οι παράμετροι μιας επιφάνειας μπορούν να τοποθετηθούν σε οποιαδήποτε σειρά και είναι προαιρετικοί. Αν δεν εισαχθούν στο αρχείο τότε για το πρόγραμμα λαμβάνουν την προκαθορισμένη τους τιμή (DEFAULT).

Οι δείκτες καθορίζουν το είδος της επιφάνειας, δηλαδή αν είναι επίπεδο, κύλινδρος, σφαίρα, παραβολή, κτλ. Οι παράγοντες κλίμακας ορίζουν τη θέση της επιφάνειας πάνω στους άξονες, ενώ οι γωνίες Euler και τα διανύσματα μετατόπισης καθορίζουν την τελική θέση της επιφάνειας μετά από περιστροφή ή μετακίνηση αντίστοιχα.

Υπάρχει και άλλος τρόπος καθορισμού μιας επιφάνειας όπως φαίνεται στο [Σχήμα](#page-56-0) 3.2. Σε αυτή την περίπτωση η επιφάνεια ορίζεται από την εξίσωση [\(3.1\)](#page-56-1) και οι δείκτες λαμβάνουν την τιμή μηδέν απαραιτήτως. Αν επιθυμείται μετακίνηση ή περιστροφή της επιφάνειας προστίθεται μια γραμμή με μονάδες και έπειτα ορίζονται οι μεταβλητές, όπως και στην προηγούμενη περίπτωση.

<span id="page-56-1"></span>
$$
A_{XX} \cdot x^2 + A_{YY} \cdot y^2 + A_{ZZ} \cdot z^2 + A_{XY} \cdot x \cdot y + A_{XZ} \cdot x \cdot z + A_{YZ} \cdot y \cdot z + A_0 = 0 \tag{3.1}
$$

Η λέξη SURFACE\* χρησιμοποιείται για να ορίσει σταθερές επιφάνειες, οι οποίες δεν θα επηρεαστούν από ενδεχόμενες μετακινήσεις όταν για παράδειγμα βρίσκονται σε ένα σώμα το οποίο περιστρέφεται. Σε αυτή την περίπτωση η συγκεκριμένη επιφάνεια θα διατηρήσει την αρχικήτηςθέση.

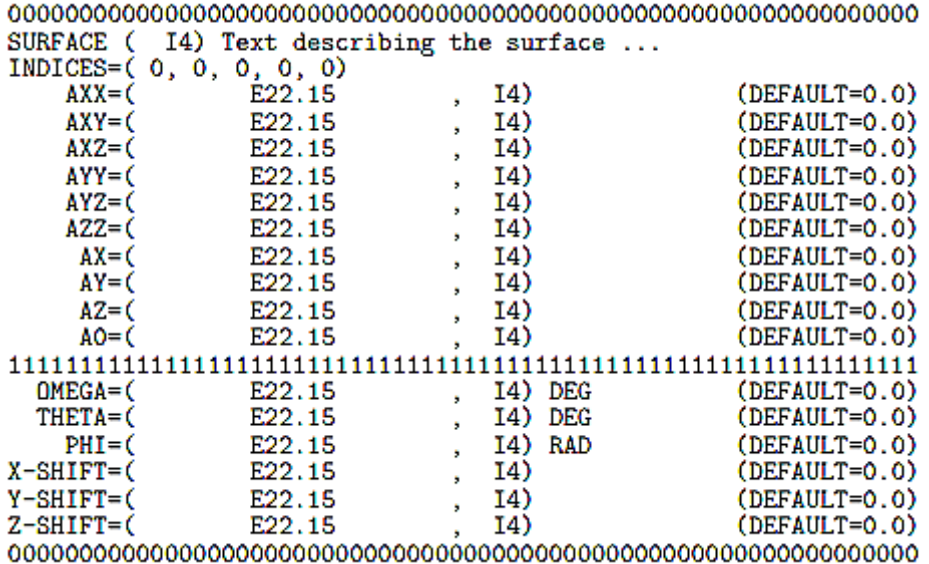

**Σχήμα 3.2: Ορισμός μιας επιφάνειας με έμμεσο τρόπο. [33]**

#### <span id="page-56-0"></span>*Ορισμός του σώματος (BODY)*

Ένα body καθορίζεται από επιφάνειες, bodies ή modules τα οποία έχουν ήδη οριστεί στο αρχείο γεωμετρίας. Μια τυπική μορφή ενός σώματος δίνεται από το [Σχήμα](#page-57-0) 3.3. Απαραίτητο στοιχείο ενός σώματος είναι το υλικό του, γι' αυτό και ορίζεται με τον αύξοντα αριθμό που έχει στο αρχείο εισόδου (τύπου .in). Αν ένα υλικό (MATERIAL) έχει τον αριθμό μηδέν ή έναν αρνητικό τότε αντιστοιχεί στο κενό. Οι επιφάνειες, τα bodies και τα modules που περιέχονται καθορίζονται με τον αριθμό τους καθώς και με έναν δείκτη πλευράς (side pointer). Αυτός ο δείκτης πλευράς υποδεικνύει την πλευρά του στοιχείου από την οποία καθορίζεται το body. Οι τιμές που μπορεί να έχει ένας τέτοιος δείκτης είναι το -1, δηλώνοντας την εσωτερική και 1 για την εξωτερική επιφάνεια. Ο μέγιστος αριθμός σωμάτων που μπορεί να διαχειριστεί το πρόγραμμα είναι 5,000.

BODY (I4) Text describing the body ... MATERIAL(14)<br>SURFACE (14), SIDE POINTER=(I2) SURFACE  $(14)$ , SIDE POINTER= $(12)$  ... BODY I4) **RODY**  $T(4)$ . MODULE (<br>MODULE (  $I<sub>4</sub>$  $14)$  ... 

**Σχήμα 3.3: Ορισμός ενός σώματος. [33]**

### <span id="page-57-0"></span>*Ορισμός της δομής (MODULE)*

Μία δομή (module) έχει παρόμοιες ιδιότητες με ένα body, δηλαδή ορίζει σώματα και ο τρόπος με τον οποίο καθορίζεται είναι ο ίδιος. Παρόλα αυτά το module διαθέτει ορισμένα επιπλέον χαρακτηριστικά. Αρχικά ένα module έχει την ιδιότητα να «γεμίζει» τον κενό χώρο με το υλικό από το οποίο αποτελείται, αν δεν έχει οριστεί κάποιο όριο. Επίσης, όπως φαίνεται και στ[ο Σχήμα](#page-57-1) 3.4, ένα module μπορεί να περιστραφεί και κινηθεί, χρησιμοποιώντας τους κατάλληλους παράγοντες, μαζίμε όλα τα στοιχεία που περιέχει.

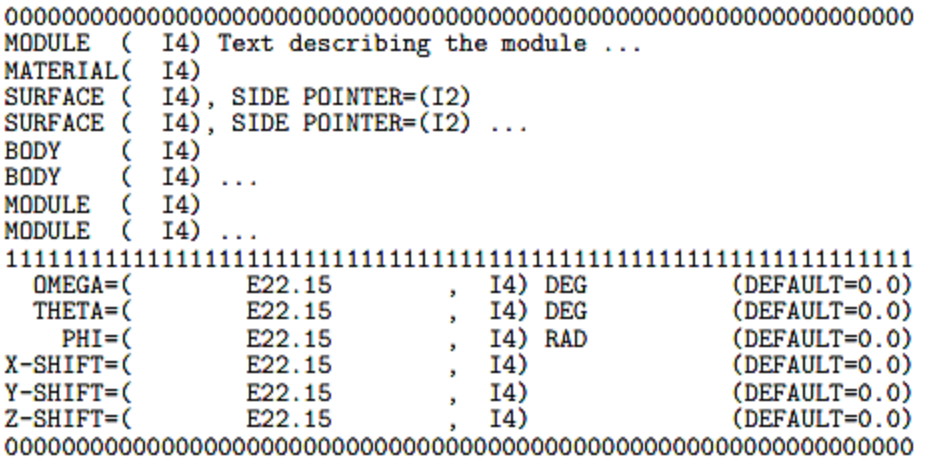

**Σχήμα 3.4: Ορισμός ενός module. [33]**

#### <span id="page-57-1"></span>*Ορισμός του κλώνου (CLONE)*

Για τον ορισμό ενός κλώνου (clone), όπως φαίνεται στο [Σχήμα](#page-58-1) 3.5, απαιτείται ο ορισμός ενός module αρχικά. Αυτό το module αντιγράφεται και μεταφέρεται σε διαφορετική θέση. Απαιτείται περιστροφή ή/και μετακίνηση για την αποφυγή αλληλοεπικαλύψεων μεταξύ των modules και κατά συνέπεια προβλημάτων στον ορισμό της γεωμετρίας.

( I4) Copies one module and moves it CLONE MODULE (I4) original module 14) DEG  $OMEGA=$  ( E22.15  $(DEFAULT=0.0)$ THETA=( E22.15 14) DEG (DEFAULT=0.0)  $PHI = ($ E22.15 14) RAD  $(DEFAULT=0.0)$  $X-SHIFT=$ ( E22.15 I4)  $(DEFAULT=0.0)$  $Y-SHIFT=$ (  $I<sub>4</sub>$ E22.15  $(DEFAULT=0.0)$  $Z-SHIFT=$ ( E22.15 I4)  $(DEFAULT=0.0)$ 

**Σχήμα 3.5: Ορισμός ενός clone. [33]**

### <span id="page-58-1"></span>*Η ενσωμάτωση (INCLUDE)*

Η εντολή INCLUDE επιτρέπει την ενσωμάτωση μιας δομής στο αρχείο γεωμετρίας. Αυτή η δομή ορίζεται από ένα άλλο αρχείο γεωμετρίας το οποίο έχει κατάληξη .ext και εισέρχεται στο αρχείο όπως φαίνεται στ[ο Σχήμα](#page-58-2) 3.6. Το όνομα του ενσωματωμένου αρχείου πρέπει αυστηρώς να έχει έως δώδεκα χαρακτήρες και αν είναι λιγότεροι τότε οι υπόλοιπες θέσεις πρέπει να μείνουν κενές. Οι ετικέτες των στοιχείων δεν πρέπει να είναι διαφορετικές από αυτές που χρησιμοποιούνται στο κύριο αρχείο. Αν βέβαια χρησιμοποιηθεί το INCLUDE\*, τότε επιβάλλεται οι ετικέτες να είναι διαφορετικές. Με αυτό τον τρόπο το αρχείο γίνεται μέρος του δευτερεύοντος αρχείου γεωμετρίας. Επίσης, σε αυτή την περίπτωση υπάρχει η δυνατότητα να οριστούν νέα bodies ή modules με τα στοιχεία του εισερχόμενου αρχείου, κάτι που δεν γινόταν στην προηγούμενη περίπτωση.

> **INCLUDE** FILE=(filename.ext)

> > **Σχήμα 3.6: Ορισμός ενός include. [33]**

## <span id="page-58-2"></span><span id="page-58-0"></span>3.4.3 Αρχείο εισόδου .in

Το αρχείο εισόδου τύπου .in περιγράφει τα χαρακτηριστικά της προσομοίωσης, δηλαδή το είδος και την ενέργεια των σωματιδίων, τα υλικά της γεωμετρίας, το χρόνο της προσομοίωσης και άλλα, απαραίτητα για την προσομοίωση δεδομένα. Το αρχείο αυτό είναι σε μορφή ASCII και δημιουργείται από το χρήστη. Η σειρά των πληροφοριών που παραθέτονται είναι καθορισμένη και πρέπει να τηρείται η μορφή και διάταξή του. Η μορφή ενός τυπικού αρχείου εισόδου που χρησιμοποιείται στην συγκεκριμένη εργασία δίνεται στ[ο Σχήμα](#page-61-0) 3.7, και στη συνέχεια περιγράφονται η λειτουργία της κάθε λέξης.

TITLE: Ο τίτλος της εργασίας, ο οποίος πρέπει να είναι έως 65 χαρακτήρες, και ένα αρχείο εισόδου πρέπει να ξεκινάει με αυτή τη γραμμή.

#### *Ορισμός της πηγής (Source definition)*

SKAR: Το είδος των αρχικών σωματιδίων. Το KPARP λαμβάνει την τιμή 1 για ηλεκτρόνια, 2 για φωτόνια και 3 για ποζιτρόνια. Η προκαθορισμένη τιμή του είναι το 1. SENERG: Η ενέργεια μιας μονοενεργειακής πηγής. Η προκαθορισμένη τιμή είναι το 1.0E6. SPΟSIT: Η θέση της πηγής. Αν δεν είναι σημειακή, τότε καθορίζει το κέντρο της.

- SBOX: Οι εξωτερικές διαστάσεις μιας πηγής όγκου. Ανεξάρτητα από το σχήμα της, στο αρχείο εισόδου ορίζονται τα όριά της ως ορθογώνιο παραλληλόγραμμο. Τα SSX, SSY, SSZ είναι οι διαστάσεις σε κάθε άξονα και οι προκαθορισμένη τους τιμή είναι το μηδέν. Θεωρείται ότι η πηγή σε αυτό το κουτί είναι ομοιόμορφη. SBODY: Η πηγή είναι ένα συγκεκριμένο σώμα που ορίζεται στο αρχείο γεωμετρίας. Κάθε γραμμή για κάθε σώμα.
- SCONE: Κωνική δέσμη πηγής. Ορίζεται από την πολική (THETA) και την αζιμουθιακή (PHI) καθώς και από το γωνιακό άνοιγμα (ALPHA) σε μοίρες. Η προκαθορισμένη τιμή είναι η μηδενική και για τις τρεις γωνίες. Για πηγή μιας κατεύθυνση η ALPHA λαμβάνει την τιμή 0 ενώ για ισότροπη την τιμή 180˚.

#### *Δεδομένα υλικών και παράμετροιπροσομοίωσης (Material data and simulation parameters)*

- MFNAME: Το όνομα του αρχείου υλικού (.mat), που δημιουργήθηκε από το material.f. MSIMPA: Οι τιμές των παραμέτρων προσομοίωσης του εκάστοτε υλικού. EABS(1:3,M) είναι οι
- ενέργειες απορρόφησης, C1(M) και C2(M) οι παράμετροι ελαστικής σκέδασης και WCC(M) και WCR(M) οι ενέργειες αποκοπής για μη ελαστικές συγκρούσεις και εκπομπές bremsstrahlung. Οι προκαθορισμένες τιμές είναι οι εξής: EABS(1,M)=EABS(3,M)=0.01xEPMAX, EABS(2,M)=0.001xEPMAX, C1(M)=C2(M)=0.1, WCC(M)= EABS(1,M) και WCR(M)=EABS(2,M), όπου EPMAX είναι η μέγιστη ενέργεια όλων των σωματιδίων που υπάρχουν στην προσομοίωση.

#### *Γεωμετρία και τοπικοί παράμετροι προσομοίωσης (Geometry and localsimulation parameters)*

GEOMFN: Το όνομα του αρχείου που καθορίζει το τη γεωμετρία. Δεν έχει κάποια προκαθορισμένη τιμή.

#### *Ανιχνευτές διέλευσης (Impactdetectors)*

- IMPDET: Έναρξη ορισμού ενός καινούριου ανιχνευτή διέλευσης. Μέχρι 25 διαφορετικοί ανιχνευτές μπορούν να οριστούν. Τα EL και EU ορίζουν το κάτω και άνω όριο του ενεργειακού παραθύρου που καλύπτεται από τον ανιχνευτή. NBE είναι ο αριθμός των bin στο ενεργειακό φάσμα που εξάγεται από τον ανιχνευτή, και ο μέγιστος αριθμός αυτών το 1000. Το IPSF λαμβάνει τις τιμές 1 ή 0 ανάλογα αν επιθυμείται η δημιουργία ή όχι ενός αρχείου φάσης-χώρου, το οποίο περιέχει την κατάσταση των μεταβλητών όλων των σωματιδίων που εισάγονται στον ανιχνευτή. Η μεταβλητή IDCUTεπιτρέπει τη διακοπή ανίχνευσης σωματιδίων όταν εισέρχονται στον ανιχνευτή. Αν η μεταβλητή παίρνει την τιμή 0 τότε η προσομοίωση ενός σωματιδίου διακόπτεται όταν εισέρχεται στον ανιχνευτή, για τις τιμές 1 και 2 η παρουσία του ανιχνευτή δεν επηρεάζει την ανίχνευση των σωματιδίων.
- IDBODY: To σώμα του ανιχνευτή. Μια σειρά για τον καθένα.
- IDKPAR: Το είδος των σωματιδίων που ανιχνεύονται. 1 για ηλεκτρόνια, 2 για φωτόνια και 3 για ποζιτρόνια. Μια σειρά για κάθε είδος.

## *Ανιχνευτέςαποτιθέμενης ενέργειας (Energy deposition detectors)*

- ENDETC: Έναρξη του ορισμού ενός νέου ανιχνευτή απόθεσης ενέργειας. Και σε αυτή την περίπτωση μέχρι 25 ανιχνευτές μπορούν να οριστούν. Τα EL, EU, ΝΒΕ έχουν τον ίδιο ρόλο με αυτόν που είχαν στον προηγούμενο ανιχνευτή.
- ENDBODY: Το σώμα του ανιχνευτή. Μια γραμμή για κάθε σώμα.

### *Κατανομή δόσης (Dose distribution)*

Το πρόγραμμα μπορεί να υπολογίσει την κατανομή της απορροφώμενης δόσης μέσα σε ένα ορθογώνιο παραλληλεπίπεδο κουτί (dose box), του οποίου οι ακμές είναι παράλληλες στους άξονες του συστήματος.

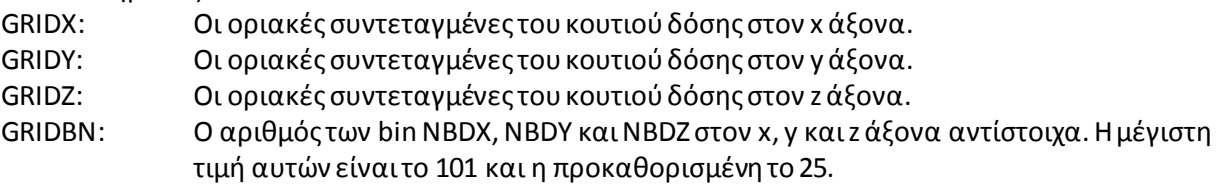

### *Ιδιότητες εργασίας (Job properties)*

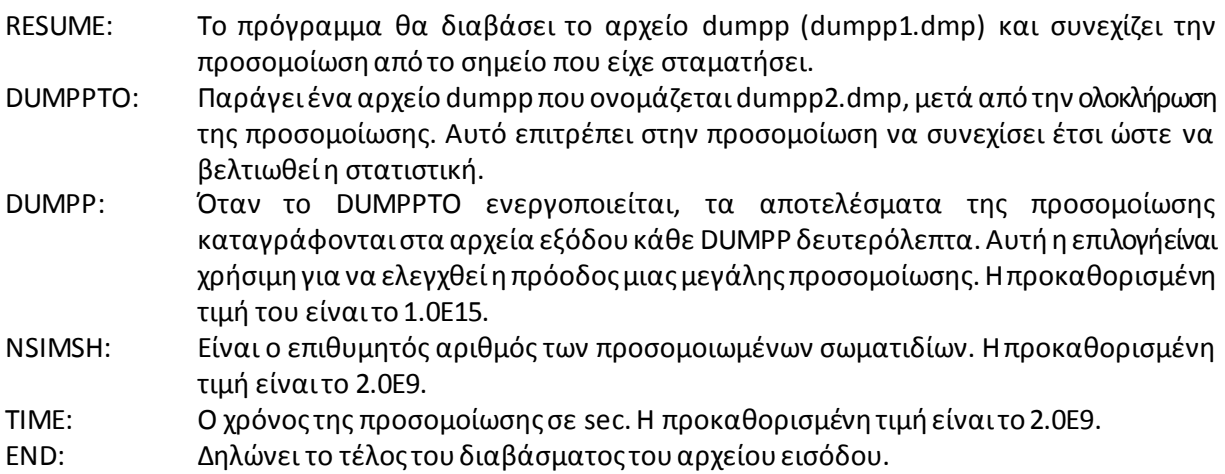

Στο [Παράρτημα Β](#page-103-0) παρουσιάζεται το αρχείο εισόδου με όλες τις εντολές που μπορεί να χρησιμοποιήσει ο χρήστης για την πραγματοποίηση των προσομοιώσεων. Αναλυτικά, ησημασία αυτών των λέξεων και των εντολών βρίσκεται στο Manual του κώδικα PENELOPE [33] που διανέμεται μαζί με τον κώδικα.

```
TITLE Title of the job, up to 65 characters.
      . (the dot prevents editors from removing trailing blanks)
      >>>>>>>> Source definition.
                [Primary particles: 1=electron, 2=photon, 3=positron]
SKPAR KPARP
SENERG SE0
                        [Initial energy (monoenergetic sources only)]
SPOSIT SX0, SY0, SZ0
                                           [Coordinates of the source]
SBOX SSX, SSY, SSZ
                                               [Source box dimensions]
SBODY KB
                         [Active source body; one line for each body]
SCONE THETA, PHI, ALPHA
                                         [Conical beam; angles in deg]
      >>>>>>>> Material data and simulation parameters.
               Up to MAXMAT materials; 2 lines for each material.
MFNAME mat-filename.ext
                                       [Material file, up to 20 chars]
MSIMPA EABS(1:3), C1, C2, WCC, WCR
                                             [EABS(1:3), C1, C2, WCC, WCR]
       >>>>>>>> Geometry and local simulation parameters.
GEOMFN geo-filename.ext
                                       [Geometry file, up to 20 chars]
       >>>>>>>> Impact detectors (up to 25 different detectors).
       IPSF=0; no psf is created.
       IPSF=1; the psf is created.
       IDCUT=0; tracking is discontinued at the detector entrance.
       IDCUT=1; the detector does not affect the tracking.
       IDCUT=2; the detector does not affect tracking, the energy
                distribution of particle fluence (averaged over the
                volume of the detector) is calculated.
                                 [E-window, no. of bins, IPSF, IDCUT]
IMPDET EL, EU, NBE, IPSF, IDCUT
IDBODY KB
                                 [Active body; one line for each body]
IDKPAR KPAR
                          [Kind of detected particles, one line each]
       >>>>>>>> Energy-deposition detectors (up to 25).
ENDETC EL, EU, NBE
                                    [Energy window and number of bins]
EDBODY KB
                                 [Active body; one line for each body]
       >>>>>>>> Dose distribution.
GRIDX XL, XU
                              [X coordinates of the dose box vertices]
GRIDY YL, YU
                              [Y coordinates of the dose box vertices]
GRIDZ ZL, ZU
                              [Z coordinates of the dose box vertices]
GRIDBN NDBX, NDBY, NDBZ
                                                     [Numbers of bins]
       >>>>>>>> Job properties.
RESUME dump1.dmp
                                [Resume from this dump file, 20 chars]
DUMPTO dump2.dmp
                                   [Generate this dump file, 20 chars]
DUMPP DUMPP
                                              [Dumping period, in sec]
NSIMSH DSHN
                                 [Desired number of simulated showers]
TIME TIMEA
                                    [Allotted simulation time, in sec]
END
                                      [Ends the reading of input data]
```
<span id="page-61-0"></span>**Σχήμα 3.7: Μορφή αρχείου εισόδου που χρησιμοποιήθηκε στις προσομοιώσεις της παρούσας εργασίας.**

## 3.4.4 Αρχεία αποτελεσμάτων

Ο κώδικας penmain με κάθε προσομοίωση παράγει μια σειρά από αρχεία αποτελεσμάτων. Αυτά τα αρχεία είναι τύπου .dat και .rep και το περιεχόμενο τους είναι σε μορφή ASCII. Πολλά από αυτά τα αρχεία μπορούν να απεικονιστούν με χρήση EXCEL, GNUPLOT ή MATLAB. Ένας κατάλογος από τα αρχεία που παράγει ο κώδικας penmain παρατίθενται στη συνέχεια.

- Αρχείο **penmain.dat**: Περιέχει τα δεδομένα της προσομοίωσης που έχουν εισαχθεί στα αρχεία υλικών, εισόδου και γεωμετρίας.
- Αρχείο **penmain-res.dat**: Περιέχει τα τρέχοντα αποτελέσματα της προσομοίωσης και πιο συγκεκριμένα ο χρόνος και η ταχύτητα της προσομοίωσης, ο συνολικός αριθμός πρωτογενών σωματιδίων που έχουν προσομοιωθεί, ο αριθμός αυτών που εξήλθαν της συσκευής, οπισθοσκεδάστηκαν ή απορρίφθηκαν, καθώς και η πιθανότητα αυτών. Επίσης, περιέχει δεδομένα για την ενέργεια που αποτέθηκε και κάθε σώμα και η μέση ενέργεια που καταγράφηκε από κάθε ανιχνευτή.
- Αρχείο **material.dat**:Περιέχει πληροφορίες για κάθε υλικό που χρησιμοποιείται στην προσομοίωση με βασικά στοιχεία του όπως την πυκνότητα και τον ατομικό αριθμό του, αλλά και τις παραμέτρους της προσομοίωσης που ορίστηκαν στο αρχείο εισόδου.
- Αρχείο **geometry.rep**: Δημιουργείται μέσω της υπορουτίνας GEOMIN και περιέχει τα δεδομένα γεωμετρίας του αρχείου εισόδου, με κάποιες πρόσθετες γραμμές.
- Αρχείο **dumpp.dat**: Περιέχει τον τίτλο της διεργασίας και αριθμούς, με τους οποίους δεν ασχολείται ο χρήστης. Βέβαια, είναι σημαντικό για την προσομοίωση καθώς καταχωρούνται τιμές τις οποίες καταλαβαίνει το πρόγραμμα και συνεχίζει από εκεί που σταμάτησε.
- Αρχείο **spc-impdet-##.dat**:Περιέχει το φάσμα που προκύπτει από τον ανιχνευτή διέλευσης καθώς και ξεχωριστά για κάθε σωματίδιο μαζί με τις στατιστικές αβεβαιότητες. Το διπλό σύμβολο της #, δηλώνει τον αριθμό του ανιχνευτή (01, 02,…).
- Αρχείο **spc-enddet-##.dat**:Περιέχει το φάσμα της ενέργειας που αποτίθεται μαζί με τη στατιστική αβεβαιότητα.
- Αρχείο **x-dose.dat** (ή **y-dose.dat** ή **z-dose.dat**): Τα αρχεία αυτά καταγράφουν τη δοσιμετρική κατανομή σε κάθε διάσταση, του ανιχνευτή δόσης.
- Αρχείο **3d-dose.dat**:Περιέχει την τρισδιάστατη δοσιμετρική κατανομή στον ανιχνευτή δόσης.
- Υπάρχουν και άλλα αρχεία αποτελεσμάτων τα οποία δεν χρησιμοποιούνται στην συγκεκριμένη εργασία γι' αυτό και αναφέρονται ονομαστικά: depth-dose.dat, energy-el-down.dat, energy-elup.dat, energy-ph-down.dat, energy-ph-up.dat, energy-po-down.dat, energy-po-up.dat, polarangle-el.dat, polar-angle-ph.dat, polar-angle-po.dat, fln-impact-##.dat. Αυτά τα αρχεία περιέχουν δεδομένα για τη κατά βάθος κατανομή δόσης, για την κατεύθυνση της κίνησης των σωματιδίων καθώς και τη γωνιακή τους κατανομή.

# ΚΕΦΑΛΑΙΟ 4 ΔΟΚΙΜΑΣΤΙΚΕΣ ΠΡΟΣΟΜΟΙΩΣΕΙΣ

# 4.1 Εισαγωγή

Αυτό το κεφάλαιο περιέχει τις δοκιμαστικές προσομοιώσεις και μοντελοποιήσεις για τον έλεγχο της λειτουργία μιας γ-κάμερας καθώς και τις δυσκολίες που προέκυψαν. Αυτές οι προσομοιώσεις αφορούν τον έλεγχο του ενεργειακού φάσματος που εξάγεται από μία γ-κάμερα (χωρίς κατευθυντή) καθώς και τη δημιουργία κατευθυντή. Τέλος, περιλαμβάνεται το σύνολο των μοντελοποιήσεων για τη διεξαγωγή των προσομοιώσεων.

# 4.2 Δημιουργία ενεργειακού φάσματος γ-κάμερας

Αρχικά, θα παρουσιαστεί η βασική σχεδίαση της γ-κάμερας καθώς και το μοντέλο προσομοίωσης για τον έλεγχο και κατανόηση του κώδικα PENELOPE. Κύριος σκοπός αποτελούσε η εξαγωγή του φάσματος από την κάμερα. Στη συνέχεια, θα αναδειχθούν οι δυσκολίες που προέκυψαν και τα συμπεράσματα της διαδικασίας.

## 4.2.1 Αρχείο γεωμετρίας

Στο αρχείο γεωμετρίας παρουσιάζεται η ανιχνευτική διάταξη και πιο συγκεκριμένα ο κρύσταλλος ιωδιούχου νατρίου. Ο λόγος που μοντελοποιείται μόνο ο κρύσταλλος και όχι και οι υπόλοιπες συνιστώσες του ανιχνευτή (φωτοπολλαπλασιαστές και ηλεκτρονικά στοιχεία) είναι ότι οι συνιστώσες αυτές αναμένεται να έχουν μικρή συνεισφορά στη δημιουργία του φάσματος διότι δεν αλληλεπιδρούν με τη γ-ακτινοβολία, ενώ επιπλέον, δεν είναι γνωστά με μεγάλη ακρίβεια τα γεωμετρικά χαρακτηριστικά τους. Εκτός του κρυστάλλου, τοποθετείται και φύλλο αλουμινίου σε όλες τις επιφάνειές του, όπως και σε έναν πραγματικό ανιχνευτή NaI. Το αλουμίνιο εντάσσεται στην κατασκευή διότι αλληλεπιδρά με τη γακτινοβολία.

Αρχικά, σχεδιάζεται ένας κρύσταλλος κυλινδρικού σχήματος, διαμέτρου 40 cmκαι πάχους 10 cmκαι καλύπτεται με φύλλο αλουμινίου 2 mm. Για την προσομοίωση χρησιμοποιείται σημειακήπηγή, η οποία ορίζεται στο αρχείο εισόδου και περιβάλλεται από μια σφαίρα νερού διαμέτρου 7 cm. Όλη η διάταξη θεωρείται ότι βρίσκεται στον αέρα. Η διάταξη μέσω του προγράμματος gview2d παρουσιάζεται στο [Σχήμα](#page-64-0) 4.1.

## 4.2.2 Αρχείο εισόδου

Σε όλες της προσομοιώσεις που έγιναν στα πλαίσια της εργασίας χρησιμοποιείται πηγή 99mTc. Συγκεκριμένα, προσομοιώνεται μονοενεργειακή πηγή φωτονίων-γ ενέργειας 140 keV. Σε αυτή την περίπτωση είναι σημειακή και ισότροπη καιτοποθετείται σε απόσταση 10 cm από τον ανιχνευτή.

Τα αρχεία υλικών που χρησιμοποιούνται στα αρχεία εισόδου και γεωμετρίας δημιουργήθηκαν όπως αναφέρεται στην ενότητα [3.4.1.1](#page-54-1) και είναι τα NaI.mat, Al.mat, H2O.mat, Air.mat, για ιωδιούχο νάτριο, αλουμίνιο, νερό και αέρα αντίστοιχα. Να σημειωθεί πως ο κατάλογος των υλικών του κώδικα PENELOPE δεν διαθέτει NaI(Tl) αλλά μόνο NaI. Παρόλα αυτά, τα φωτόνια αλληλεπιδρούν με τον ίδιο τρόπο καιστα

δύο υλικά, οπότε η επιλογή του NaI δεν είναι λανθασμένη. Οι παράμετροι της προσομοίωσης που εισάγονται για όλα τα υλικά και είναι οι εξής: EABS(1)=EABS(3)=WCC=10<sup>3</sup>, EABS(3)=WCR=10<sup>2</sup> και  $C1 = C2 = 0.1$ .

Παράλληλα, εισάγονται και όλοι οι εικονικοί ανιχνευτές του PENELOPE. Για τον ανιχνευτή διέλευσης και απόθεσης ενέργειας ορίζεται το ενεργειακό παράθυρο από 1 keV έως200keV, με 200 ενεργειακές διαμερίσεις (bins). Επίσης, χρησιμοποιείται ο ανιχνευτής δόσης για την απεικόνιση των ανιχνευόμενων φωτονίων και όχι για τη μέτρηση της δόσης που αποτίθεται.

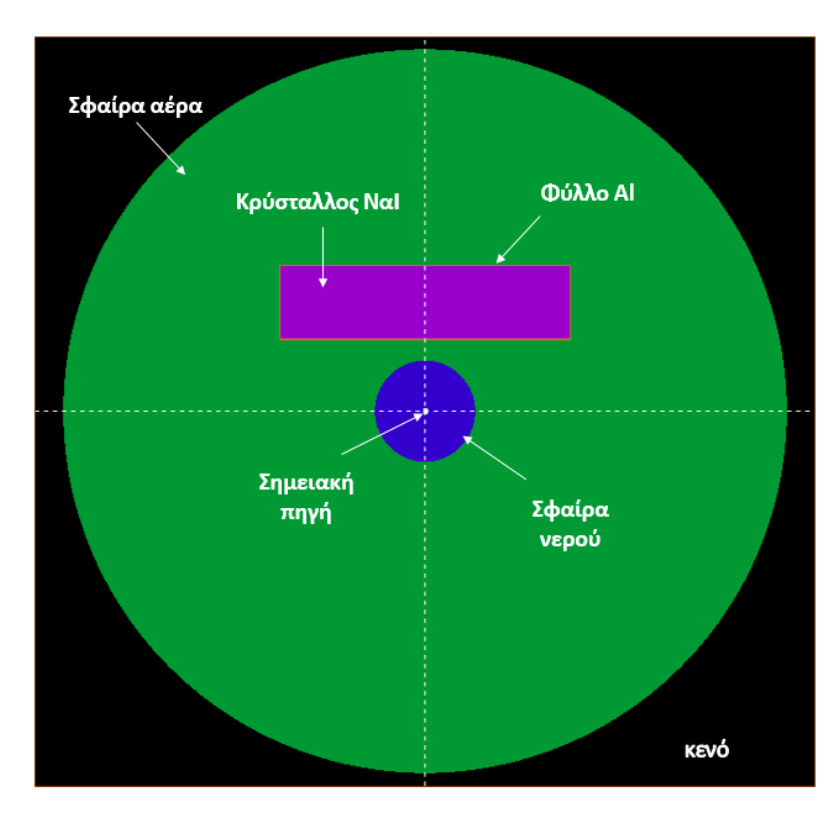

<span id="page-64-0"></span>**Σχήμα 4.1: Απεικόνιση του αρχείου γεωμετρίας που χρησιμοποιείται στην προσομοίωση (gview). Παρουσιάζονται όλα τα επιμέρους μέρη του.**

# 4.2.3 Σχόλια αναφορικά με τη μοντελοποίηση του κρυστάλλου

Πρέπει να αναφερθεί, ότι στις πρώτες δοκιμαστικές προσομοιώσεις που έγιναν χρησιμοποιήθηκε ένας κρύσταλλος πάχους 3 cm, και μια πηγή φωτονίων 140 keV, όπως διαπιστώθηκε όμως, με τον κρύσταλλο αυτό δεν σχηματίσθηκε το αναμενόμενο φάσμα στον ανιχνευτή, κάτι που προκάλεσεμεγάλη έκπληξη φυσικά, καθώς ήταν ελάχιστη έως μηδενική η παρουσία του συνεχούς υποστρώματος Γι' αυτό το λόγο στη συνέχεια επιλέχθηκε πάχος κρυστάλλου 10 cm, αλλά και πάλι το φάσμα που σχηματίσθηκε απείχε πολύ από το αναμενόμενο. Μετά από δοκιμές αποφασίσθηκε και η προσθήκη νερού γύρω από την πηγή, τα οποίο λειτουργεί ως σκεδαστής, κάτι που βελτίωσε την εικόνα του φάσματος. Πράγματι, κατά τη συλλογή του φάσματος στην πραγματικότητα υπάρχει ένα μεγάλο ποσοστό φωτονίων που οδεύουν προς τον ανιχνευτή, αφού προηγουμένως έχουν σκεδαστεί, με μειωμένη ενέργεια. Η διαφορά των δύο φασμάτων παρατηρείται στ[ο Σχήμα](#page-65-0) 4.2. Είναι εμφανές πως η παρουσία του υποστρώματος στο σύστημα με το σκεδαστή είναι αισθητή, ειδικά σε σχέση με την αντίστοιχη φωτοκορυφή. Παρά τη

διαπίστωση αυτή, αποφασίσθηκε το πάχος του κρυστάλλου να παραμείνει στα 10cm(μεγαλύτερο από τις συνήθεις εφαρμογές σε γ-κάμερα), καθώς έτσι δίνεται η δυνατότητα μελέτης της ενέργειας που αποτίθεται σε κάθε εκατοστό του πάχους του ανιχνευτή. Μέσω αυτή της προσέγγισης διαπιστώνεταικαι μέσω της προσομοίωσης ποιο είναι το κατάλληλο πάχος για έναν ανιχνευτή γ-κάμερας.

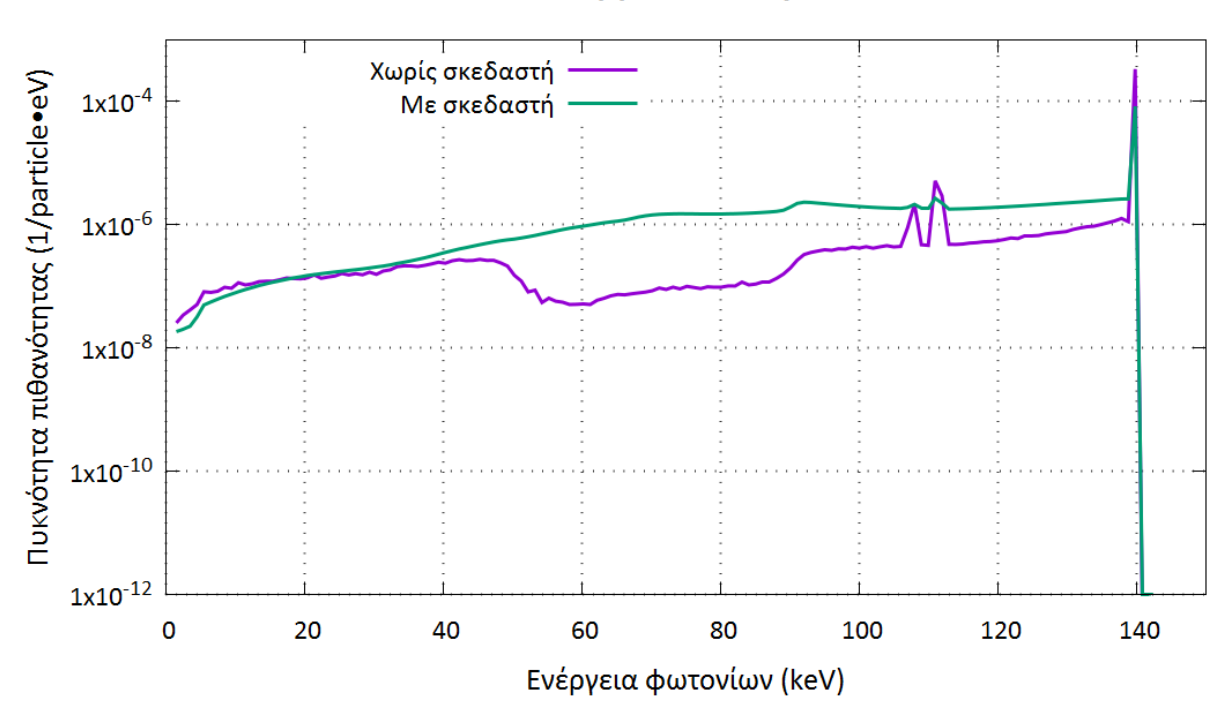

## Ενεργειακό Φάσμα

<span id="page-65-0"></span>**Σχήμα 4.2: Σύγκριση φασμάτων δύο όμοιων συστημάτων με τη διαφορά ύπαρξης ή όχι σκεδαστή νερού.**

## <span id="page-65-1"></span>4.2.4 Αποτελέσματα προσομοίωσης

## 4.2.4.1 *Ενεργειακό φάσμα*

Το φάσμα που προκύπτει από την προσομοίωση δίνεται στ[ο Σχήμα](#page-66-0) 4.3 και η μορφή του είναι η αναμενόμενη. Αρχικά, είναι εμφανής, με μεγάλη πυκνότητα πιθανότητας, η φωτοκορυφή των 140 keV. Για καλύτερη εποπτεία του φάσματος μεγεθύνεται η ενεργειακή περιοχή 60 keV έως 120 keV και διακρίνονται ορισμένες ακόμα κορυφές, εκ των οποίων οι δύο αντιστοιχούν στις αιχμές διαφυγής του ιωδίου και η μία στην κορυφή οπισθοσκέδασης των 140 keV.

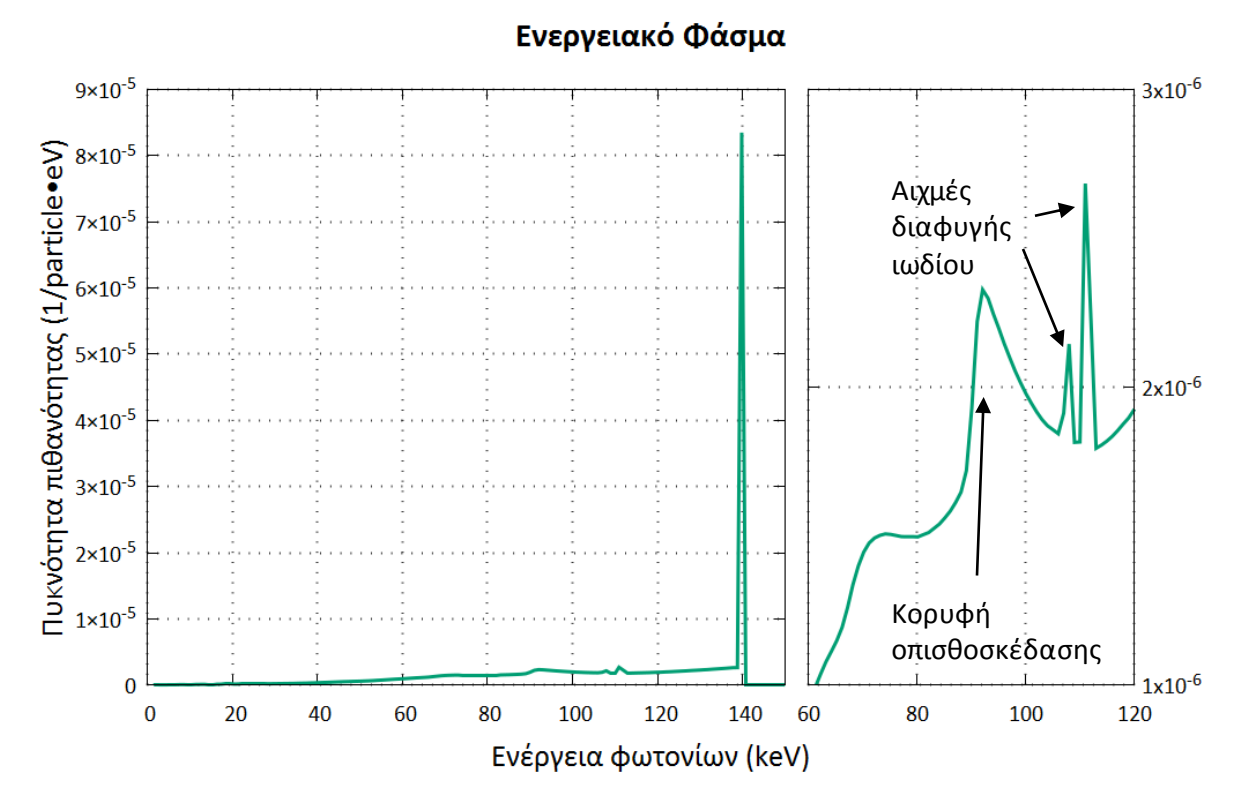

<span id="page-66-0"></span>**Σχήμα 4.3: Φάσμα ακτίνων γ, που ανιχνεύεται από τον ανιχνευτή αποτιθέμενης ενέργειας για πάχος κρυστάλλου 10cm. Παρουσιάζεται μεγεθυμένη η ενεργειακή περιοχή 60÷120 keV.**

#### 4.2.4.2 *Προκύπτουσα εικόνα στον ανιχνευτή*

Από τη στιγμή που δεν προσομοιώνεται η λειτουργία των φωτοπολλαπλασιαστών στο πρόγραμμα, χρησιμοποιείται μόνον ο ανιχνευτής δόσης έτσι ώστε να εκτιμηθεί η εικόνα, από την κατανομή της ενέργειας στον ανιχνευτή. Θεωρείται ότι η απορροφώμενη δόση στον ανιχνευτή είναι ανάλογη της ενέργειας που αποτίθεται σε αυτόν. Προφανώς, δεν είναι δυνατός ο έλεγχος της επίδρασης όλων των επιμέρους στοιχείων του ανιχνευτή παρά μόνο του κρυστάλλου.

Τα χαρακτηριστικά του ανιχνευτή δόσης παρατίθενται στο αρχείο εισόδου της προσομοίωσης. Ως ανιχνευτής δόσης ορίζεται ο κρύσταλλος NaI, με 40, 40 και 10 διαμερίσεις για τις κατευθύνσεις x, y και zαντίστοιχα, δηλαδή κατασκευάζονται κυβικά στοιχεία του ανιχνευτή αποτιθέμενης ενέργειας ακμής 1 cm. Αν και ο ανιχνευτής είναι κυλινδρικός, ο ανιχνευτής δόσης είναι ορθογώνιος παραλληλόγραμμός. Οι εικόνες που προκύπτουν φαίνονται στα Σχήματα 4.4 α-γ, ενώ τα υπόλοιπα επίπεδα βρίσκονται στ[ο Παράρτημα Γ](#page-105-0). Στο Σχήμα 4.4α παρουσιάζεται η κατανομή της αποτιθέμενης ενέργειας στο πρώτο επίπεδο (0-1cm), στο Σχήμα 4.4β στο δεύτερο επίπεδο (1-2cm) στην ίδια κλίμακα, ενώ στο Σχήμα 4.4γ παρουσιάζεται η κατανομή στο δεύτερο επίπεδο, με προσαρμοσμένη κλίμακα.

Διατηρώντας την ίδια κλίμακα στο πρώτο και στο δεύτερο επίπεδο διαπιστώνεται πως το μεγαλύτερο μέρος της ενέργειας που αποτίθεται στον ανιχνευτή είναι στο πρώτο εκατοστό και ελάχιστα στο δεύτερο. Συνεπώς, από την προσομοίωση αποδεικνύεται ότι το πάχος του ανιχνευτή δεν έχει νόημα να υπερβαίνει σημαντικά τα 2 cm για φωτόνια χαμηλής ενέργειας όπως αυτά που εκπέμπει το 99mTc. Παρατηρώντας το Σχήμα 4.3γ, διακρίνεται ότι αποτίθεται ενέργεια στον αέρα

περιφερειακά του ανιχνευτή, κάτι που δεν φαίνεται να είναι σημαντικό στο πρώτο επίπεδο. Αυτό πιθανόν οφείλεται σε φωτόνια μειωμένης ενέργειας μετά από σκέδαση στον ανιχνευτή τα οποία διαφεύγουν από το πλάι [\(Σχήμα](#page-68-0) 4.5). Τα φωτόνια αυτά, λόγω της χαμηλότερης ενέργειας έχουν μεγαλύτερη πιθανότητα να αλληλεπιδράσουν με τον αέρα και να αποδώσουν ενέργεια σε αυτόν.

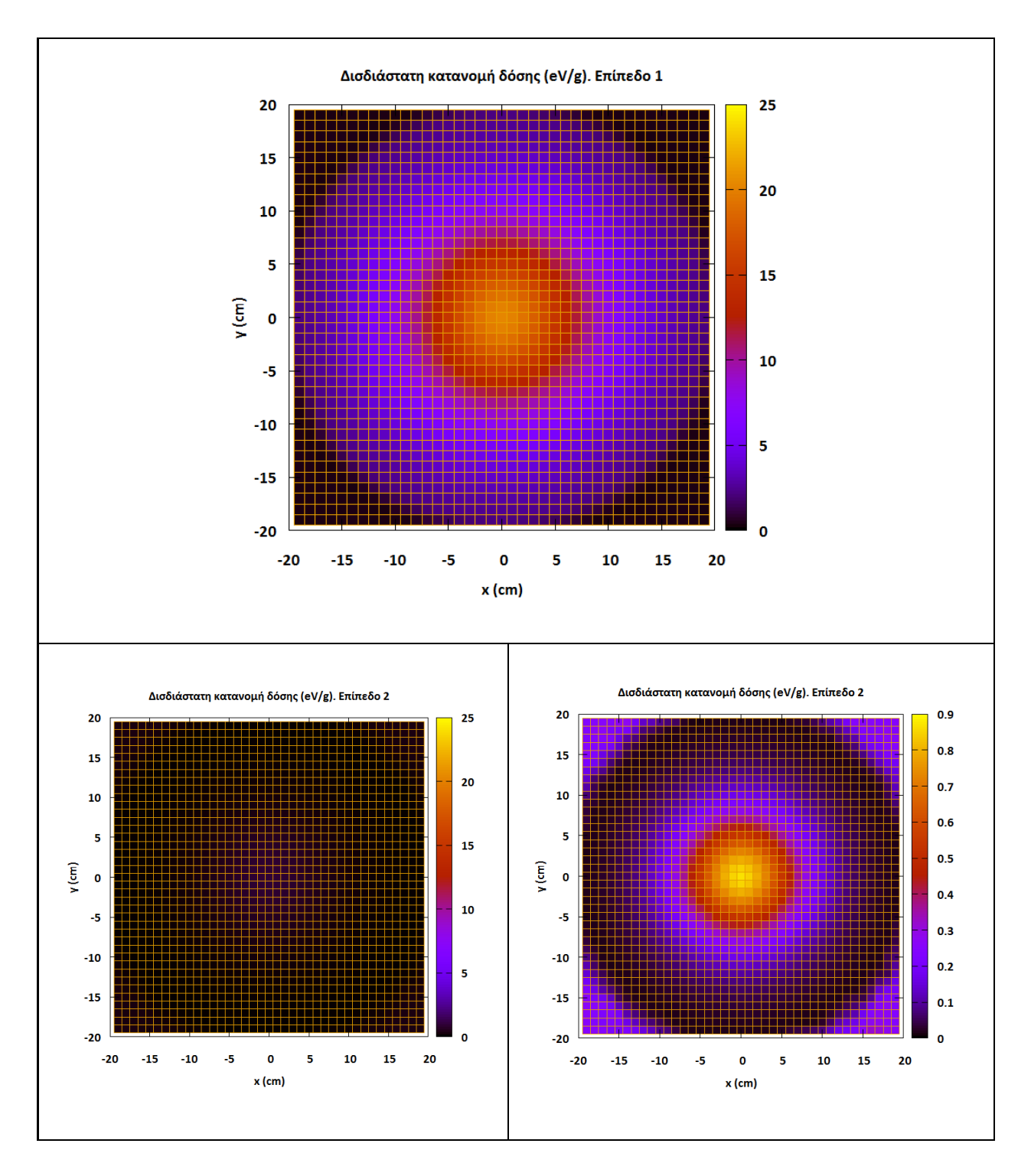

**Σχήματα 4.4 α-γ: Εικόνες από τον ανιχνευτή δόσης. Από το 1<sup>ο</sup> επίπεδο (α), από το 2<sup>ο</sup> επίπεδο (β και γ).**

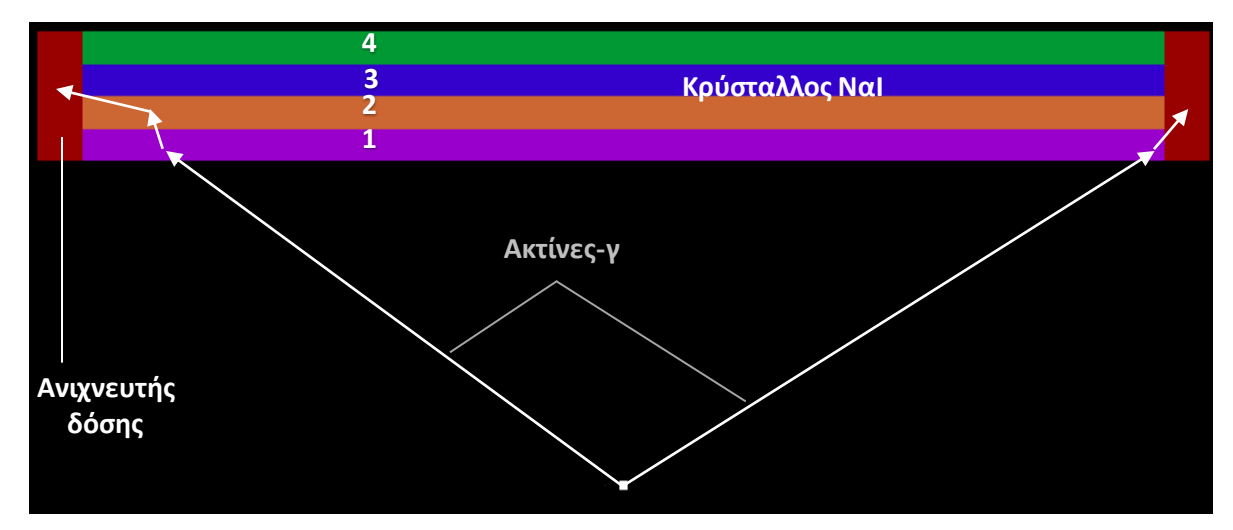

<span id="page-68-0"></span>**Σχήμα 4.5: Σχηματική απεικόνιση της κίνησης των ακτίνων γ στον ανιχνευτή δόσης που εκπέμπονται από την πηγή φωτονίων. Αριθμούνται τα επίπεδα του κρυστάλλου.**

# 4.3 Δημιουργία του κατευθυντή της γ-κάμερας

Στη συγκεκριμένη ενότητα περιγράφονται οι πρώτες προσπάθειες κατασκευής κατευθυντή για τη γκάμερα και πραγματοποίησης ολοκληρωμένων προσομοιώσεων. Επίσης, παρουσιάζονται οι δοκιμές που πραγματοποιήθηκαν με στόχο να μειωθεί ο υπολογιστικός χρόνος κατά τη διάρκεια της προσομοίωσης, καθώς όπως διαπιστώθηκε, λόγω της πολυπλοκότητας της γεωμετρίας αντιμετωπίζονται προβλήματα ταχύτητας των προσομοιώσεων,

#### 4.3.1 Κατασκευή κατευθυντή

Για τη δημιουργία ενός κατευθυντή σε ένα αρχείο γεωμετρίας, αρχικά επιλέχθηκαν το σχήμα των οπών, το είδος της γεωμετρίας και οι διαστάσεις του. Ο κατευθυντής που σχεδιάστηκε είναι τετραγωνικών, παραλλήλων οπών και με διαστάσεις που φαίνονται στ[ο Σχήμα](#page-69-0) 4.6. Οι διαστάσεις αυτές επιλέχθηκαν σύμφωνα με τις τυπικές διαστάσεις που αναφέρονται στην ενότητα [2.7.2.](#page-39-1)

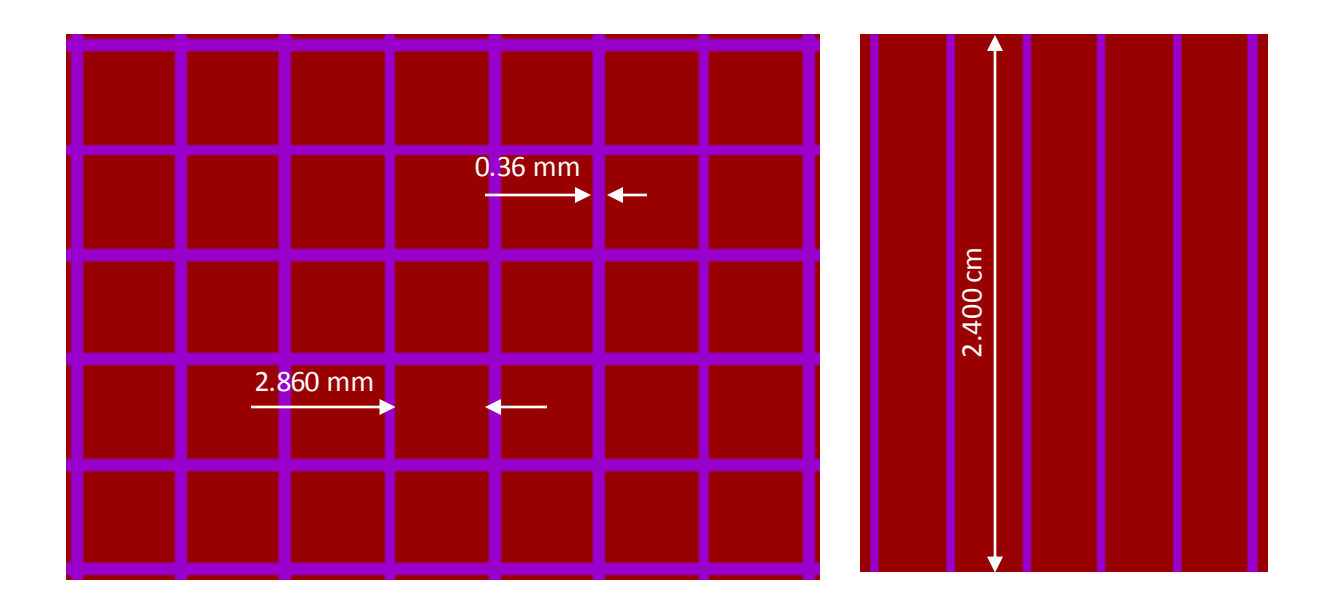

**Σχήμα 4.6: Διαστάσεις κατευθυντή. Οι εικόνες προέρχονται από το gview.**

## <span id="page-69-0"></span>4.3.2 Υπόλοιπα στοιχεία της διάταξης και αρχείο εισόδου

Ο κρύσταλλος NaI έχει τις ίδιες διαστάσεις με τον κατευθυντή και είναι πάχους 1.27 cm. Από την ενότητα [4.2.4](#page-65-1)διαπιστώθηκε πως για φωτόνια χαμηλής ενέργειας αρκεί πάχος ανιχνευτή μικρότερο από 2 cm, γι' αυτό το λόγο επιλέχθηκε η συγκεκριμένη τυπική τιμή. Tα φύλλα αλουμινίου είναι πάλι 2 mm. Τοποθετείται, επίσης, σημειακή πηγή σε απόσταση 2cmαπό τον κατευθυντή, μέσα σε σκεδαστή νερού ορθογώνιου παραλληλόγραμμου επιφάνειας 27x27 cm και πάχους 4 cm. Το [Σχήμα](#page-69-1) 4.7 περιέχει τη διάταξη, η οποία βρίσκεται σε σφαίρα αέρα.

Στο αρχείο εισόδου παρατίθενται τα υλικά με τις παραμέτρους προσομοίωσης που είναι οι προτεινόμενες σύμφωνα με τον κώδικα PENELOPE. Επίσης, εμπεριέχονται όλοι οι εικονικοί ανιχνευτές που αφορούν τον κρύσταλλο.

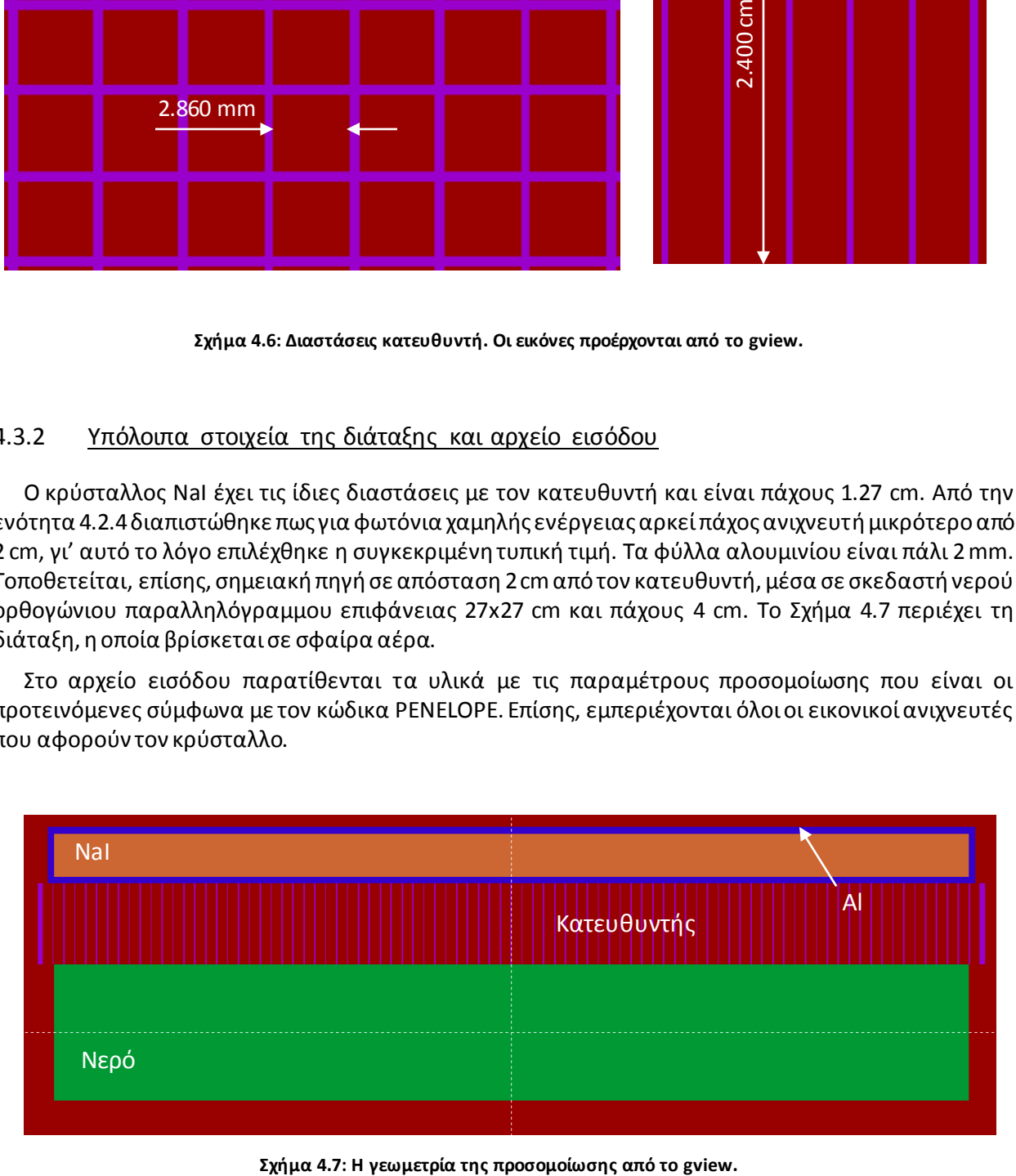

<span id="page-69-1"></span>

## 4.3.3 Η ταχύτητα της προσομοίωσης

Μετά την έναρξη της προσομοίωσης, διαπιστώθηκε ότι η ταχύτητα της προσομοίωσης είναι πολύ χαμηλή ~19 showers/sec σύμφωνα με το penmain-res.dat. Γι' αυτό το λόγο, πραγματοποιήθηκαν μια σειρά από σύντομες, δοκιμαστικές προσομοιώσεις για να διαπιστωθεί ποιες μεταβλητές επηρεάζουν την ταχύτητα προσομοίωσης και σε τι βαθμό.Οι προσομοιώσεις, που πραγματοποιήθηκαν συνολικά ήταν 5, με διάρκεια 30 λεπτών η κάθε μία. Στην πρώτη προσομοίωση ορίστηκαν όλα τα αρχικά χαρακτηριστικά και στις επόμενες γίνονταν αλλαγές διατηρώντας τα υπόλοιπα στοιχεία σταθερά. Οι αλλαγές έγιναν στο μέγεθος της σφαίρας αέρα, στο πάχος του σκεδαστή, στο μέγεθος του κατευθυντή και στις παραμέτρους προσομοίωσης εναλλάξ.

# 4.3.3.1 *Αρχική προσομοίωση*

Ο [Πίνακας](#page-70-0) 4.1 περιέχει τα χαρακτηριστικά της αρχικής προσομοίωσης που αλλάζουν εκ περιτροπής. Σε κάθε μια από τις επόμενες προσομοιώσεις αλλάζει ένα χαρακτηριστικό του πίνακα διατηρώντας τα υπόλοιπα σταθερά. Όλες οι παράμετροι προσομοίωσης είναι οι προτεινόμενες του κώδικα, εκτός από αυτή που αφορά τα ποζιτρόνια (EABS(3)) διότι δεν εμφανίζονται στις συγκεκριμένες προσομοιώσεις. Η μέση ταχύτητα αυτής της προσομοίωσης, που προκύπτει από τα αρχεία penmain-res.dat, για μισή ώρα ήταν 18.6 showers/sec.

<span id="page-70-0"></span>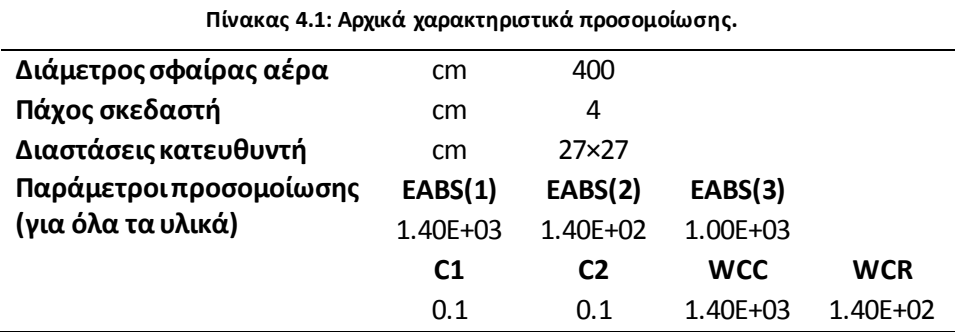

# 4.3.3.2 *Δοκιμαστικές προσομοιώσεις*

Η πρώτη δοκιμαστική προσομοίωση που πραγματοποιήθηκε είναι αυτή της μείωσης της διαμέτρου της σφαίρας αέρα κατά 50%, δηλαδή από 400 cm σε 200 cm και η δεύτερη αφορά τη μείωση του πάχους του σκεδαστή κατά 50%. Σε αυτές τις δύο περιπτώσεις η ταχύτητα δεν βελτιώθηκε αλλά αντίθετα μειώθηκε και πιο συγκεκριμένα η ταχύτητα στην πρώτη περίπτωση είναι 18.5 showers/sec και στη δεύτερη 17.4 showers/sec. Βέβαια, επειδή αυτή η μείωση είναι ιδιαίτερα μικρή θεωρείται πως οφείλεται στο φορτίο του υπολογιστή τη συγκεκριμένη χρονική στιγμή. Το συμπέρασμα που προκύπτει από αυτές τις προσομοιώσεις είναι ότι η μείωση του όγκου σωμάτων που έχουν μεγάλες διαστάσεις δεν επηρεάζει την ταχύτητα των προσομοιώσεων.

Αντιθέτως, οι δύο επόμενες δοκιμαστικές προσομοιώσεις βελτιώνουν κατά πολύ την ταχύτητα του προγράμματος. Η τρίτη προσομοίωση αφορά την μείωση του μεγέθους του κατευθυντή. Αυτή η μείωση έγινε σταδιακά έως τη διάσταση 10.34×10.34 cm, δηλαδή περίπου 1030 σώματα αέρα. Το μέγεθος του κατευθυντή επιλέχθηκε έτσι ώστε να μην αλλοιώνεται η εικόνα από τα σκεδαζόμενα φωτόνια που πλησιάζουν πλαγίως τον ανιχνευτή (όπως φαίνεται στο [Σχήμα](#page-71-0) 4.8) και παράλληλα να μην είναι πολύ μεγάλο και να μειώνει την ταχύτητα του προγράμματος. Σε αυτή την περίπτωση ο

αριθμός των σωμάτων μειώθηκε κατά 85% και η ταχύτητα αυξήθηκε κατά ~357%, καθώς είναι ίση με 84.9 showers/sec. Η τελευταία προσομοίωση σχετίζεται με την αλλαγή των παραμέτρων προσομοίωσης και πιο συγκεκριμένα την αύξησή τους που επηρεάζουν την ταχύτητα των προσομοιώσεων καθώς και το αποτέλεσμα αυτών, γι' αυτό απαιτείται ιδιαίτερα μεγάλη προσοχή στον καθορισμό τους. Ο ορισμός των παραμέτρων έγινε σταδιακά, έτσι ώστε να αυξηθεί η ταχύτητα χωρίς να αλλοιωθεί το αποτέλεσμα. Οι παράμετροι που τελικά ορίσθηκαν για κάθε υλικό παρουσιάζονται στον Πίνακα 4.2. Η μέση ταχύτητα σε αυτή την περίπτωση είναι 84.67 showers/sec, δηλαδήαυξήθηκε κατά 355%.

Πρέπει να σημειωθεί, πως ιδιαίτερο σημαντικό ρόλο στο χρόνο εκτέλεσης του προγράμματος έχει η τιμή τουdumpp, δηλαδή κάθε πόσα δευτερόλεπτα διακόπτεται η προσομοίωση για την καταγραφή των αρχείων αποτελεσμάτων. Επιβάλλεται η τιμή αυτού να είναι μεγάλη έτσι ώστε να μην καθυστερεί ο υπολογιστής.

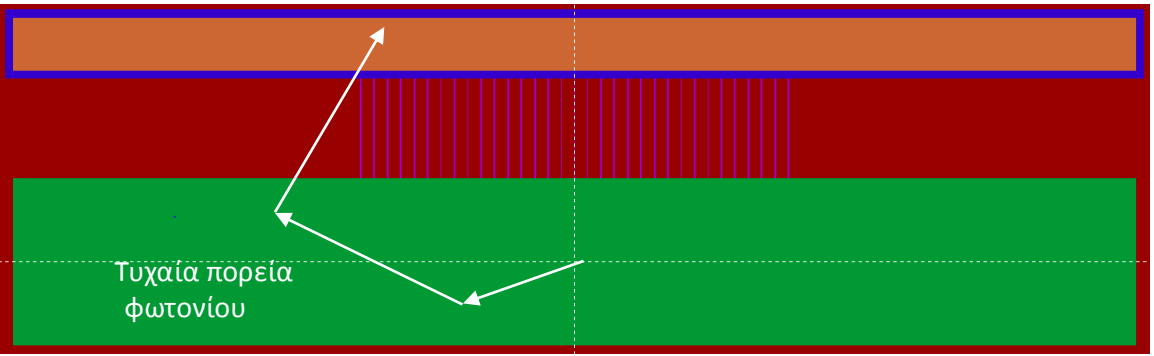

<span id="page-71-0"></span>**Σχήμα 4.8: Η γεωμετρία της προσομοίωσης με τον κατευθυντή διάστασης 10.34×10.34 cm από το gview.**

|                 | EABS(1)       | EABS(2)       | EABS(3)      | C <sub>1</sub> | C <sub>2</sub> | <b>WCC</b>    | <b>WCR</b>    |
|-----------------|---------------|---------------|--------------|----------------|----------------|---------------|---------------|
| Μόλυβδος        | $20.00F + 03$ | 20.00E+03     | $1.00E + 03$ | 0.1            | 0.1            | $20.00F + 03$ | $20.00F + 03$ |
| Ιωδιούχο Νάτριο | $10.00F + 03$ | 10.00E+03     | $1.00E + 03$ | 0.1            | 0.1            | $10.00F + 03$ | $10.00F + 03$ |
| Αλουμίνιο       | 10.00E+03     | $10.00F + 03$ | $1.00E + 03$ | 0.1            | 0.1            | $10.00F + 03$ | 10.00E+03     |
| Νερό            | $10.00F + 04$ | 30.00F+03     | $1.00F + 03$ | 0.1            | 0.1            | $10.00F + 04$ | $30.00F + 03$ |
| Αέρας           | 10.00E+03     | $10.00F + 03$ | $1.00E + 03$ | 0.1            | 0.1            | $10.00F + 03$ | $10.00F + 03$ |

**Πίνακας 4.2: Τελικοί παράμετροι προσομοίωσης σε (eV).**

# 4.4 Τελικά αρχεία εισόδου και γεωμετρίας

Σύμφωνα με την προηγούμενη ανάλυση και τα συμπεράσματα που προέκυψαν από αυτή, καθορίζονται τα βασικά αρχεία εισόδου και γεωμετρίας που χρησιμοποιούνται στην Διπλωματική Εργασία. Το τυπικό αρχείο εισόδου περιέχει τη θέση που τοποθετείται η σημειακή πηγή, την ενέργειά της, τις παραμέτρους προσομοίωσης καθώς και τους εικονικούς ανιχνευτές. Το τυπικό αρχείο γεωμετρίαςπεριλαμβάνει την ανιχνευτική διάταξη και το σκεδαστή. Επιπλέον, εισάγεται αρχείο τύπου .ext το οποίο περιλαμβάνει τον τελικό κατευθυντή που χρησιμοποιείται στις προσομοιώσεις. Αυτά τα αρχεία περιέχονται στ[ο Παράρτημα Δ](#page-108-0).
#### 4.4.1 Τυπικό αρχείο εισόδου

Όπως φαίνεται σε στ[ο Παράρτημα Δ](#page-108-0) η πηγή είναι ενέργειας 140 keV (όπως δηλαδή μια πηγή 99mTc), ισότροπη και τοποθετημένη στο σημείο (0,0,6). Οι παράμετροι προσομοίωσης για τα υλικά που χρησιμοποιούνται είναι αυτές που φαίνονται στον προηγούμενο πίνακα [\(Πίνακας](#page-71-0) 4.2). Το ενεργειακό παράθυρο των εικονικών ανιχνευτών καθορίζεται από 1 keV έως 200 keV, με 200 ενεργειακές διαμερίσεις (bins). Το μήκος και το πλάτος του ανιχνευτή δόσηςορίζονται ίσα με αυτά του κατευθυντή και το πάχος ίσο με αυτό του κρυστάλλου ιωδιούχου νατρίου, δηλαδή 27x27x1.27 cm. Οι διαμερίσεις του ανιχνευτή δόσης στους x και y άξονες είναιαπό 101, δηλαδή την μέγιστη τιμή που μπορούν να έχουν, και 1 στην τρίτη διάσταση.

### 4.4.2 Τυπικό αρχείο γεωμετρίας

Η περιγραφή της διάταξης γίνεται από δύο αρχεία γεωμετρίας. Το ένα περιέχει τον κατευθυντή και το άλλο την υπόλοιπη κατασκευή. Ο κατευθυντής που τελικά χρησιμοποιείται είναι 10.34×10.34 cm, δημιουργήθηκε όπως αναφέρεται στην ενότητα [4.3.1](#page-68-0)και περιέχεται σε ξεχωριστό αρχείο που εισάγεται στο κύριο με την εντολή INCLUDE\*. Το κύριο αρχείο περιλαμβάνει τον ανιχνευτή διαστάσεων 27×27×1.27 cm και περίβλημα αλουμινίου 2 mm. Επίσης, περιέχεται ο σκεδαστής νερού διαστάσεων 27x27x4 cm. Όλη η διάταξη, μαζί με τον κατευθυντή περιέχεται σε μια σφαίρα αέρα διαμέτρου 200 cm, όπως στο [Σχήμα](#page-71-1) 4.8.

### 4.5 Μοντελοποίηση

Για τον έλεγχο της απόκρισης ενός συστήματος γ-κάμερας, πραγματοποιήθηκε μια σειρά μοντελοποιήσεων. Αυτές οι μοντελοποιήσεις αναλύονται στη συνέχεια και ομαδοποιούνται με βάση συγκεκριμένα χαρακτηριστικά. Το μοντέλο 1 είναιαυτό που χρησιμοποιεί τα τυπικά αρχεία εισόδου και γεωμετρίας ενώ τα υπόλοιπα προσδιορίζονται σύμφωνα με τις αλλαγές τους σε σχέση με αυτό το μοντέλο. Συνοπτικά, στο τέλος της ενότητας παρατίθεται [οΠίνακας](#page-75-0) 4.5που περιέχει όλα τα μοντέλα που προσομοιώθηκαν, με τα βασικά τους χαρακτηριστικά κατάλληλη αρίθμηση που ακολουθείται και στη συνέχεια της ΔΕ.

#### *Μοντέλα πηγών όγκου*

Επιλέχθηκε η δημιουργία πηγών όγκου αντί για σημειακή πηγή. Το μοντέλο 2 περιέχει ως πηγή όγκου μια έλλειψη και το μοντέλο 3 ένα ελλειψοειδές, οι διαστάσεις των οποίων φαίνονται στο [Σχήμα](#page-73-0) 4.9. Το υλικό κατασκευής είναι ιστός και πιο συγκεκριμένα μαλακός ιστός με αριθμό κατάταξης 262 από τον κατάλογο των υλικών του κώδικα PENELOPE. Οι παράμετροι προσομοίωσης για το συγκεκριμένο υλικό είναι οι ίδιες με αυτές του αέρα του Πίνακα 4.2. Τέλος, ο [Πίνακας](#page-73-1) 4.3περιέχει τις εντολές για τον ορισμό των πηγών όγκου όπου όλα τα στοιχεία είναι κοινά εκτός από το SBOX. Το SBODY αναφέρεται στο εκάστοτε σώμα που αντιπροσωπεύει την πηγή όγκου στο αντίστοιχο αρχείο γεωμετρίας. Οι διαστάσεις των υπόλοιπων παραμέτρων καθώς και τα αρχεία εισόδου είναι όπως τα τυπικά με μικρές παραλλαγές για την πραγματοποίηση των συγκεκριμένων προσομοιώσεων.

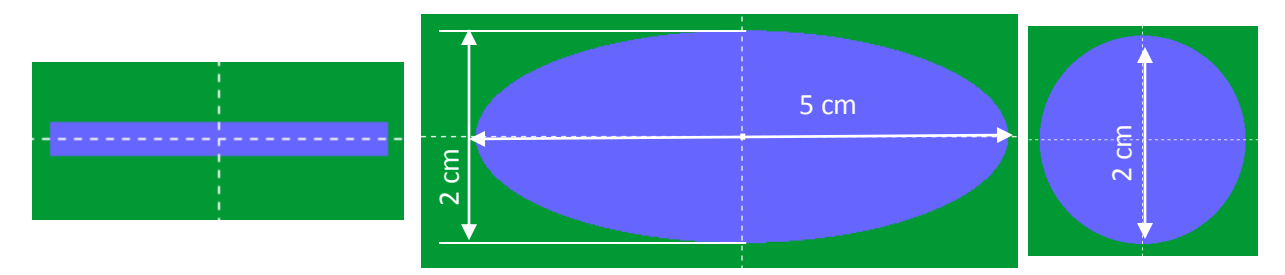

<span id="page-73-1"></span><span id="page-73-0"></span>**Σχήμα 4.9: Εικόνες από το gview των πηγών όγκων που χρησιμοποιούνται στις προσομοιώσεις. Από αριστερά: 1. εγκάρσια τομή έλλειψης πάχους 0.2 cm, 2. διαστάσεις πηγών στο επίπεδο x-y, 3. εγκάρσια τομή ελλειψοειδούς πάχους 2 cm.**

| <b>SPOSIT</b>       | ი |   |     |
|---------------------|---|---|-----|
| <b>SBODY</b>        |   | 6 |     |
| <b>SCONE</b>        | 0 | 0 | 180 |
| SBOX (έλλειψη)      | 5 | 2 | 0.2 |
| SBOX (ελλειψοειδές) | 5 | 2 |     |

**Πίνακας 4.3: Ορισμός έλλειψης και ελλειψοειδούς ως πηγές όγκου στο αρχείο εισόδου.**

#### *Μοντέλα χωρίς σκεδαστή*

Το κοινό χαρακτηριστικών των επόμενων τριών μοντελοποιήσεων είναι η απουσία του σκεδαστή νερού από τη διάταξη. Έτσι προκύπτει το μοντέλο 4. Το επιπλέον χαρακτηριστικό του μοντέλου 5 είναι η τοποθέτηση της σημειακής πηγής σε απόσταση 20 cm από τον κατευθυντή. Όπως θα αναφερθεί καιστην επόμενη ενότητα, στο μοντέλο 5 καταγράφονται πολύ λίγα φωτόνια στον ανιχνευτή γι' αυτό χρησιμοποιείται πηγή που εκπέμπει φωτόνια μόνο μέσα σε μία στερεά γωνία ALPHA=14.49˚ (μοντέλο 6), έτσιώστε να εκπέμπονται φωτόνια μόνο προς την επιφάνεια που υπάρχει ο κατευθυντή[ς \(Σχήμα](#page-73-2) 4.10, [Σχήμα](#page-73-3) 4.11). Με τον τρόπο αυτό επιτυγχάνεται επιτάχυνση της διαδικασίας προσομοίωσης, καθώς δεν προσομοιώνονται φωτόνια τα οποία λόγω της διεύθυνσης εκπομπής τους δεν υπάρχει περίπτωση να αλληλεπιδράσουν με τον κρύσταλλο του ανιχνευτή.

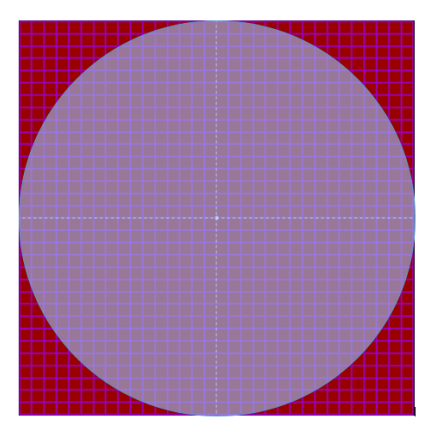

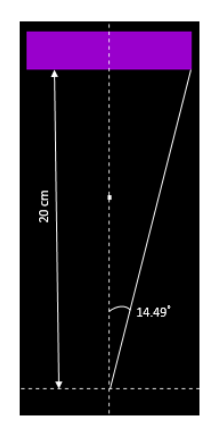

<span id="page-73-2"></span>**Σχήμα 4.10: Περιοχή του κατευθυντή απ' όπου διέρχονται τα φωτόνια στον ανιχνευτή (για alpha=14.49˚)**

<span id="page-73-3"></span>**Σχήμα 4.11: Στερεά γωνία με την οποία τα φωτόνια εκπέμπονται από την πηγή. Με μωβ χρώμα απεικονίζεται ο κατευθυντής.**

#### *Μοντέλα με διαφορετική διάσταση οπής κατευθυντή*

Επιλέγεται η μοντελοποίηση ενός κατευθυντή με μεγαλύτερη διάμετρο οπής και πιο συγκεκριμένα 0.350 cm και η συνολική του επιφάνεια 12.388x12.388 cm, διατηρώντας ίδιο το πλήθος των οπών με αυτό του μοντέλου 1. Αυτό είναι το μοντέλο 7, ενώ στο μοντέλο 8 κατασκευάζεται κατευθυντής διάστασης οπής 0.286x103.4cmκαι συνολικής διάστασης 10.34x10.34cm. Αυτός ο κατευθυντής δέσμης είναι τύπου φύλλων μολύβδου.

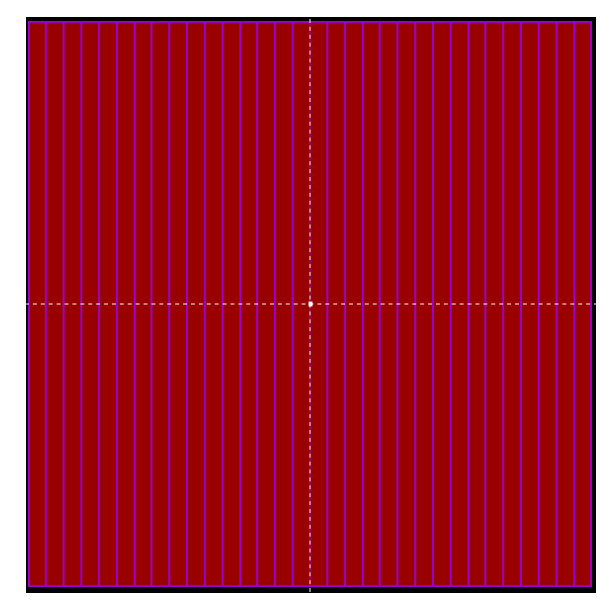

**Σχήμα 4.12: Κατευθυντής τύπου παράλληλων φύλλων μολύβδου. Εικόνα από gview.**

#### *Μοντέλα χωρίς κατευθυντή*

Στα συγκεκριμένα μοντέλα απουσιάζει ο κατευθυντής έτσι ώστε να διερευνηθούν τα εσωτερικά χαρακτηριστικά του συστήματος. Το μοντέλο 9, έχει ως μοναδική αλλαγή την απουσία του κατευθυντή. Οι παράμετροι προσομοίωσης όλων των υλικών του μοντέλου 9 είναι μικρότερες και από τις προτεινόμενες, και περιέχονται στον Πίνακα 4.4ως «χαμηλές». Οι διαφορές των μοντέλων 10 και 11σε σχέση με το 9 αφορούν πάλι τις παραμέτρους προσομοίωσης. Θέτονται πάλι τις χαμηλές παραμέτρους προσομοίωσης εκτός από το NaI στο μοντέλο 10 και το H2O στο μοντέλο 11 όπου επιλέγονται υψηλές ενέργειες αποκοπής [\(Πίνακας](#page-74-0) 4.4).

<span id="page-74-0"></span>

|         | EABS(1)  | EABS(2)  | EABS(3)      | C <sub>1</sub> | C2  | <b>WCC</b>   | <b>WCR</b> |
|---------|----------|----------|--------------|----------------|-----|--------------|------------|
| Χαμηλές | 1.00E+03 | 1.00E+02 | $1.00E + 03$ | 0.1            | 0.1 | $1.00E + 03$ | 1.00E+02   |
| Υψηλά   | 139E+03  | 139E+03  | $1.00E + 03$ | 0.1            | 0.1 | 139E+03      | 139E+03    |

**Πίνακας 4.4: Παράμετροι προσομοίωσης με τις ελάχιστες και τις υψηλές ενέργειες αποκοπής.**

<span id="page-75-0"></span>

| Μοντέλο        | Διάμετρος<br>οπής<br>κατευθυντή<br>(mm) | Παράμετροι<br>προσομοίωσης <sup>2</sup> | Είδος πηγής                | Απόσταση<br>πηγής από<br>διάταξη <sup>3</sup><br>(cm) | Σημείωση                                      |
|----------------|-----------------------------------------|-----------------------------------------|----------------------------|-------------------------------------------------------|-----------------------------------------------|
| 1              | 2.86                                    | τελικές                                 | $\overline{2}$<br>σημειακή |                                                       | τυπικά αρχεία εισόδου και<br>γεωμετρίας       |
| $\overline{2}$ | 2.86                                    | τελικές                                 | έλλειπτική                 | $\overline{2}$                                        | υλικό όγκου που περιέχεται                    |
| 3              | 2.86                                    | τελικές                                 | ελλειψοειδές               | $\overline{2}$                                        | η πηγή: Ιστός                                 |
| 4              | 2.86                                    | τελικές                                 | σημειακή                   | $\overline{2}$                                        | χωρίς σκεδαστή                                |
| 5              | 2.86                                    | τελικές                                 | σημειακή                   | 20                                                    |                                               |
| 6              | 2.86                                    | τελικές                                 | σημειακή                   | 20                                                    | χωρίς σκεδαστή -<br>ALPHA=14.49°              |
| $\overline{7}$ | 3.50                                    | τελικές                                 | σημειακή                   | $\overline{2}$                                        | Οι υπόλοιπες διαστάσεις<br>της οπής σταθερές  |
| 8              | 2.86                                    | τελικές                                 | σημειακή                   | $\overline{2}$                                        | Κατευθυντής τύπου φύλλων<br>μολύβδου          |
| 9              |                                         | χαμηλές                                 | σημειακή                   | $\overline{2}$                                        |                                               |
| 10             |                                         | υψηλά Nal                               | σημειακή                   | $\overline{2}$                                        | Οι παράμετροι                                 |
| 11             |                                         | υψηλά Η <sub>2</sub> Ο                  | σημειακή                   | 2                                                     | προσομοίωσης στα<br>υπόλοιπα υλικά οι χαμηλές |

**Πίνακας 4.5: Κύρια χαρακτηριστικά των μοντέλων που προσομοιώθηκαν.**

 $\ddot{\phantom{a}}$ 

<sup>2</sup> Τελικές παράμετροι προσομοιώσεις είναι αυτές που περιέχονται στον Πίνακα 4.2, οι χαμηλές και υψηλές περιέχονται στον Πίνακα 4.4.

<sup>&</sup>lt;sup>3</sup> Αν υπάρχει κατευθυντής είναι η απόσταση της πηγής από τον κατευθυντή, αλλιώς η απόστασή της από τον ανιχνευτή.

# ΚΕΦΑΛΑΙΟ 5 ΑΠΟΤΕΛΕΣΜΑΤΑ ΠΡΟΣΟΜΟΙΩΣΗΣ ΤΗΣ Γ-ΚΑΜΕΡΑΣ

#### 5.1 Εισαγωγή

Στο κεφάλαιο αυτό παρουσιάζονται τα αποτελέσματα των προσομοιώσεων των μοντέλων που περιεγράφηκαν στο προηγούμενο κεφάλαιο. Εξετάζεται η χωρική διακριτική ικανότητα συστημάτων, πραγματοποιείται σύγκριση ενεργειακών φασμάτων καθώς και των εικόνων που προκύπτουν. Να σημειωθεί ότι η ενεργειακή διακριτική ικανότητα του ανιχνευτή δεν υπολογίζεται καθώς όπως είναι γνωστό καθορίζεται από τους φωτοπολλαπλασιαστές, τον αναλυτή ύψους παλμού και γενικά τα ηλεκτρονικά στοιχεία.

#### 5.2 Διερεύνηση φάσματος γ-κάμερας

Στην ενότητα αυτή εξετάζονται τα χαρακτηριστικά του ενεργειακού φάσματος που προκύπτειαπόμια γ-κάμερα. Συγκεκριμένα, διερευνάται το φάσμα του μοντέλου 1 που απεικονίζεται στο [Σχήμα](#page-77-0) 5.1. Πρέπει στο σημείο αυτό να αναφερθεί ότι σε έναν πραγματικό ανιχνευτή που έχει πεπερασμένη ενεργειακή διακριτική ικανότητα και ορισμένο εύρος φωτοκορυφής, το φάσμα θα είναι διαφορετικό και πολλές πληροφορίες που διακρίνονται στο φάσμα προσομοίωσης δεν θα είναι δυνατό να διακριθούν στο πραγματικό φάσμα.

Αρχικά, εξετάζεται το πλήθος και το μέγεθος των ενεργειακών διαμερίσεων (bins) και πως αυτό επιδρά στο φάσμα. Στον ανιχνευτή αποτιθέμενης ενέργειας ορίστηκε ενεργειακό παράθυρο 1÷200 keV και αριθμό ενεργειακών διαμερίσεων ίσο με 200. Συνεπώς, το πλάτος του κάθε bin ισούται με 0.995 keV. Aυτό σημαίνει πως στο μέσο κάθε bin καταγράφονται τα γεγονότα που η ενέργειά τους εμπίπτεισεαυτό το bin.

Στο φάσμα της γ-κάμερας, παρατηρείται η περιοχή των σκεδαζόμενων φωτονίων, η οποία έχει υψηλή πυκνότητα πιθανότητας στην περιοχή της φωτοκορυφής. Η φωτοκορυφή των 140 keV βέβαια διακρίνεται με ακόμα μεγαλύτερη πυκνότητα πιθανότητας. Επιπλέον, είναι εμφανείς οι χαρακτηριστικές ακτίνες-Χ του μολύβδου και οι αιχμές διαφυγής του ιωδίου, οι οποίες παρατίθενται και στον Πίνακα 5.1. Ο [Πίνακας](#page-77-1) 5.1 περιέχει τα όρια του ενεργειακού παραθύρου (Emin, Emax) που ανήκει η κάθε κορυφή καθώς και την ενέργεια στην οποία εμφανίζονται στο φάσμα (Εmean). Επίσης, περιλαμβάνει την αντίστοιχη χαρακτηριστική ακτίνα-Χ καθώς και την ενέργεια της αιχμής διαφυγής. Ένα συμπέρασμαπου προκύπτει, είναι ότι σε ένα bin μπορούν να καταγραφούν δύο διαφορετικές κορυφές, όπως οι αιχμές διαφυγής του ιωδίου 107.705 keV και 107.761 keV, καθώς βρίσκονται στο ίδιο ενεργειακό παράθυρο. Τέλος, παρατηρώντας το μεγεθυμένο διάγραμμα του Σχήματος 5.1 και παράλληλα τον Πίνακα 5.1, παρατηρείται ότι υπάρχουν σημεία τα οποία αντιστοιχούν σε ενέργειες χαρακτηριστικών ακτίνων-Χτου μολύβδου ή αιχμών διαφυγής του ιωδίου και δεν αναπαρίστανται ως κορυφές, διότι στο αμέσως προηγούμενο ή επόμενο bin έχουν καταγραφεί περισσότερα γεγονότα.

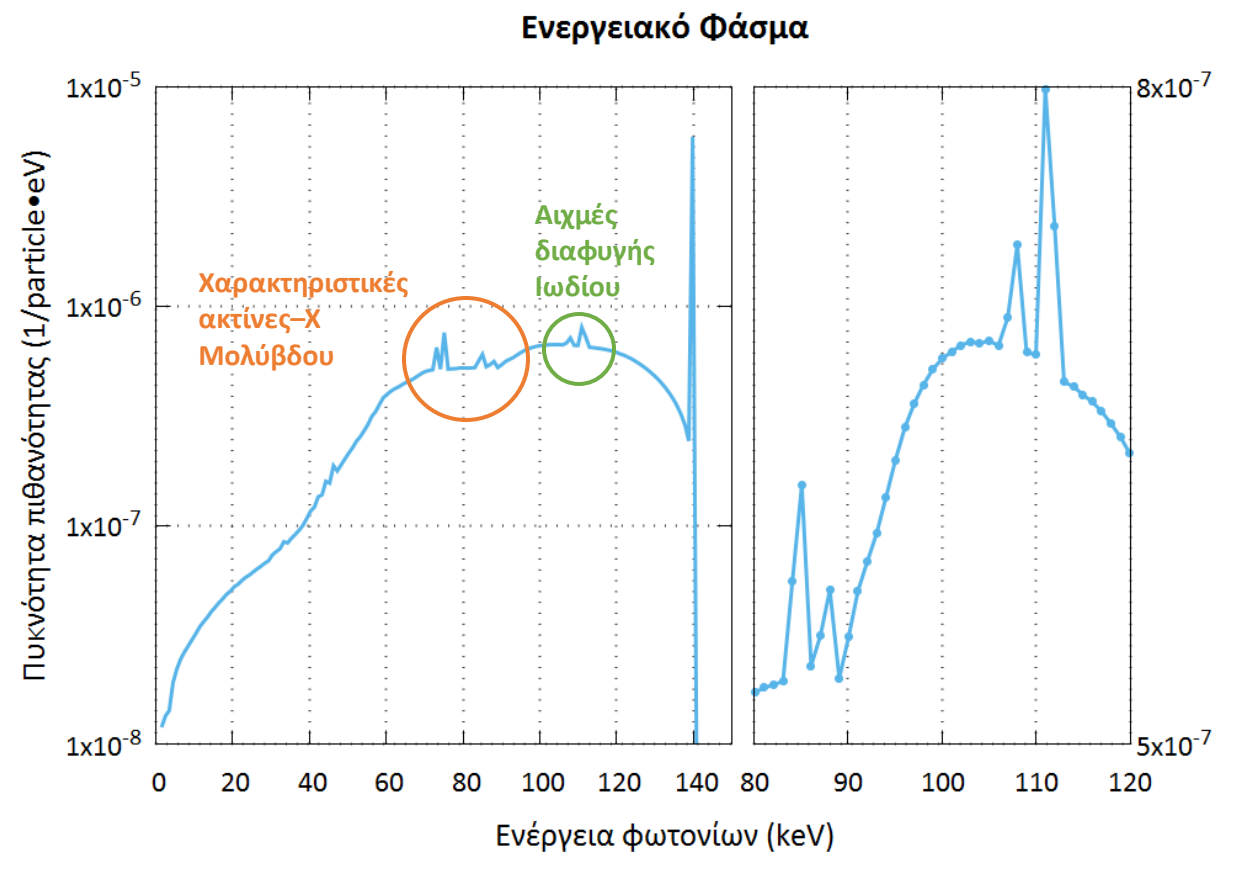

<span id="page-77-0"></span>**Σχήμα 5.1: Ενεργειακό φάσμα γ-κάμερας του μοντέλου 1. Μεγέθυνση της περιοχής 80÷120 keV, όπου διακρίνονται οι χαρακτηριστικές ακτίνες-Χ ή αιχμές διαφυγής.** 

| Bin     |         | Ενέργεια αιχμής |          |                              |                 |  |
|---------|---------|-----------------|----------|------------------------------|-----------------|--|
| Emin    | Emax    | Emean           | διαφυγής | Χαρακτηριστική ακτίνα-Χ [34] |                 |  |
|         |         |                 |          |                              |                 |  |
| 72.640  | 73.635  | 73.138          |          | 72.804                       | $k\alpha$ 2     |  |
| 74.630  | 75.625  | 75.128          | -        | 74.969                       | kα1             |  |
| 83.585  | 84.580  | 84.083          |          | 84.450                       | kb3             |  |
| 84.580  | 85.575  | 85.078          |          | 84.936                       | kb1             |  |
| 86.570  | 87.565  | 87.068          |          | 87.367                       | kb <sub>2</sub> |  |
| 87.565  | 88.560  | 88.063          |          | 88.008                       | kedge           |  |
|         |         |                 | Ιώδιο    |                              |                 |  |
| 106.470 | 107.465 | 106.968         | 106.946  | 33.054                       | kb2             |  |
| 107.465 | 108.460 | 107.963         | 107.705  | 32.295                       | kb1             |  |
|         |         |                 | 107.761  | 32.239                       | kb3             |  |
| 110.450 | 111.445 | 110.948         | 111.388  | 28.612                       | kα1             |  |
| 111.445 | 112.440 | 111.943         | 111.683  | 28.317                       | $k\alpha$ 2     |  |

<span id="page-77-1"></span>**Πίνακας 5.1: Χαρακτηριστικές ακτίνες-Χ μολύβδου και αιχμές διαφυγής ιωδίου που εμφανίζονται στο φάσμα της γκάμερας. Οι ενέργειες είναι σε keV.**

#### 5.3 Επίδραση σκεδαστή και κρυστάλλου στο φάσμα της γ-κάμερας

Πραγματοποιήθηκαν τρεις προσομοιώσεις για να διαπιστωθεί ο τρόπος που επιδρούν στο φάσμα ο σκεδαστής νερού και ο κρύσταλλος ιωδιούχου νατρίου και αυτές αφορούν στα μοντέλα 9, 10 και 11. Συγκεκριμένα, ενδιέφερε να καταγραφεί το ποσοστό των σκεδάσεων που πραγματοποιούνται στον κρύσταλλο και το ποσοστό των σκεδάσεων που πραγματοποιούνται στο σκεδαστή. Για το σκοπό αυτό έγιναν διαδοχικές προσομοιώσεις, με την πρώτη να έχει χαμηλές ενέργειες αποκοπής ίδιες για όλα τα υλικά και οι άλλες δύο με πολύ υψηλές τιμές των ενεργειών αποκοπής (α) στον κρύσταλλο του ανιχνευτή και (β) στο σκεδαστή από νερό. Στο μοντέλο 10, όπου τίθενται υψηλές ενέργειες αποκοπής στον NaI, διαπιστώνεται η συνεισφορά του νερού στο φάσμα, καθώς όλα τα φωτόνια που προσπίπτουν στον ανιχνευτή, ανεξαρτήτως της ενέργειάς τους απορροφώνται σε αυτόν. Αντίθετα, στο μοντέλο 11 που τίθενται υψηλές ενέργειες αποκοπής στο νερό, διαπιστώνεται η συνεισφορά του ανιχνευτή στις σκεδάσεις, καθώς οποτεδήποτε ένα φωτόνιο αλληλεπιδράσει με το νερό απορροφάται πλήρως σεαυτό και ως αποτέλεσμα εκπέμπονται από το νερό μόνο φωτόνια της αρχικής ενέργειας. Στο [Σχήμα](#page-78-0) 5.2 παρουσιάζονται τα φάσματα από τις τρεις προσομοιώσεις.

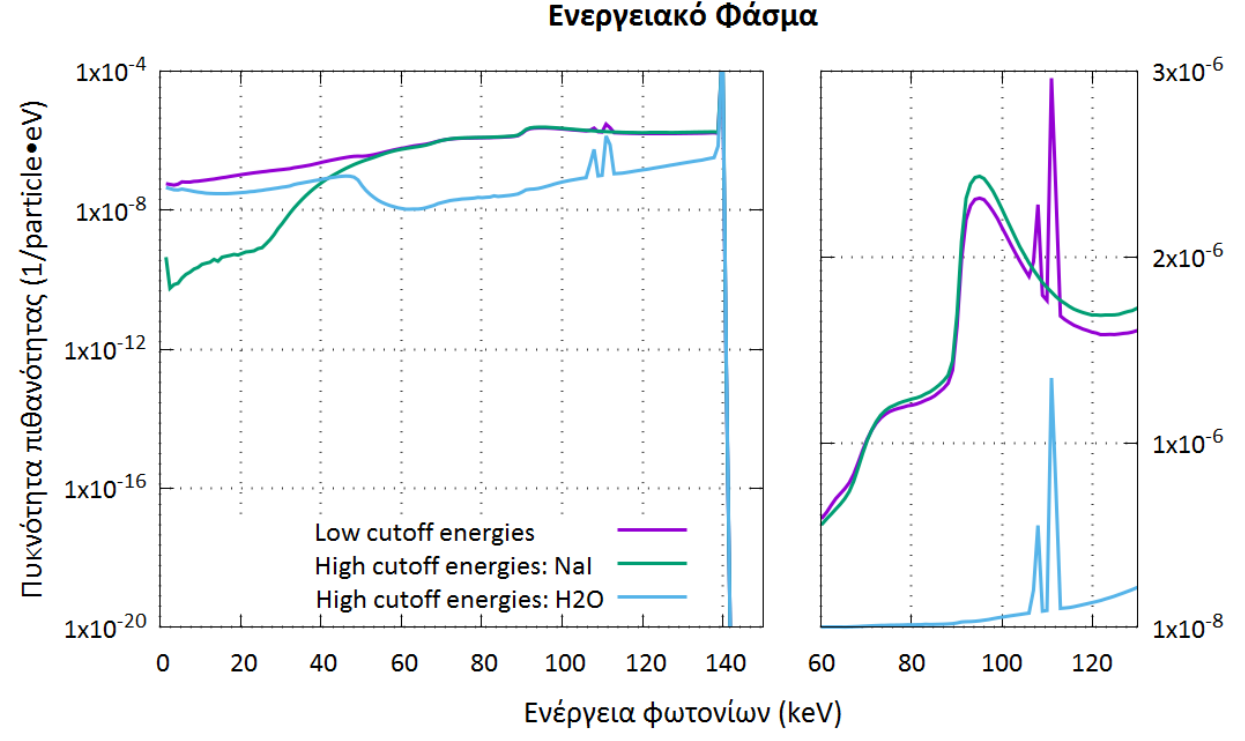

**Σχήμα 5.2: Φάσμα γ-κάμερας με τρεις διαφορετικές συνθήκες στις παραμέτρους προσομοίωσης.** 

<span id="page-78-0"></span>Η πρώτη καμπύλη είναι ένα τυπικό φάσμα γ-κάμερας χωρίς κατευθυντή. Το δεύτερο φάσμα από την ενέργεια περίπου των 50 keV και πάνω ακολουθεί την ίδια μορφή με αυτή του πρώτου φάσματος. Φυσικά, δεν περιλαμβάνονται σε αυτό οι αιχμές διαφυγής του ιωδίου καθώς δεν καταγράφονται φωτόνια που αλληλεπιδρούν με το NaI και έχουν ενέργεια μικρότερη από την ενέργεια αποκοπής (139 keV). Συνεπώς, αποδεικνύεται πως για αυτή την ενεργειακή περιοχή, τα σκεδαζόμενα φωτόνια οφείλονται κατά κύριο λόγο στο νερό (σκεδαστής). Αντίθετα, για ενέργειες μικρότερες των 50 keV, η επίδραση του νερού στο φάσμα είναι πολύ μικρότερη. Επιπλέον, παρατηρείται μια κορυφή στα

~1.5 keV η οποία δεν διακρίνεται στα άλλα δύο φάσματα και αντιστοιχεί σε χαρακτηριστική ακτίνα-Χ του αλουμινίου. Το τρίτο φάσμα δείχνει τη συνεισφορά του κρυστάλλου NaI στο συνεχές φάσμα της γκάμερας. Παρατηρείται, μια αιχμή ενέργειας περί τα 45-50 keV η οποία αντιστοιχεί στην ενέργεια που αποτίθεται στον ανιχνευτή από τα φωτόνια αρχικής ενέργειας που οπισθοσκεδάζονται σε αυτόν(μέτωπο Compton). Επίσης, διακρίνονται οι αιχμές διαφυγής του ιωδίου. Για την ενέργεια των 140 keV τα τρία φάσματα ταυτίζονται. Συμπερασματικά, για ενέργειες έως περίπου 50 keV κυριαρχεί η συνεισφορά του κρυστάλλου NaI στο συνεχές υπόστρωμα του φάσματος, ενώ για ενέργειες μεγαλύτερες από 50 keV κυριαρχούν οι σκεδάσεις στο νερό.

#### <span id="page-79-3"></span>5.4 Χωρική διακριτική ικανότητα συστήματος γ-κάμερας

Η συγκεκριμένη ενότητα εστιάζει στην απόκριση μιας γ-κάμερας καθώς εξετάζεται η χωρική διακριτική ικανότητα ενός συστήματος. Επίσης, διερευνάται πως επηρεάζεται η προκύπτουσα εικόνα και η συνάρτηση διασποράς μιας σημειακής πηγής (βλ. [2.7.2\)](#page-39-0). Για τη διερεύνηση της χωρική διακριτικής ικανότητας εξετάζεται η PSF όπου στις συγκεκριμένες προσομοιώσεις προσδιορίζεται από την κατανομή της απορροφώμενης δόσης που καταγράφεται στον ανιχνευτή δόσης συναρτήσει της απόστασης, διότι το μέγεθος της δόσης που απορροφάται είναι ανάλογο της ενέργειας που αποτίθεται στον κρύσταλλο και κατ' επέκταση ανάλογο του σήματος που καταγράφεται στον υπολογιστή. Επίσης, όπως έχει ήδη αναφερθεί ο ανιχνευτής δόσης δίνει την εικόνα των φωτονίων που αλληλεπιδρούν με τον ανιχνευτή. Η προσαρμογή της κανονικής κατανομής στα δεδομένα πραγματοποιείται με το πρόγραμμα της MATLAB, και προκύπτουν οι μεταβλητές a, b και c της εξίσωσης [\(5.1\)](#page-79-0). Συγκρίνοντας την εξίσωση αυτή με την [\(5.2\)](#page-79-1) που αποτελεί την συνάρτηση της κανονικής κατανομής, προκύπτει η τυπική απόκλιση σ της κάθε κατανομής, μέγεθος που χρησιμοποιείται στον υπολογισμό της χωρικής διακριτικής ικανότητας.

<span id="page-79-1"></span><span id="page-79-0"></span>
$$
f(x) = a \cdot e^{-\frac{(x-b)^2}{c^2}}
$$
 (5.1)

$$
f(x) = \frac{1}{\sigma\sqrt{2\pi}}e^{-\frac{(x-\mu)^2}{2\sigma^2}}
$$
 (5.2)

#### <span id="page-79-2"></span>5.4.1 Σύγκριση της PSF δύο συστημάτων με διαφορετικό κατευθυντή

Προσομοιώνοντας τα μοντέλα 1 και 7, όπου η μοναδική τους διαφορά είναι η διάμετρος των οπών των κατευθυντών (2.86 mm και 3.50 mm), προέκυψαν δύο κατανομές δόσης που περιέχονται στο Σχήμα [5.3.](#page-80-0) Αρχικά, για διάμετρο οπής κατευθυντή ίση με 2.86 mm, στις περιοχές x>5 cm και x<-5 cm, παρατηρείται η απορροφώμενη δόση να αυξάνεται και αυτό συμβαίνει λόγω του φαινομένου του Σχήματος 4.8, γεγονός φυσικά που δεν επηρεάζει την απεικόνιση της σημειακής πηγής. Κάτι τέτοιο δεν παρατηρείται στο σύστημα με διάμετρο οπής κατευθυντή 3.50 mm διότι η συνολική διάσταση αυτού του κατευθυντή στους άξονες x και y είναι ~12 cm. Μια κοινή παρατήρηση στις κατανομές δόσεων των δυο συστημάτων είναι η ιδιαιτερότητα στην μορφή τους για x=0(κόκκινα σημεία) καθώς όπως φαίνεται καταγράφεται δόση αισθητά μικρότερη από αυτή στα bins που βρίσκονται κοντά στο κεντροειδές της κατανομής, ιδιομορφία πουοφείλεται στο γεγονός ότι η θέση της πηγής βρίσκεται κάτω από το σημείο που διασταυρώνονται δύο φύλλα μολύβδου.

#### Κατανομή δόσης

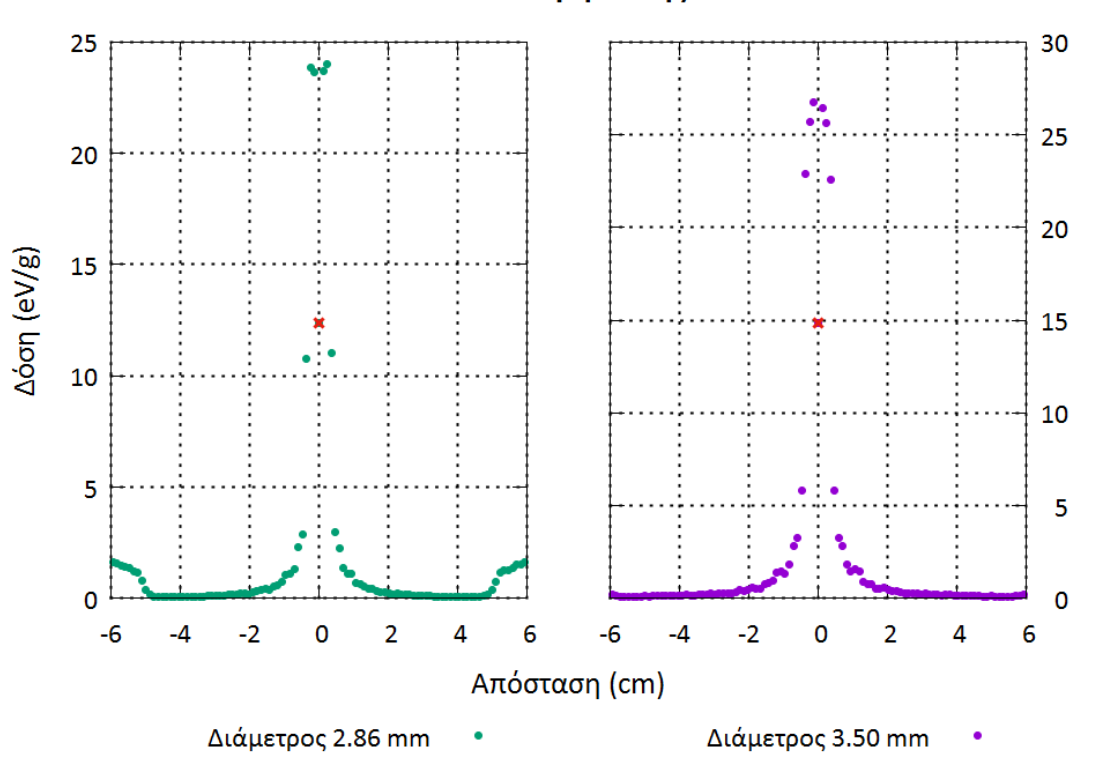

<span id="page-80-0"></span>**Σχήμα 5.3: Κατανομή δόσης δύο συστημάτων με διαφορετικές διαμέτρους οπών κατευθυντή. Με κόκκινο επισημαίνονται τα σημεία που θα εξαιρούνται από την προσαρμογή της κανονικής κατανομής.**

Πιο αναλυτικά, για το σύστημα με τον κατευθυντή διαμέτρου οπής 2.86 mm, η κατανομή δόσης έχει μέγιστη τιμή 24.0 eV/g και η τιμή της δόσης στο μηδέν είναι 12.4 eV/g. Στο [Σχήμα](#page-81-0) 5.4 δίνεται ένα σχεδιάγραμμα της διάταξης όπου με γαλάζιο χρώμα είναι ο ανιχνευτής δόσης, με γκρι ο κατευθυντής, οι μαύρες γραμμές οριοθετούν τις διαμερίσεις (bins) με πλάτος 0.1188 cm το καθένα και με κόκκινο παρουσιάζεται η κίνηση των φωτονίων που κατευθύνονται από την πηγή στον ανιχνευτή χωρίς ενδιάμεση αλληλεπίδραση.

Στα bins Bκαι C καταγράφεται η μέγιστη απορροφώμενη δόση ενώ η τιμή στο binA αντιστοιχεί στη δόση του x=0. Θεωρώντας ότι η δόση που απορροφάται από τον ανιχνευτή προέρχεται μόνο από φωτόνια της πηγής που αλληλεπιδρούν απευθείας με τον κρύσταλλο, η επιφάνεια στην οποία καταγράφονται τα γεγονότα ορίζεται από το συνολικό μήκος του ανιχνευτή δόσης επί το μήκος κατά τον άξονα x που μπορούν να εισέλθουν φωτόνια. Το μήκος αυτό για το bin Bείναι τα 0.1188 cm. Για το άλλο bin, λόγω τις ύπαρξης του φύλλου μολύβδου το μήκος αυτό υπολογίζεται από τη σχέση [\(5.3](#page-80-1)), όπου L=2.4 cm το μήκος του κατευθυντή, Z=2cm η απόσταση της πηγής από τον κατευθυντή l=0.1188 cm το μήκος του κάθε bin και d=0.036 cm το πάχος του φύλλου μολύβδου.

<span id="page-80-1"></span>
$$
l - \frac{d}{Z}(Z + L) = 0.0396cm
$$
\n(5.3)

Ο λόγος των δύο μηκών είναι 0.33 ενώ των δύο δόσεων 0.52. Η επιφάνεια του bin B είναι η μέγιστη, οπότε ο λόγος των επιφανειών μπορεί μόνο να αυξηθεί και να πλησιάσει το λόγο δόσεων, λαμβάνοντας υπόψη και τα φωτόνια που αλληλεπιδρούν στο A και δεν έχουν τη μέγιστη ενέργεια.

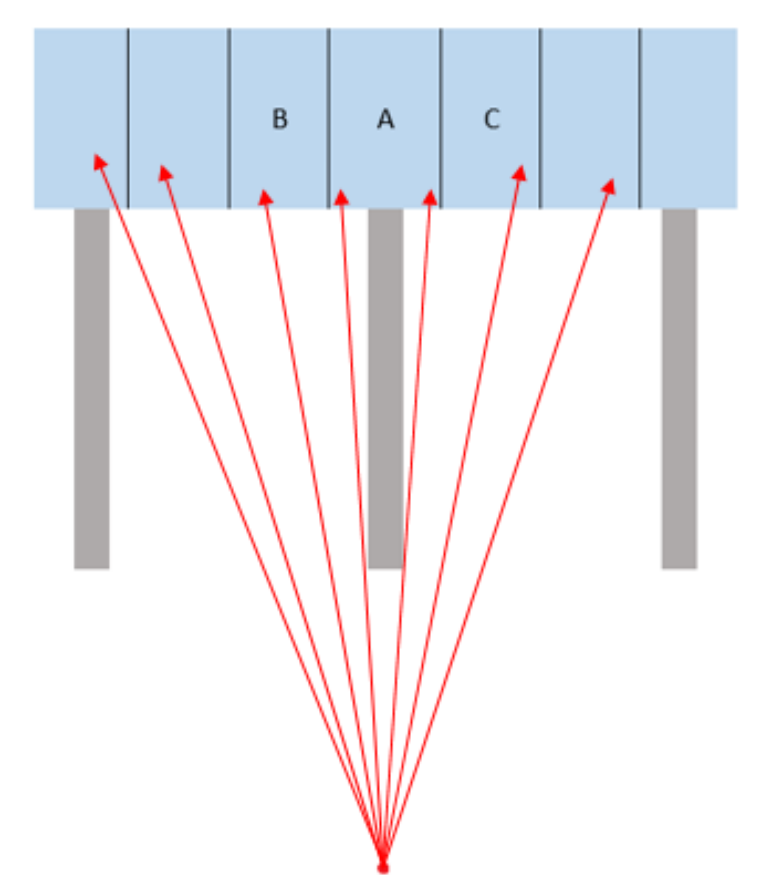

<span id="page-81-0"></span>**Σχήμα 5.4: Σχηματική απεικόνιση τμήματος του ανιχνευτή δόσης (γαλάζιο χρώμα) και του κατευθυντή (γκρι χρώμα). Αριθμούνται τα bin που βρίσκονται γύρω από το κέντρο της συσκευής. Με κόκκινο χρώμα παρουσιάζεται η κίνηση των φωτονίων που προέρχονται από τη σημειακή πηγή και κατευθύνονται στον κρύσταλλο χωρίς να πραγματοποιείται καμιά αλληλεπίδραση.**

Για την εύρεση της χωρικής διακριτικής ικανότητας του συστήματος ή το FWHM των κατανομών πραγματοποιείται προσαρμογή κανονικής κατανομής με τη βοήθεια της MATLAB στα σημεία της κατανομής δόσης [\(Σχήμα](#page-80-0) 5.3), εξαιρουμένων των εσωτερικών σημείων που απεικονίζονται με κόκκινο χρώμα. Από αυτή τη διαδικασία προκύπτουν οι καμπύλες του Σχήματος 5.5 και φυσικά η τυπική απόκλιση των κατανομών ([Πίνακας](#page-82-0) 5.2). Τα FWHMκαι FWTMμιας κανονικής κατανομής υπολογίζονται από τις εξισώσεις [\(5.4\)](#page-81-1) και [\(5.5\)](#page-82-1) και οι τιμές τους περιέχονται στον Πίνακα 5.2. Από τις τιμές αυτές επαληθεύτηκε ότι η χωρική διακριτική ικανότητα ενός συστήματος χειροτερεύει καθώς αυξάνεται η διάμετρος της οπής του κατευθυντή. Τέλος, όπως έχει προαναφερθεί (ενότητα [2.7.2](#page-39-0)) το κύριο μειονέκτημα των κατευθυντών με τετράγωνες οπές είναι ότι έχουν μειωμένη χωρική διακριτική ικανότητα στη διαγώνιο, και αυτό διαπιστώνεται και σε αυτή την περίπτωση όπου πολλαπλασιάζοντας τις προηγούμενες τιμές με  $\sqrt{2}$  προκύπτει ότι η χωρική διακριτική ικανότητα στη διαγώνιο του πρώτου συστήματος είναι ίση με 8.75 mmκαι του δεύτερου ίση με 10.62 mm.

<span id="page-81-1"></span>
$$
FWHM = 2\sqrt{2 \cdot ln2} \sigma = 2.355 \sigma \tag{5.4}
$$

<span id="page-82-1"></span>
$$
FWTM = 2\sqrt{2 \cdot \ln 10} \sigma = 4.292\sigma \tag{5.5}
$$

Τέλος, η απεικόνιση της σημειακής πηγής του εκάστοτε συστήματος περιέχεται στα Σχήματα 5.6 και 5.7. Σε αυτά τα σχήματα διακρίνονται περιοχές με κίτρινο χρώμα όπου είναι αυτές που αποτίθεται περισσότερη ενέργεια και συνεπώς αντιστοιχούν στις οπές του κατευθυντή, ενώ στις περιοχές με μωβ και γενικά σκούρα χρώματα αποτίθεται χαμηλότερη ενέργεια ή και καθόλου και αντιστοιχούν είτε στα φύλλα του μολύβδου είτε σε μέρος της επιφάνειας του κρυστάλλου που δεν έχει αποτεθεί ενέργεια. Όπως είναι αναμενόμενο, η επιφάνεια που καταλαμβάνει η απεικόνιση της σημειακής πηγής στην περίπτωση της μεγαλύτερης διαμέτρου οπής είναι μεγαλύτερη.

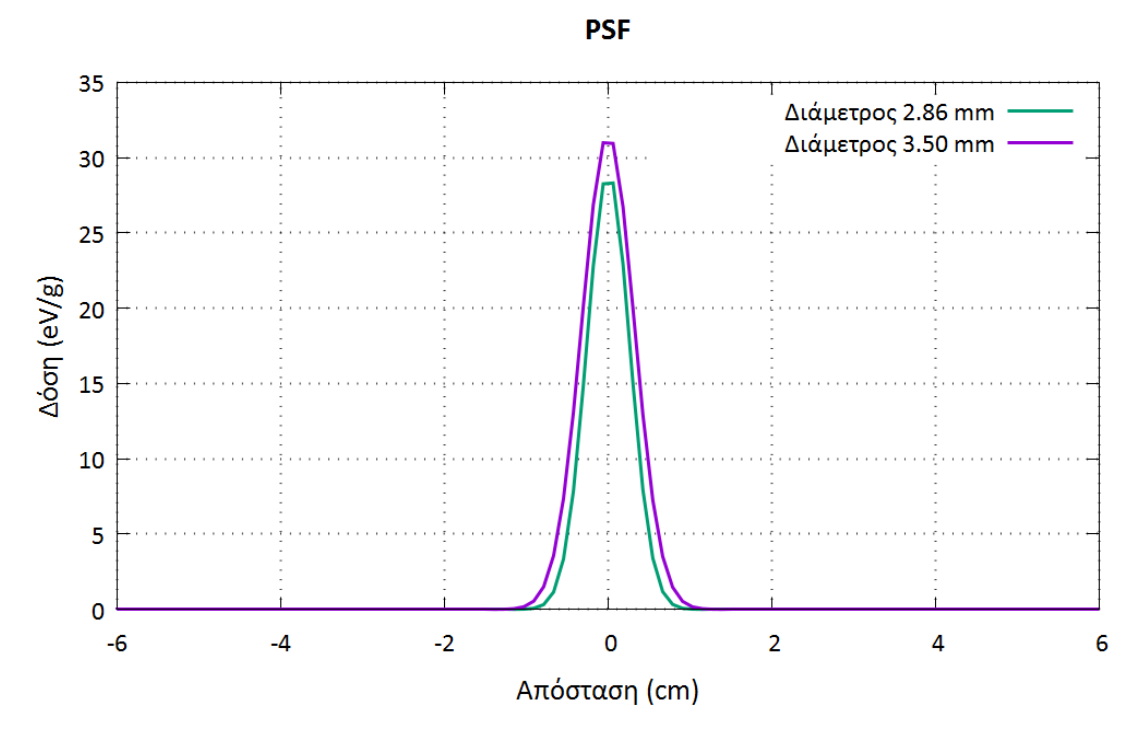

<span id="page-82-0"></span>**Σχήμα 5.5: Συνάρτηση διασποράς σημειακής πηγής για τα δύο συστήματα με διαφορετική διάμετρο οπής κατευθυντή.**

| Διάμετρος                 | σ   |             | Χωρική Διακριτική Ικανότητα Συστήματος |
|---------------------------|-----|-------------|----------------------------------------|
| $\overline{\text{ο}}$ πής |     | <b>FWTM</b> | <b>FWHM</b>                            |
| 2.86                      | 2.6 | 11.3        | 6.2                                    |
| 3.50                      | 3 2 |             |                                        |

**Πίνακας 5.2: Χωρική διακριτική ικανότητα συστήματος των μοντέλων 1 και 7. Όλα τα μεγέθη σε mm.**

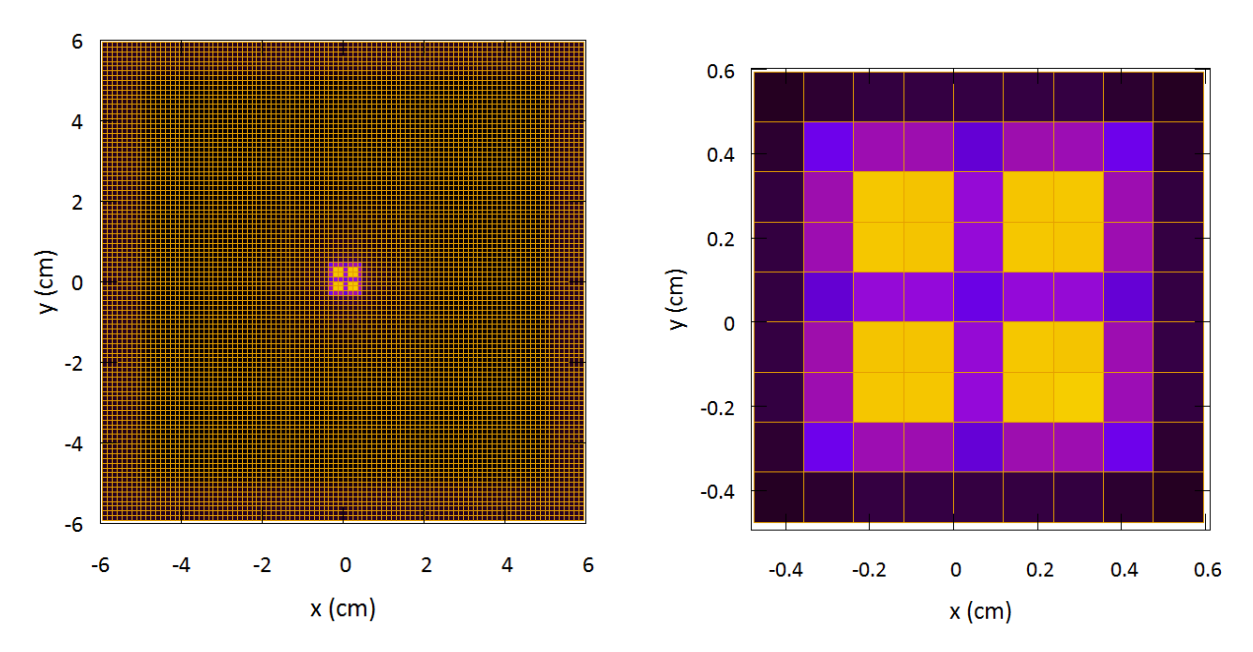

**Σχήμα 5.6: Εικόνες από τον ανιχνευτή αποτιθέμενης ενέργειας για σύστημα με διάμετρο οπών κατευθυντή 2.86 mm. Από αριστερά: η πρώτη εικόνα για την επιφάνεια που καλύπτει ο κατευθυντής 6x6 mm και μεγεθυμένο το τμήμα που απεικονίζεται η σημειακή πηγή.**

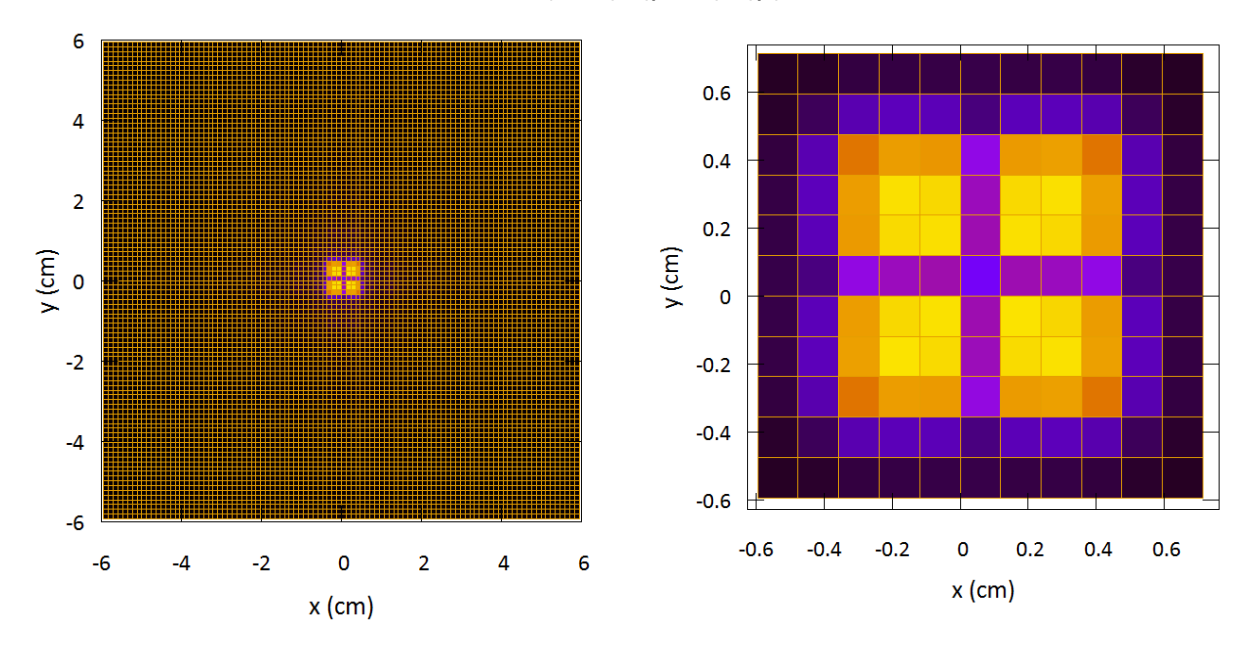

**Σχήμα 5.7: Εικόνες από τον ανιχνευτή αποτιθέμενης ενέργειας για σύστημα με διάμετρο οπών κατευθυντή 3.50 mm. Από αριστερά: η πρώτη εικόνα για την επιφάνεια που καλύπτει ο κατευθυντής 6x6 mm και μεγεθυμένο το τμήμα που απεικονίζεται η σημειακή πηγή.**

### 5.4.2 Σύγκριση της PSF δύο συστημάτων με διαφορετική απόσταση της πηγής από τον κατευθυντή

Σε αυτή την ενότητα ελέγχεται η επίδραση που έχει η απόσταση μιας σημειακής πηγής από τον κατευθυντή στη χωρική διακριτική ικανότητα του συστήματος. Συγκρίνονται δύο μοντέλα, το 4 και το 5 όπου στο πρώτο η σημειακή πηγή απέχει από τον κατευθυντή 2 cmκαι στο δεύτερο 20 cm. Υπενθυμίζεται πως στις προσομοιώσεις αυτής της ενότητας απουσιάζει ο σκεδαστής.

Αρχικά, από τις προσομοιώσεις παρατηρείται πως στο μοντέλο 5 η πλειοψηφία των φωτονίων που εκπέμπονται από την ισότροπη πηγή δεν αλληλεπιδρούν με τον ανιχνευτή και κατ' επέκταση η αβεβαιότητα είναι υψηλή, διότι η πηγή είναι τοποθετημένη σε μεγάλη απόσταση από τον κατευθυντή. Για να αυξηθούν τα γεγονότα θεωρείται ότι η πηγή εκπέμπει φωτόνια προς την κατεύθυνση του συστήματος, εστιασμένη στον κατευθυντή με γωνία ALPHA=14.49˚ (μοντέλο 6). Η διαφορά που υπάρχει στα μοντέλα 5 και 6 οδηγεί σε διαφορετικές τιμές δόσης και πιο συγκεκριμένα η μέγιστη τιμή της δόσης για ALPHA=14.49˚ είναι σχεδόν 175 eV/g ενώ για ALPHA=180˚ λιγότερο από 3 eV/g, γεγονός που είναι λογικό αλλά δεν μπορούν να εξαχθούν ασφαλή συμπεράσματα για το μέγιστη τιμή της καμπύλης PSFγια τα μοντέλα 4 και 5 που ενδιαφέρουν την παρούσα ενότητα. Συνεπώς, εξετάζεται η σχέση των κατανομών δόσεων το μοντέλων 5 και 6 για να ελεγχθεί αν είναι ασφαλήςη χρήση του μοντέλου 5 για τη σύγκριση παρά τα λίγα γεγονότα που καταγράφονται σε αυτή την περίπτωση. Το [Σχήμα](#page-84-0) 5.8 περιέχει την κανονικοποιημένη δοσιμετρική κατανομή για τις δύο διαφορετικές γωνίες ALPHA. Παρατηρείται πως τα σημεία από τις δύο κατανομές ακολουθούν περίπου την ίδια πορεία, γεγονός που επιτρέπει την χρήση του μοντέλου 5 για τη σύγκριση των PSF. Οι κατανομές δόσης έχουν αυτή την μορφή λόγω τις ύπαρξης του κατευθυντή και της μεγάλης απόστασης της πηγής από αυτόν. H εικόνα που προκύπτει από μία τέτοια προσομοίωση δίνεται στ[ο Σχήμα](#page-85-0) 5.9 (μοντέλα 5 και 6).

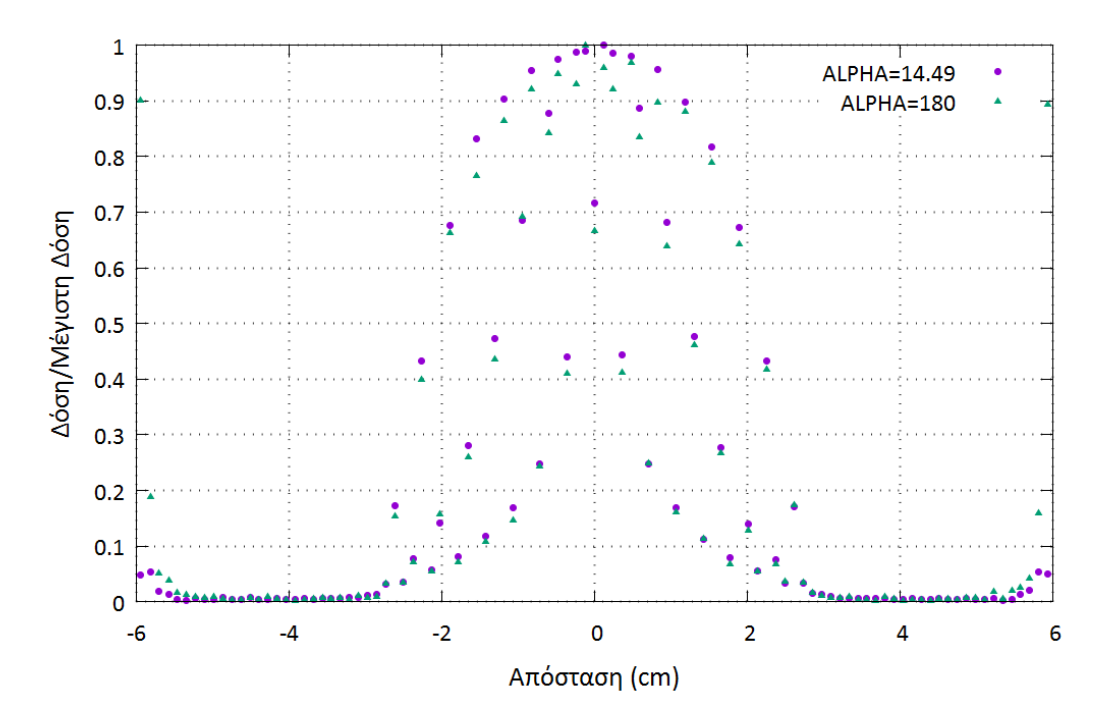

<span id="page-84-0"></span>**Σχήμα 5.8: Κανονικοποιημένη κατανομή δόσης για δύο μοντέλα με διαφορετική γωνία εκπομπής φωτονίων όπου παρατηρείται ότι έχουν όμοια μορφή.**

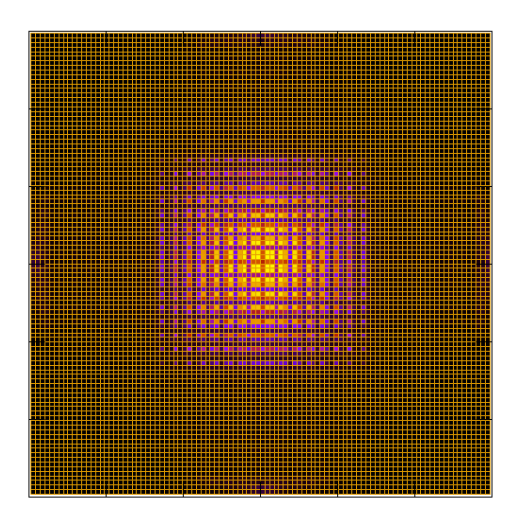

**Σχήμα 5.9: Απεικόνιση σημειακής πηγής που βρίσκεται σε απόσταση 20 cm από τον κατευθυντή.**

<span id="page-85-0"></span>Στ[ο Σχήμα](#page-85-1) 5.10 αναπαρίστανται οι δοσιμετρικές κατανομές των δύο μοντέλων 4 και 5 καθώς και οι PSF που προέκυψαν από τη διαδικασία προσαρμογής κανονικής κατανομής (όπως στην ενότητα [5.4.1\)](#page-79-2), εξαιρώντας τα εσωτερικά σημεία. Αρχικά, είναι εμφανής η διαφορά στη μέγιστη τιμή των δύο κατανομών γεγονός που είναι αναμενόμενο. Αυξάνοντας την απόσταση 10 φορές η μέγιστη τιμή της δόσης περίπου υποδεκαπλασιάζεται. Υπολογίζοντας τα FWHM και FWTMτων δύο περιπτώσεων προκύπτει ο [Πίνακας](#page-86-0)  [5.3](#page-86-0) και επαληθεύεται ότι η χωρική διακριτική ικανότητα μιας γ-κάμερας εξαρτάται άμεσα από την απόσταση που έχει από την πηγή, γι' αυτό το λόγο στα σπινθηρογραφήματα επιβάλλεται η τοποθέτηση του ασθενή στην πιο κοντινή δυνατή απόσταση από τη συσκευή.

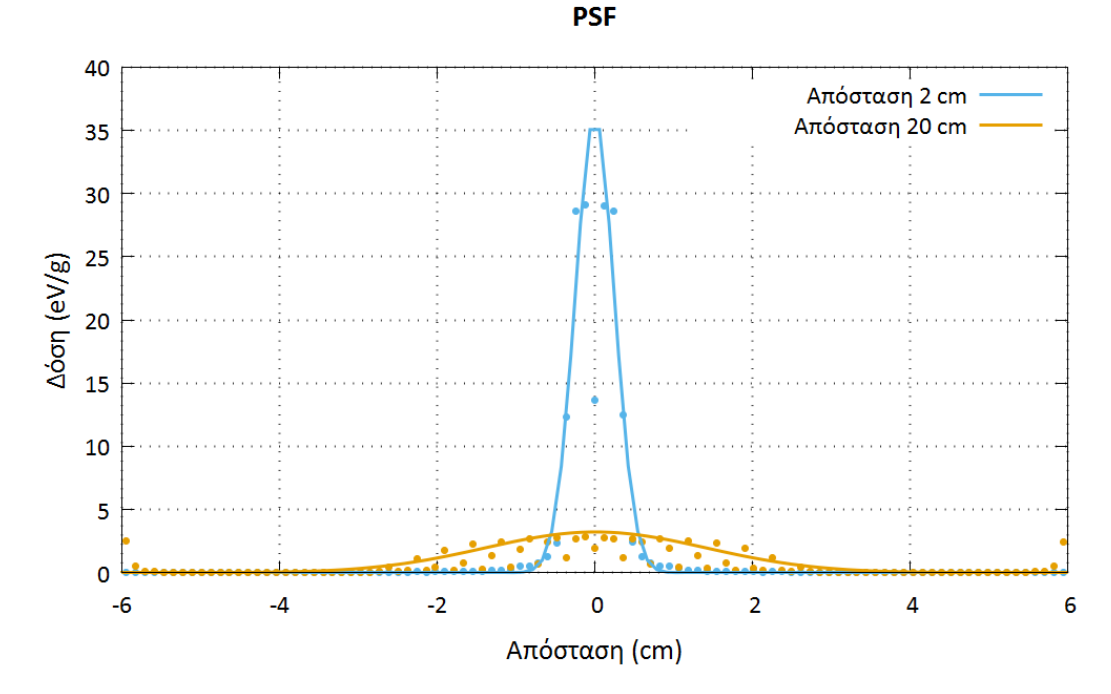

<span id="page-85-1"></span>**Σχήμα 5.10: Συνάρτηση διασποράς δύο σημειακών πηγών με διαφορετική απόσταση από τον κατευθυντή. Τα σημεία αναπαριστούν την κατανομή δόσης του κάθε συστήματος και οι συνεχείς γραμμές είναι οι κανονικές κατανομές.**

| Απόσταση<br>πηγής | σ    | Χωρική Διακριτική Ικανότητα<br>Συστήματος (mm) |             |
|-------------------|------|------------------------------------------------|-------------|
| (cm)              | (mm) | <b>FWTM</b>                                    | <b>FWHM</b> |
|                   | 2.5  | 10.7                                           | 5.9         |
| ാറ                | 14.1 | 60. 4                                          | 33.1        |

<span id="page-86-0"></span>**Πίνακας 5.3: Χωρική διακριτική ικανότητα συστήματος των μοντέλων 4 και 5.** 

Σε αυτό το σημείο εξετάζεται κατά πόσο επηρεάζεται το FWHMενός συστήματος από την ύπαρξη ή όχι σκεδαστή. Συγκρίνονται οι χωρικές διακριτικές ικανότητες των μοντέλων 1 και 4, των οποίων η μοναδική διαφορά είναι ότι το πρώτο έχει σκεδαστή ενώ το δεύτερο όχι, και είναι ίσες με 6.2 mmκαι 5.9 mm αντίστοιχα. Παρατηρείται πως υπάρχει μια διαφορά στις δύο τιμές, η οποία είναι αρκετά μικρή και δεν μπορεί να εξαχθεί ασφαλές συμπέρασμα. Επίσης, να σημειωθεί πως αυτή η διαφορά ίσως να μην παρατηρείται σε ένα πραγματικό σύστημα.

#### 5.4.3 Χωρική διακριτική ικανότητα κατευθυντή

Στη συγκεκριμένη ενότητα υπολογίζεται η χωρική διακριτική ικανότητα του κατευθυντή κάθε συστήματος και συγκρίνεται με την αντίστοιχη χωρική διακριτική ικανότητα του συστήματος. Το FWHM<sub>c</sub> δίνεται από τη σχέση [\(2.26\)](#page-40-0) και με τη βοήθεια του Πίνακα 5.4 υπολογίζεται η χωρική διακριτική ικανότητα του κατευθυντή. Συγκρίνοντας τις τιμές αυτές του συστήματος παρατηρείται πως έχουν κάποια διαφορά μεταξύ τους. Αυτή η διαφορά ίσως να ήταν μεγαλύτερη αν στο FWHMτου συστήματος λαμβάνονταν υπόψη και η συνεισφορά των ηλεκτρονικών στοιχείων και πιο συγκεκριμένα του αναλογικού κυκλώματος σπινθηρισμού θέσης.

| Μοντέλο | hole     |     |    |     | Χωρική Διακριτική Ικανότητα<br>Z<br>B<br>Κατευθυντής |      |         |
|---------|----------|-----|----|-----|------------------------------------------------------|------|---------|
|         | diameter |     |    |     |                                                      |      | Σύστημα |
|         | 2.86     | 20  | 24 | 0.2 | 5.5                                                  | 6.2  |         |
| Д       | 2.86     | 20  | 24 | 0.2 | 5.5                                                  | 5.9  |         |
|         | 2.86     | 200 | 24 | 0.2 | 26.9                                                 | 33.1 |         |
|         | 3.5      | 20  | 24 | 0.2 |                                                      | 7.5  |         |

**Πίνακας 5.4: Χωρική διακριτική ικανότητα κατευθυντή και συστήματος. Όλα τα μεγέθη σε mm.**

### 5.4.4 Κατευθυντής δέσμης τύπου φύλλων μολύβδου

Η συγκεκριμένη προσομοίωση (μοντέλο 8) πραγματοποιήθηκε ως ταχύτερη εναλλακτική του μοντέλου 1. Μετά την ολοκλήρωση της προσομοίωσης διαπιστώθηκε πως η ταχύτητα ήταν αυξημένη μόνο κατά 8% και συνεπώς αυτή η αύξηση δεν μειώνει σημαντικά το χρόνο προσομοίωσης. Ιδιαίτερο ενδιαφέρον έχει όμως η απεικόνιση της σημειακής πηγής όπως φαίνεται στ[ο Σχήμα](#page-87-0) 5.11. Αυτό το σχήμα αναδεικνύει τη σημασία της ύπαρξης του κατευθυντή στη μορφή που είναι γνωστός, δηλαδή πλέγματος και όχι απλώς ενός κατευθυντή με φύλλα μολύβδου παράλληλα μεταξύ τους, διότι με αυτόν τον τρόπο διαστρεβλώνεται πλήρως η εικόνα.

Από την κατανομή δόσης στις δύο κατευθύνσεις x και y προκύπτει τ[ο Σχήμα](#page-88-0) 5.12 και οι αντίστοιχες

PSF όπως σε όλη την ενότητα [5.4](#page-79-3). Αρχικά, διαπιστώνεται ότι η μέγιστη δόση για τον άξονα y είναιπερίπου ίση με αυτές των προηγούμενων περιπτώσεων, ενώ η αντίστοιχη τιμή για τον άξονα x είναι περίπου τριπλάσια. Η διαφορά αυτή υπάρχει διότι κατά μήκος όλου του άξονα y αποτίθεται ενέργεια ενώ κατά μήκος του άξονα x μόνο σε λίγα bins. Επίσης, παρατηρείται πόσο πιο στενή είναι η κατανομή στον άξονα x σε σχέση με αυτή του άξονα y λόγω τις ύπαρξης των φύλλων μολύβδου που δεν υπάρχουν στην άλλη διεύθυνση. Η τυπική απόκλιση της κατανομής του άξονα x είναι ίση με 2.6mm και η χωρική διακριτική ικανότητα 6.1 mm, ενώ για τον άξονα y είναι σ=3.23 mm και FWHM=76.0 mm αντίστοιχα. Η χωρική διακριτική ικανότητα στον άξονα x είναι περίπου ίση με αυτή του μοντέλου 1, γεγονός που είναι αναμενόμενο.

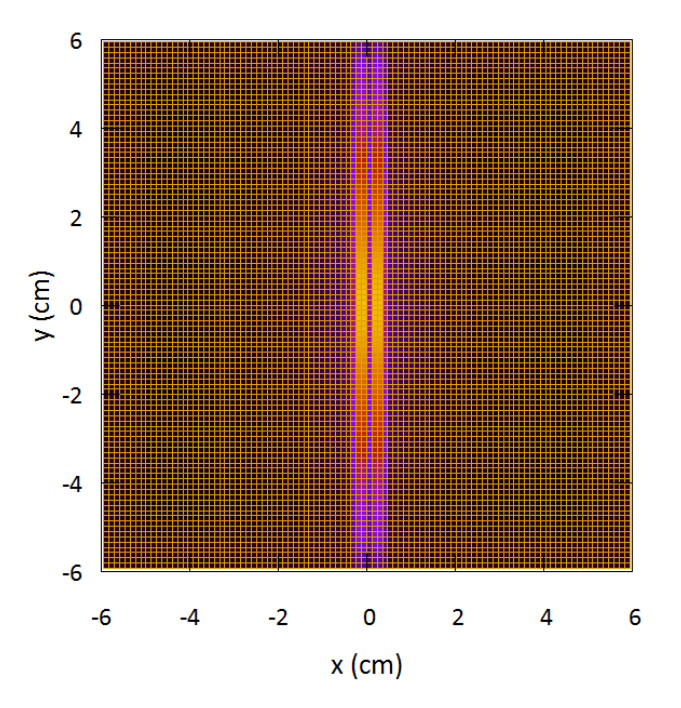

<span id="page-87-0"></span>**Σχήμα 5.11: Εικόνα από σύστημα με κατευθυντή μιας διάστασης.**

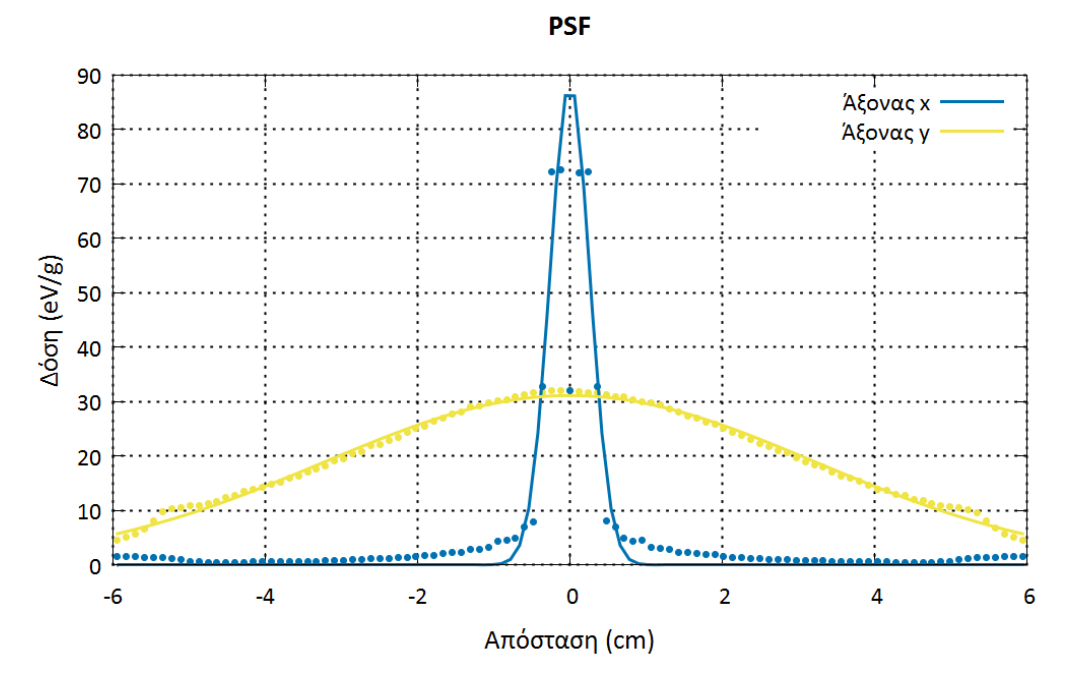

<span id="page-88-0"></span>**Σχήμα 5.12: Συνάρτηση διασποράς σημειακής πηγής σε σύστημα με κατευθυντή δέσμης τύπου φύλλων μολύβδου. Τα σημεία αναπαριστούν την κατανομή δόσης και οι συνεχείς γραμμές την PSF σε κάθε περίπτωση.**

#### 5.5 Απεικόνιση δύο σημειακών πηγών με συγκεκριμένη ενδιάμεση απόσταση

Ιδιαίτερο ενδιαφέρον έχει η απεικόνιση δύο σημειακών πηγών στο ίδιο επίπεδο και κατά πόσο αυτές διακρίνονται ανάλογα με την μεταξύ τους απόσταση. Συγκεκριμένα, πραγματοποιείταιτοποθέτηση δύο σημειακών πηγών σε τρεις διαφορετικές αποστάσεις μεταξύ τουςπάνω στην ίδια ευθεία. Η διαδικασία αυτή δεν ήταν εφικτό να πραγματοποιηθεί με προσομοίωση διότι ο ελάχιστος όγκος πηγής που ήταν δυνατόν να προσομοιωθεί ήταν 0.15 cm<sup>3</sup>, γεγονός που δεν την καθιστά σημειακή. Αυτό οφείλεταιλογικά σε εσωτερικό περιορισμό του κώδικα. Συνεπώς, χρησιμοποιήθηκε το σύστημα του μοντέλου 1 για τη διερεύνηση με δεδομένο την κατανομή δόσης του Σχήματος 5.3 (Διάμετρος 2.86 mm).

Ως απόσταση αναφοράς των δύο πηγών ορίζεται το FWHMτου συστήματος που είναι ίσο με 6.2mm ([Πίνακας](#page-82-0) 5.2). Επειδή η διάσταση του bin είναι σταθερή οι αποστάσεις μεταξύ των σημειακών πηγών πρέπει να είναι ανάλογες του 1.188 mm και ως απόσταση αναφοράς ορίζεται η αμέσως μεγαλύτερη δυνατή τιμή από τη 6.2 mm, δηλαδή η 7.128 mm. Με βάση την απόσταση αναφοράς καθώς και την κατανομή δόσης της σημειακής πηγής, προσδιορίζεται η εικόνα που προκύπτει από δύο πηγές οι οποίες έχουν δεδομένη απόσταση. Συγκεκριμένα, στα Σχήματα 5.13, 5.14 και 5.15παρουσιάζονται με σημεία οι κατανομές των δόσεων των δύο πηγών και με συνεχή γραμμή η συνολική κατανομή της δόσης με προσαρμογή κανονικής κατανομής, σε κάθε περίπτωση. Επίσης, στην εικόνα πάνω από το αντίστοιχο διάγραμμα απεικονίζονται οι δύο σημειακές πηγέςμετά από επαλληλία. Οι αποστάσεις των δύο πηγών στις τρείς περιπτώσεις είναι 14.256 mm > FWHM, 7.128 mm ≈ FWHM και 4.752 mm < FWHM. Στο [Σχήμα](#page-89-0)  [5.13](#page-89-0) είναι φυσικό να διακρίνονται οι πηγές πολύ καθαρά ενώ στα Σχήματα 5.14 και 5.15 οι πηγές απεικονίζονται ως ένα σώμα.

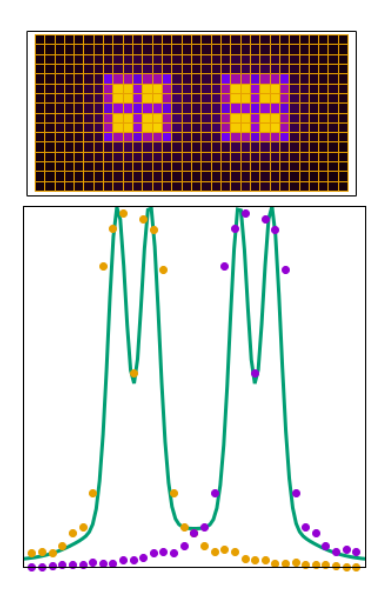

<span id="page-89-0"></span>**Σχήμα 5.13: Απόσταση των πηγών μεγαλύτερη από το FWHM.**

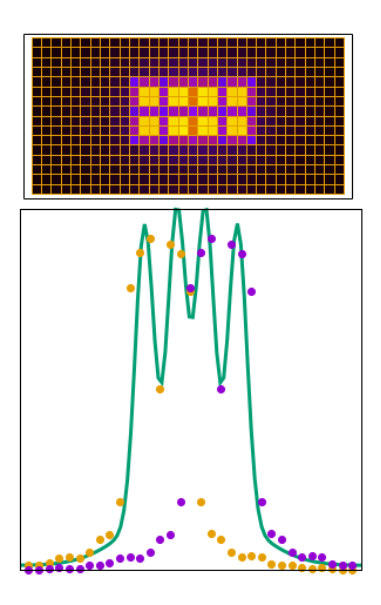

**Σχήμα 5.14: Απόσταση των πηγών ίση με το FWHM.**

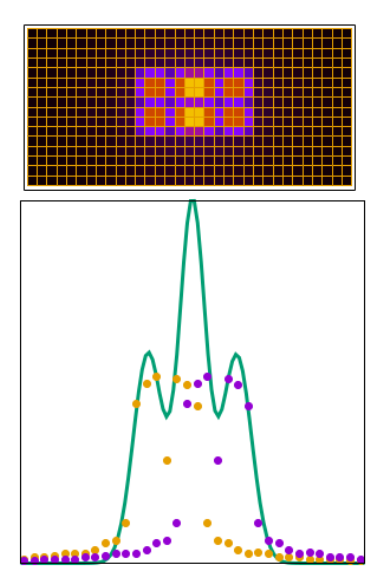

**Σχήμα 5.15: Απόσταση των πηγών μικρότερη από το FWHM.**

#### 5.6 Πηγές όγκου

Σκοπός της συγκεκριμένης ενότητας είναι ο έλεγχος της εικόνας από μια γ-κάμερα που απεικονίζει πηγές όγκου. Προσομοιώνονται τα μοντέλα 2 και 3 και προκύπτουν οι εικόνες του Σχήματος 5.16. Είναι εμφανές ότι η δόση που αποτίθεται στον ανιχνευτή από το ελλειψοειδές είναι μεγαλύτερη, λόγω του μεγαλύτερου όγκου του. Το σχήμα των πηγών αποδίδεται ικανοποιητικά από τη διάταξη με εμφανή φυσικά την ασάφεια στα όρια του όγκου. Περιφερειακά, στα άκρα του κατευθυντή διακρίνεταιπεριοχή που έχει αποτεθεί ενέργεια που όμως δεν επηρεάζει την απεικόνιση του ιστού. Αυτή η ενέργεια προέρχεται από φωτόνια που ακολουθούν πορεία σαν αυτή του τυχαίου φωτονίου στ[ο Σχήμα](#page-71-1) 4.8. Τέλος, παρατηρείται πως κατά την απεικόνιση των πηγών όγκου δεν διακρίνονται τα φύλλα μολύβδου του κατευθυντή όπως γινόταν στην απεικόνιση σημειακών πηγών.

Στα Σχήματα 5.17 και 5.18 περιέχονται τα διαγράμματα των κατανομών δόσεων των δύο πηγών για τους άξονες x και y. Λόγω της παρουσίας του κατευθυντή η δόση που απορροφάται από τον ανιχνευτή δεν είναι ομαλή και για την επεξεργασία των κατανομών προσαρμόζεται smoothing spline με τη χρήση του προγράμματος MATLAB και προκύπτουν τα Σχήματα 5.19 και 5.20. Από αυτές τις κατανομές παρατηρείται πως στην περίπτωση της έλλειψης η δόση που απορροφάται είναι σχεδόν ομοιόμορφη γεγονός που είναι λογικό από τη στιγμή που η πηγή έχει σταθερή διάσταση κατά τον άξονα z. Αυτό όπως είναι αναμενόμενο δεν ισχύει για την άλλη πηγή όπου η διάστασή του κατά z μεταβάλλεται. Επιπλέον, παρατηρώντας τα όρια των πηγών που ορίστηκαν στην προσομοίωση σε σχέση με τη διασποράτης πηγής διαπιστώνεται πως οι διαστάσεις της προκύπτουσας εικόνας δεν διαφέρουν πολύ από τις αρχικές. Τέλος, παρατηρείται πως οι κατανομές του ελλειψοειδούς είναι πιο στενές από αυτές της έλλειψης διότιοριακά στα άκρα του όγκου το πάχος του είναι μηδέν ενώ στην έλλειψη 0.2 cm.

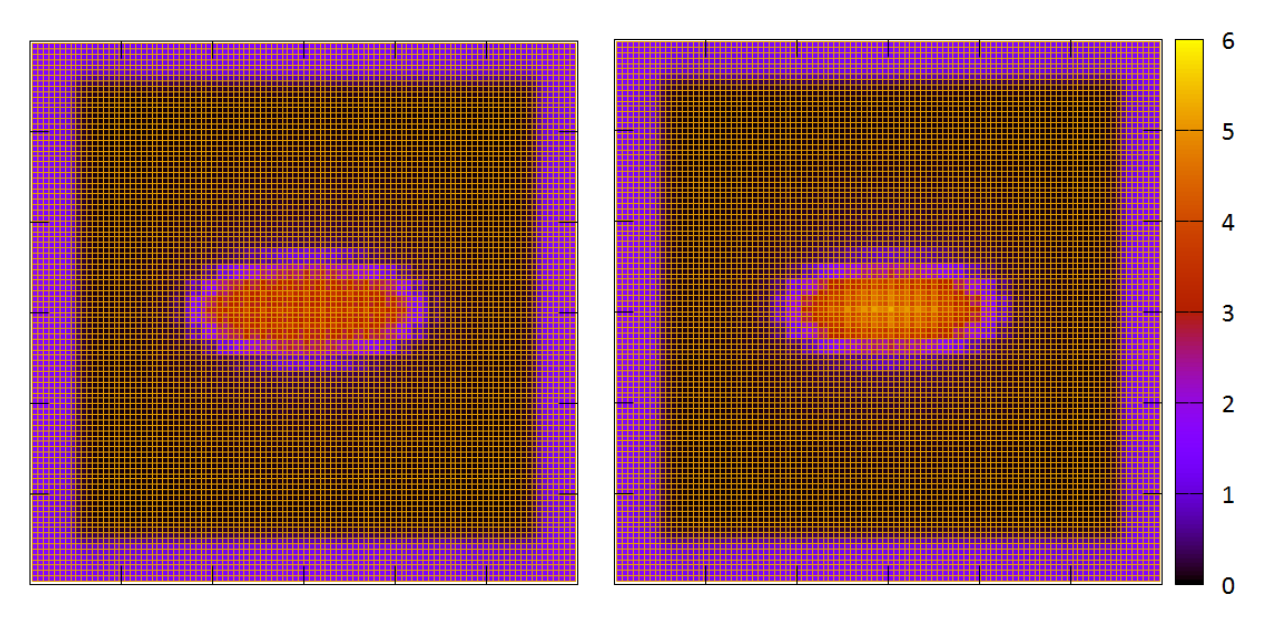

**Σχήμα 5.16: Εικόνες της έλλειψης και του ελλειψοειδούς αντίστοιχα από τον ανιχνευτή δόσης.**

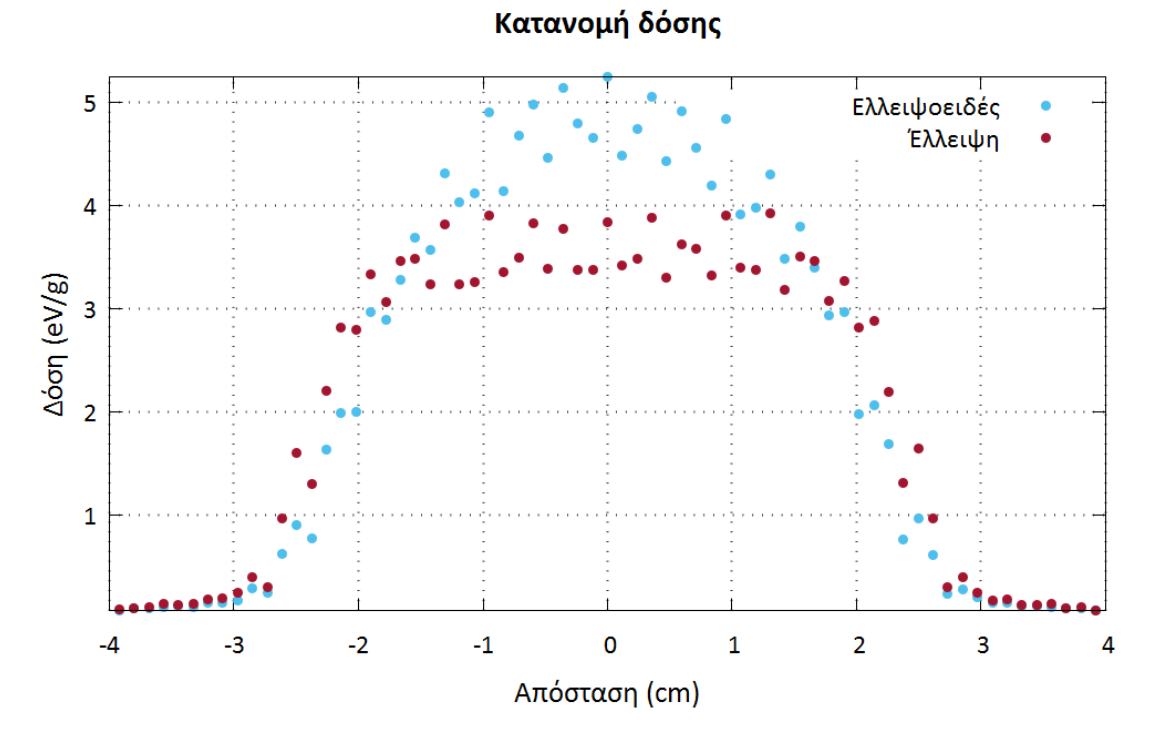

**Σχήμα 5.17: Κατανομή δόσης των πηγών όγκου στον άξονα x.**

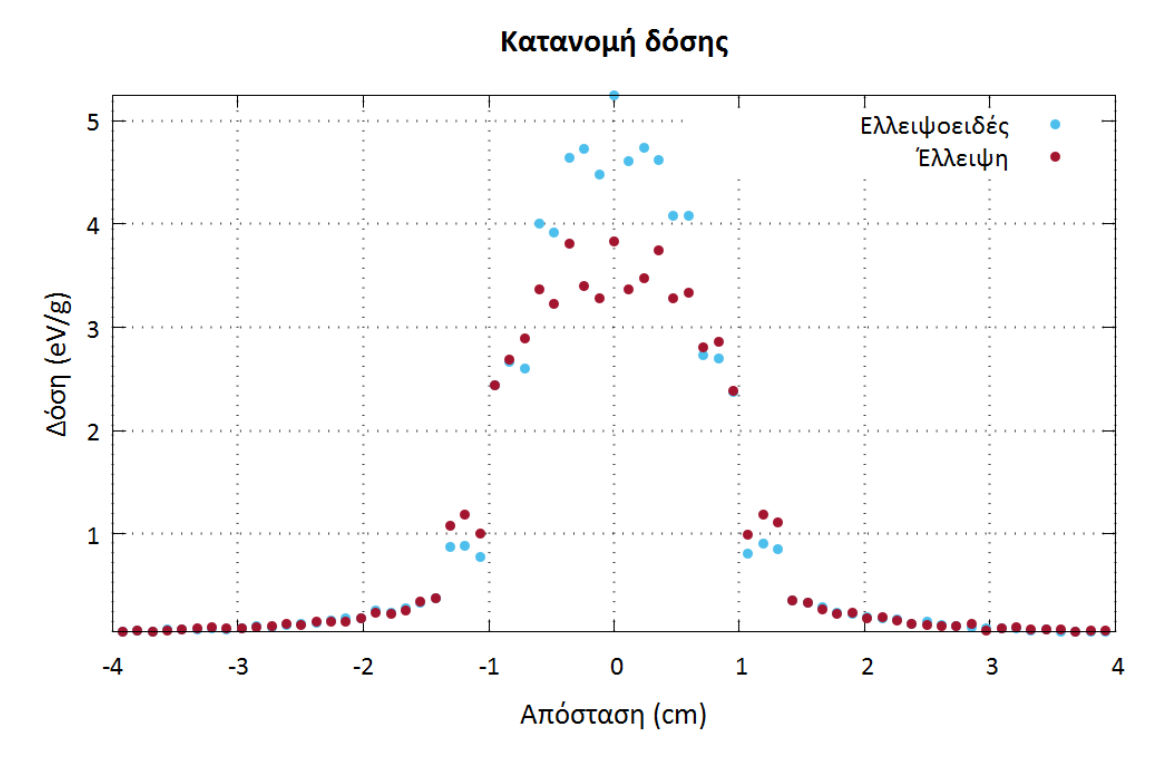

**Σχήμα 5.18: Κατανομή δόσης των πηγών όγκου στον άξονα y.**

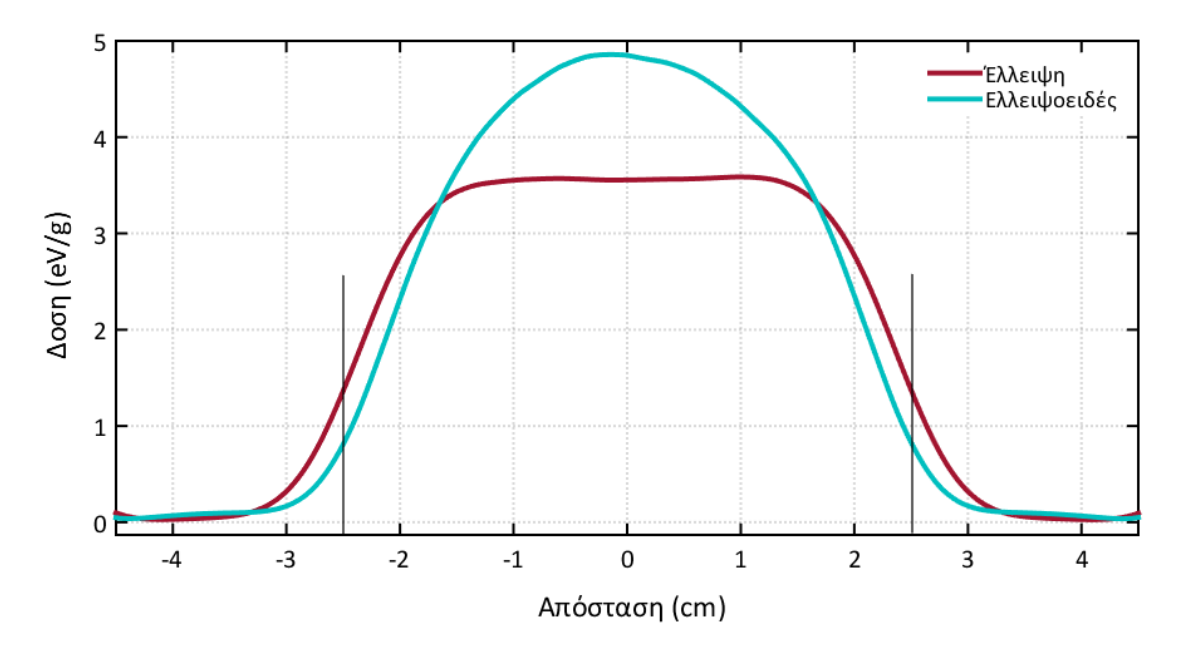

**Σχήμα 5.19: Συνάρτηση διασποράς των πηγών όγκου στον άξονα x. Οι κάθετες γραμμές δείχνουν τα όρια που έχουν οριστεί στο SBOX του αρχείου εισόδου [\(Πίνακας](#page-73-1) 4.3).**

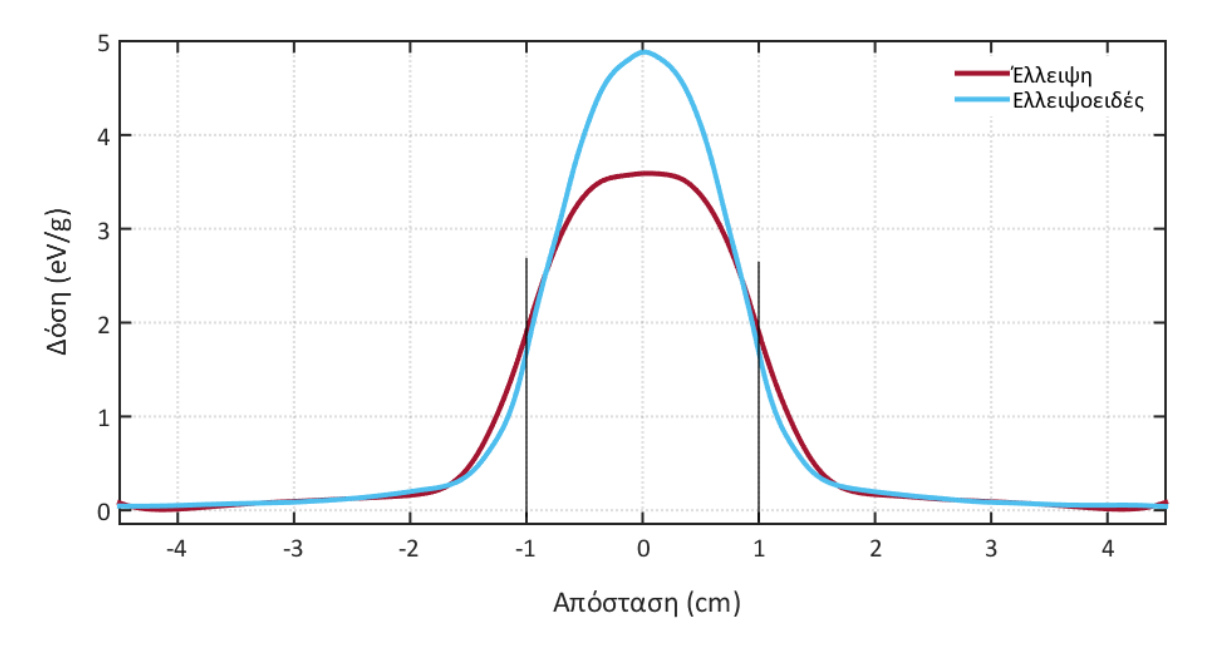

**Σχήμα 5.20: Συνάρτηση διασποράς των πηγών όγκου στον άξονα y. Οι κάθετες γραμμές δείχνουν τα όρια που έχουν οριστεί στο SBOX του αρχείου εισόδου [\(Πίνακας](#page-73-1) 4.3).**

#### 5.7 Ταχύτητες και χρόνος εκτέλεσης των προσομοιώσεων

Η ταχύτητα των προσομοιώσεων είναι ένα μέγεθος που έχει ήδη αναλυθεί και επισημανθεί η σημασία του. Στη συγκεκριμένη εργασία, λόγω κυρίως της ύπαρξης του κατευθυντή η ταχύτητα αυτή είναι μειωμένη και συνεπώς ήταν επιβεβλημένη η προσεκτική επιλογή μεγεθών που να τη βελτιώνουν, κάτι που έγινε στην έναρξη των προσομοιώσεων. Ο σκοπός της συγκεκριμένης ενότητας είναι να υποδείξει πως επηρεάζεται η ταχύτητα της προσομοίωσης και από άλλους παράγοντες καθώς και το χρόνο που απαιτήθηκε έτσι ώστε να ολοκληρωθούν οι προσομοιώσεις, δηλαδή να προσομοιώσουν 2∙10<sup>9</sup> showers.

Ο [Πίνακας](#page-93-0) 5.5 περιέχει τις ταχύτητες κάθε προσομοίωσης, όπως αυτές αναφέρονται στο αρχείο εξόδου penmain-res.dat καθώς και ο χρόνος που απαιτείται για την ολοκλήρωση αυτών. Πρέπει να σημειωθεί ότι στα περισσότερα μοντέλα, η προσομοίωση όλων των φωτονίων (2∙10°showers) ήταν απαραίτητη, διότι η κατανομή δόσης στον κρύσταλλο είχε υψηλές αβεβαιότητες για λιγότερα γεγονότα κάτι που δεν ίσχυε στο παραγόμενο φάσμα. Από τον πίνακα παρατηρείται πως ο χρόνος που χρειαζόταν για την ολοκλήρωση των περισσότερων προσομοιώσεων ήταν περίπου δύο μήνες. Το γεγονός ότι οι προσομοιώσεις απαιτούσαν τόσο μεγάλα χρονικά διαστήματα για να ολοκληρωθούν, σημαίνει πως οι δυνατότητες για πραγματοποίηση περισσότερων προσομοιώσεων με πιο περίπλοκες διατάξεις ήταν περιορισμένες.

| Μοντέλο | Ταχύτητες (showers/sec) | Χρόνος (days) |
|---------|-------------------------|---------------|
| 1       | 410                     | 56            |
| 2       | 402                     | 58            |
| 3       | 403                     | 57            |
| 4       | 355                     | 65            |
| 5       | 2842                    | 8             |
| 6       | 122                     | $67^{4}$      |
| 7       | 392                     | 59            |
| 8       | 443                     | 52            |
| 9       | 816                     | 28            |
| 10      | 3347                    | 28            |
| 11      | 1814                    | 7             |

<span id="page-93-0"></span>**Πίνακας 5.5: Οι ταχύτητες των προσομοιώσεων και το χρονικό διάστημα ολοκλήρωσής τους.** 

Συγκρίνοντας τα μοντέλα που προσομοιώθηκαν και τις αντίστοιχες ταχύτητες, προκύπτει [ο](#page-94-0) 

[Πίνακας](#page-94-0) 5.6. Παρατηρείται πως ενώ αυξάνεται ο όγκος της οπής του κατευθυντή (μοντέλα 7 και 1) η ταχύτητα μειώνεται διότι η επιφάνεια που καλύπτει ο δεύτερος κατευθυντής είναι μεγαλύτερη από την πρώτη (~145 cm<sup>2</sup> στο δεύτερο έναντι ~100 cm<sup>2</sup> στο πρώτο) με αποτέλεσμα και περισσότερα φωτόνια να αλληλεπιδρούν με τον κατευθυντή και να καθυστερεί η προσομοίωση. Στην περίπτωση του κατευθυντή τύπου παραλλήλων φύλλων μολύβδου ενώ αυξάνεται ο όγκος ορισμένων σωμάτων σημαντικά, η αύξηση της ταχύτητας δεν είναι τόσο σημαντική έτσι ώστε το μοντέλο να αντικαταστήσει μια προσομοίωση ενός κλασικού τύπου παραλλήλων οπών κατευθυντή. Αφαιρώντας τον σκεδαστή από το μοντέλο η ταχύτητα της προσομοίωσης μειώνεται, πιθανώς διότι οι παράμετροι προσομοίωσης στο νερό είναι αρκετά υψηλές στο αρχικό μοντέλο έτσι ώστε να απορροφηθούν αρκετά σκεδαζόμενα φωτόνια και να μην κατευθυνθούν στο σύστημα. Επιπλέον παρατηρείται ότι αυξάνεται κατά πολύ η ταχύτητα λόγω της αύξησης της απόστασης της πηγής από τον κατευθυντή, ενώ αντίθετα μειώνεται με τη μείωση της γωνίας alpha. Αυτό συμβαίνει γιατί στο μοντέλο 5 το ~2 % των φωτονίων που εκπέμπονται από την ισότροπη πηγή κατευθύνονται στον ανιχνευτή, ενώ στο μοντέλο 6 όλα οδηγούνται στη γ-κάμερα. Τέλος, η επιλογή υψηλών τιμών στις ενέργειες αποκοπής του νερού ή του NaI, οδηγεί σε μεγάλη αύξηση της ταχύτητας και κυρίως στο νερό, γεγονός που ήταν αναμενόμενο.

 $\ddot{\phantom{a}}$ 

<sup>4</sup> Ο χρόνος που αναφέρεται δεν είναι έως την ολοκλήρωση της προσομοίωσης αλλά μέχρι το σημείο που διεκόπει. Το χρονικό διάστημα αυτό ήταν αρκετό για να επιτευχθεί καλή στατιστική, παρά τα λίγα προσομοιωμένα γεγονότα, για τους λόγους που έχουν αναφερθεί. Ο χρόνος που απαιτείται για την ολοκλήρωση της προσομοίωσης είναι 189 μέρες.

<span id="page-94-0"></span>

| Αλλαγή                                          | Μοντέλα | Μεταβολή ταχύτητας (%) |
|-------------------------------------------------|---------|------------------------|
| Αύξηση διαμέτρου οπής κατευθυντή                | 1&7     | - 4.4                  |
| Αφαίρεση σκεδαστή                               | 1&4     | $-13.5$                |
| Αύξηση απόστασης πηγή από κατευθυντή            | 4&5     | $+701.1$               |
| Μείωση της γωνίας alpha εκπομπής                | 5&6     | $-95.7$                |
| Κατευθυντής τύπου παραλλήλων φύλλων<br>μολύβδου | 1&8     | $+8.1$                 |
| Υψηλές παράμετροι προσομοίωσης στο νερό         | 9 & 10  | $+310.2$               |
| Υψηλές παράμετροι προσομοίωσης στο NaI          | 9 & 11  | $+122.3$               |

**Πίνακας 5.6: Ποσοστιαία μεταβολή στην θεωρητική ταχύτητα προσομοίωσης.**

# ΚΕΦΑΛΑΙΟ 6 ΣΥΜΠΕΡΑΣΜΑΤΑ

Σε αυτό το τελευταίο κεφάλαιο πραγματοποιείται συνοπτική παρουσίαση της ΔΕ και τα συμπεράσματα που προκύπτουν από την παρούσα μελέτη. Επιπλέον, παραθέτονται προτάσεις για μελλοντική συνέχιση της συγκεκριμένης ΔΕ.

Ο σκοπός της παρούσας ΔΕ ήταν ο έλεγχος της απόκρισης ενός συστήματος διαγνωστικής απεικόνισης της πυρηνικής ιατρικής με τεχνικές προσομοίωσης Monte Carlo. Συγκεκριμένα, ελέγχθηκε η λειτουργία μιας γ-κάμερας με τη χρήση του κώδικα PENELOPE, εξετάζοντας παράλληλα τον τρόπο με τον οποίο ο κώδικας συμπεριφέρεται στην μοντελοποίηση ενός τέτοιου συστήματος. Το κύριο ζητούμενο της ΔΕήταν η διερεύνηση της χωρικής διακριτικής ικανότητας συστημάτων γ-κάμερας καθώς και της εικόνας που προκύπτει μετά από μια τέτοια διαδικασία.

Στο 2<sup>ο</sup> Κεφάλαιο της ΔΕ γίνεται εκτενής βιβλιογραφική ανασκόπηση της γ-κάμερας. Πραγματοποιήθηκε λεπτομερής αναφορά για την κατασκευή και τη λειτουργίας της, τις εξετάσεις που διεξάγονται, την εικόνα που προκύπτει και πως αυτή επεξεργάζεται καθώς και τη σημασία και τον τρόπο διασφάλισης ποιότητας συστημάτων και εικόνας. Φυσικά, παρατίθεται όλο το θεωρητικό υπόβαθροτων φωτονιακών αλληλεπιδράσεων, του ενεργειακούφάσματος, τηςδοσιμετρίας και των ραδιοφαρμάκων που είναι απαραίτητο για την κατανόηση των υπόλοιπων θεωρητικών στοιχείων. Από την ανασκόπηση αυτή διαπιστώθηκε πως η γ-κάμερα χρησιμοποιείται για σημαντικό πλήθος εξετάσεων στατικής, δυναμικής και τομογραφικής απεικόνισης στην πυρηνική ιατρική και αποτελεί μοναδική επιλογή σε ορισμένες περιπτώσεις. Τα βασικά χαρακτηριστικά της λειτουργίας μιας γ-κάμερας είναι η ενεργειακή και χωρική διακριτική ικανότητα καθώς και η ευαισθησία. Η ενεργειακή διακριτική ικανότητα αποτελεί χαρακτηριστικό του ανιχνευτή και καθορίζεται από τα ηλεκτρονικά στοιχεία και τους φωτοπολλαπλασιαστές. Τα μεγέθη της χωρικής διακριτικής ικανότητας και της ευαισθησίας αφορούν όλο το σύστημα και δεν μπορεί να επιτευχθεί ταυτόχρονη βελτιστοποίησή τους διότι είναι αντίστροφα μεγέθη. Η συσκευή καθώς και ο τρόπος διεξαγωγής των εξετάσεων έχουν φτάσει σε ένα αρκετά ικανοποιητικό επίπεδο αν και το βασικό μειονέκτημα της κακής χωρικής διακριτικής ικανότητας παραμένει. Η διασφάλιση της καλής ποιότητας εικόνας είναι μια από τις προτεραιότητες και για αυτότο λόγο έχουν αναπτυχθεί συγκεκριμένα πρωτόκολλα που καθορίζουν το είδος και την ποσότητα χορήγησης του ραδιοφαρμάκου, τη θέση του ασθενή, το χρόνο διεξαγωγής της εξέτασης αλλά και συγκεκριμένοι έλεγχοι ποιότητας του συστήματος που πραγματοποιούνται ανά τακτά χρονικά διαστήματα. Εκτός από αυτούς τους τρόπους έχουν αναπτυχθεί και αλγόριθμοι επεξεργασίας εικόνων οι οποίοι διορθώνουν τα περισσότερα από τα προβλήματα που ανακύπτουν σε μια εικόνα και είναι μια διεργασία η οποία γίνεται σε κάθε εικόνα που παράγεται από γ-κάμερα.

Στο επόμενο κεφάλαιο γίνεται επισκόπηση του κώδικα PENELOPE που χρησιμοποιείται στις προσομοιώσεις της παρούσας ΔΕ. Περιλαμβάνει όλα τα στοιχεία που χρησιμοποιήθηκαν για τη μοντελοποίηση των συστημάτων και όσα είναι απαραίτητα για την κατανόηση της λειτουργίας του. Από τη μελέτη του κώδικα, διαπιστώθηκε πως διαθέτει ποικίλα εργαλεία και δυνατότητες για την πραγματοποίηση προσομοιώσεων και τη διερεύνηση διάφορων συστημάτων.

Το 4<sup>ο</sup> Κεφάλαιο περιέχει τις αρχικές προσομοιώσεις για την κατανόηση της λειτουργίας του κώδικα για συγκεκριμένο σύστημα γ-κάμερας καθώς και όλες τις μοντελοποιήσεις της εργασίας. Αρχικά, πρέπει να σημειωθεί πως η γ-κάμερα της ΔΕ μοντελοποιείται με έναν κρύσταλλο NaI, που αποτελεί τον ανιχνευτή και περιβάλλεται με αλουμίνιο και έναν κατευθυντή δέσμης πολλαπλών παραλλήλων οπών τετραγωνικής διατομής. Οι φωτοπολλαπλασιαστές και τα ηλεκτρονικά στοιχεία δεν αλληλεπιδρούν με

τα φωτόνια γι' αυτό και δεν περιέχονται στο σύστημα που μοντελοποιείται. Επίσης, οι διατάξεις που μοντελοποιούνται περιέχουν πηγή 99mTc είτε σημειακή είτε όγκου και κάποιες φορές σκεδαστή νερού. Από τις αρχικές προσομοιώσεις διαπιστώθηκε πως για πηγές που εκπέμπουν φωτόνια χαμηλών ενεργειών (π.χ. 140 keV) το πάχος του κρυστάλλου δεν χρειάζεται σε καμία περίπτωση να ξεπερνά τα 2cm. Επιπλέον, τα σκεδαζόμενα φωτόνια οφείλονται κυρίως στην παρουσία σκεδαστή νερού. Έπειτα, έγινε προσπάθεια δημιουργίας κατευθυντή με διάμετρο και ύψος οπής 2.86 mmκαι 24 mmαντίστοιχα και πάχος φύλλων μολύβδου 3.6 mm. Από αυτή την προσομοίωση παρατηρήθηκε ότι η ταχύτητα εκτέλεσης της προσομοίωσης είναι πολύ μικρή και έτσι πραγματοποιήθηκαν ορισμένες δοκιμαστικές προσομοιώσεις για να καθοριστούν οι παράμετροι που επηρεάζουν τον χρόνο εκτέλεσης. Τα συμπεράσματα που προέκυψαν είναι ότι η μείωση της συνολικής διάστασης του κατευθυντή καθώς και η αύξηση των παραμέτρων προσομοίωσης αυξάνουν κατά πολύ την ταχύτητα. Φυσικά, απαιτείται ιδιαίτερη προσοχή στην τελική διάσταση του κατευθυντή διότι αν είναι πολύ μικρός μπορεί να επηρεάσει την απεικόνιση της σημειακής πηγής καθώς και στις τιμές των παραμέτρων της προσομοίωσης γιατί μπορεί να αλλοιώσουν το αποτέλεσμα. Μετά από τα συμπεράσματα που προέκυψαν πραγματοποιήθηκε μια τυπική μοντελοποίηση συστήματος με ανιχνευτή, κατευθυντή, σκεδαστή με σημειακή πηγή φωτονίων 140 keV, πάνω στην οποία βασίστηκαν οι υπόλοιπες μοντελοποιήσεις που παραθέτονται στο τέλος του 4<sup>ου</sup> κεφαλαίου.

Η μοντελοποίηση του ανιχνευτή δεν χρειάζεται περαιτέρω ανάλυση καθώς ήταν ιδιαίτερα απλή, σημειώνοντας φυσικά ότι η επιλογή του πάχους αλουμινίου περιμετρικά του ανιχνευτή ήταν ενδεικτική καθώς δεν υπήρχε αναφορά στη βιβλιογραφία για την ακριβή τιμή του. Όσων αφορά τον κατευθυντή πρέπει να επισημανθεί ότι η επιλογή της διαμέτρου της οπής καθώς και του πάχους του φύλλου μολύβδου δεν ήταν τυχαία. Στην αρχή επί σκοπού επιλέχθηκαν μεγάλες διαστάσεις έτσι ώστε να είναι πιο εύκολη η δημιουργία του αρχείου γεωμετρίας. Μπορεί αυτό να οδηγεί σε χειρότερη απεικόνιση της πηγής αλλά όπως διαπιστώθηκε και στην συνέχεια των προσομοιώσεων, η επιλογή μικρότερων διαστάσεων και κατ' επέκταση μικρότερων όγκων επηρεάζει αρνητικά την ταχύτητα των προσομοιώσεων.

Στο 5° Κεφάλαιο παρατέθηκαν τα αποτελέσματα από τις προσομοιώσεις του 4°° κεφαλαίου και πιο συγκεκριμένα ενεργειακά φάσματα, κατανομές δόσεων και αντίστοιχες συναρτήσεις διασποράς σημειακών πηγών καθώς και απεικονίσεις των πηγών. Πρέπει να σημειωθεί ότι δεν πραγματοποιήθηκε υπολογισμός της ενεργειακής διακριτικής ικανότητας και της ευαισθησίας. Αρχικά, από τη διερεύνηση του ενεργειακού φάσματος διαπιστώνεται πως για ενέργεια έως περίπου 50 keV η μορφή του φάσματος οφείλεται στο NaI ενώ για μεγαλύτερες ενέργειες οφείλεται στο H2O. Για την ενέργεια φυσικά των 140 keV οι φωτοκορυφές ταυτίζονται. Επιπλέον, στα δεδομένα της δοσιμετρικής κατανομής προσαρμόζεται κανονική κατανομή και προκύπτει η PSF. Για την προσαρμογή αυτή χρησιμοποιείται το πρόγραμμα της MATLAB και από τα σημεία εξαιρούνται τα ενδιάμεσα για καλύτερη προσαρμογή. Έτσι, από την PSF προσδιορίζεται η χωρική διακριτική ικανότητα κάθε συστήματος και τα συμπεράσματα που προκύπτουν είναι ότι στην περίπτωση αύξησης της διαμέτρου της οπής ενός κατευθυντή ή της απόστασης της πηγής από τον κατευθυντή η χωρική διακριτική ικανότητα χειροτερεύει. Επίσης, η παρουσία σκεδαστή χειροτερεύει και αυτή τη χωρική διακριτική ικανότητα του συστήματος, γεγονός που δεν είναι ιδιαίτερα εμφανές στα αποτελέσματα που προκύπτουν από τις προσομοιώσεις. Ακόμη, η χωρική διακριτική ικανότητα που προκύπτει για τα συστήματα έχει μικρή διαφορά σε σχέση με αυτή του κατευθυντή που υπολογίζεται μέσω τύπου. Συνεπώς, καθοριστικό ρόλο πρέπει να έχουν οι φωτοπολλαπλασιαστές και το αναλογικό σύστημα σπινθηρισμού –θέσης. Εξετάζοντας κατευθυντή τύπου φύλλων μολύβδου,με στόχο την αύξηση της ταχύτητας προσομοίωσης, προκύπτει ότι η ταχύτητα δεν βελτιώθηκε ιδιαίτερα αλλά διαπιστώθηκε πόσο σημαντική είναι η ύπαρξη κατευθυντή τύπου πλέγματος για την απεικόνιση καθώς ο κατευθυντής τύπου φύλλων μολύβδου διαστρεβλώνει κατά πολύ την παραγόμενη εικόνα. Επίσης το FWHMστη μία κατεύθυνση, όπως είναι λογικό είναι περίπουίσο με αυτό του συστήματος με κατευθυντή

πλέγματος. Επιπλέον, από την επαλληλία των κατανομών δόσης δύο σημειακών πηγών με δεδομένη τη μεταξύ τους απόσταση προκύπτει το συμπέρασμα ότι η απόσταση αυτή πρέπει να είναι μεγαλύτερηαπό το FWHM. Προσομοιώνοντας την απεικόνιση πηγών όγκου διαπιστώνεται πως είναι η μοναδική απεικόνιση στη συγκεκριμένη ΔΕ στην οποία δεν διακρίνονται τα φύλλα μολύβδου του κατευθυντή. Η εικόνα που προκύπτει είναι αρκετά καλή και αποδίδεται το σχήμα των πηγών αν και η ασάφεια στα όρια είναι εμφανής. Οι διαστάσεις των πηγών στην εικόνα είναι παραπλήσιες με αυτές που ορίστηκαν στην προσομοίωση. Τέλος, πραγματοποιήθηκε ανάλυση των ταχυτήτων και χρόνων εκτέλεσης των προσομοιώσεων. Στις περισσότερες προσομοιώσεις ο χρόνος εκτέλεσης ήταν περίπου δύο μήνες μέχρι την ολοκλήρωσή τους (2∙10º showers) γεγονός που οδήγησε σε περιορισμένο αριθμό προσομοιώσεων. Ο βασικός παράγοντας που αυξάνει το χρόνο εκτέλεσης είναι η πολυπλοκότητα της διάταξης η οποία περιέχει πολλά σώματα μικρού όγκου.

Η παρούσα ΔΕ θα μπορούσε να συνεχιστεί στο μέλλον έτσι ώστε να βελτιωθούν οι μέθοδοι που ακολουθήθηκαν και να επεκταθεί. Μερικές προτάσεις δίνονται παρακάτω:

- Διερεύνηση διαφορετικών τρόπων κατασκευής ενός κατευθυντή, έτσι ώστε το πλήθος των σωμάτων να είναι μικρότερο και να μην δυσκολεύει τόσο την προσομοίωση. Μια τέτοια επιλογή θα μπορούσε να ήταν η μη χρήση της εντολής CLONE κατά την δημιουργία του αρχείου γεωμετρίας.
- Κατασκευή κατευθυντή μικρότερης συνολική διάσταση, κυρίως όταν πρόκειται για απεικόνιση σημειακών πηγών, διότι ο κατευθυντής της μεγαλύτερης επιφάνειας που χρησιμοποιείται στην παρούσα ΔΕ δεν χρειάζεται.
- Επεξεργασία του κώδικα PENELOPE και διερεύνηση επιπλέον δυνατοτήτων που μπορεί να έχει και να εκμεταλλευτούν προς όφελος της ταχύτερης προσομοίωσης ενός συστήματος με κατευθυντή.
- Δημιουργία κατευθυντή με μικρότερες διαμέτρους οπών, μικρότερο πάχος φύλλων μολύβδου και μεγαλύτερο μήκος έτσι ώστε να εξακριβωθεί η χωρική διακριτική ικανότητα ενός τέτοιου συστήματος.
- Μοντελοποίηση συστημάτων με πηγές άλλων ραδιοϊσοτόπων, εκτός από 99mTc, που χρησιμοποιούνται στην απεικόνιση με γ-κάμερα, και σύγκριση της απόκρισης των συστημάτων αυτών με συστήματα που περιέχουν πηγές 99mTc.

# ΒΙΒΛΙΟΓΡΑΦΙΑ

- 1. **Murayama, Hideo and Hasegawa, Tomoyuki.** *Hal Oscar Anger, D.Sc. (hon.) (1920–2005): a pioneer in nuclear medicine instrumentation.* **s.l. : Japanese Society of Radiological Technology and Japan Society of Medical Physics, 2013.**
- 2. **Medical Solutions - Siemens Healthineers Global. https://www.healthcare.siemens.com/.**
- **3. Bailey, D.L., et al.** *Nuclear Medicine Physics. A Handbook for Teachers and Students.* **Vienna : International Atomic Energy Agency, 2014.**
- **4. Anger, Hal Oscar. Scintillation Camera.** *The Review of Scientific Instruments.* **s.l. : American Institute of Physics , 1958, Vol. 29.**
- **5. Dowsett, David J., Kenny, Patrick A. and Johnston, Eugene.** *The physics of diagnostic imaging.*  **Second. London : Hodder Arnold, 2006.**
- **6. Gemmell, Howard G., Sharp, Peter F. and Smith, Francis W.** *Practical Nuclear Medicine.* **Second Edition. New York : Oxford University Press, 1998.**
- **7. Webb, S.** *The Physics of Medical Imaging.* **London : Institute of Physics Publishing, 1998.**
- **8. Κανδαράκης, Ιωάννης.** *Φυσικές & τεχνολογικές αρχές πυρηνικής ιατρικής.* **Αθήνα : ΕΛΛΗΝ, 1994.**
- **9. Radiology Key .** *The Gamma Camera: Basic Principles.* **https://radiologykey.com/.**
- **10. Wolbarst, Anthony Brinton.** *Physics of radiology.* **East Norwalk : Appleton & Lange, 1993.**
- **11. Nuclear Fields. http://www.nuclearfields.com/index.htm.**
- **12. Khorshidi, Abdollah, et al. Estimation of Fan Beam and Parallel Beam - Parameters in a Wire Mesh Design.** *Journal of Nuclear Medicine Tecnology.* **2012.**
- **13. CLRS Nuclear Medicine Physics And Instrumantation II.** *The Analysis Pulse-Height Spectrometry .* **http://www.people.vcu.edu/~mhcrosthwait/clrs322/.**
- **14. Sigma-Aldrich. https://www.sigmaaldrich.com/european-export.html.**
- **15. Λεωνίδου, Δ.** *Αλληλεπιδράσεις Ακτινοβολιών & Ύλης - Δοσιμετρία - Θωράκιση.* **Αθήνα : Ε.Μ.Π., 1984.**
- **16. BIODEX.** *Nuclear Medicine.* **http://www.biodex.com/.**
- **17. ΒΙΟΚΟΣΜΟΣ.** *Παραγόμενα.* **http://www.biokosmos.gr/index.**
- **18. Ινστιτούτο Ραδιοισοτόπων και Ραδιοδιαγνωστικών Προιόντων.** *Εργαστήριο Ραδιοφαρμακευτικής Χημείας .* **http://www.rrp.demokritos.gr/index.php.**
- **19. IAEA. Clinical Translation of Radiolabelled Monoclonal Antibodies and Peptides.** *IAEA Human Health Series No.8.* **Vienna: IAEA, 2009.**
- **20. Terrance, Alexander. Facilities & Operations - Occupational Sefety & Enviromental Health - University of Michigan.** *TECHNETIUM-99m.* **http://ehs.umich.edu/.**
- **21. Facilities & Operations - Occupational Sefety & Enviromental Health - University of Michigan.**  *RADIONUCLIDE TOXICITY CLASSIFICATION.* **https://ehs.umich.edu/.**
- **22.** *Nuclear Technology Review 2010 - Production and Supply of Molybdenum-99.* **s.l. : IAEA -**

**International Atomic Energy Agency, 2010.**

- **23.** *Medical Isotope Production without Highly Enriched Uranium .* **Washington, DC : The National Academy Press.**
- **24. Museum of Applied Arts & Science.** *Technetium generator, Gentech.* **https://maas.museum/.**
- **25. Kasban, H., El-Bendary, M. A. M. και Salama, D. H. A Comparative Study of Medical Imaging Techniques.** *International Journal of Information Science and Intelligent System.* **2015.**
- **26. Garland, Angela. News. Medical. Life sciences.** *Single Photon Emission Computed Tomography (SPECT).* **https://www.news-medical.net/.**
- **27. IAEA. Quality Assurance for SPECT Systems.** *IAEA Human Health Series No.6.* **Vienna: IAEA, 2009.**
- **28. IAEA.** *IAEA Quality Control Atlas for Scintillation Camera Systems.* **Vienna: IAEA, 2003.**
- **29. SNM, Society of Nuclear Medicine -.** *The SNM procedure guideline for general imaging 6.0.* **s.l. : SNM, 2010.**
- **30. Delkebe, Dominique.** *Procedure guideline for SPECT/CT imaging 1.0\*.* **s.l. : SNM, 2006.**
- **31. Greenspan, Bennet.** *SNM practice guideline for parathyroid scintigraphy 4.0\*.* **s.l.: SNM, 2012.**
- **32. Lyra, Maria και Ploussi, Agapi. Filtering in SPECT Image Reconstruction.** *International Journal of Biomedical Imaging.* **2011, Τόμ. Volume 2011.**
- **33. Salvat, Francesc, Fernandez-Varea, Jose M. καιSempau, Josep.** *PENELOPE, a code system for Monte Carlo simulation of electron and photon transport.* **Barcelona : s.n., 2011.**
- **34. Kaye&Laby - Tables of Physical & Chemical Constants.** *X-ray absorption edges, characteristic X-ray lines and fluorescence yields.* **http://www.kayelaby.npl.co.uk/.**
- **35. PHILIPS Healthcare.** *PHILIPS.* **https://www.usa.philips.com/.**
- **36. Gilmore, Gordon and Hemingway, John.** *Practical Gamma-Ray Spectrometry.* **Chichester : John Wiley & Sons Ltd, 1995.**
- **37. Johns, Harold Elford και Cunningham, John Robert.** *The physics of radiology.* **Fourth Edition. Springfield : Charles C Thomas, 1983.**
- **38. Prince, Jerry L. και Links, Jonathan M.** *Medical Imaging Signals and Systems.* **Upper Saddle River : Pearson Prentice Hall, 2006.**
- **39. Radiopharmaceuticals.** *The International Pharmacopoeia.* **s.l.: World Health Organization, 2008.**
- **40. Fuculty web server at the University of Virginia. http://faculty.virginia.edu/.**
- **41. Αθανασίου, Νικόλαος.** *Προσομοίωση της αλληλεπίδρασης φωτονιακών ακτινοβολιών και ύλης με χρήση του κώδικα PENELOPE - Εφαρμογή σε προβλήματα υπολογισμού θωρακίσεων και βαθμονόμησης ανιχνευτικών διατάξεων.* **Αθήνα: s.n., 2006.**

# Παράρτημα Α

### **Πίνακας παραρτήματος I: Πρόγραμμα ελέγχου ποιότητας σπινθηρογράφων. [27]**

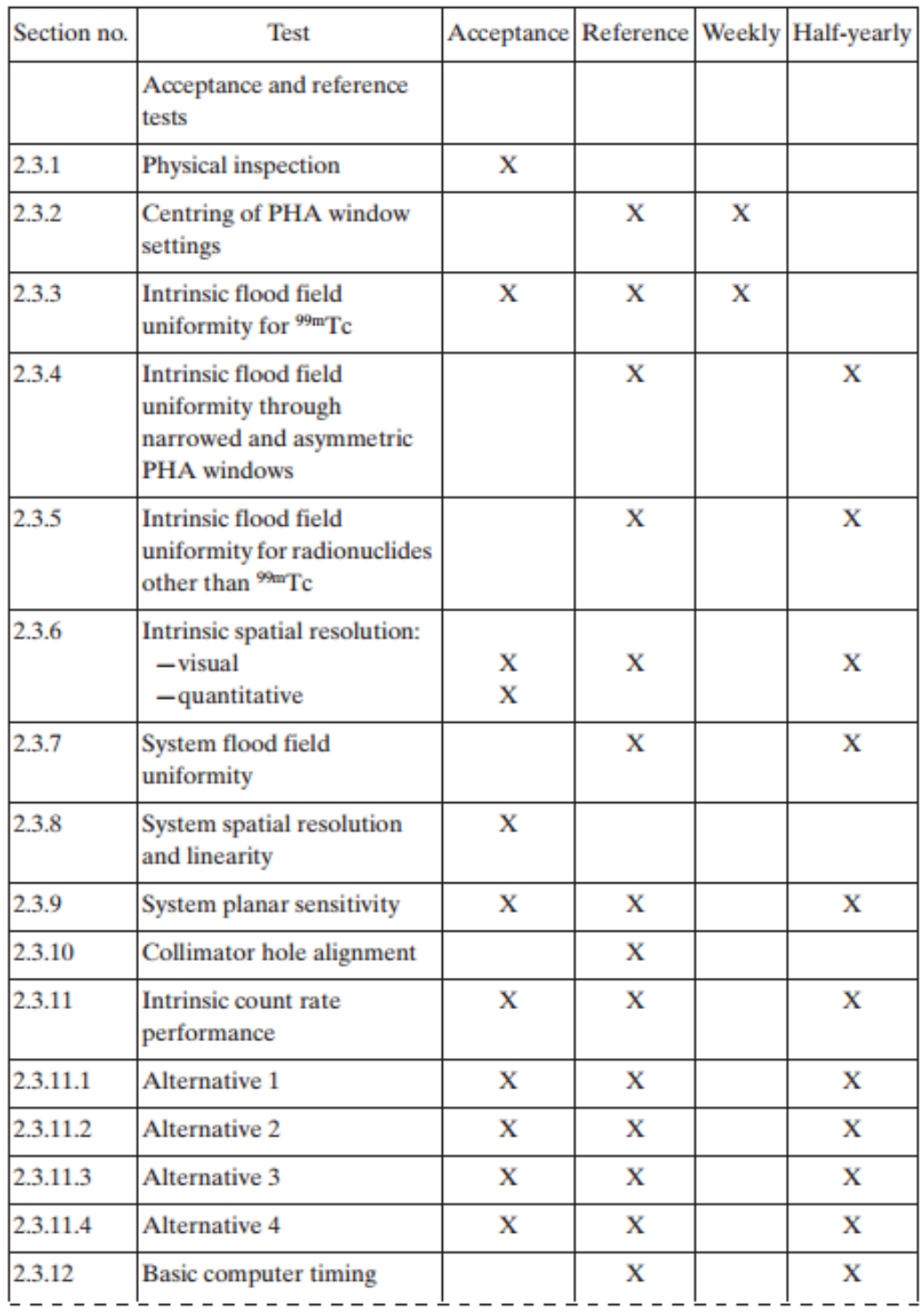

#### **Συνέχεια Πίνακα παραρτήματος I:**

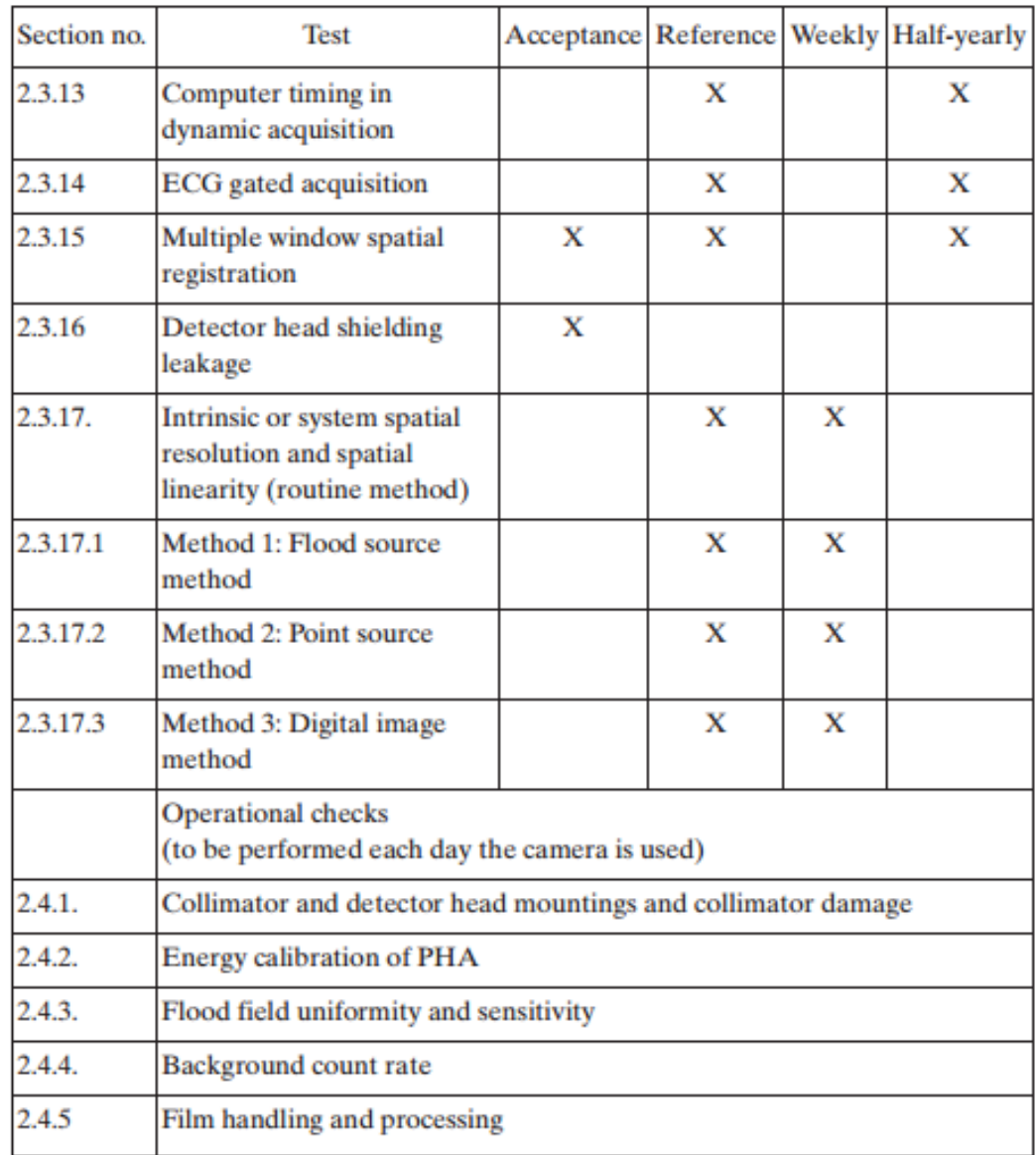

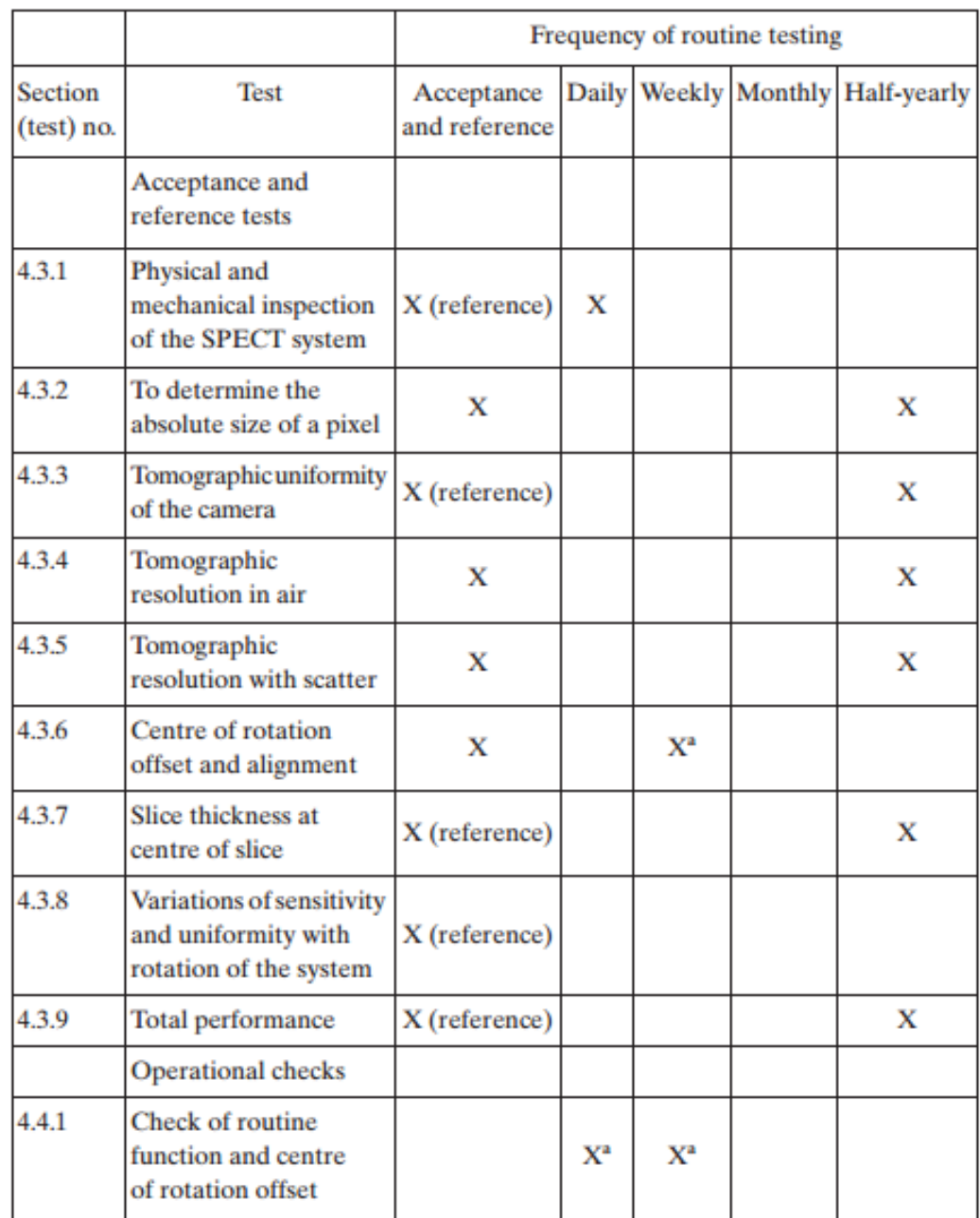

#### **Πίνακας παραρτήματος II: Πρόγραμμα ελέγχου ποιότητας συστημάτων SPECT. [27]**

 $\bf a$ In a well-functioning stable system, the check or test of centre of rotation offset should not be required at the frequency indicated and could be performed at the frequency indicated in the next column (i.e. weekly instead of daily and monthly instead of weekly). If the stability of a SPECT system is such that the centre of rotation offset changes daily, then this system should not be used for tomographic studies until the problem of instability has been resolved.

## Παράρτημα Β

**Πίνακας παραρτήματος III: Αρχείο εισόδου. [33]**

TITLE Title of the job, up to 65 characters. . (the dot prevents editors from removing trailing blanks) >>>>>>>> Source definition. SKPAR KPARP [Primary particles: 1=electron, 2=photon, 3=positron] SENERG SEO **come containal energy (monoenergetic sources only)**] SPECTR Ei,Pi [E bin: lower-end and total probability] SGPOL SP1, SP2, SP3 [Stokes parameters for polarised photons] SPOSIT SX0,SY0,SZ0 [Coordinates of the source] SBOX SSX,SSY,SSZ [Source box dimensions] SBODY KB **Example 2** [Active source body; one line for each body] SCONE THETA, PHI, ALPHA [Conical beam; angles in deg] SPYRAM THETAL, THETAU, PHIL, PHIU [Rectangular beam; angles in deg] . >>>>>>>> Input phase-space file (psf). IPSFN psf-filename.ext [Input psf name, up to 20 characters] IPSPLI NSPLIT [Splitting number] WGTWIN WGMIN, WGMAX [Weight window, RR & spl of psf particles] EPMAX EPMAX **EPMAX** [Maximum energy of particles in the psf] . >>>>>>>> Material data and simulation parameters. Up to MAXMAT materials; 2 lines for each material. MFNAME mat-filename.ext [Material file, up to 20 chars] MSIMPA EABS(1:3),C1,C2,WCC,WCR [EABS(1:3),C1,C2,WCC,WCR] . >>>>>>>> Geometry and local simulation parameters. GEOMFN geo-filename.ext [Geometry file, up to 20 chars] DSMAX KB,DSMAX(KB) [KB, maximum step length in body KB] EABSB KB,EABSB(1:3,KB) [KB, local absorption energies, EABSB(1:3)] . >>>>>>>> Interaction forcing. IFORCE KB,KPAR,ICOL,FORCER,WLOW,WHIG [KB,KPAR,ICOL,FORCER,WLOW,WHIG] . >>>>>>>> Emerging particles.Energy and angular distributions. NBE EL, EU, NBE **Interpretate and intervals** [Energy window and no. of bin] NBANGL NBTH, NBPH [Nos. of bin for the angles THETA and PHI] . >>>>>>>> Impact detectors (up to 25 different detectors). IPSF=0; no psf is created. IPSF=1; the psf is created.

 IDCUT=0; tracking is discontinued at the detector entrance. IDCUT=1; the detector does not affect the tracking. IDCUT=2; the detector does not affect tracking, the energy distribution of particle fluence (averaged over the volume of the detector) is calculated. IMPDET EL,EU,NBE,IPSF,IDCUT [E-window, no. of bin, IPSF, IDCUT] IDSPC spc-impdet-##.dat [Spectrum file name, 20 chars] IDPSF psf-impdet-##.dat [Phase-space file name, 20 chars] IDBODY KB **IDBODY** KB **[Active body**; one line for each body] IDKPAR KPAR [Kind of detected particles, one line each] . >>>>>>>> Energy-deposition detectors (up to 25). ENDETC EL, EU, NBE [Energy window and number of bin] EDSPC spc-enddet-##.dat [Output spectrum file name, 20 chars] IDFLNC fln-impdet-##.dat [Fluence spectrum file name, 20 chars] EDBODY KB [Active body; one line for each body] . >>>>>>>> Dose distribution. GRIDX XL, XU **GRIDY ISLES EX** coordinates of the dose box vertices] GRIDY YL, YU **EXECUTE:** [Y coordinates of the dose box vertices] GRIDZ ZL,ZU **GRIDZ**  $ZL$ ,  $ZU$  **[Z** coordinates of the dose box vertices] GRIDBN NDBX, NDBY, NDBZ **EXAMPLE 1999** [Numbers of bins] . >>>>>>>> Job properties. RESUME dumpp1.dmp [Resume from this dumpp file, 20 chars] DUMPPTO dumpp2.dmp [Generate this dumpp file, 20 chars] DUMPP DUMPP **DUMPP DUMP**  . RSEED ISEED1,ISEED2 [Seeds of the random-number generator] NSIMSH DSHN [Desired number of simulated showers] TIME TIMEA [Allotted simulation time, in sec] . END END END END Ends the reading of input data]

# Παράρτημα Γ

**Πίνακας παραρτήματος IV: Εικόνες από την πρώτη δοκιμαστική προσομοίωση για κάθε ένα από τα 10 επίπεδα του ανιχνευτή δόσης. Το εύρος της δόσης είναι διαφορετικό σε κάθε περίπτωση. Οι τιμές των δόσεων που παρατηρούνται είναι πολύ μικρές από το δεύτερο επίπεδο και μετά.**

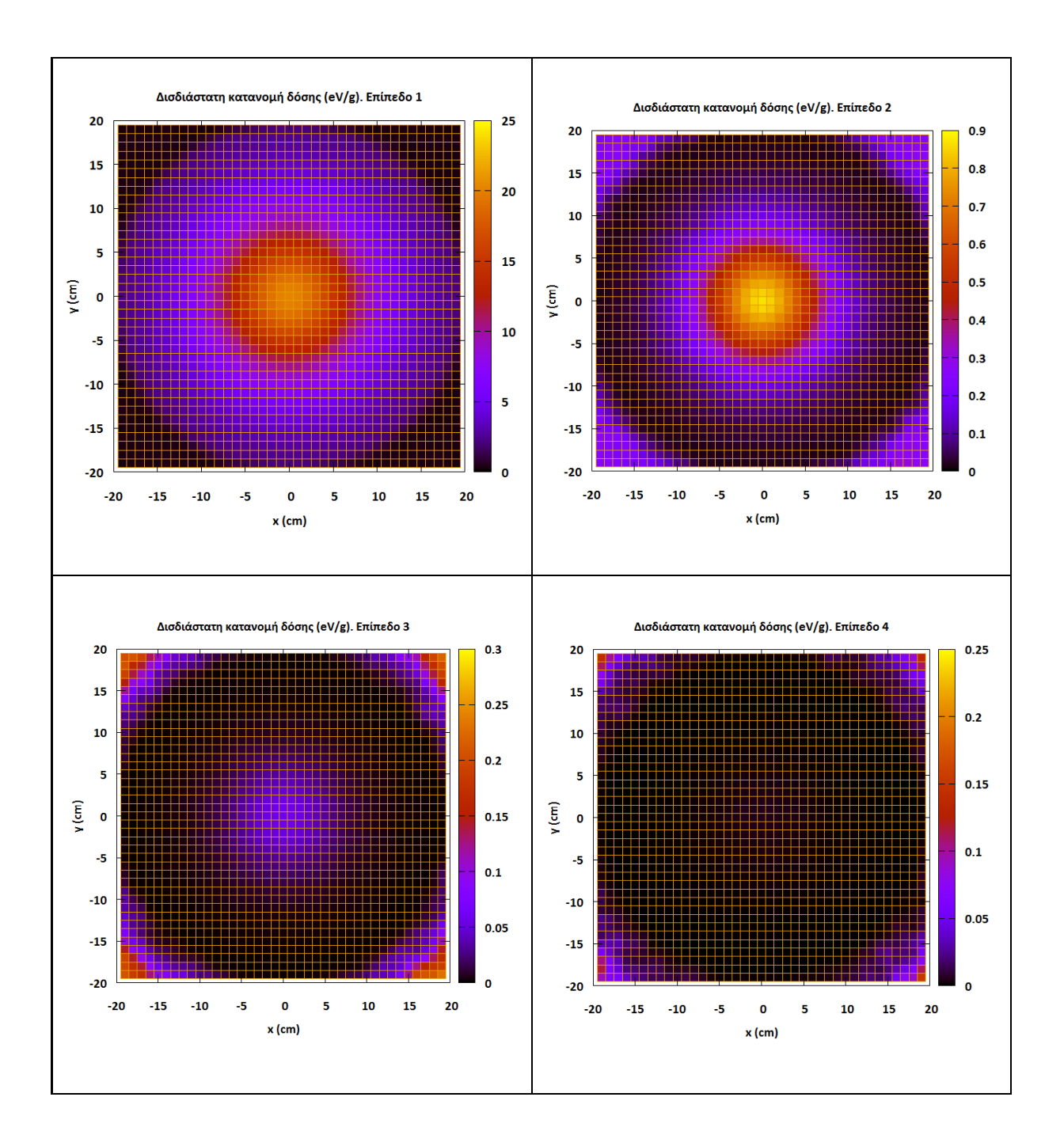

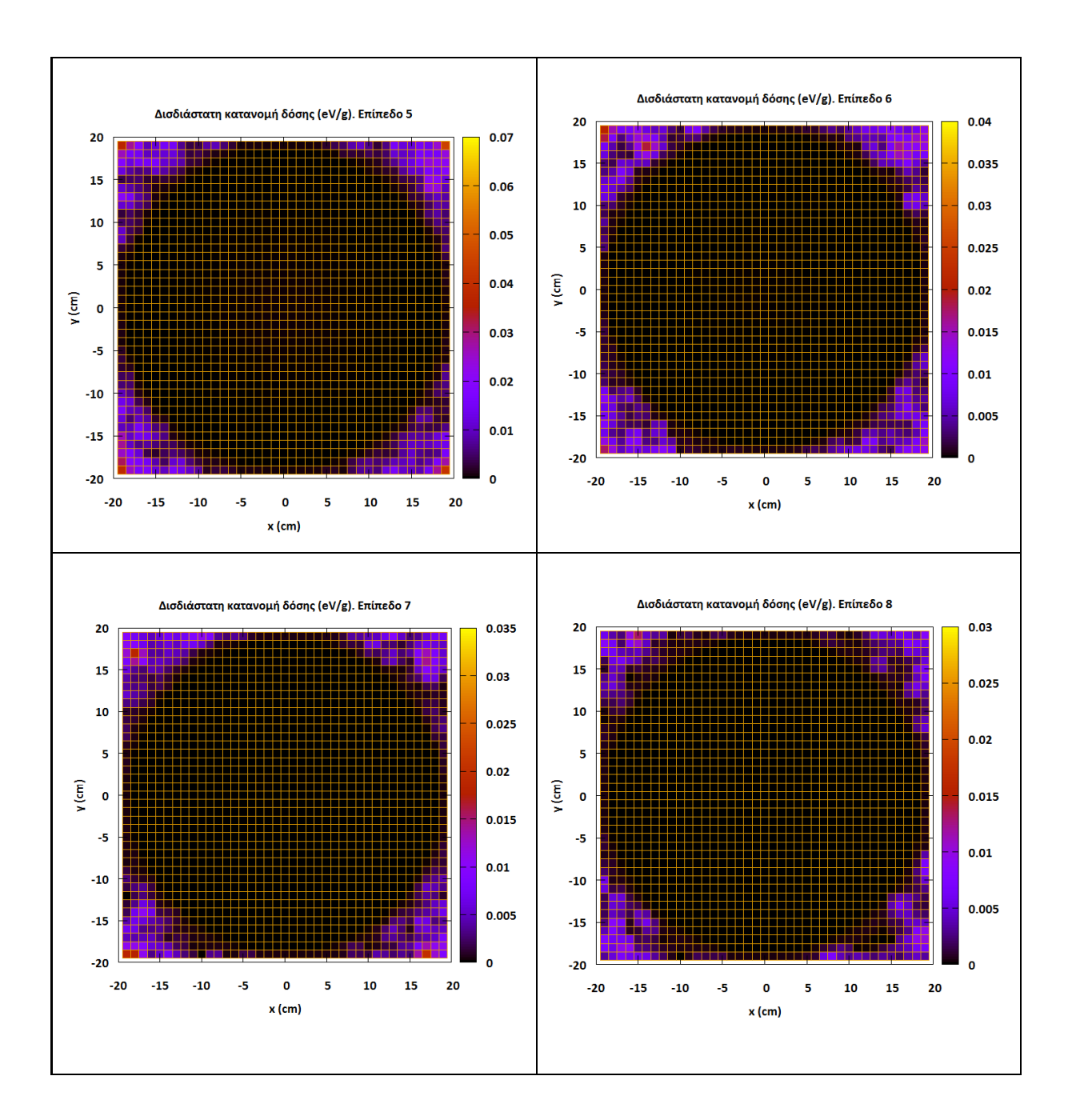

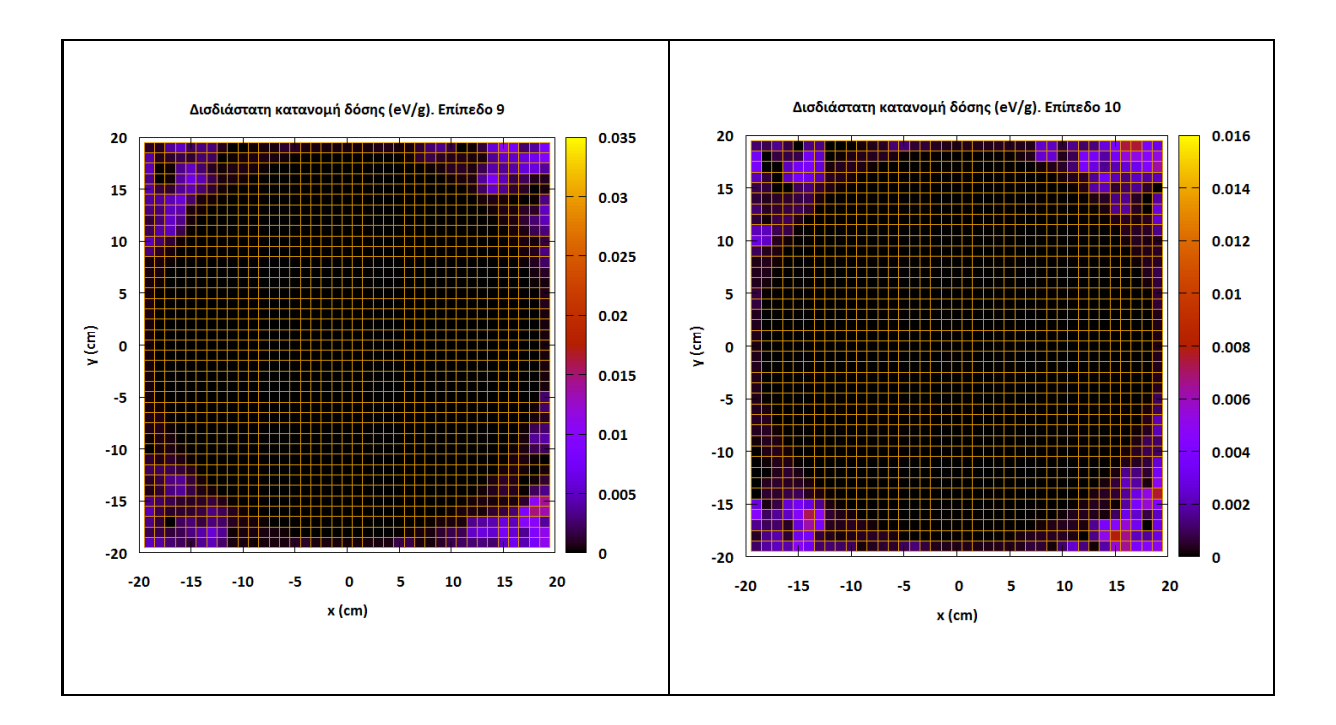
## Παράρτημα Δ

Σε αυτό το παράρτημα παρουσιάζονται τα τυπικά αρχεία εισόδου και γεωμετρίας.

**Πίνακας παραρτήματος V: Τυπικό αρχείο γεωμετρίας (NaI-Collimator.geo) που περιέχει τον κατευθυντή με το περίβλημά του και τον σκεδατή νερού. Με INCLUDE\* εισάγεται στο αρχείο γεωμετρίας του κατευθυντή. Όλη η διάταξη περιβάλλεται από μία σφαίρα αέρα.**

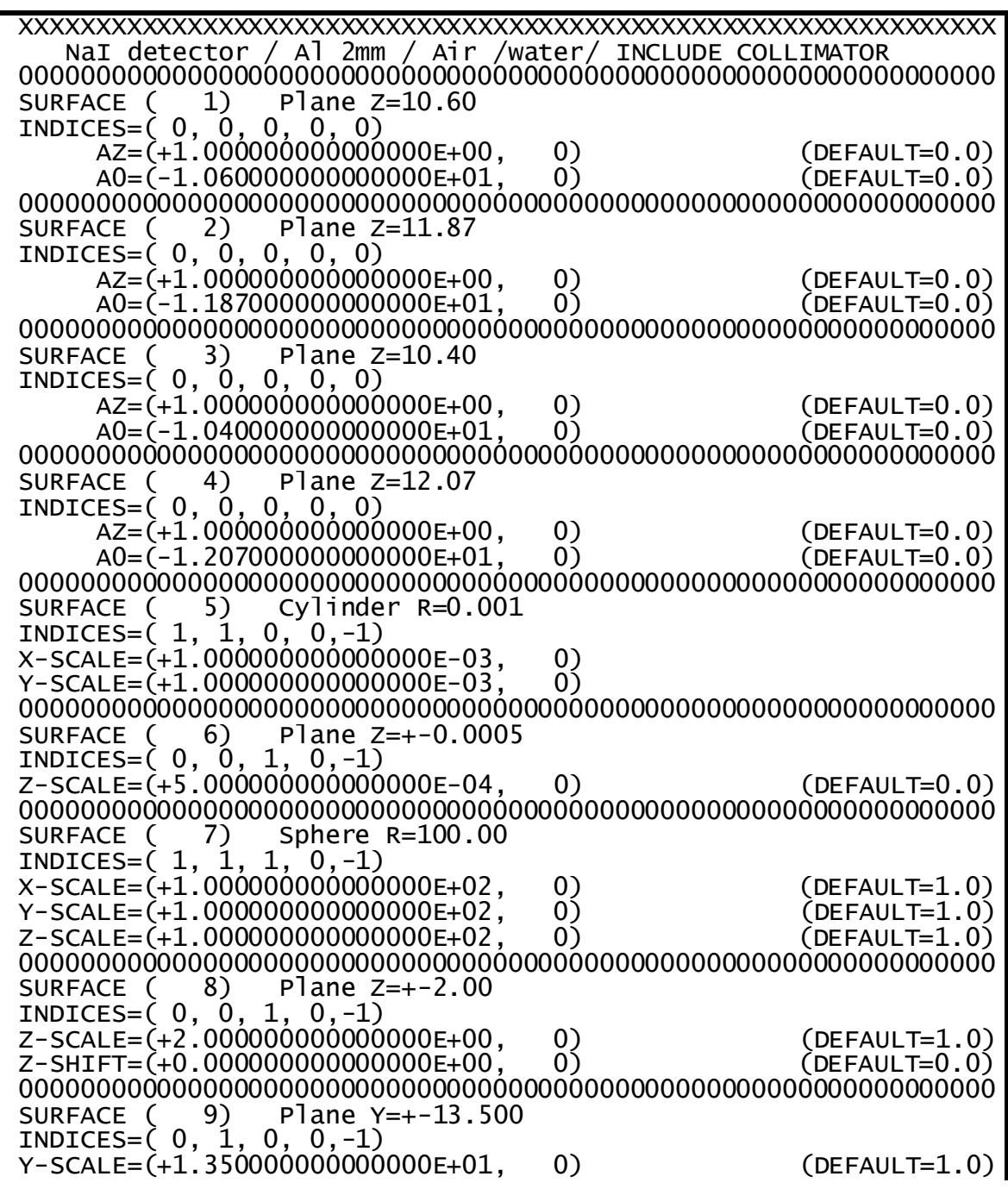

```
Y-SHIFT=(+0.000000000000000E+00, 0) (DEFAULT=0.0)
0000000000000000000000000000000000000000000000000000000000000000
SURFACE ( 10) Plane X=+-13.500
INDICES=( 1, 0, 0, 0,-1)
X-SCALE=(+1.350000000000000E+01, 0) (DEFAULT=1.0)
X-SHIFT=(+0.000000000000000E+00, 0) (DEFAULT=0.0)
0000000000000000000000000000000000000000000000000000000000000000
                  Plane Y=+-13.700INDICES=( 0, 1, 0, 0,-1)
Y-SCALE=(+1.370000000000000E+01, 0) (DEFAULT=1.0)
Y-SHIFT=(+0.000000000000000E+00, 0) (DEFAULT=0.0)
0000000000000000000000000000000000000000000000000000000000000000
                Plane X=+-13.700INDICES=( 1, 0, 0, 0,-1)
X-SCALE=(+1.370000000000000E+01, 0) (DEFAULT=1.0)
X-SHIFT=(+0.000000000000000E+00)0000000000000000000000000000000000000000000000000000000000000000
BODY ( 1) NaI<br>MATERIAL( 2)
MATERIAL(<br>SURFACE (
             1), SIDE POINTER=(+1)SURFACE ( 2), SIDE POINTER=(-1)
SURFACE ( 9), SIDE POINTER=(-1)<br>SURFACE ( 10), SIDE POINTER=(-1)
            10, SIDE POINTER=(-1)0000000000000000000000000000000000000000000000000000000000000000
BODY (2)<br>MATERIAL(3)
MATERIAL<sup>(</sup>
SURFACE (1), SIDE POINTER=(-1)SURFACE ( 3), SIDE POINTER=(+1)<br>SURFACE ( 11), SIDE POINTER=(-1)
            11), SIDE POINTER=(-1)
SURFACE ( 12), SIDE POINTER=(-1)
0000000000000000000000000000000000000000000000000000000000000000
BODY ( 3) Al<br>MATERIAL( 3)
MATERIAL(
SURFACE ( 2), SIDE POINTER=(+1)<br>SURFACE ( 4), SIDE POINTER=(-1)
             4), SIDE POINTER=(-1)SURFACE ( 11), SIDE POINTER=(-1)
SURFACE ( 12), SIDE POINTER=(-1)
0000000000000000000000000000000000000000000000000000000000000000
BODY ( 4) Al
MATERIAL(3)<br>SURFACE (1)
             1), SIDE POINTER=(+1)SURFACE ( 2), SIDE POINTER=(-1)<br>SURFACE ( 9), SIDE POINTER=(+1)
SURFACE ( 9), SIDE POINTER=(+1)<br>SURFACE ( 11), SIDE POINTER=(-1)
            11), SIDE POINTER=(-1)0000000000000000000000000000000000000000000000000000000000000000
BODY (5) Al<br>MATERIAL(3)
MATERIAL(
SURFACE (1), SIDE POINTER=(+1)SURFACE ( 2), SIDE POINTER=(-1)
SURFACE (10), SIDE POINTER=(1)SURFACE ( 12), SIDE POINTER=(-1)
0000000000000000000000000000000000000000000000000000000000000000
MODULE ( 11) Water<br>MATERIAL( 4)
MATERIAL<sup>(</sup>
SURFACE (8), SIDE POINTER=(-1)SURFACE (9), SIDE POINTER=(-1)SURFACE ( 10), SIDE POINTER=(-1)
1111111111111111111111111111111111111111111111111111111111111111
```
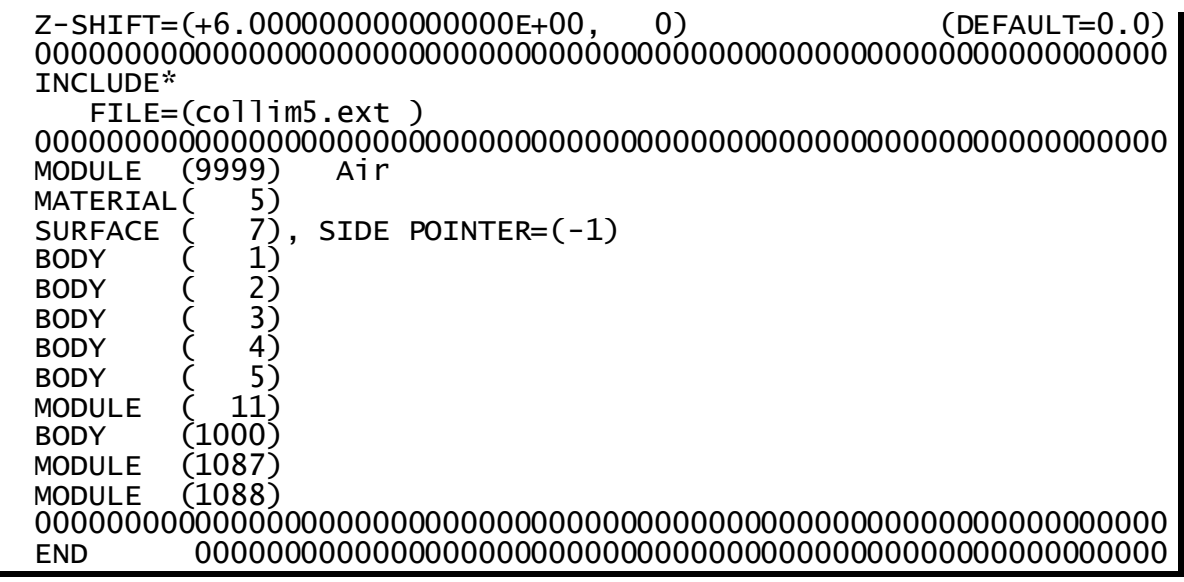

**Πίνακας παραρτήματος VI: Αρχείο γεωμετρίας κατευθυντή (collim5.ext) που εισάγεται στο αρχικό αρχείο γεωμετρίας.**

XXXXXXXXXXXXXXXXXXXXXXXXXXXXXXXXXXXXXXXXXXXXXXXXXXXXXXXXXXXXXXXX collimator 0000000000000000000000000000000000000000000000000000000000000000 Plane  $Z=8.00/10.40$ INDICES=( 0, 0, 1, 0,-1) Z-SCALE=( 1.200000000000000E+00, 0) Z-SHIFT=( 9.199999999999999E+00, 0) 0000000000000000000000000000000000000000000000000000000000000000 SURFACE  $(1002)$ INDICES=( 0, 0, 0, 0, 0) A0=(-3.400000000000000E-01, 0) AY=( 1.000000000000000E+00. 0) 0000000000000000000000000000000000000000000000000000000000000000 SURFACE (1003) INDICES=( 0, 0, 0, 0, 0) A0=(-1.80000000000000E-02, 0)<br>AY=( 1.000000000000000E+00, 0)  $AY=(1.000000000000000E+00)$ 0000000000000000000000000000000000000000000000000000000000000000 SURFACE  $(1004)$ INDICES=( 0, 0, 0, 0, 0) A0=( 0.000000000000000E+00, 0) AY=( 1.000000000000000E+00, 0) 0000000000000000000000000000000000000000000000000000000000000000 SURFACE (1005) INDICES=( 0, 0, 0, 0, 0) A0=(-3.040000000000000E-01, 0)  $AY=(1.000000000000000E+00, 0)$ 0000000000000000000000000000000000000000000000000000000000000000 Plane  $Y=+5.170$ INDICES=( 0, 0, 0, 0, 0) A0=(-5.170000000000000E+00, 0) AY=( 1.000000000000000E+00, 0) 0000000000000000000000000000000000000000000000000000000000000000 SURFACE (1007) Plane X=+5.170 INDICES=( 0, 0, 0, 0, 0) A0=(-5.170000000000000E+00, 0) AX=( 1.000000000000000E+00, 0) 0000000000000000000000000000000000000000000000000000000000000000 SURFACE (1008) Plane X=-5.170 INDICES=( 0, 0, 0, 0, 0)  $A0=$ ( 5.170000000000000000E+00, 0) AX=( 1.000000000000000E+00, 0) 0000000000000000000000000000000000000000000000000000000000000000 Plane  $X=+-5.152$ INDICES=( 1, 0, 0, 0,-1) X-SCALE=(+5.152000000000000E+00, 0) 0000000000000000000000000000000000000000000000000000000000000000 SURFACE (1010) Plane Y=-5.134 INDICES=( 0, 0, 0, 0, 0) A0=(+5.134000000000000E+00, 0) AY=( 1.000000000000000E+00, 0) 0000000000000000000000000000000000000000000000000000000000000000 SURFACE (1011) Plane Y=-5.170 INDICES=( 0, 0, 0, 0, 0)  $AO=(+5.1700000000000000E+00, 0)$  AY=( 1.000000000000000E+00, 0) 0000000000000000000000000000000000000000000000000000000000000000

SURFACE (1063) Plane X=+-5.134 INDICES= $(1, 0, 0, 0, -1)$  $X-SCALE=(+5.1340000000000000E+00, 0)$ 0000000000000000000000000000000000000000000000000000000000000000 SURFACE (1064) Plane X=+-4.848 INDICES=( 1, 0, 0, 0,-1) X-SCALE=(+4.848000000000000E+00, 0) 0000000000000000000000000000000000000000000000000000000000000000 Plane  $X=+-4.812$ INDICES=( 1, 0, 0, 0,-1) X-SCALE=(+4.812000000000000E+00, 0) 0000000000000000000000000000000000000000000000000000000000000000 Plane X=+-4.526<br>0. 0,-1) INDICES= $(1, 0,$  $X-SCALE=(+4.5260000000000000E+00, 0)$ 0000000000000000000000000000000000000000000000000000000000000000 SURFACE (1067) Plane X<br>INDICES=( 1, 0, 0, 0, -1)  $INDICES=(1, 0, 1)$ X-SCALE=(+4.490000000000000E+00, 0) 0000000000000000000000000000000000000000000000000000000000000000 Plane  $X=+-4.204$ INDICES=( 1, 0, 0, 0,-1) X-SCALE=(+4.204000000000000E+00, 0) 0000000000000000000000000000000000000000000000000000000000000000 Plane  $X=+-4.168$ INDICES=( 1, 0, 0, 0,-1) X-SCALE=(+4.168000000000000E+00, 0) 0000000000000000000000000000000000000000000000000000000000000000 SURFACE (1070) Plane X=+-3.882 INDICES=( 1, 0, 0, 0,-1)  $X-SCALE=(+3.8820000000000000E+00, 0)$ 0000000000000000000000000000000000000000000000000000000000000000 Plane  $X=+-3.846$ INDICES=( 1, 0, 0, 0,-1) X-SCALE=(+3.846000000000000E+00, 0) 0000000000000000000000000000000000000000000000000000000000000000 Plane  $X=+-3.56$ INDICES=( 1, 0, 0, 0,-1) X-SCALE=(+3.560000000000000E+00, 0) 0000000000000000000000000000000000000000000000000000000000000000 SURFACE (1073) Plane X=+-3.524 INDICES=( 1, 0, 0, 0,-1) X-SCALE=(+3.524000000000000E+00, 0) 0000000000000000000000000000000000000000000000000000000000000000 Plane  $X=+-3.238$ INDICES=( 1, 0, 0, 0,-1)  $X-SCALE=(+3.238000000000000E+00, 0)$ 0000000000000000000000000000000000000000000000000000000000000000 SURFACE (1075) Plane X=+-3.202 INDICES=( 1, 0, 0, 0,-1) X-SCALE=(+3.202000000000000E+00, 0) 0000000000000000000000000000000000000000000000000000000000000000 SURFACE (1076) Plane X=+-2.916 INDICES=( 1, 0, 0, 0,-1) X-SCALE=(+2.916000000000000E+00, 0) 0000000000000000000000000000000000000000000000000000000000000000 Plane  $X=+-2.88$ INDICES=( 1, 0, 0, 0,-1)

X-SCALE=(+2.880000000000000E+00, 0) 0000000000000000000000000000000000000000000000000000000000000000 Plane  $X=+-2.594$ INDICES=( 1, 0, 0, 0,-1)  $X-SCALE=(+2.5940000000000000E+00, 0)$ 0000000000000000000000000000000000000000000000000000000000000000 SURFACE (1079) INDICES=( 1, 0, 0, 0,-1) X-SCALE=(+2.558000000000000E+00, 0) 0000000000000000000000000000000000000000000000000000000000000000 Plane  $X=+-2.272$ INDICES=( 1, 0, 0, 0,-1) X-SCALE=(+2.272000000000000E+00, 0) 0000000000000000000000000000000000000000000000000000000000000000 Plane X=+-2.236  $INDICES=( 1, 0, 0, 0, -1)$  $X-SCALE=\lambda + 2.2360000000000000E+00, 0)$ 0000000000000000000000000000000000000000000000000000000000000000 SURFACE (1082) INDICES=( 1, 0, 0, 0,-1) X-SCALE=(+1.950000000000000E+00, 0) 0000000000000000000000000000000000000000000000000000000000000000 Plane  $X=+-1.914$ INDICES=( 1, 0, 0, 0,-1) X-SCALE=(+1.914000000000000E+00, 0) 0000000000000000000000000000000000000000000000000000000000000000 Plane  $X=+-1.628$ INDICES=( 1, 0, 0, 0,-1)  $X-SCALE = (+1.6280000000000000E+00, 0)$ 0000000000000000000000000000000000000000000000000000000000000000 Plane  $X=+-1.592$ INDICES=( 1, 0, 0, 0,-1) X-SCALE=(+1.592000000000000E+00, 0) 0000000000000000000000000000000000000000000000000000000000000000 SURFACE (1086) Plane X=+-1.306 INDICES=( 1, 0, 0, 0,-1)  $X-SCALE=(+1.306000000000000E+00, 0)$ 0000000000000000000000000000000000000000000000000000000000000000 Plane  $X=+-1.27$ INDICES=( 1, 0, 0, 0,-1) X-SCALE=(+1.270000000000000E+00, 0) 0000000000000000000000000000000000000000000000000000000000000000 SURFACE (1088) Plane X=+-0.984 INDICES=( 1, 0, 0, 0,-1) X-SCALE=(+9.840000000000000E-01, 0) 0000000000000000000000000000000000000000000000000000000000000000 SURFACE (1089) Plane X=+-0.948 INDICES=( 1, 0, 0, 0,-1) X-SCALE=(+9.480000000000000E-01, 0) 0000000000000000000000000000000000000000000000000000000000000000 Plane  $X=+-0.662$ INDICES=( 1, 0, 0, 0,-1) X-SCALE=(+6.620000000000000E-01, 0) 0000000000000000000000000000000000000000000000000000000000000000 SURFACE (1091) Plane X=+-0.626 INDICES=( 1, 0, 0, 0,-1) X-SCALE=(+6.260000000000000E-01, 0) 0000000000000000000000000000000000000000000000000000000000000000

```
SURFACE (1092) Plane X=+-0.340 
INDICES=( 1, 0, 0, 0,-1)
X-SCALE=(+3.400000000000000E-01, 0) 
0000000000000000000000000000000000000000000000000000000000000000
SURFACE (1093) Plane X=+-0.304 
INDICES=( 1, 0, 0, 0,-1)
X-SCALE=(+3.040000000000000E-01, 0) 
0000000000000000000000000000000000000000000000000000000000000000
SURFACE (1094)
INDICES=( 1, 0, 0, 0,-1)
X-SCALE=(+1.800000000000000E-02, 0) 
0000000000000000000000000000000000000000000000000000000000000000
        (1000)<br>(1)MATERIAL<sup>(</sup>
SURFACE (1001), SIDE POINTER=(-1)
SURFACE (1007), SIDE POINTER=(-1)SURFACE (1008), SIDE POINTER=(+1)SURFACE (1011), SIDE POINTER=(+1)
SURFACE (1010), SIDE POINTER=(-1)
0000000000000000000000000000000000000000000000000000000000000000
        (1001)MATERIAL( 5)
SURFACE (1001), SIDE POINTER=(-1)
SURFACE (1003), SIDE POINTER=( 1)
SURFACE (1005), SIDE POINTER=(-1)
SURFACE (1094), SIDE POINTER=( 1)
SURFACE (1093), SIDE POINTER=(-1)0000000000000000000000000000000000000000000000000000000000000000
BODY (1002) Air<br>MATERIAL( 5)
MATERIAL<sup>(</sup>
SURFACE (1001), SIDE POINTER=(-1)
SURFACE (1003), SIDE POINTER=( 1)
SURFACE (1005), SIDE POINTER=(-1)
SURFACE (1092), SIDE POINTER=( 1)
SURFACE (1091), SIDE POINTER=(-1)
0000000000000000000000000000000000000000000000000000000000000000
BODY (1003) Air 
MATERIAL(5)
SURFACE (1001), SIDE POINTER=(-1)
SURFACE (1003), SIDE POINTER=( 1)
SURFACE (1005), SIDE POINTER=(-1)
SURFACE (1090), SIDE POINTER=( 1)
SURFACE (1089), SIDE POINTER=(-1)
0000000000000000000000000000000000000000000000000000000000000000
BODY (1004) Air 
MATERIAL( 5)
SURFACE (1001), SIDE POINTER=(-1)
SURFACE (1003), SIDE POINTER=( 1)
SURFACE (1005), SIDE POINTER=(-1)
SURFACE (1088), SIDE POINTER=( 1)
SURFACE (1087), SIDE POINTER=(-1)
0000000000000000000000000000000000000000000000000000000000000000
BODY (1005) Air 
MATERIAL( 5)
SURFACE (1001), SIDE POINTER=(-1)
SURFACE (1003), SIDE POINTER=( 1)
SURFACE (1005), SIDE POINTER=(-1)
SURFACE (1086), SIDE POINTER=( 1)
```
SURFACE (1085), SIDE POINTER=(-1) 0000000000000000000000000000000000000000000000000000000000000000  $(1006)$ MATERIAL(5)  $SURFACE$   $(1001)$ , SIDE POINTER= $(-1)$ SURFACE (1003), SIDE POINTER=(1) SURFACE (1005), SIDE POINTER=(-1) SURFACE (1084), SIDE POINTER=( 1) SURFACE (1083), SIDE POINTER=(-1) 0000000000000000000000000000000000000000000000000000000000000000  $(1007)$  Air MATERIAL( SURFACE (1001), SIDE POINTER=(-1) SURFACE (1003), SIDE POINTER=( 1) SURFACE (1005), SIDE POINTER=(-1) SURFACE (1082), SIDE POINTER=( 1) SIDE POINTER=(-1) 0000000000000000000000000000000000000000000000000000000000000000 BODY (1008) Air<br>MATERIAL( 5) MATERIAL( SURFACE (1001), SIDE POINTER=(-1) SURFACE (1003), SIDE POINTER=( 1) SURFACE (1005), SIDE POINTER=(-1) SURFACE (1080), SIDE POINTER=( 1) SURFACE (1079), SIDE POINTER=(-1) 0000000000000000000000000000000000000000000000000000000000000000  $(1009)$ MATERIAL( 5) SURFACE (1001), SIDE POINTER=(-1) SURFACE (1003), SIDE POINTER=( 1) SURFACE (1005), SIDE POINTER=(-1) SURFACE (1078), SIDE POINTER=( 1) SURFACE (1077), SIDE POINTER=(-1) 0000000000000000000000000000000000000000000000000000000000000000 BODY (1010) Air MATERIAL(5) SURFACE (1001), SIDE POINTER=(-1) SURFACE  $(1003)$ , SIDE POINTER= $(1)$ SURFACE  $(1005)$ , SIDE POINTER= $(-1)$ SURFACE (1076), SIDE POINTER=( 1) SURFACE (1075), SIDE POINTER=(-1) 0000000000000000000000000000000000000000000000000000000000000000 BODY (1011) Air MATERIAL( 5) SURFACE (1001), SIDE POINTER=(-1) SURFACE (1003), SIDE POINTER=( 1) SURFACE (1005), SIDE POINTER=(-1) SURFACE (1074), SIDE POINTER=( 1) SURFACE (1073), SIDE POINTER=(-1) 0000000000000000000000000000000000000000000000000000000000000000 BODY (1012) Air MATERIAL( 5) SURFACE (1001), SIDE POINTER=(-1) SURFACE (1003), SIDE POINTER=( 1) SURFACE (1005), SIDE POINTER=(-1) SURFACE (1072), SIDE POINTER=( 1) SURFACE (1071), SIDE POINTER=(-1) 0000000000000000000000000000000000000000000000000000000000000000

BODY (1013) Air<br>MATERIAL( 5) MATERIAL( SURFACE (1001), SIDE POINTER=(-1) SURFACE (1003), SIDE POINTER=( 1) SURFACE (1005), SIDE POINTER=(-1) SURFACE (1070), SIDE POINTER=( 1) SURFACE (1069), SIDE POINTER=(-1) 0000000000000000000000000000000000000000000000000000000000000000  $(1014)$  Air MATERIAL( 5) SURFACE (1001), SIDE POINTER=(-1) SURFACE (1003), SIDE POINTER=( 1) SURFACE (1005), SIDE POINTER=(-1) SURFACE (1068), SIDE POINTER=( 1) SURFACE  $(1067)$ , SIDE POINTER= $(-1)$ 0000000000000000000000000000000000000000000000000000000000000000 BODY (1015) Air<br>MATERIAL( 5) MATERIAL ( SURFACE (1001), SIDE POINTER=(-1) SURFACE (1003), SIDE POINTER=( 1) SURFACE (1005), SIDE POINTER=(-1) SURFACE (1066), SIDE POINTER=( 1) SURFACE (1065), SIDE POINTER=(-1) 0000000000000000000000000000000000000000000000000000000000000000  $(1016)$ <br>(5) MATERIAL( SURFACE (1001), SIDE POINTER=(-1) SURFACE (1003), SIDE POINTER=( 1) SURFACE (1005), SIDE POINTER=(-1) SURFACE (1064), SIDE POINTER=( 1) SURFACE (1063), SIDE POINTER=(-1) 0000000000000000000000000000000000000000000000000000000000000000  $(1044)$  Pb MATERIAL( 1) SURFACE (1001), SIDE POINTER=(-1) SURFACE (1002), SIDE POINTER=(-1) SURFACE (1009), SIDE POINTER=(-1) SURFACE (1003), SIDE POINTER=(+1) BODY (1001) BODY (1002) BODY (1003)<br>BODY (1004)  $(1004)$ BODY (1005) BODY (1006) BODY (1007) BODY (1008) BODY (1009) BODY (1010) BODY (1011) BODY (1012) BODY (1013) BODY (1014) BODY (1015) BODY (1016) 0000000000000000000000000000000000000000000000000000000000000000 CLONE (1045)<br>MODULE (1044) **MODULE** 1111111111111111111111111111111111111111111111111111111111111111

Y-SHIFT=( 3.220000000000000E-01, 0) 0000000000000000000000000000000000000000000000000000000000000000  $(1046)$ <br> $(1044)$ **MODULE** 1111111111111111111111111111111111111111111111111111111111111111 Y-SHIFT=( 6.440000000000000E-01, 0) 0000000000000000000000000000000000000000000000000000000000000000 CLONE (1047)<br>MODULE (1044)  $(1044)$ 1111111111111111111111111111111111111111111111111111111111111111 Y-SHIFT=( 9.660000000000000E-01, 0) 0000000000000000000000000000000000000000000000000000000000000000  $(1048)$ <br> $(1044)$ **MODULE** 1111111111111111111111111111111111111111111111111111111111111111 Y-SHIFT=( 1.288000000000000E+00, 0) 0000000000000000000000000000000000000000000000000000000000000000  $(1049)$ <br> $(1044)$ **MODULE** 1111111111111111111111111111111111111111111111111111111111111111 Y-SHIFT=( 1.610000000000000E+00. 0000000000000000000000000000000000000000000000000000000000000000  $(1050)$ <br> $(1044)$ **MODULE** 1111111111111111111111111111111111111111111111111111111111111111 Y-SHIFT=( 1.932000000000000E+00, 0) 0000000000000000000000000000000000000000000000000000000000000000  $(1051)$ <br> $(1044)$ **MODULE** 1111111111111111111111111111111111111111111111111111111111111111 Y-SHIFT=( 2.254000000000000E+00, 0000000000000000000000000000000000000000000000000000000000000000  $(1052)$ MODULE (1044) 1111111111111111111111111111111111111111111111111111111111111111 Y-SHIFT=( 2.576000000000000E+00, 0) 0000000000000000000000000000000000000000000000000000000000000000 CLONE (1053)<br>MODULE (1044) **MODULE** 1111111111111111111111111111111111111111111111111111111111111111 Y-SHIFT=( 2.898000000000000E+00, 0) 0000000000000000000000000000000000000000000000000000000000000000 CLONE (1054)<br>MODULE (1044) MODULE 1111111111111111111111111111111111111111111111111111111111111111 Y-SHIFT=( 3.220000000000000E+00, 0) 0000000000000000000000000000000000000000000000000000000000000000 (1055)<br>(1044) **MODULE** 1111111111111111111111111111111111111111111111111111111111111111 Y-SHIFT=( 3.542000000000000E+00, 0) 0000000000000000000000000000000000000000000000000000000000000000 CLONE (1056)<br>MODULE (1044) **MODULE** 1111111111111111111111111111111111111111111111111111111111111111 Y-SHIFT=( 3.864000000000000E+00, 0) 0000000000000000000000000000000000000000000000000000000000000000 CLONE (1057)

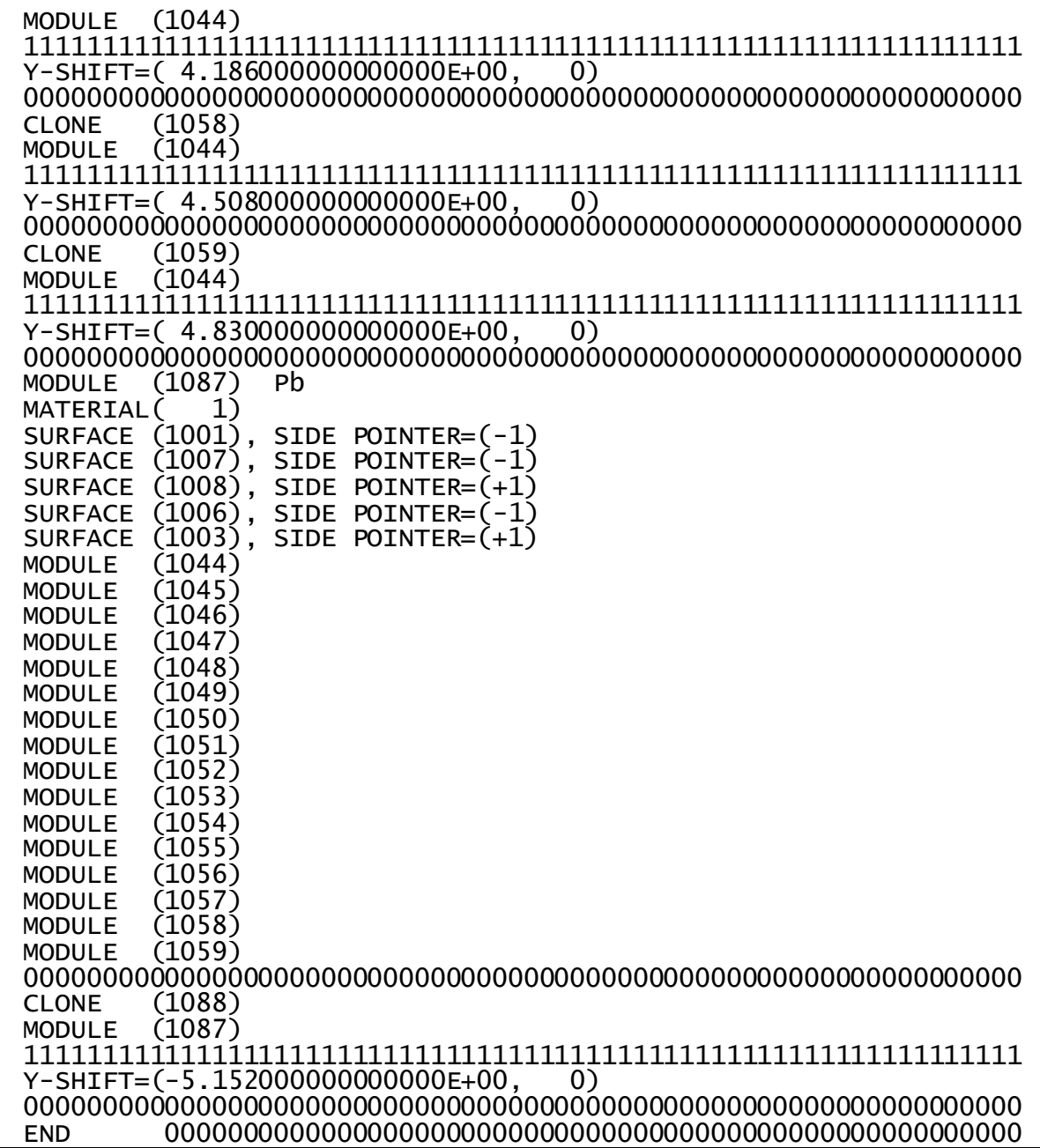

**Πίνακας παραρτήματος VII: Τυπικό αρχείο εισόδου που χρησιμοποιείται στις προσομοιώσεις.**

TITLE Tc-99m / NaI detector / Air / Al / water /collimator . >>>>>>>> Source definition.<br>Frimary particles [Primary particles] SKPAR 2 [Primary particles: 1=electron, 2=photon, 3=positron]<br>SENERG 1.4e5 [Initial energy (monoenergetic sources only)] SENERG 1.4e5 [Initial energy (monoenergetic sources only)]<br>[Coordinates of the source] SPOSIT 0 0 6 [Coordinates of the source]<br>SCONE 0 0 180 [Conical beam: angles in degl [Conical beam; angles in deg] . >>>>>>>>>>>> Material data and simulation parameters.<br>MENAME Pb.mat [Material file, up] [Material file, up to 20 chars]<br>{| EABS(1:3),c1,c2,wcc,wcR] MSIMPA 20e3 20e3 1e3 0.1 0.1 20e3 20e3<br>MFNAME NaI.mat [Material file, up to 20 chars]<br>[EABS(1:3),C1,C2,WCC,WCR] MSIMPA 1e4 1e4 1e3 0.1 0.1 1e4 1e4<br>MFNAME Al.mat [Material file, up to 20 chars]<br>[EABS(1:3),C1,C2,WCC,WCR] MSIMPA 1e4 1e4 1e3 0.1 0.1 1e4 1e4<br>MFNAME H2O.mat  $[{\tt Material \ file}, {\tt up \ to \ 20 \ chars}]\verb|EABS(1:3),c1,c2,wcc,wCR]$ MSIMPA 10e4 30e3 1e3 0.1 0.1 10e4 30e3<br>MFNAME Air.mat [Material file, up to 20 chars]<br>[EABS(1:3), C1, C2, WCC, WCR] MSIMPA 1e4 1e4 1e3 0.1 0.1 1e4 1e4 . >>>>>>>>>>> Geometry definition file.<br>GEOMFN NaI-Collimator.geo [Ge [Geometry file, up to 20 chars] . >>>>>>>> Impact detector. IPSF=0; no psf is created. IPSF=1; the psf is created. IDCUT=0; tracking is discontinued at the detector entrance. IDCUT=1; the detector does not affect the tracking. IDCUT=2; the detector does not affect tracking, the energy distribution of particle fluence (averaged over the volume of the detector) is calculated. IMPDET 1e3 2e5 200 0 2 [E-window, no. of bins, IPSF, IDCUT] IDBODY 1 [Active body; one line for each body] IDKPAR 1 [Kind of detected particles, one line each] IDKPAR 2 [Kind of detected particles, one line each] IDKPAR 3 [Kind of detected particles, one line each] . >>>>>>>>> Energy deposition detectors.<br>Energy w] EnDETC 1e3 2e5 200 ENDETC 1e3 2e5 200 [Energy window and number of bins]<br>EDBODY 1 [Active body: one line for each body]  $[Active body; one line for each body]$  . >>>>>>>> Dose distribution. GRIDX -6 6 [X coordinates of the enclosure vertices] GRIDY -6 6 [Y coordinates of the enclosure vertices] GRIDZ 10.6 11.87 [Z coordinates of the enclosure vertices] GRIDBN  $101 \t101 \t1$  . >>>>>>>> Job properties RESUME dump.dmp **can be a set of the sume from this dump file, 20 chars**] DUMPTO dump.dmp [Generate this dump file, 20 chars]<br>[Dumping period, in sec [Dumping period, in sec] NSIMSH 2e9 NSIMSH 2e9 [Desired number of simulated showers] TIME 2e9 [Allotted simulation time, in sec] . END END END END END CHARGE END CHARGE END CHARGE END AND THE READ OF THE READ OF THE READ OF THE READ OF THE R